## Biostatistika

[jarkovsky@iba.muni.cz](mailto:jarkovsky@iba.muni.cz)

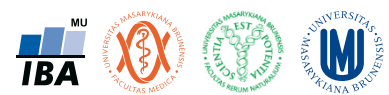

## Přednáška 1

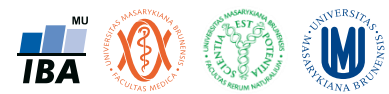

#### Organizační informace – kódy předmětů

- Bi5040 Biostatistika základní kurz (tato přednáška)
	- Bi5040c Biostatistika cvičení (nepovinný samostatné cvičení na PC)
- ASTAp Biostatistika přednáška (tato přednáška)
	- ASTAc Biostatistika cvičení (povinný samostatné cvičení na PC)
- BMBS051 Biostatistika-základní kurz (tato přednáška)
- BLBS051p + BLBS051c Biostatistika (sloučené, tato přednáška)

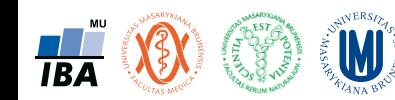

#### Organizační informace – poznámka k cvičení Bi5040c a ASTAc

- Cvičení biostatistiky probíhá pro každou seminární skupinu jednou za dva týdny v délce dvou hodin
- Každá seminární skupina absolvuje během semestru 6 cvičení přesné termíny zašlou vyučujícící
- Materiály ke kurzu budou s předstihem k dispozici v IS.MUNI, jejich prostudování se před cvičením vřele doporučuje
- Pro získání zápočtu je třeba:
	- Účast na alespoň 5 z 6 cvičení (větší počet oprávněných absencí bude řešen individuálně)
	- Splnění zápočtového testu na konci semestru (teoretická část + řešení příkladů na počítači)
- Cvičení není nutné pro získání zkoušky z předmětu Bi5040/ASTA, jde o rozšiřující prakticky orientovaný předmět

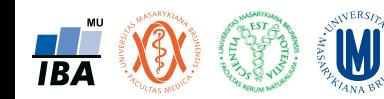

#### Organizační informace – výukové materiály

- Tato prezentace v IS.MUNI (tento semestr bude vkládána po částech, snažím se ji letos upgradovat) + prezentace a příklady ovládání SW Statistica + další souhrnné podklady
- [www.matematickabiologie.cz/res/file/ucebnice/pavlik-biostatistika.pdf](http://www.matematickabiologie.cz/res/file/ucebnice/pavlik-biostatistika.pdf)
- [portal.matematickabiologie.cz/index.php?pg=aplikovana-analyza-klinickych-a](http://portal.matematickabiologie.cz/index.php?pg=aplikovana-analyza-klinickych-a-biologickych-dat--biostatistika-pro-matematickou-biologii)biologickych-dat--biostatistika-pro-matematickou-biologii
- Tabulky statistických rozdělení [www.statsoft.com/Textbook/Distribution-Tables](http://www.statsoft.com/Textbook/Distribution-Tables)
- Libovolná základní učebnice statistiky např.
	- https://www.amazon.com/Biostatistical-Analysis-5th-Jerrold-[Zar/dp/0131008463/ref=sr\\_1\\_1?ie=UTF8&qid=1505890489&sr=8-1&keywords=zar+biostatistical+analysis](https://www.amazon.com/Biostatistical-Analysis-5th-Jerrold-Zar/dp/0131008463/ref=sr_1_1?ie=UTF8&qid=1505890489&sr=8-1&keywords=zar+biostatistical+analysis)
	- https://www.amazon.com/Medical-Statistics-Glance-Aviva-[Petrie/dp/140518051X/ref=sr\\_1\\_sc\\_1?s=books&ie=UTF8&qid=1505890508&sr=1-1-spell&keywords=avive+petria](https://www.amazon.com/Medical-Statistics-Glance-Aviva-Petrie/dp/140518051X/ref=sr_1_sc_1?s=books&ie=UTF8&qid=1505890508&sr=1-1-spell&keywords=avive+petria)
	- https://www.amazon.com/Statistics-Veterinary-Animal-Science-[Petrie/dp/0470670754/ref=sr\\_1\\_sc\\_3?s=books&ie=UTF8&qid=1505890522&sr=1-3-spell&keywords=avive+petria](https://www.amazon.com/Statistics-Veterinary-Animal-Science-Petrie/dp/0470670754/ref=sr_1_sc_3?s=books&ie=UTF8&qid=1505890522&sr=1-3-spell&keywords=avive+petria)

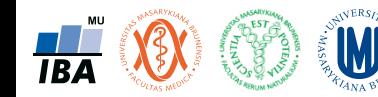

Institut biostatistiky a analýz, PřF a LF MU

#### Organizační informace – software

- Software
	- Univerzitní licence na inet.muni.cz (stejný login a passwd jako do is.muni.cz)
	- Statistica [www.statsoft.com,](http://www.statsoft.com/) [www.statsoft.cz](http://www.statsoft.cz/)
	- SPSS [www.ibm.com/analytics/us/en/technology/spss/](http://www.ibm.com/analytics/us/en/technology/spss/)
	- R [www.r-project.org](http://www.r-project.org/), [www.rstudio.com](http://www.rstudio.com/)
	- Stata [www.stata.com](http://www.stata.com/)

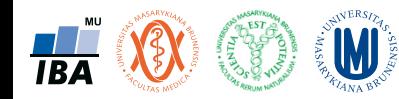

#### Organizační informace – uzavření předmětu

- Bi5040 Biostatistika základní kurz
- ASTAp Biostatistika přednáška
- BMBS051 Biostatistika-základní kurz
	- Písemná zkouška (2 hodiny, povoleny materiály + nutná kalkulačka a tabulky statistických rozdělení, praktické řešení příkladů + teoretické otázky, klíčové je nalezení a popsání správného postupu, numerická správnost řešení nutná "pouze" pro dosažení pľného počtu bodů)
- Bi5040c Biostatistika cvičení (nepovinný)
- ASTAc Biostatistika cvičení (povinný)
	- Zápočtová písemka bližší informace u vyučujících cvičení
- BLBS051p + BLBS051c Biostatistika (sloučené)
	- Zjednodušená písemná zkouška (výběr z možných odpovědí, materiály povoleny)
- Předtermín zkoušky 19.12.2018, další termíny v lednu

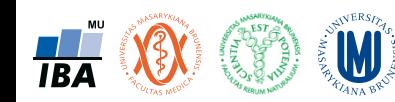

## Statistika ve vědecké praxi

Pozice statistické analýzy ve vědě a klinické praxi

Význam statistických výstupů

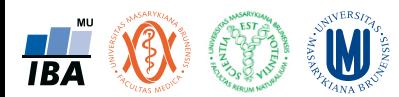

#### Anotace

- Statistická analýza biologických dat je jedním z nástrojů, s jejichž pomocí se snažíme zjistit odpovědi na naše otázky týkající se pochopení živé přírody.
- Jako každý nástroj je i statistickou analýzu nezbytné na jedné straně korektně využívat a na druhou stranu nepřeceňovat její možnosti.
- Klíčovým faktem při statistické analýze dat je nahlížení na realitu prostřednictvím vzorku a přijmutí toho, že výsledky naší analýzy jsou jen tak dobré, jak dobrý je náš vzorek.
- Reprezentativnost, nezávislost a náhodnost vzorku spolu s jeho velikostí jsou důležité faktory ovlivňující věrohodnost našich závěrů.

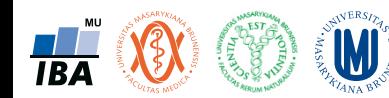

#### Life is beautiful with data analysis

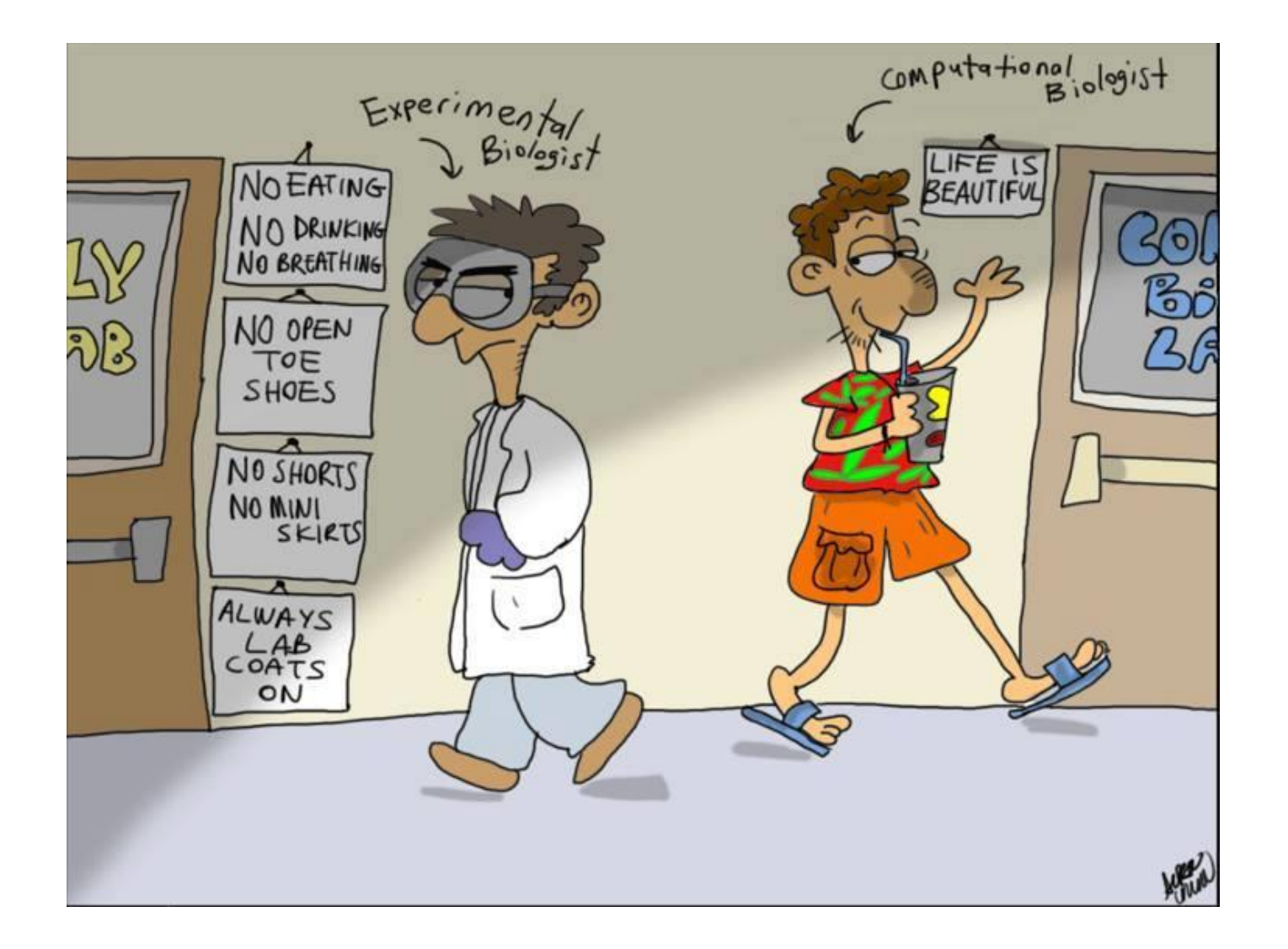

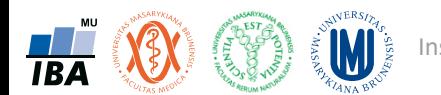

Institut biostatistiky a analýz, PřF a LF MU

## Co znamená pro biologa/lékaře statistická analýza dat?

- **Matematická statistika** je vědecká disciplína na pomezí popisné statistiky a aplikované matematiky. Zabývá se teoretickým rozborem a návrhem metod získávání s analýzy empirických dat obsahujících prvek nahodilosti, tedy teorií plánování experimentů, výběrů, statistických odhadů, testování hypotéz a statistických modelů.
- **Statistika** je věda a postup jak rozvíjet lidské znalosti použitím empirických dat. Je založena na matematické statistice, která je větví aplikované matematiky.
- **Biostatistika** = aplikace statistické analýzy dat v biologickém a klinickém výzkumu
	- Nástroj pro uchopení dat našeho výzkumu
	- Nezbytné chápat principy a limitace
	- Není nutná detailní matematická znalost
	- **Easy to understand, hard to master**

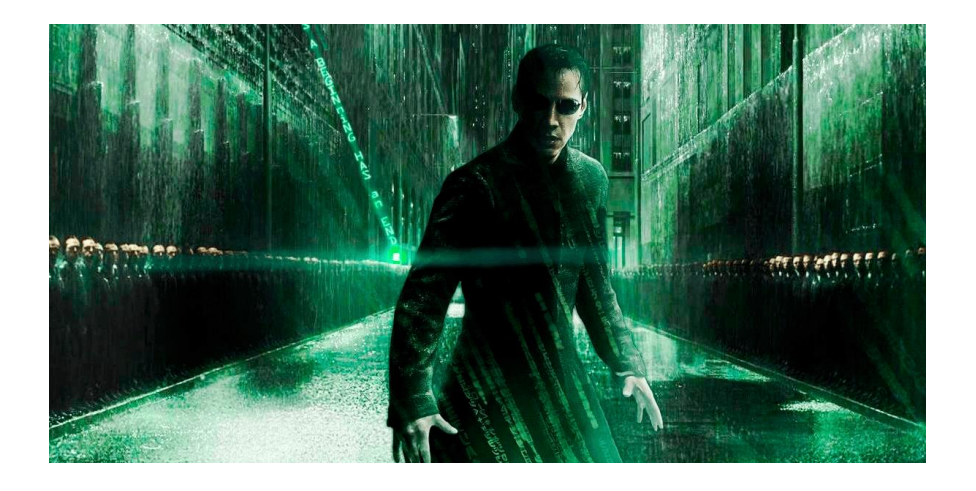

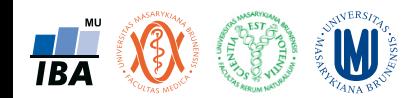

#### Výzkum, realita, statistika

- Výzkum je naším způsobem porozumění realitě
- Ale jak přesné a pravdivé je naše porozumění?

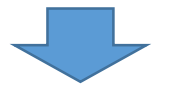

- **Statistika** je jedním z nástrojů umožňujícím popis a komunikaci výsledků výzkumu.
- Ale je to pouze nástroj, co je skutečně důležité jsou **data**.

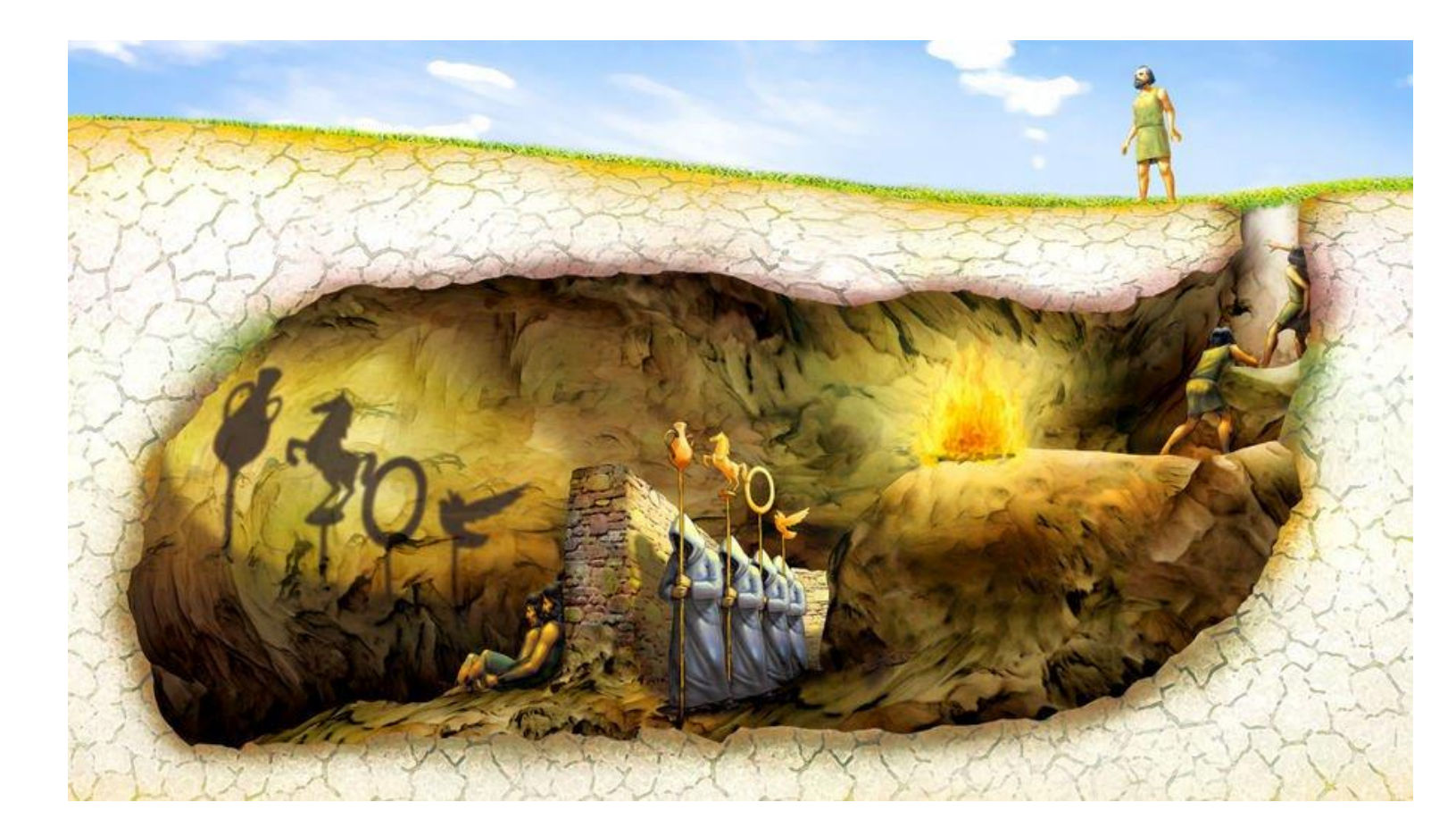

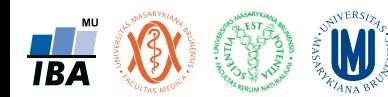

#### Realita a data

- Klíčovou otázkou výzkumu a následně statistické analýzy je jak dobře naše data popisují realitu
- Bez kvalitních dat není kvalitní statistiky ani kvalitního výzkumu.
- Každá chyba učiněná v úvodní fázi výzkumu se v dalších fázích znásobí a zřejmě ji již nebude možné eliminovat

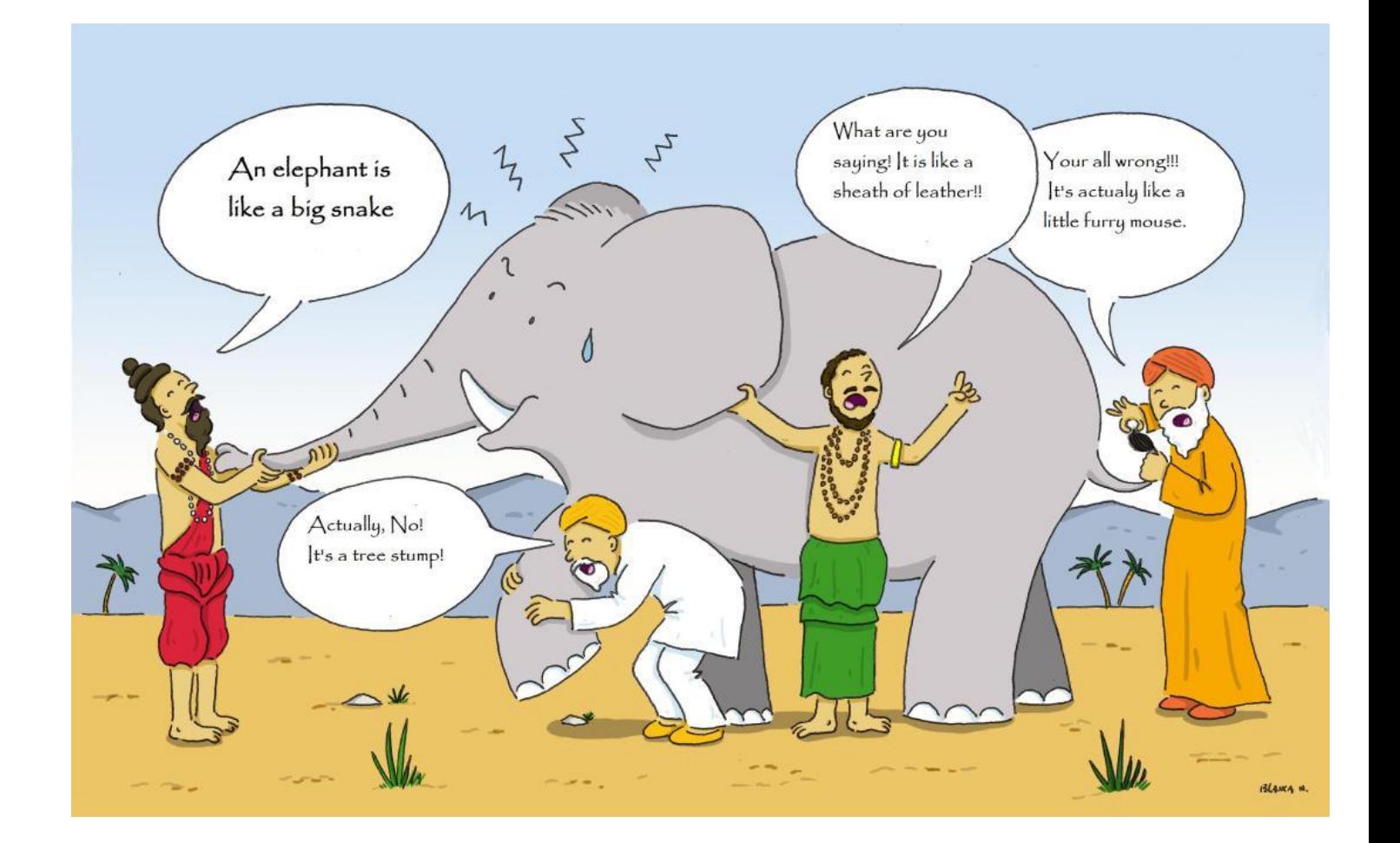

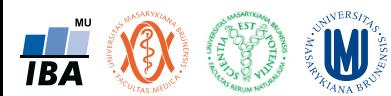

#### Variabilita jako základní pojem ve statistice

- Naše realita je variabilní a statistika je vědou zabývající se variabilitou
- Korektní analýza variabilita a její pochopení přináší užitečné informace o naší realitě

**?**

• V případě deterministického světa by statistická analýza nebyla potřebná

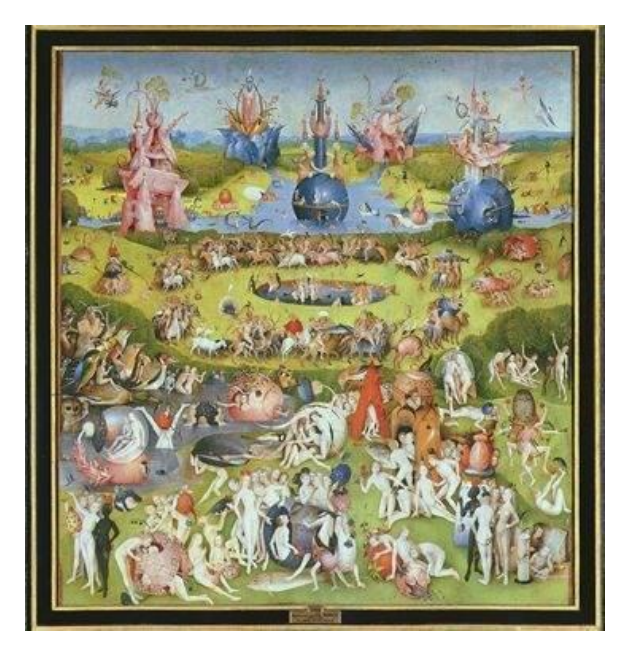

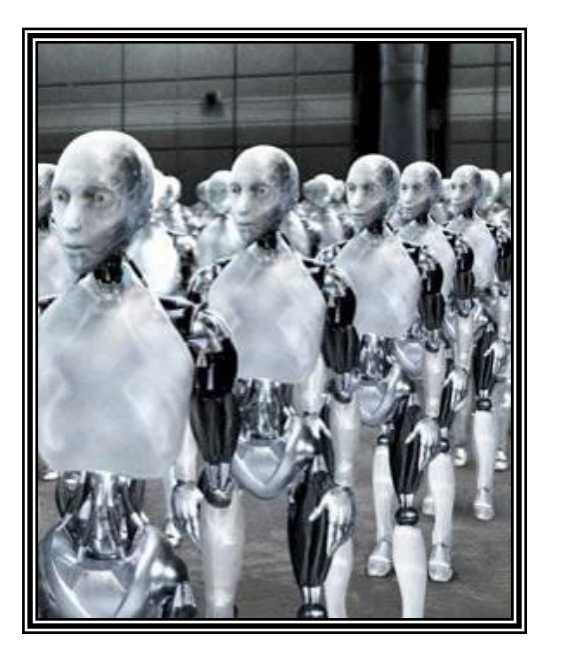

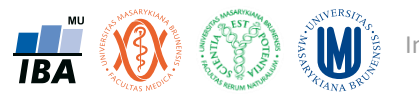

### Spolehlivost a přesnost měření

- Kvalita dat je klíčová pro jakékoliv statistické hodnocení
- Bez spolehlivých a přesných dat není možné získat spolehlivé a přesné výsledky statistického hodnocení
- Ve statistické analýze dat musíme zohlednit jak střed měření, tak variabilitu a zamyslet se nad přesností popisu reality

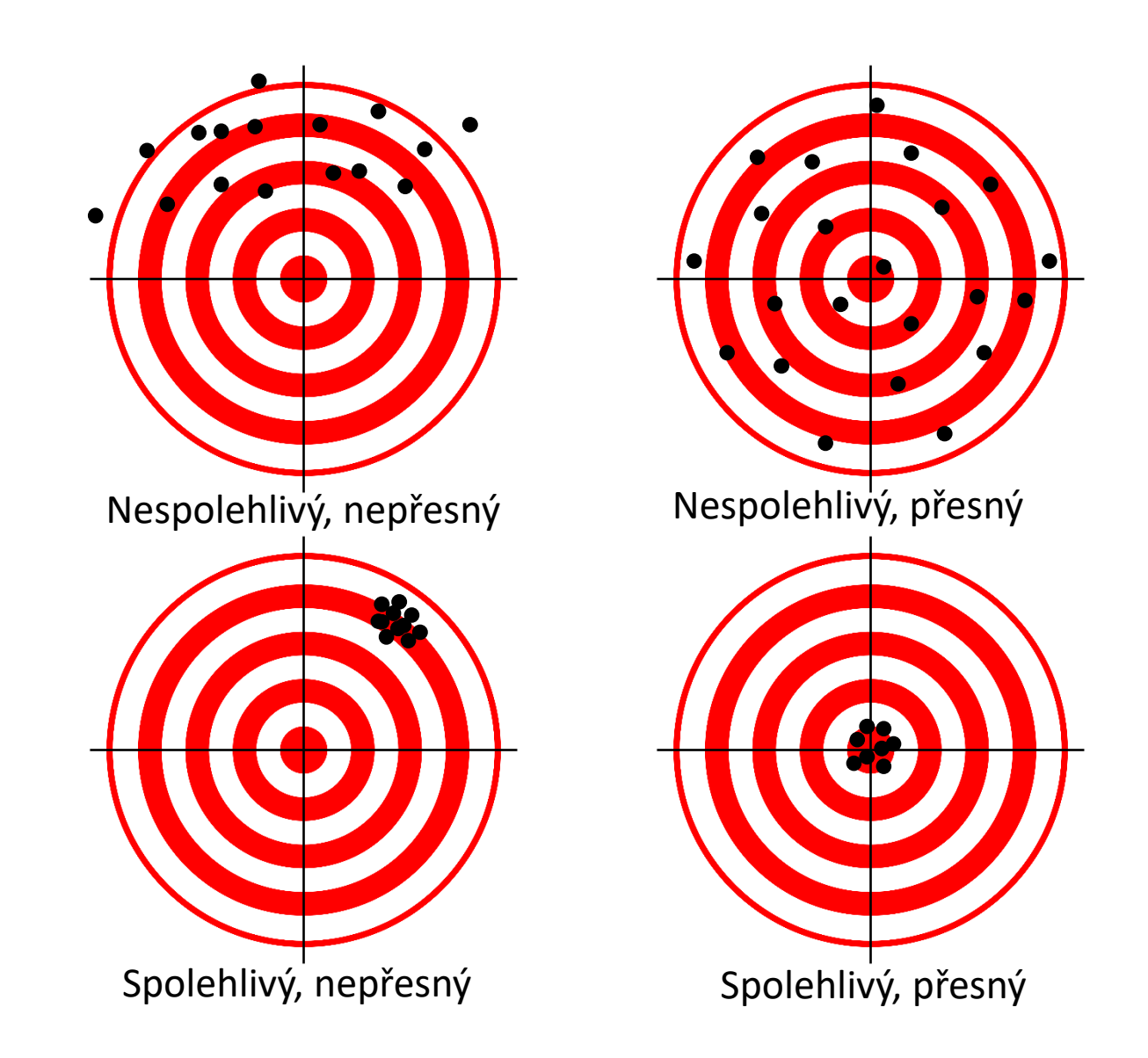

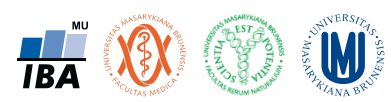

#### Variabilita a střední hodnota

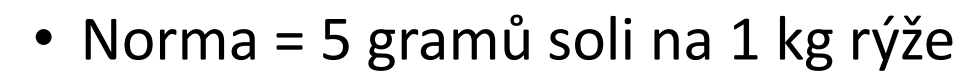

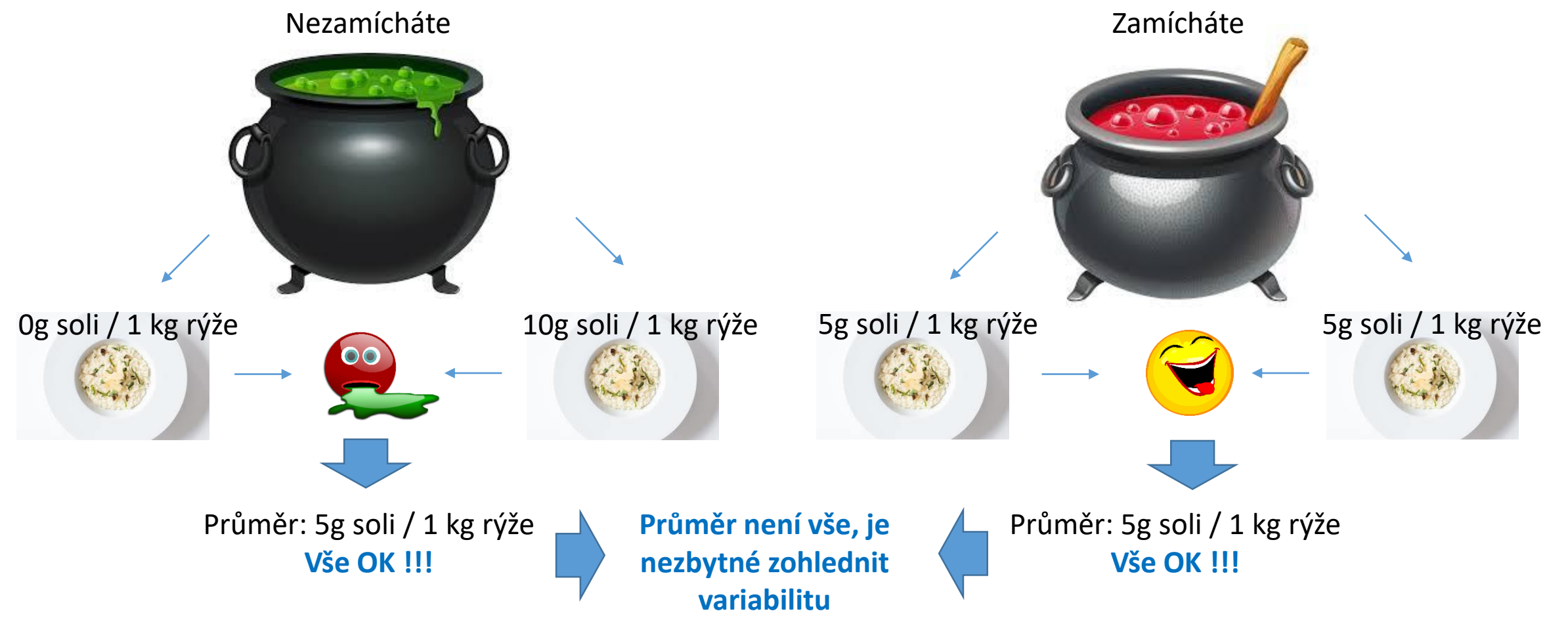

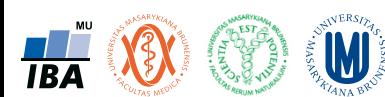

#### Různé úrovně variability

**Variabilita opakovaných měření Variabilita dat v populaci**

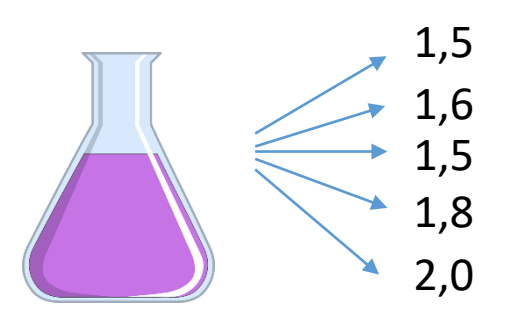

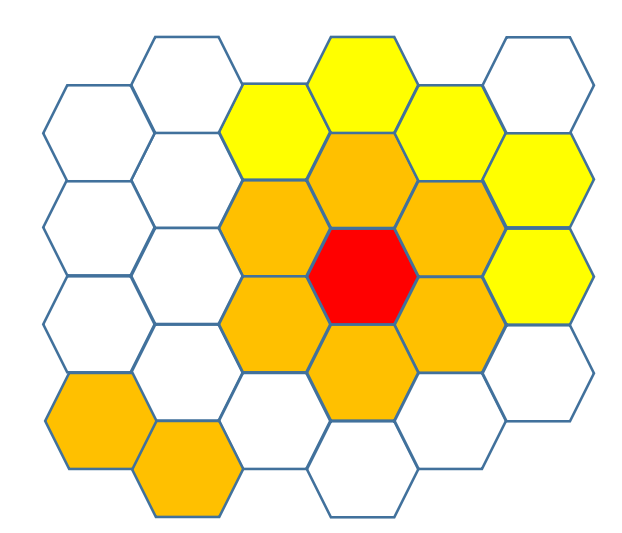

**W** 

**TBA** 

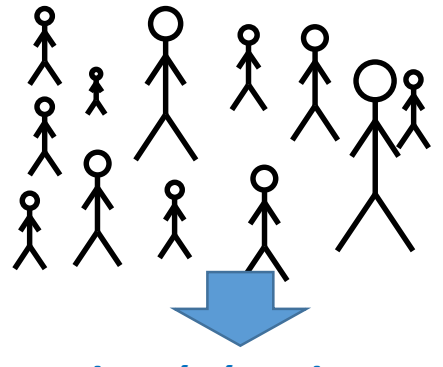

**Hlavní téma kurzu**

#### **Geografická variabilita Variabilita časových řad**

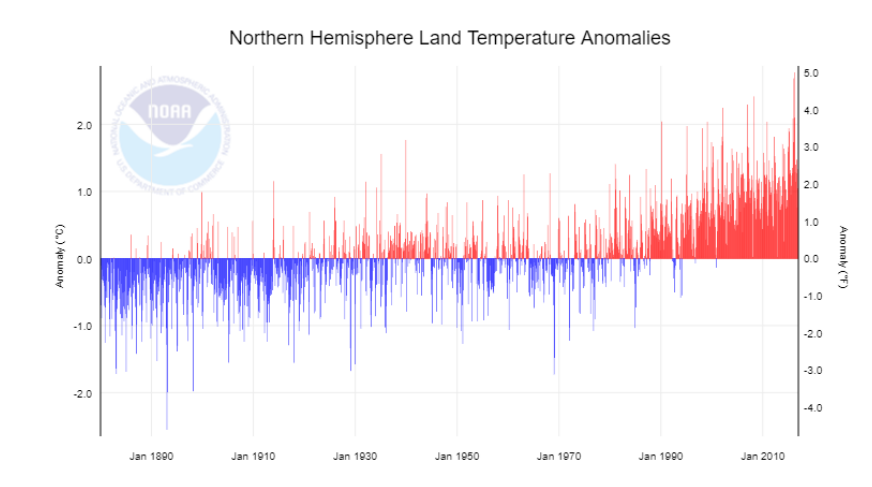

#### **Variabilita v modelech**

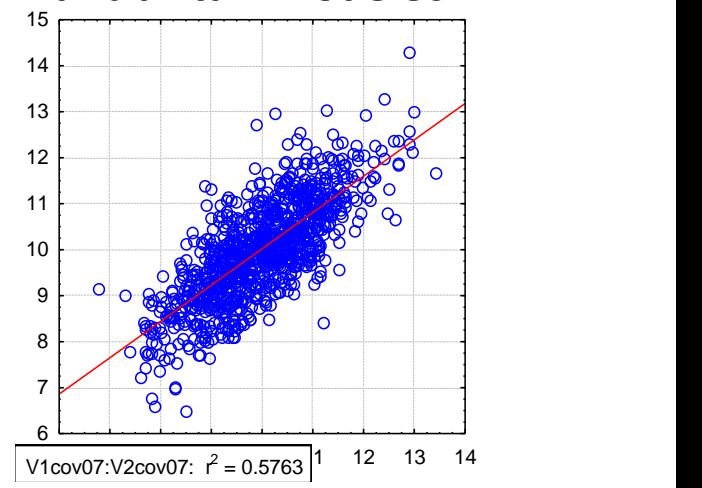

#### **Biodiverzita**

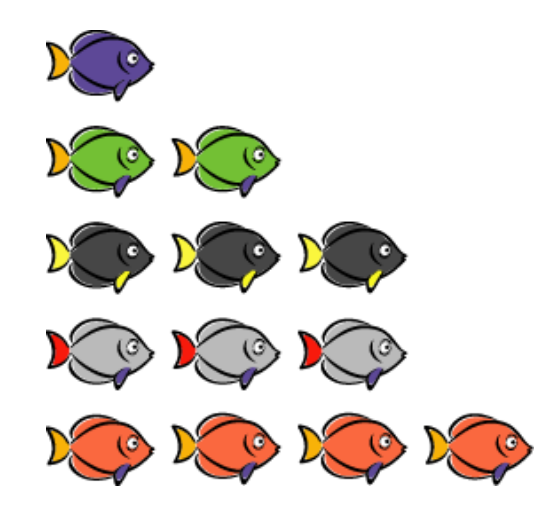

#### Práce s variabilitou v analýze dat

• V analýze dat existují tři hlavní přístupy k práci s variabilitou

Popisná analýza: popis variability

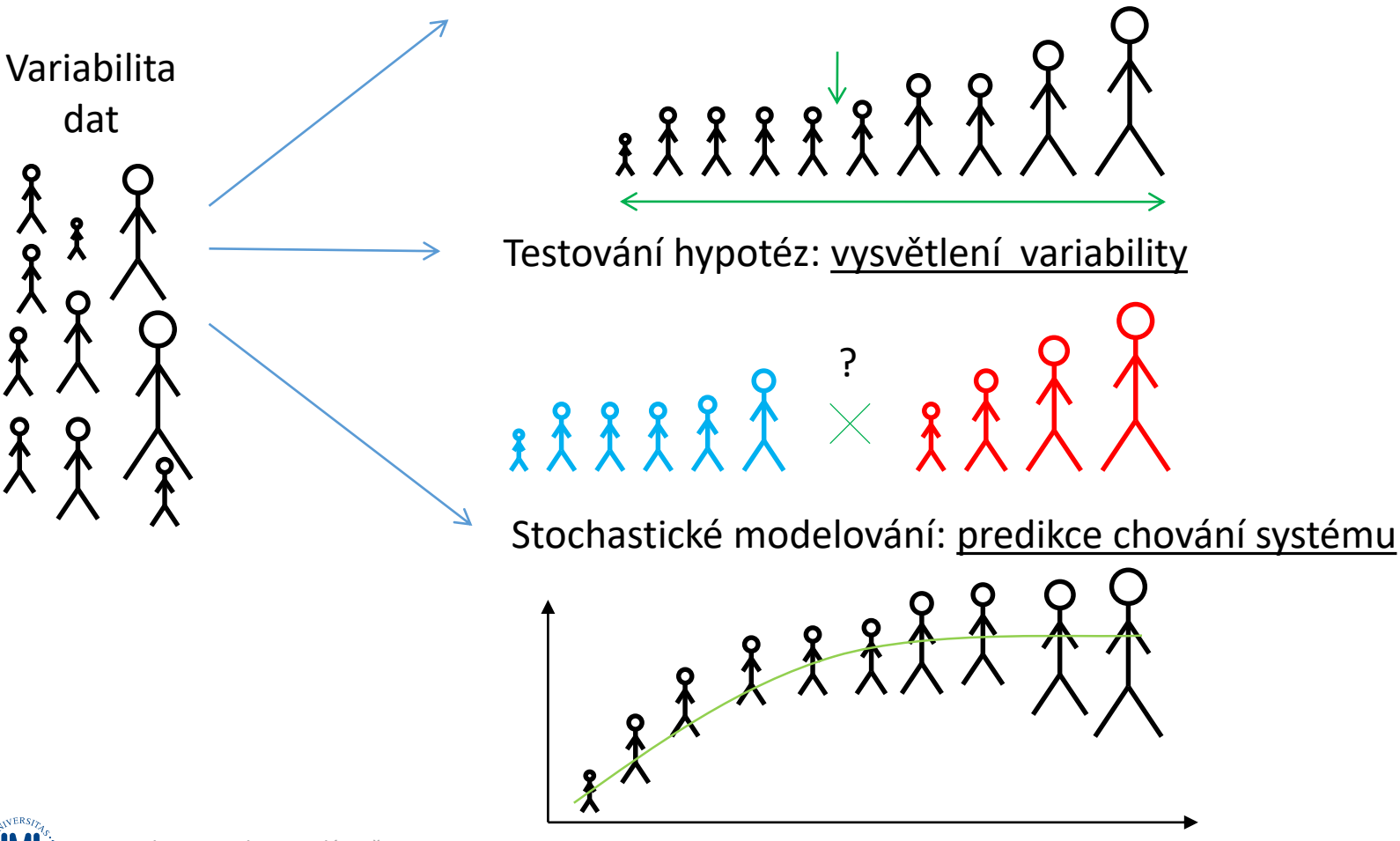

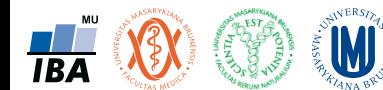

#### Statistika – definice

#### **WWW.WIKIPEDIA.ORG:**

Statistika je matematickou vědou zabývající se shromážděním, analýzou, interpretací, vysvětlením a prezentací dat. Může být aplikována v širokém spektru vědeckých disciplín od přírodních až po sociální vědy. Statistika je využívána i jako podklad pro rozhodování, kdy nicméně může být záměrně i nevědomky zneužita.

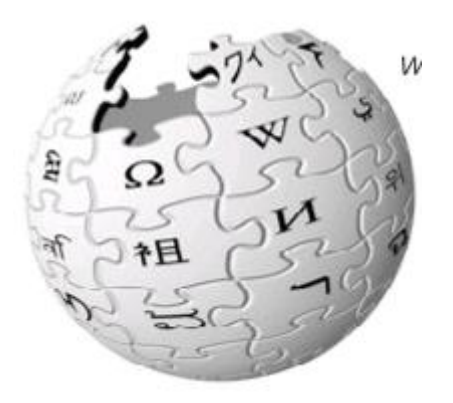

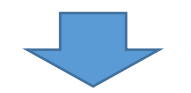

Statistika využívá matematické modely reality k zobecnění výsledků experimentů a vzorkování. Statistika funguje korektně pouze pokud jsou splněny předpoklady jejích metod a modelů.

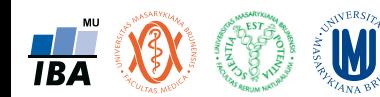

### Nesprávná aplikace modelu -> zkreslené závěry

- Různé popisné statistiky a testy jsou spjaty s různými modelovými rozděleními
- Pro správnou interpretaci je třeba ověřit shodu reálných dat s modelem
- Některé statistiky je možné vždy spočítat, ale jejich interpretace je v případě nedodržení předpokladů pouze omezená

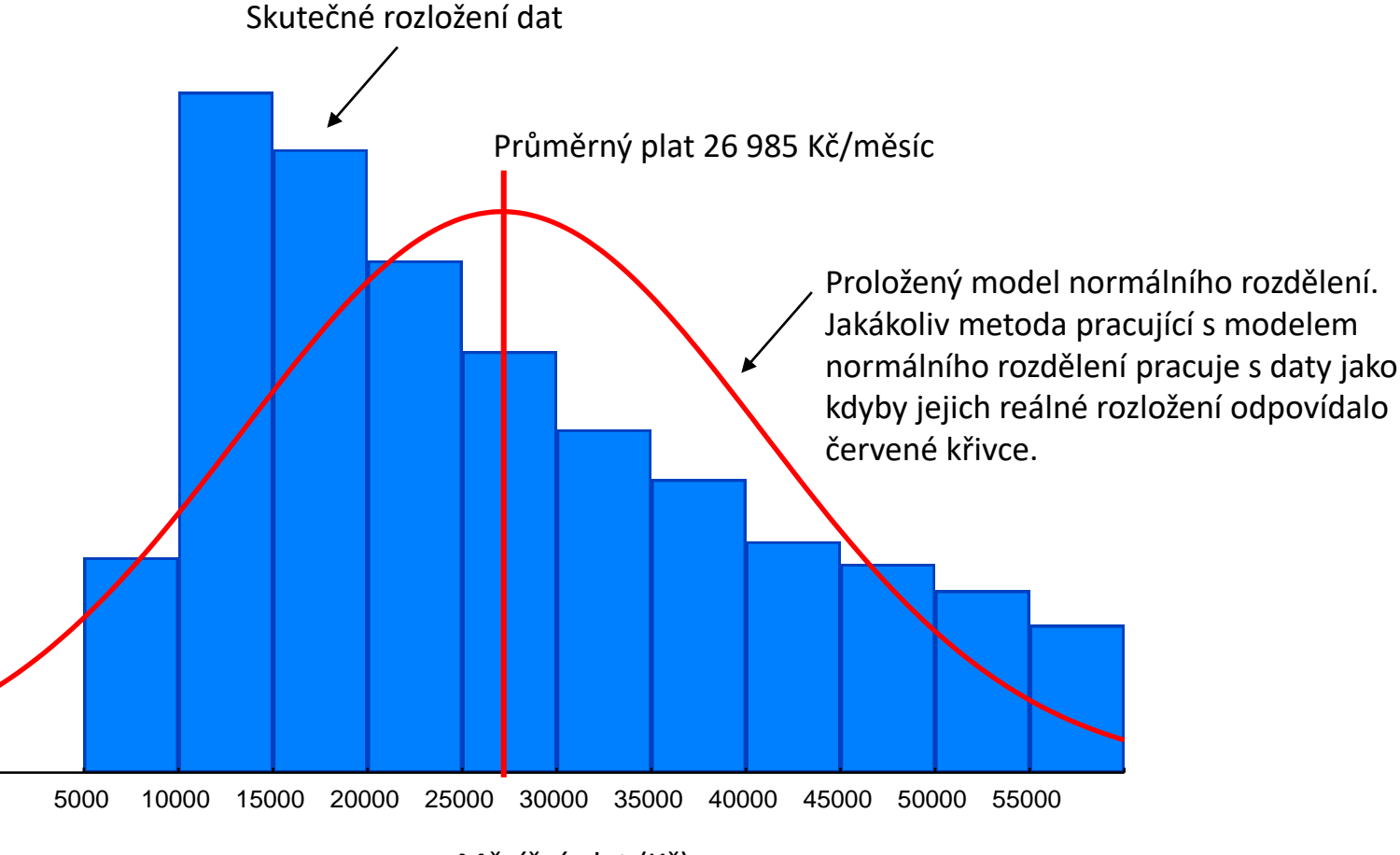

Měsíční plat (Kč)

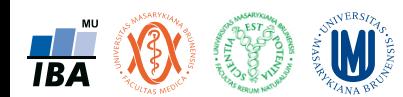

#### Co může statistika říci o naší realitě?

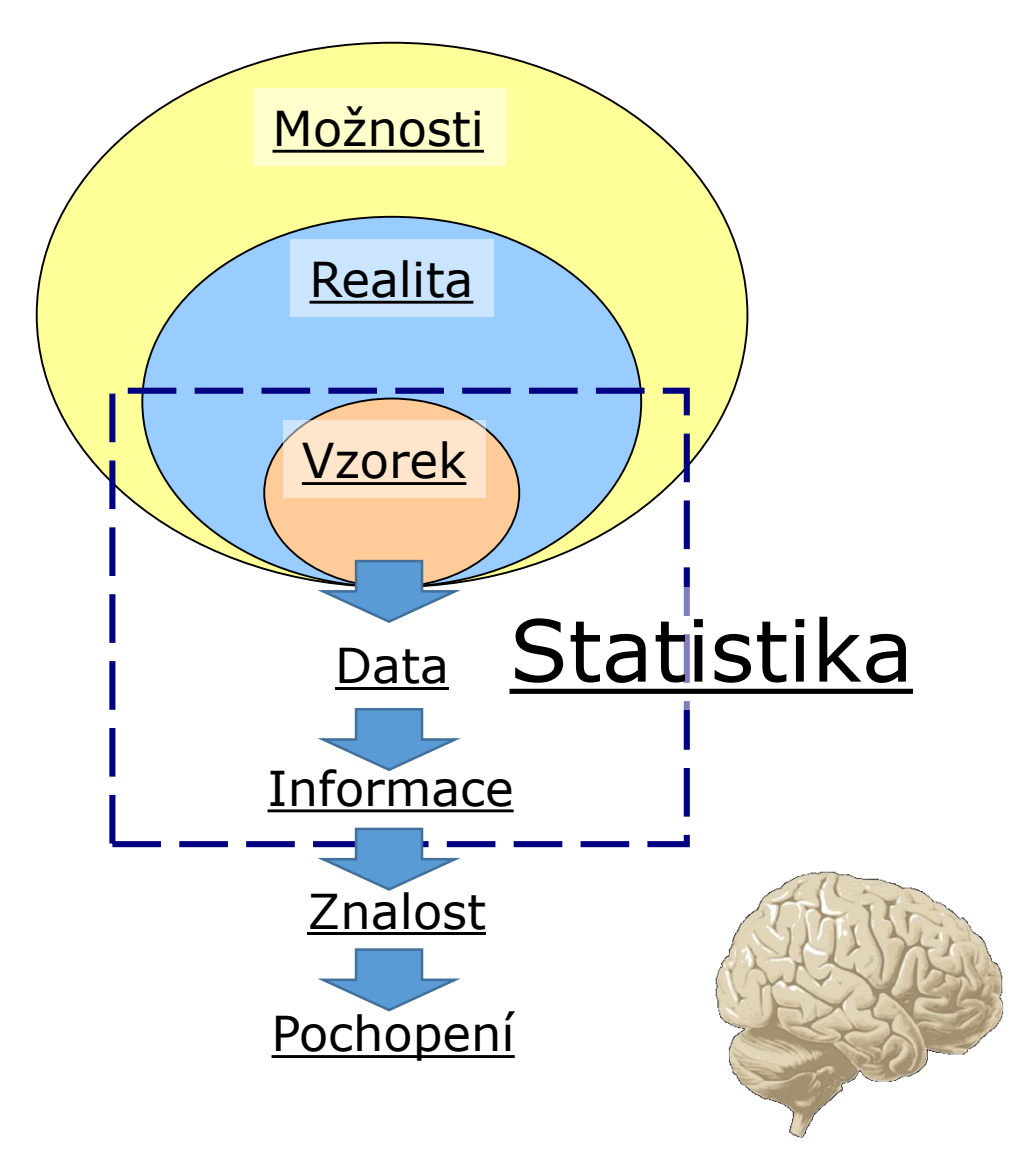

Statistika není schopna činit závěry o jevech neobsažených v našem vzorku.

Statistika je nasazena v procesu získání informací z vzorkovaných dat a je podporou v získání naší znalosti a pochopení problému.

Statistika není náhradou naší inteligence !!!

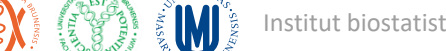

#### Co musíme vědět před zahájením studie nebo experimentu?

- Cílová populace
	- Skupina objektů (pacientů, lokalit atd.) na něž je studie zaměřena
- Primární hypotézy
	- Hlavní otázka položená ve studii odhad velikosti vzorku a design studie je vypracován vzhledem k primární hypotéze (v řadě případů nelze v reálném výzkumu formální power analýzu vypracovat, nicméně zamyšlení nad velikostí vzorku je nezbytné vždy)
- Sekundární hypotézy
	- Vedlejší otázky, na něž by studie měla odpovědět
- Výběr adekvátní metodiky
	- Hypotézy jsou zodpovězeny prostřednictvím konkrétních proměnných (endpointů) jejich typ (binární, kategoriální, spojité proměnné, biodiverzita, přežití, mortalita atd.) určuje výběr způsobu statistického zpracování

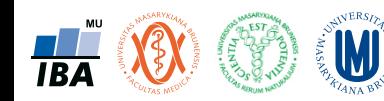

#### Cílová populace

- Cílová populace klíčový pojem statistického zpracování
	- Skupina objektů o nichž se chceme něco dozvědět (např. lokality v daném povodí, laboratorní organismy v daných podmínkách, pacienti s danou diagnózou, všichni lidé nad 60 let, měření hemoglobinu v dané laboratoři)
	- Musí být definována ještě před zahájením sběru dat
	- Na cílové populaci probíhá vzorkování dat, které musí cílovou populaci dobře (reprezentativně) charakterizovat

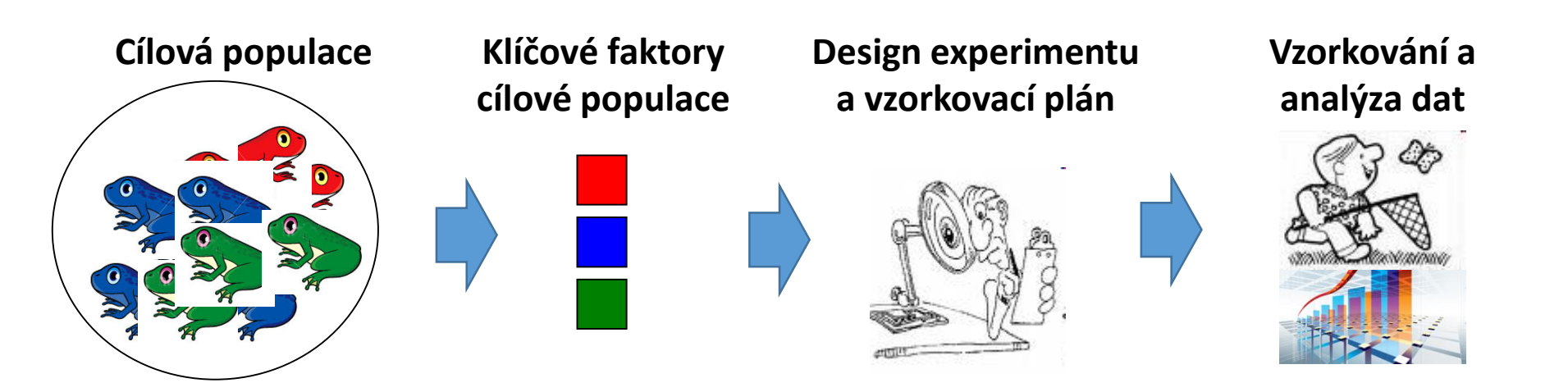

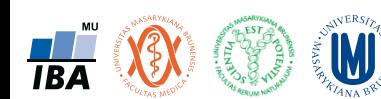

#### Statistika a zobecnění výsledků

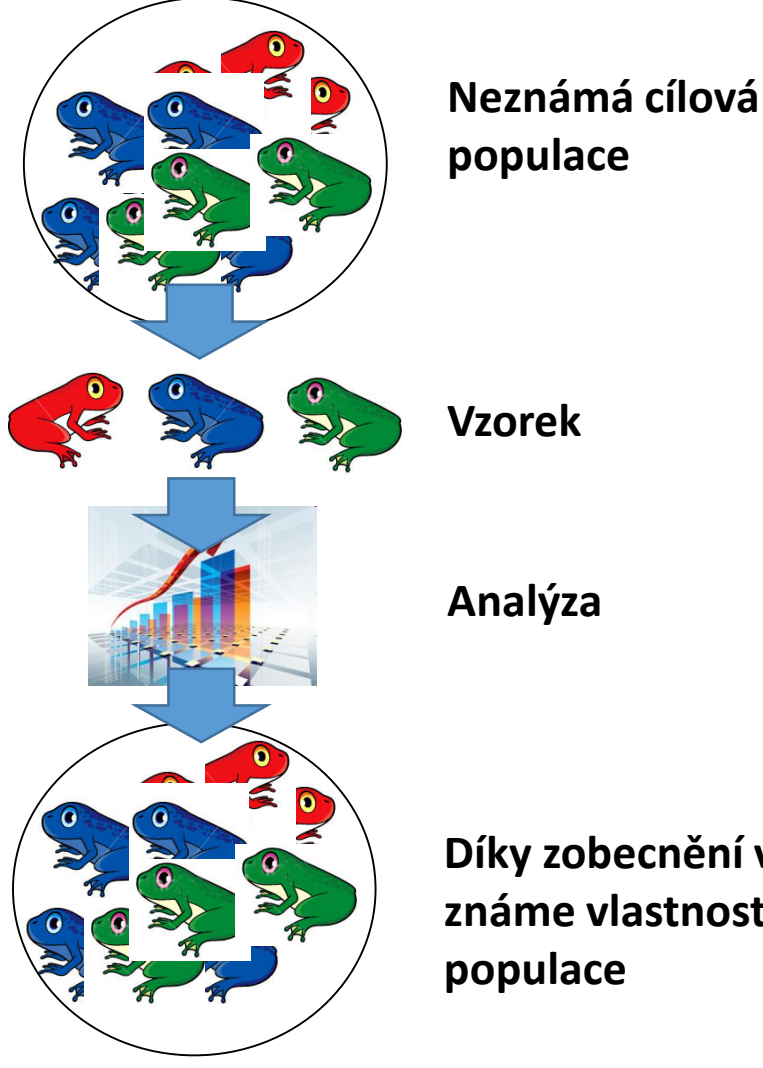

- Cílem analýzy není pouhý popis a analýza vzorku, ale zobecnění výsledků ze vzorku na jeho cílovou populaci
- Pokud vzorek nereprezentuje cílovou populaci, vede zobecnění k chybným závěrům

**Díky zobecnění výsledků známe vlastnosti cílové populace**

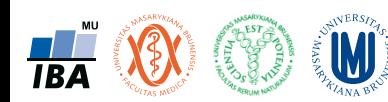

## Vzorkování a jeho význam ve statistice

- Statistika hovoří o realitě prostřednictvím vzorku!!!
- Statistické předpoklady korektního vzorkování
- **Representativnost:** struktura vzorku musí maximálně reflektovat realitu

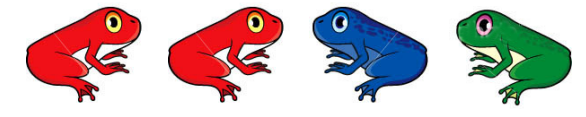

- **Nezávislost:** několikanásobné vzorkování téhož objektu nepřináší ze statistického hlediska žádnou novou informaci
- **Náhodnost:** zajišťuje náhodný vliv zavádějících faktorů

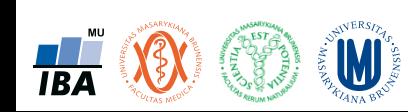

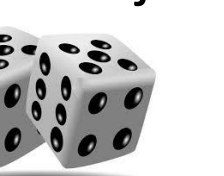

15

#### Velikost vzorku a spolehlivost statistických výstupů

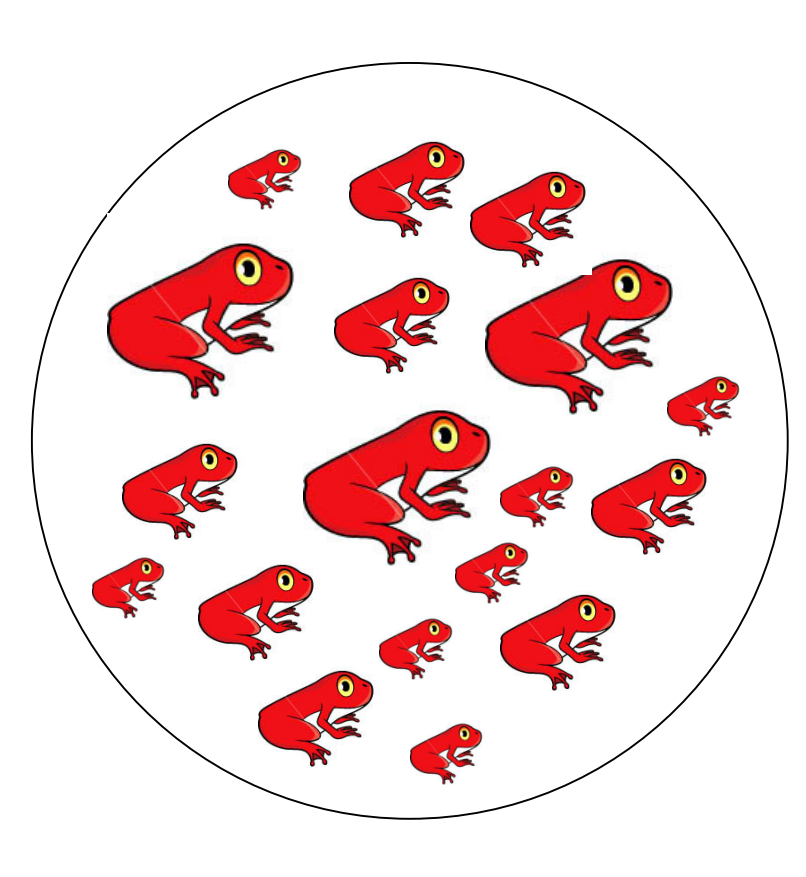

- Existuje skutečné rozložení a skutečná střední hodnota měřené proměnné
- Z jednoho měření nezjistíme nic

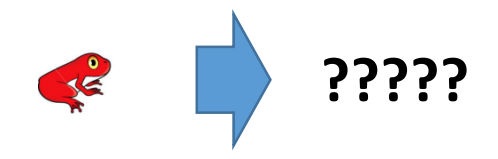

• Vzorek určité velikosti poskytuje odhad reálné hodnoty s definovanou spolehlivostí

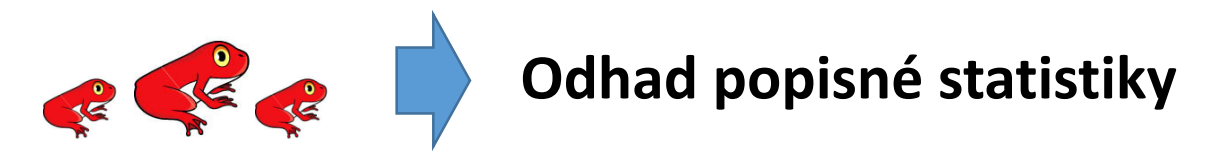

• Vzorkování všech existujících objektů poskytne skutečnou hodnotu dané popisné statistiky, nicméně tento přístup je ve většině případech nereálný.

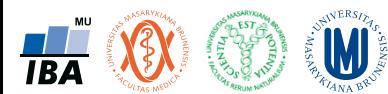

## Různá velikost vzorku – různé úkoly analýzy dat

- Náročnost analýzy dat stoupá i s jejich objemem
- I u největších dat stále platí, že klíčová je schopnost data prodat = smysluplně interpretovat a prezentovat

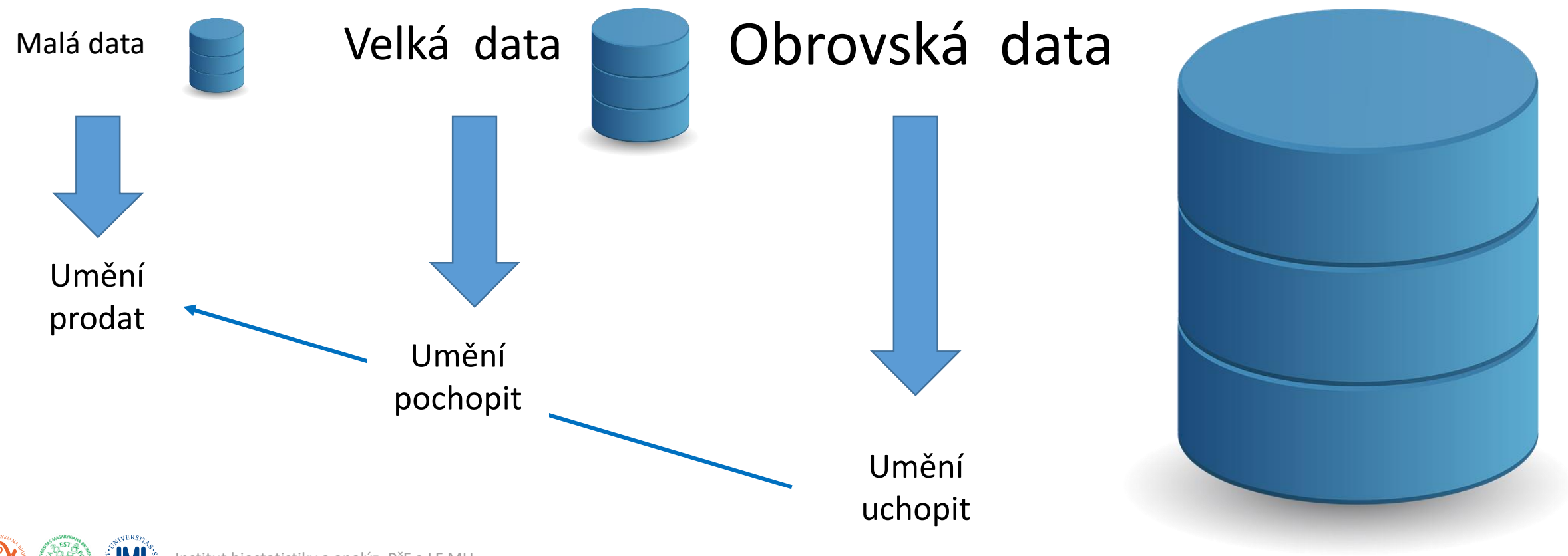

#### Přístup biostatistiky

• Schopnost: vidět data – komunikovat – interpretovat - prodávat

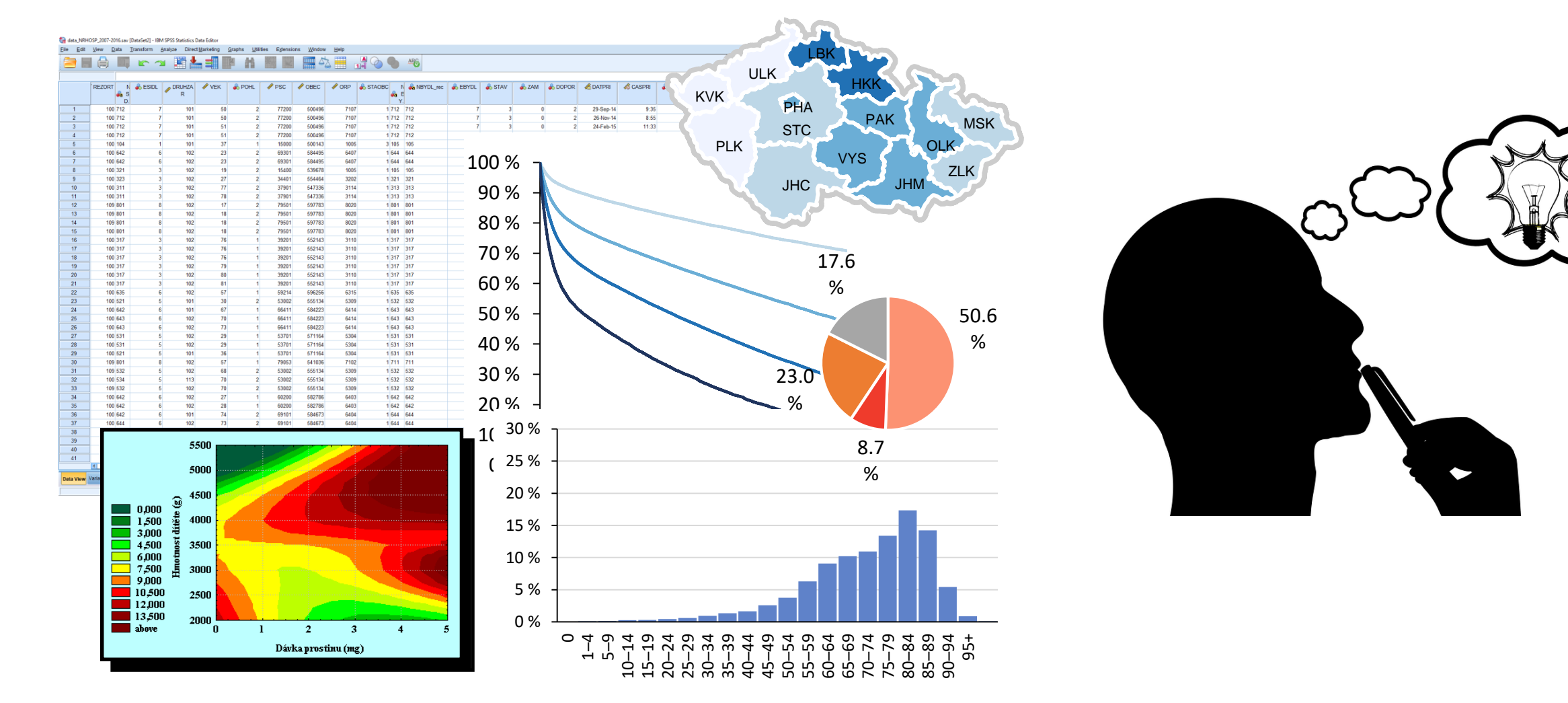

**W** 

**TBA** 

## Experimentální design: nezbytná výbava biologa

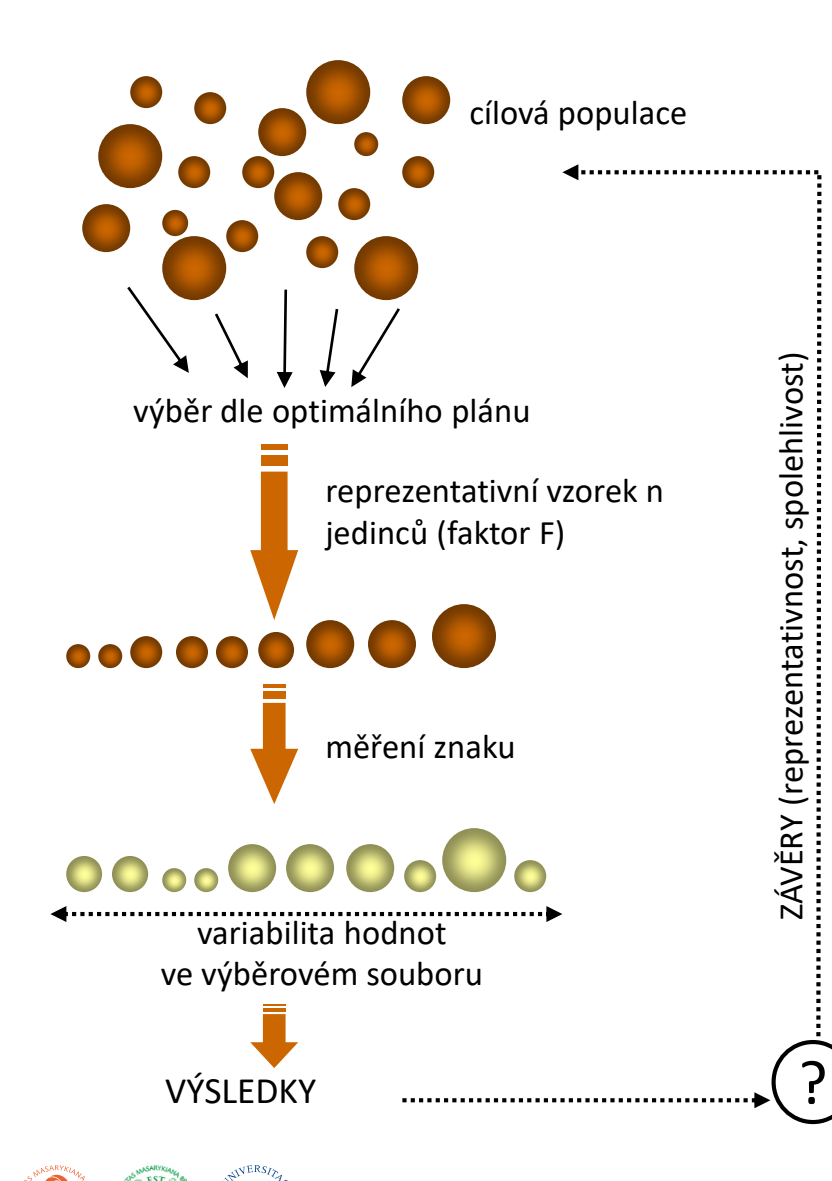

Účel analýzy: Popisný

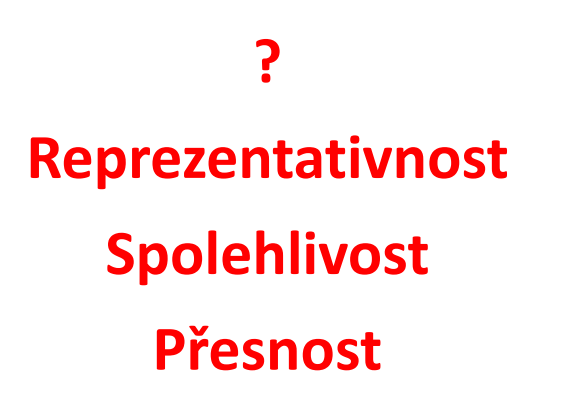

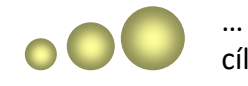

… analyzovaný znak cílové populace (X)

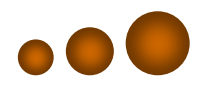

… jiný významný faktor charakterizující cílovou populaci (F)

**TBA** 

### Experimentální design: nezbytná výbava biologa

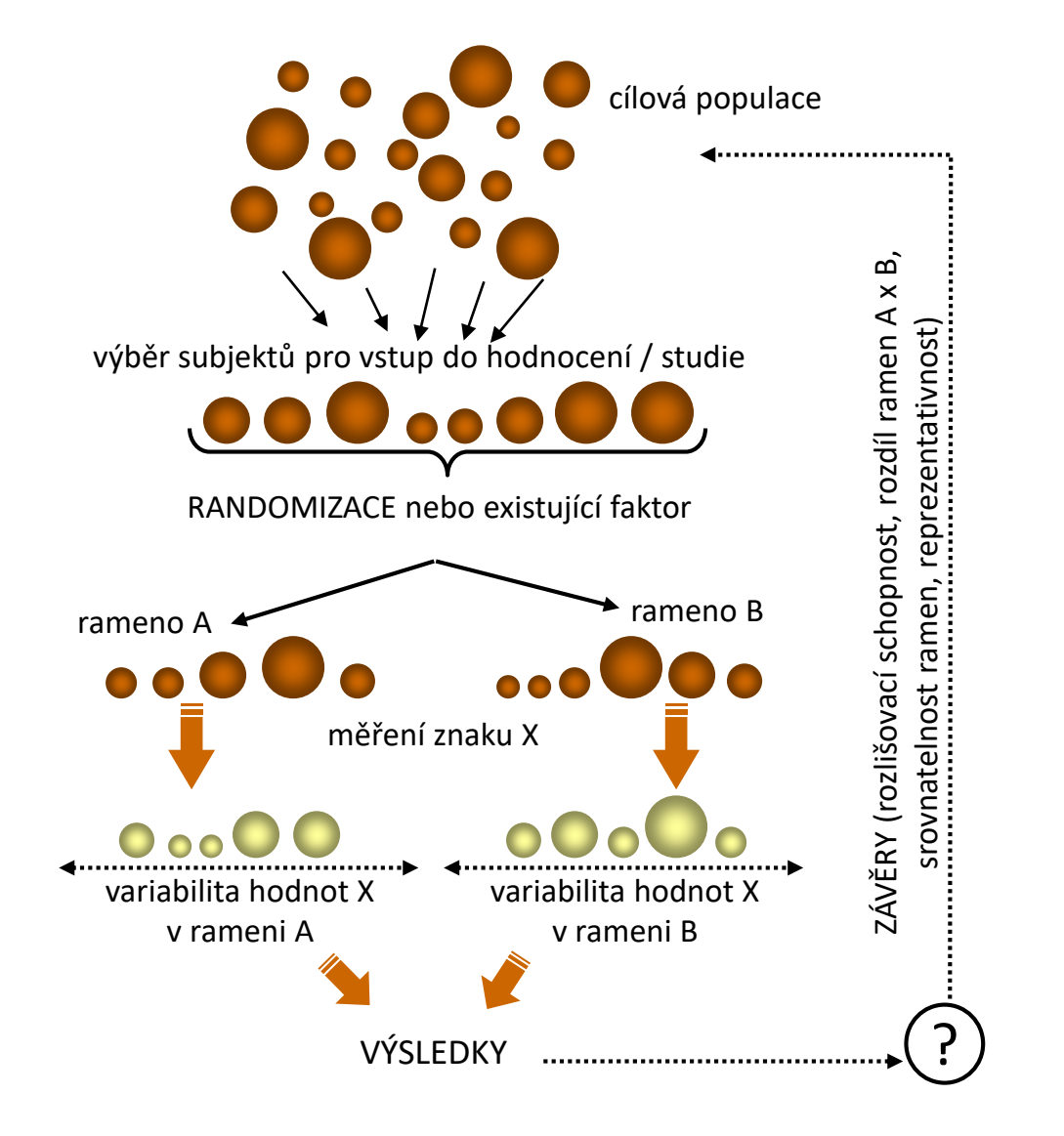

Účel analýzy: Srovnávací (2 skupiny)

**? Reprezentativnost Srovnatelnost Spolehlivost Přesnost**

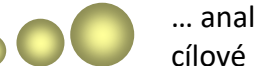

… analyzovaný znak cílové populace (X)

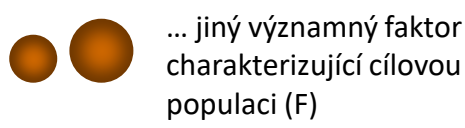

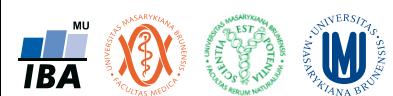

### Obecné schéma využití statistické analýzy

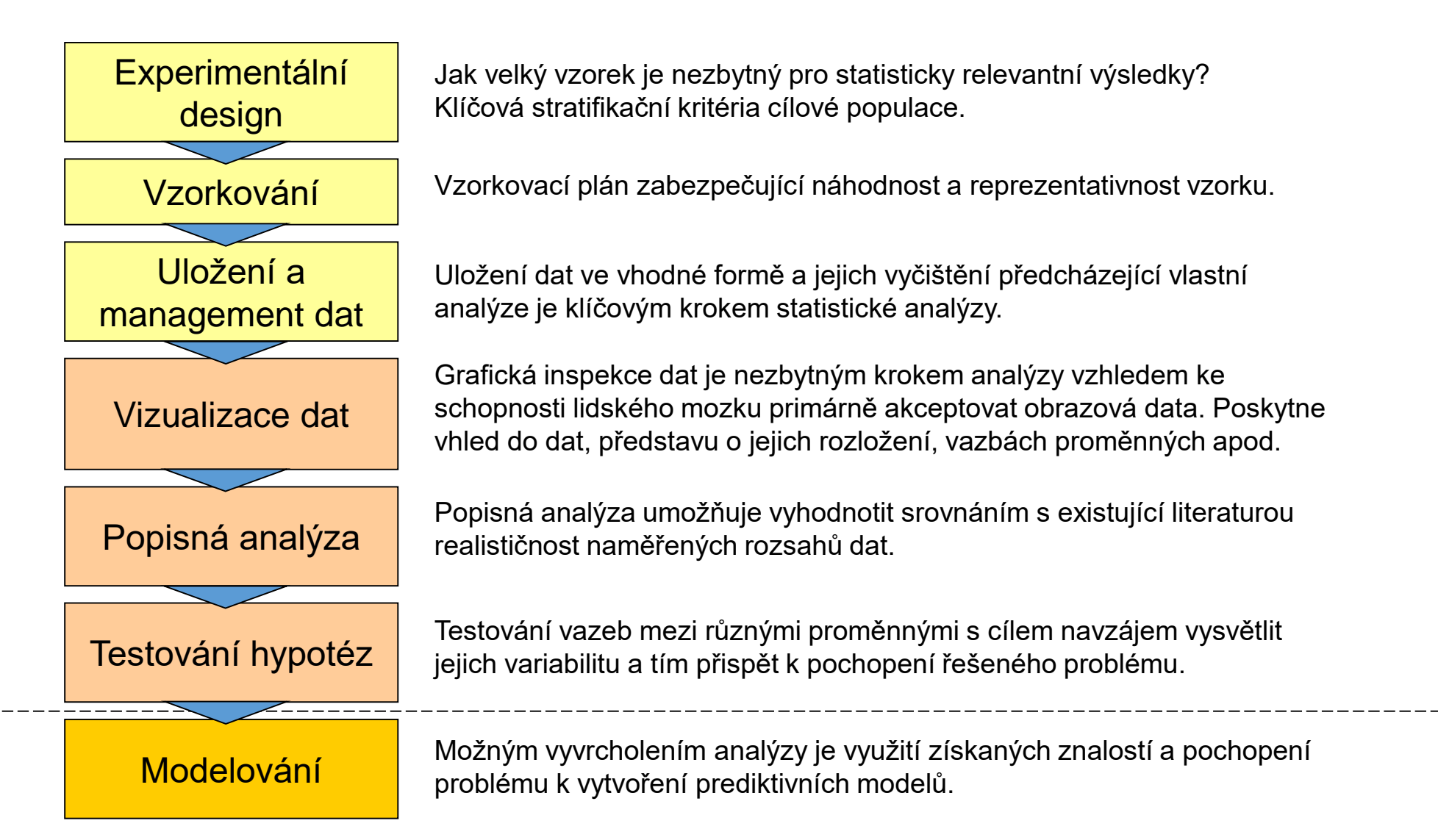

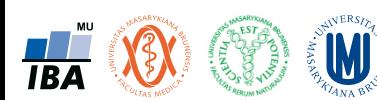

#### Stochastické modelování: predikce neurčitých jevů

• Prospektivně – modelově - postihuje chování jevů při respektování variability

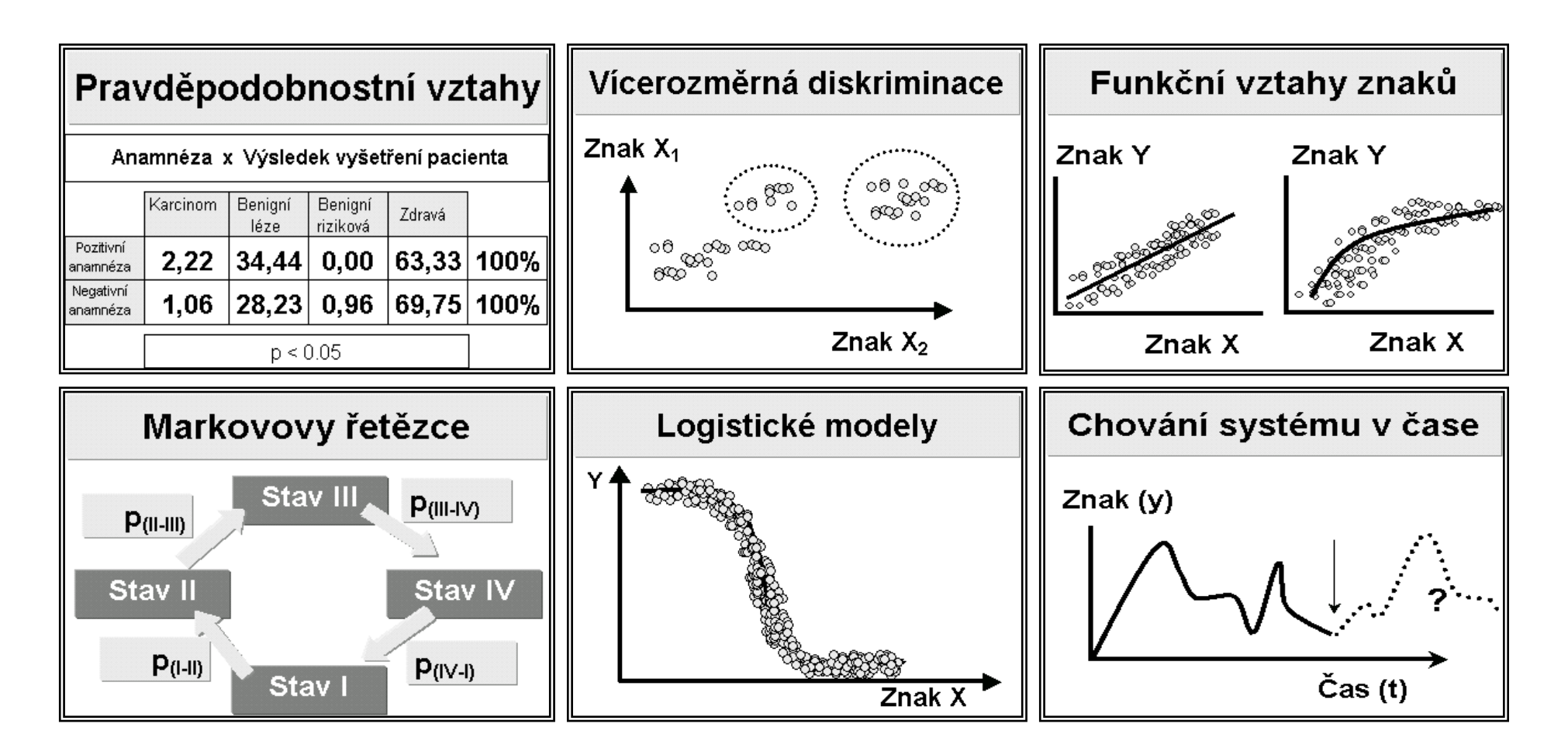

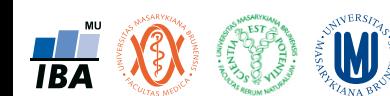

#### Stochastické modelování: predikce neurčitých jevů

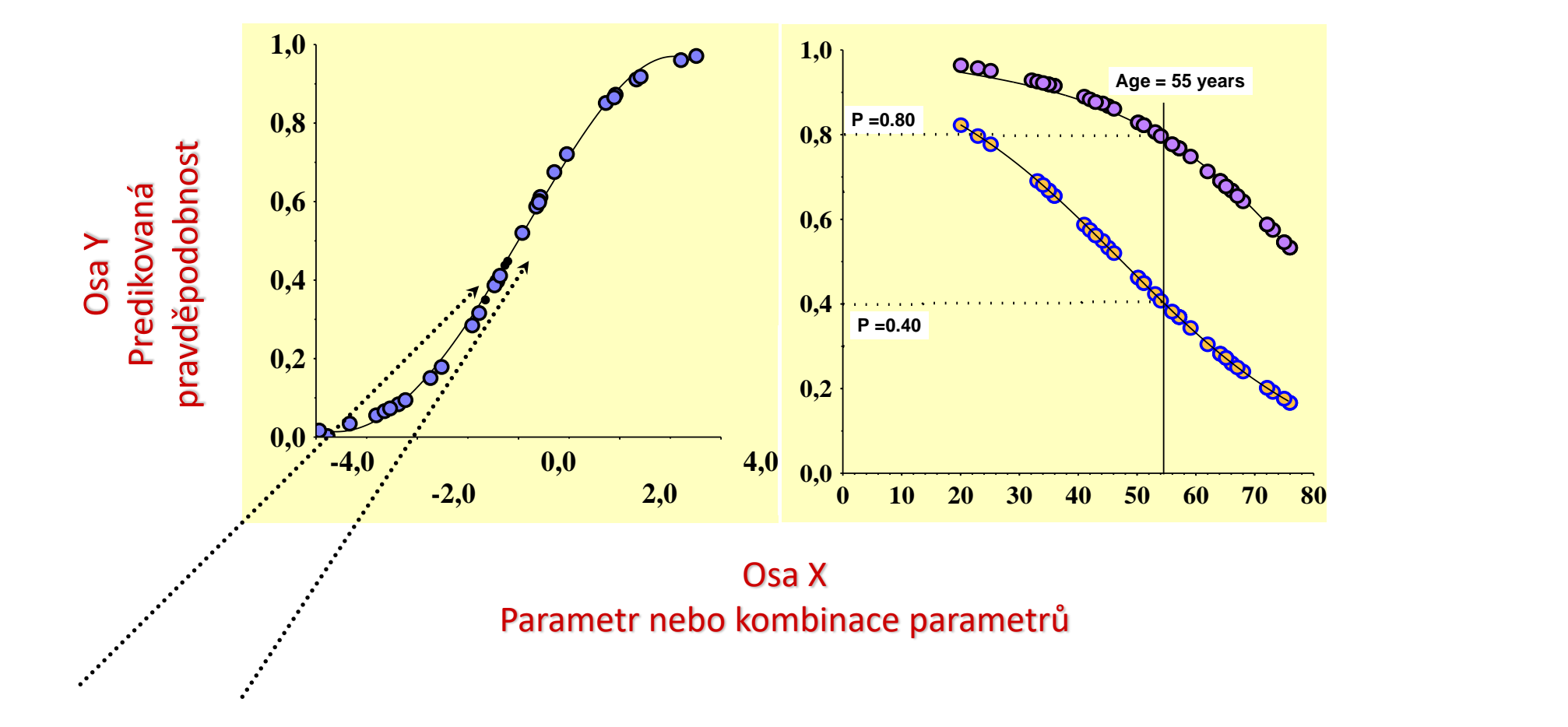

Data konkrétních objektů k přímému hodnocení

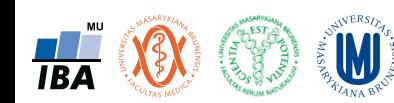

Stochastické modelování: predikce neurčitých jevů

• Schopnost: vytvářet prakticky využitelné nástroje

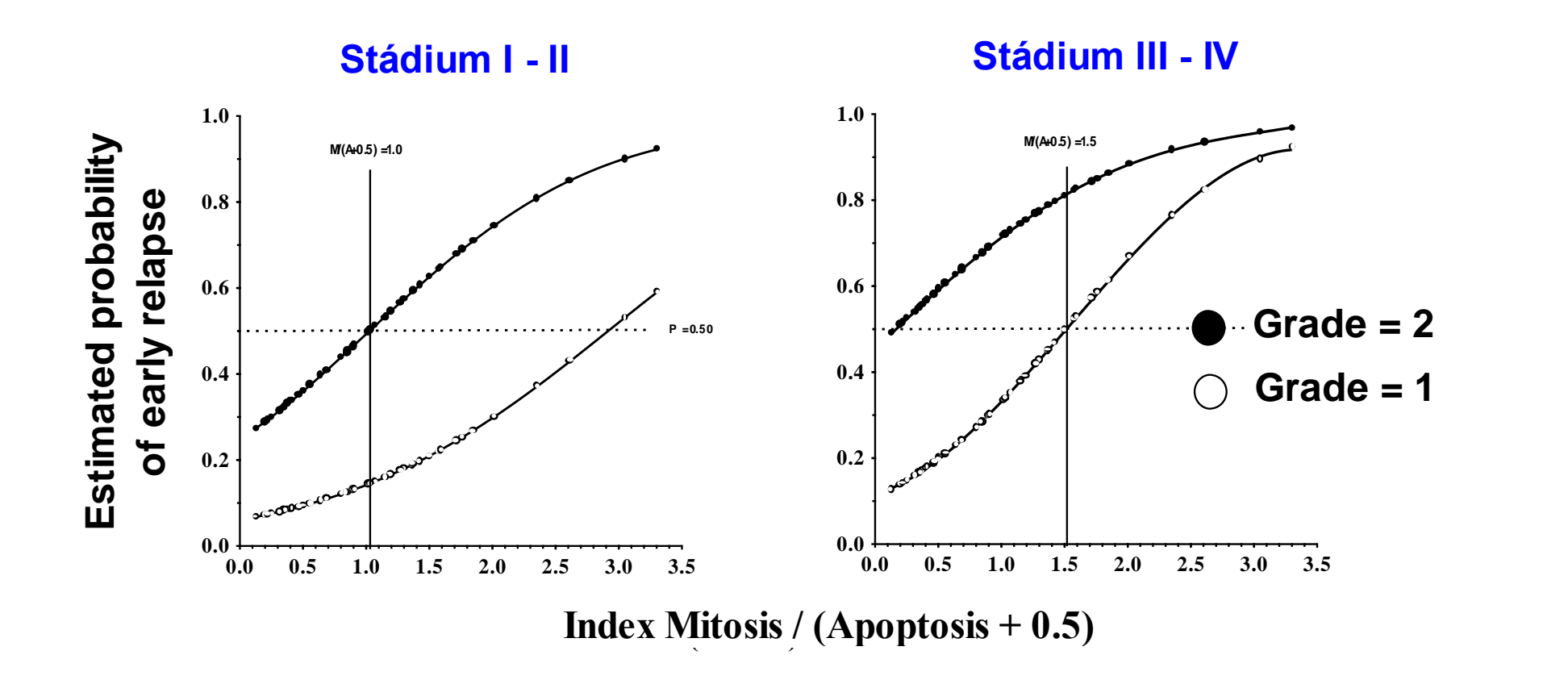

**TRA** 

## Přednáška 2

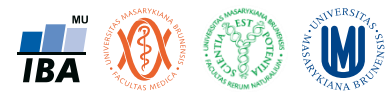

# Klíčové principy biostatistiky

Zkreslení, reprezentativnost, srovnatelnost, spolehlivost významnost

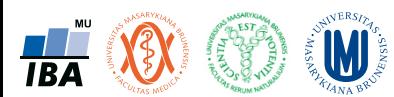
### Anotace

- Ve statistické analýze biologických a klinických dat musíme vždy nad prováděným výzkumem a jeho výsledky přemýšlet v kontextu 5 klíčových principů biostatistiky.
- Zkreslení skutečně vidíme to co si myslíme, že vidíme?
- Reprezentativnost vypovídá naše analýza o skupině objektů, která nás zajímá?
- Srovnatelnost co ve skutečnosti v analýze srovnáváme?
- Spolehlivost jak spolehlivé jsou naše výsledky, dají se zopakovat?
- Významnost jak moc je pravděpodobné, že pozorujeme výsledky pouhé náhody?
- Zanedbání těchto principů může vést k chybné interpretaci výsledků.

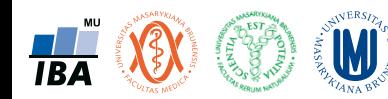

### Klíčové principy biostatistiky

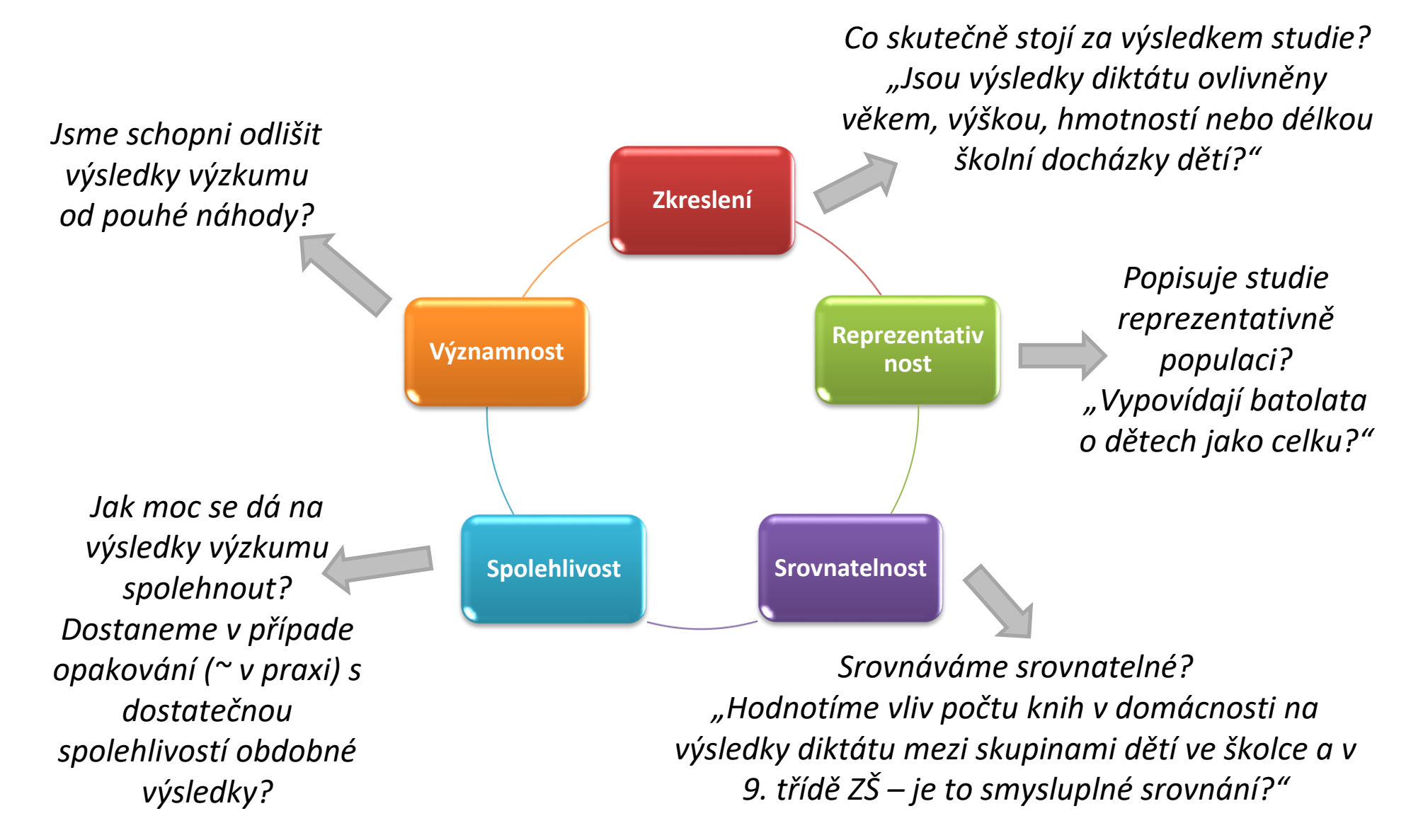

### Klíčové principy – zkreslení

- V jakémkoliv hodnocení se snažíme vyhnout zkreslení výsledků ("biased results") tedy zkreslení výsledků jinými faktory než těmi, které jsou cíli výzkumu.
- Statistické srovnání není nikdy 100% spolehlivé, existuje náhoda a tedy i pravděpodobnost chybného úsudku – to nelze ovlivnit.
- Chceme použít adekvátní metody pro odstranění vlivů, které by zkreslily výsledky a nebyly přitom náhodné (např. zastoupení pohlaví, nadmořská výška).

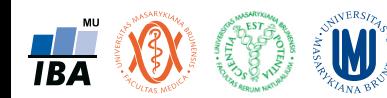

### Klíčové principy – zkreslení

- Co způsobuje rozdíl v saprobním znečištění vodního toku?
- Co způsobuje rozdíl v naměřených biochemických ukazatelích?
- Čím by mohl být způsoben pozorovaný rozdíl v 10letém přežití pacientů?

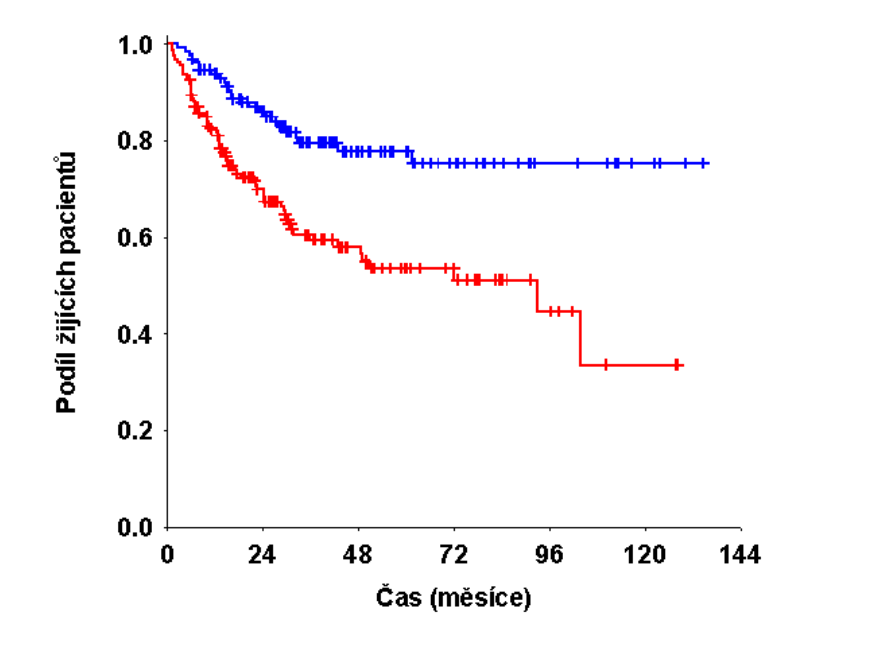

**Léčba?**

**Nějaký prognostický faktor?**

**Stadium nemoci?**

**Věk?**

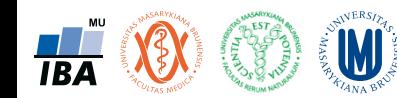

### Klíčové principy – zkreslení

- Pojem zavádějící faktor
- Pro zavádějící faktor současně platí, že
	- přímo nebo nepřímo ovlivňuje sledovaný následek,
	- je ve vztahu se studovanou expozicí ,
	- není mezikrokem mezi expozicí a následkem.

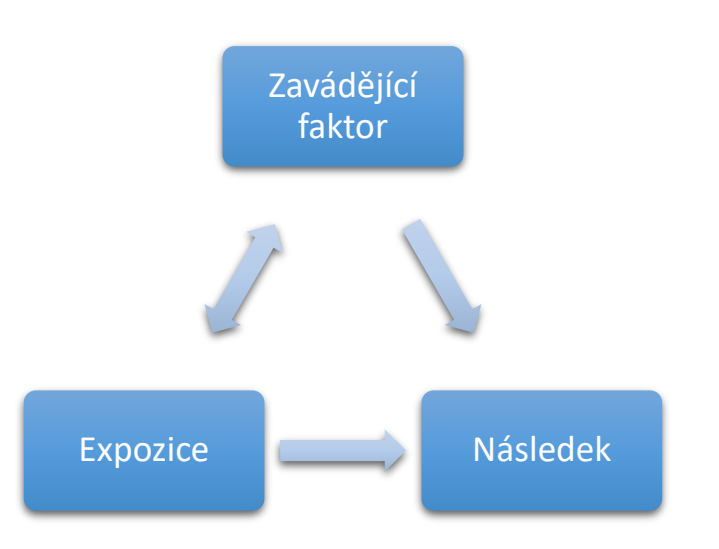

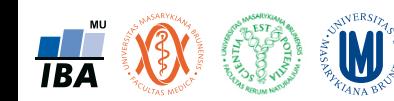

### Klíčové principy – reprezentativnost

- Pojem cílová populace skupina subjektů, o které chceme zjistit nějakou informaci.
- Pojem experimentální vzorek podskupina cílové populace, kterou "máme k dispozici".
	- Musí odpovídat svými charakteristikami cílové populaci.
	- Chceme totiž zobecnit výsledky na celou cílovou populaci.
	- Souvislost s náhodným výběrem.

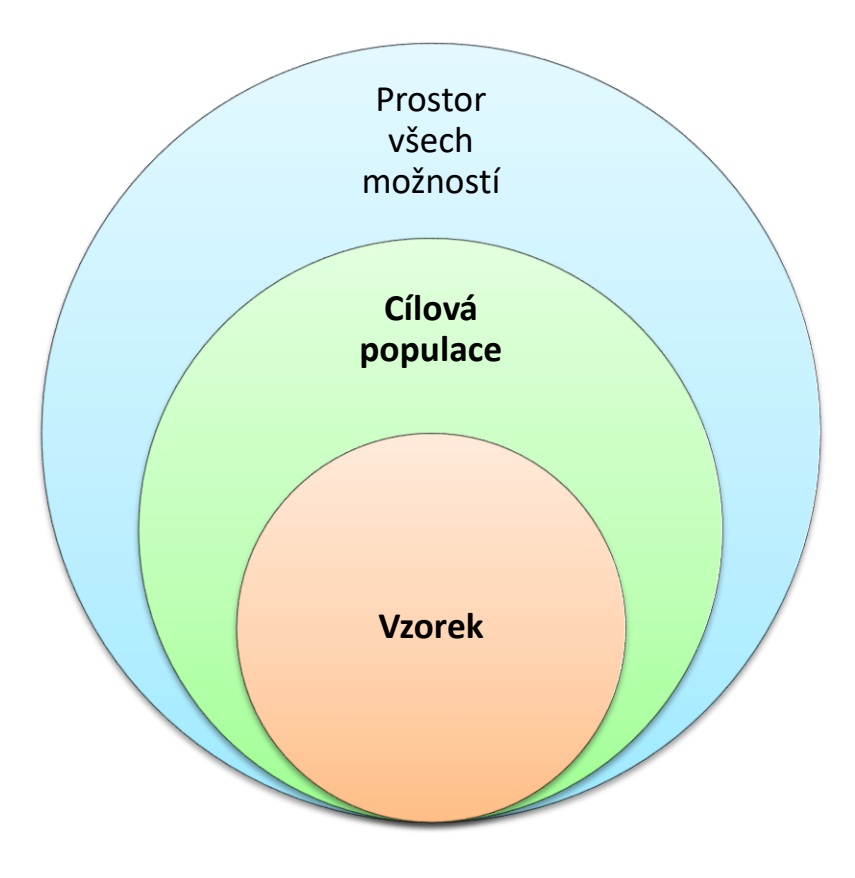

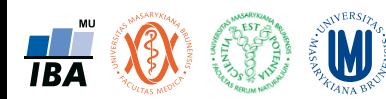

### Klíčové principy – reprezentativnost

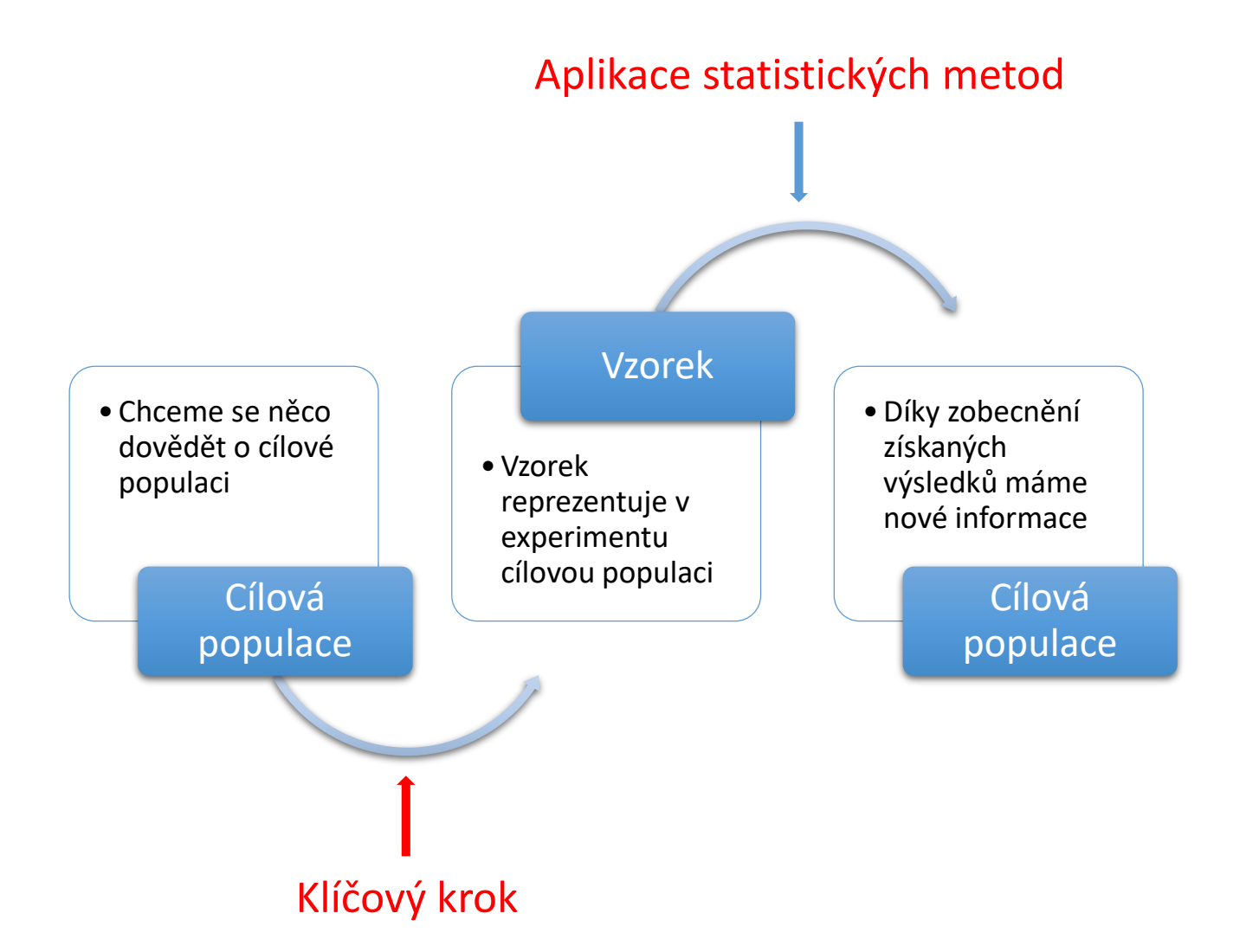

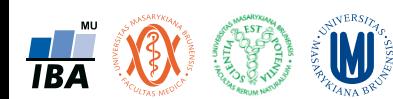

# Klíčové principy – srovnatelnost

- Korektní výsledky při srovnávacích analýzách lze získat pouze při srovnávání srovnatelného.
- V striktně kontrolovaných studiích je srovnatelnost zajištěna randomizací.
- U studií bez randomizace je nutné se tématu srovnatelnosti skupin věnovat.
- Metody adjustace, matching, propensity scores.

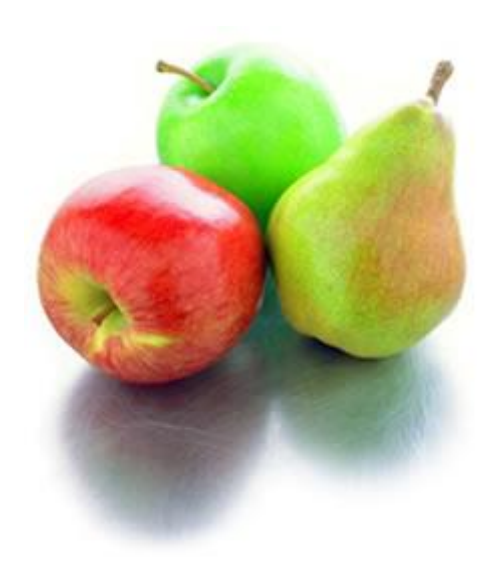

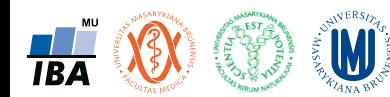

- Ve většině studií nás zajímá kvantifikace sledovaného efektu nebo charakteristiky, obecně náhodné veličiny, ve formě jednoho čísla, bodového odhadu.
- Bodový odhad je však sám o sobě nedostatečný.
- Je nutné ho doplnit intervalovým odhadem, který odpovídá pravděpodobnostnímu chování sledované veličiny, tedy odpovídá určité spolehlivosti výsledku.

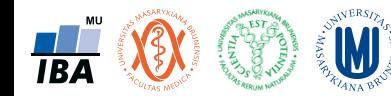

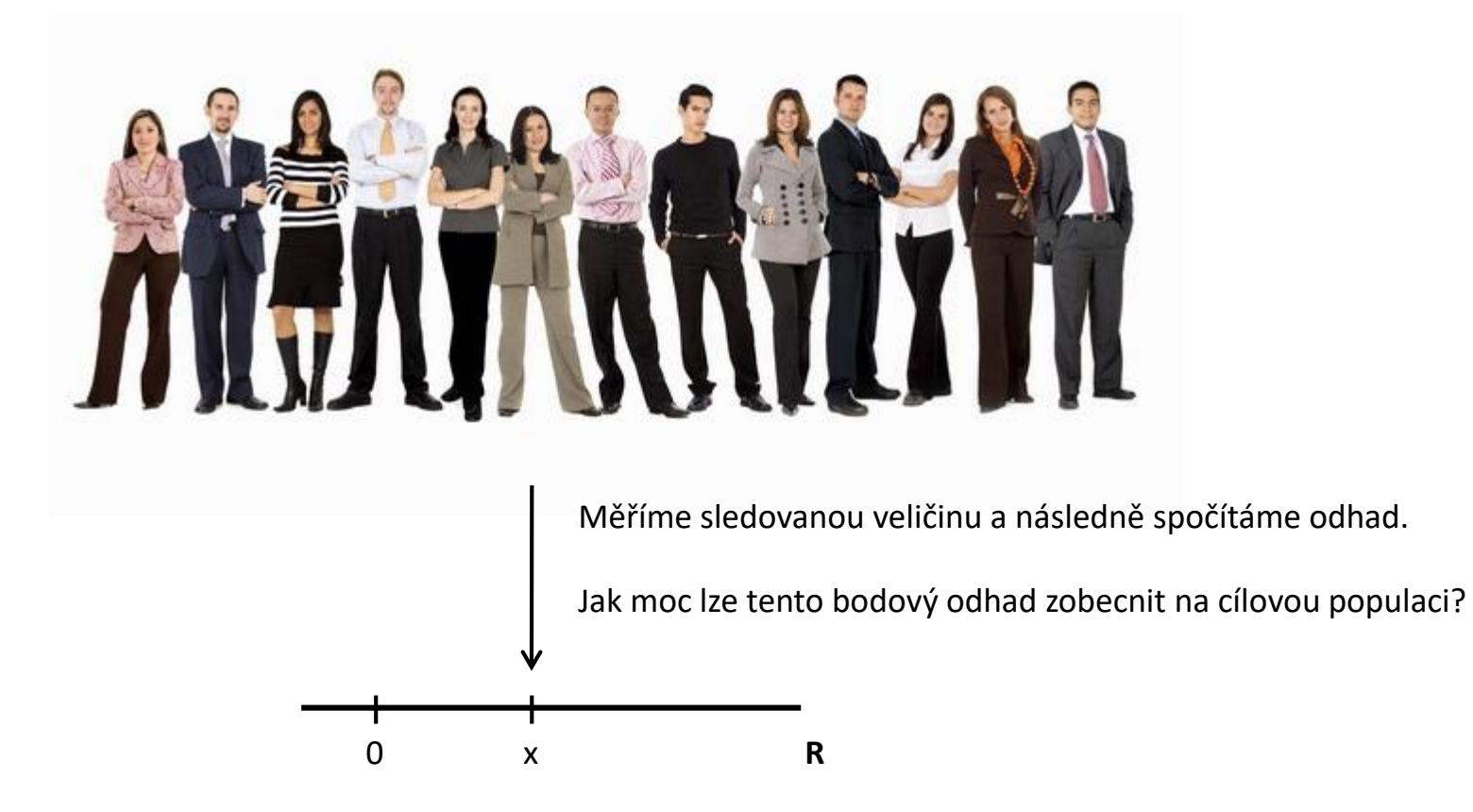

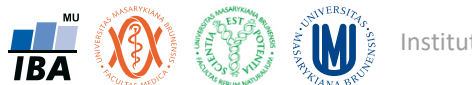

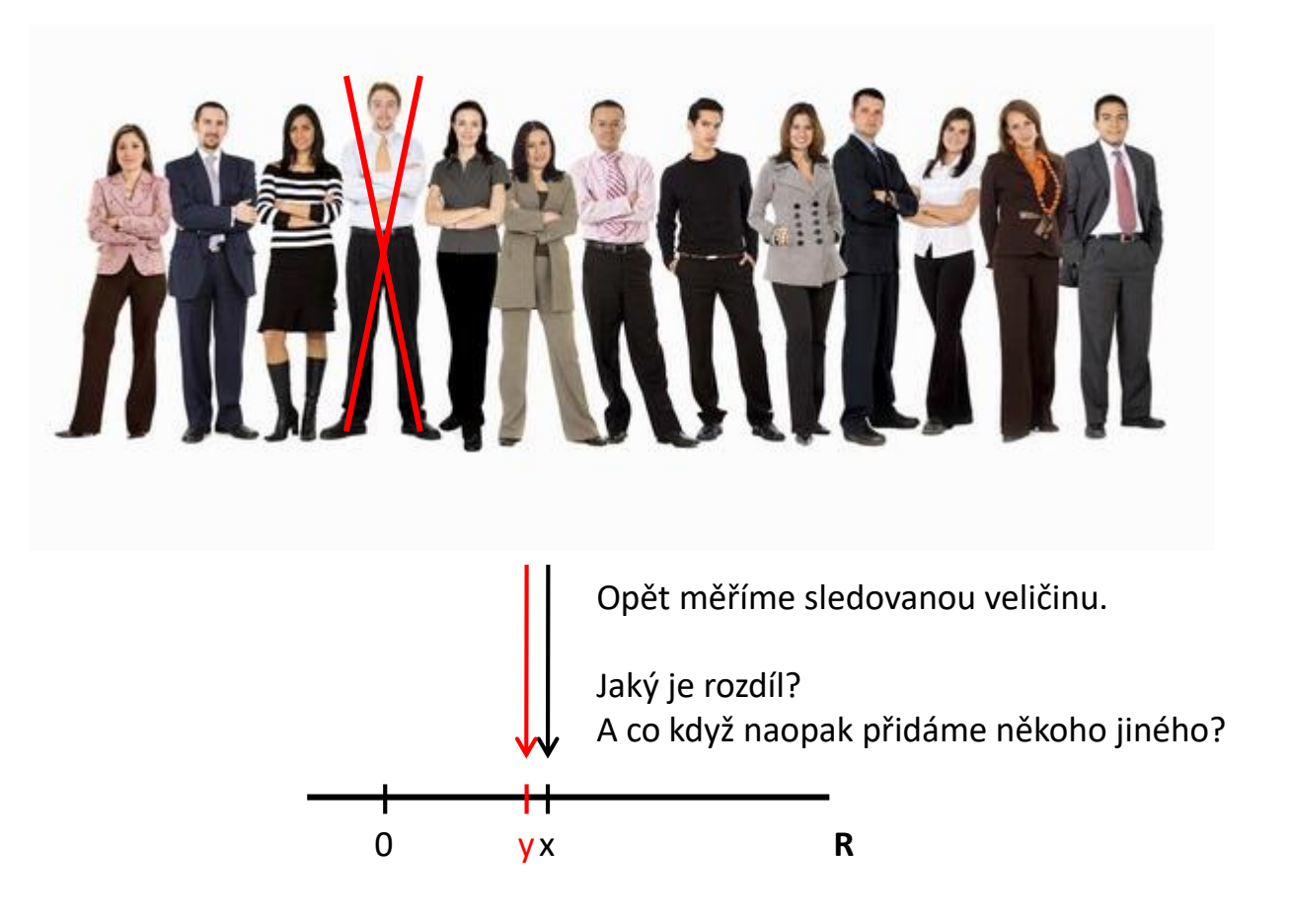

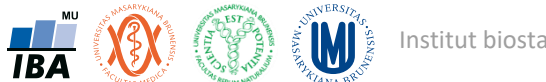

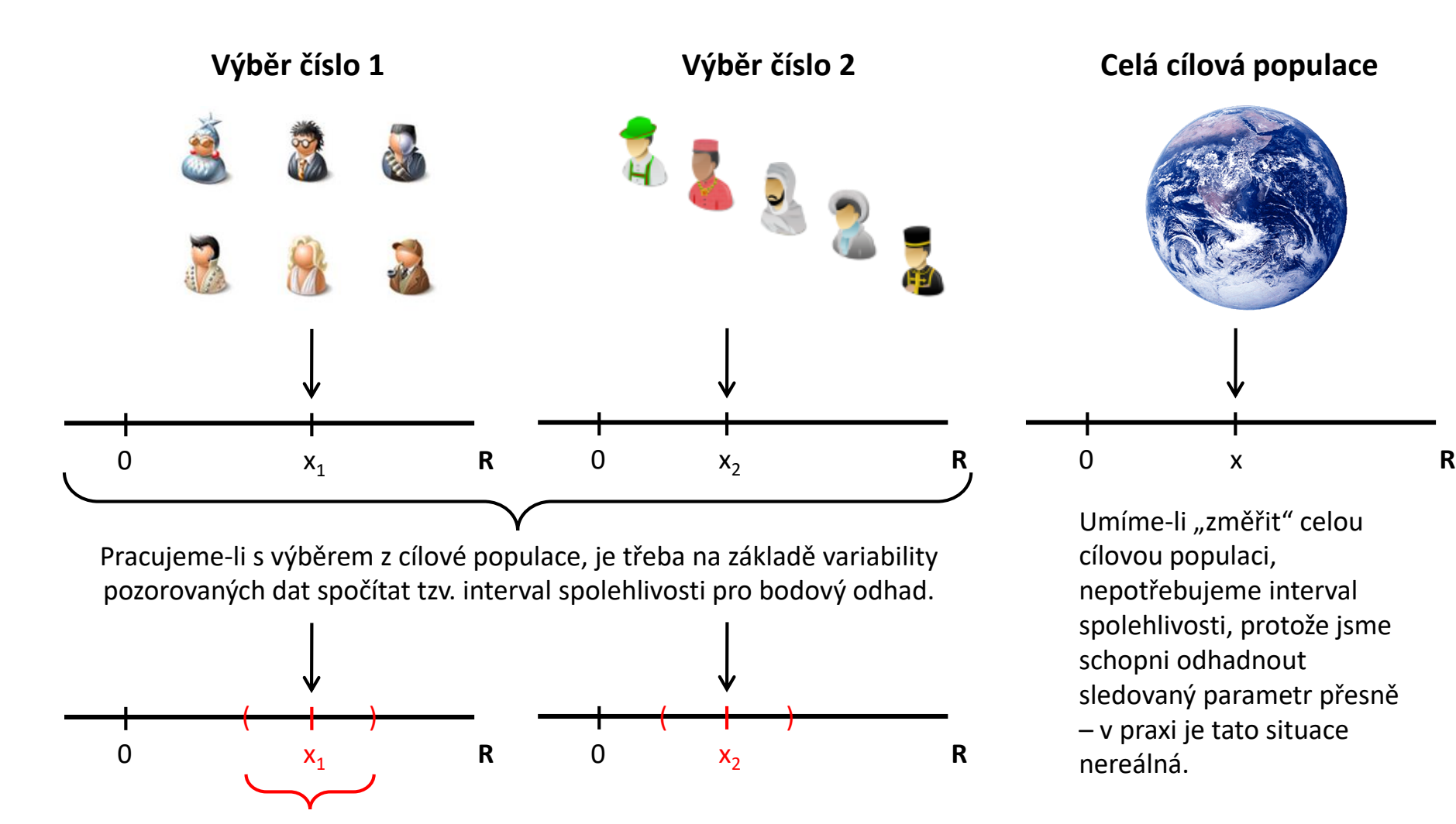

Interval spolehlivosti na základě výběru číslo 1.

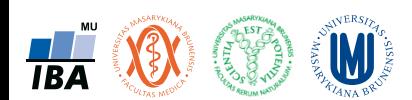

### Klíčové principy – významnost

- Analytické výsledky studie nemusí odpovídat realitě a skutečnosti. Statistická významnost jednoduše nemusí znamenat příčinný vztah!
- Statistická významnost pouze indikuje, že pozorovaný rozdíl není náhodný (ve smyslu stanovené hypotézy).
- Stejně důležitá je i praktická významnost, tedy významnost z hlediska lékaře nebo biologa.
- Statistickou významnost lze ovlivnit velikostí vzorku.

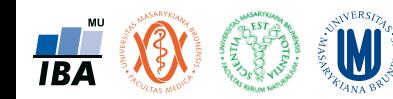

# Klíčové principy – významnost

#### Praktická významnost

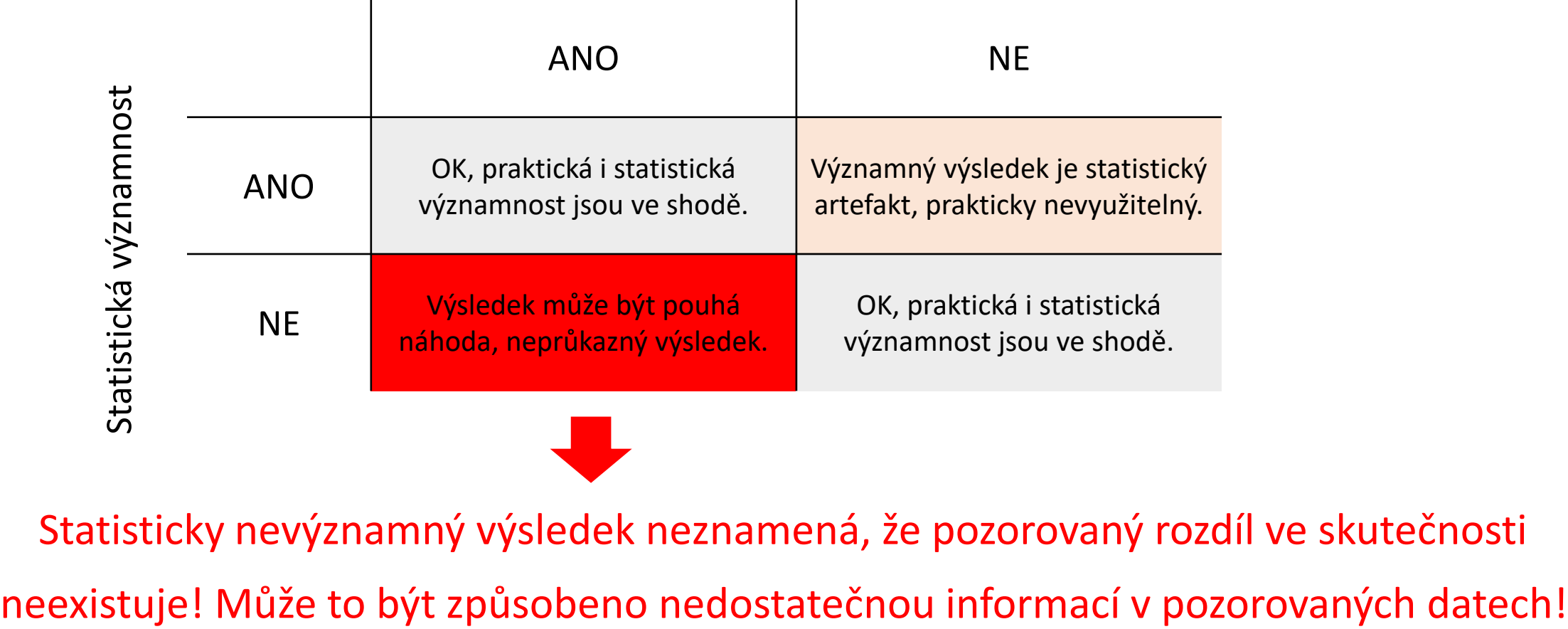

Statisticky nevýznamný výsledek neznamená, že pozorovaný rozdíl ve skutečnosti

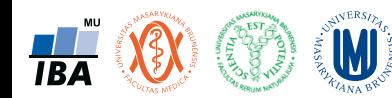

# Příprava dat

Klíčový význam korektního uložení získaných dat

Pravidla pro ukládání dat

Čištění dat před analýzou

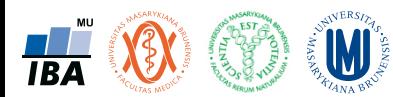

### Anotace

- Současná statistická analýza se neobejde bez zpracování dat pomocí statistických software.
- Předpokladem úspěchu je správné uložení dat ve formě "databázové" tabulky umožňující jejich zpracování v libovolné aplikaci.
- Neméně důležité je věnovat pozornost čištění dat předcházející vlastní analýze.
- Každá chyba, která vznikne nebo není nalezeno ve fázi přípravy dat se promítne do všech dalších kroků a může zapříčinit neplatnost výsledků a nutnost opakování analýzy.

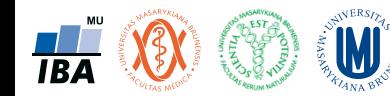

### DATA – ukázka uspořádání datového souboru

**Ukázka uspořádaného datového souboru** Parametry, znaky, charakteristiky, proměnné

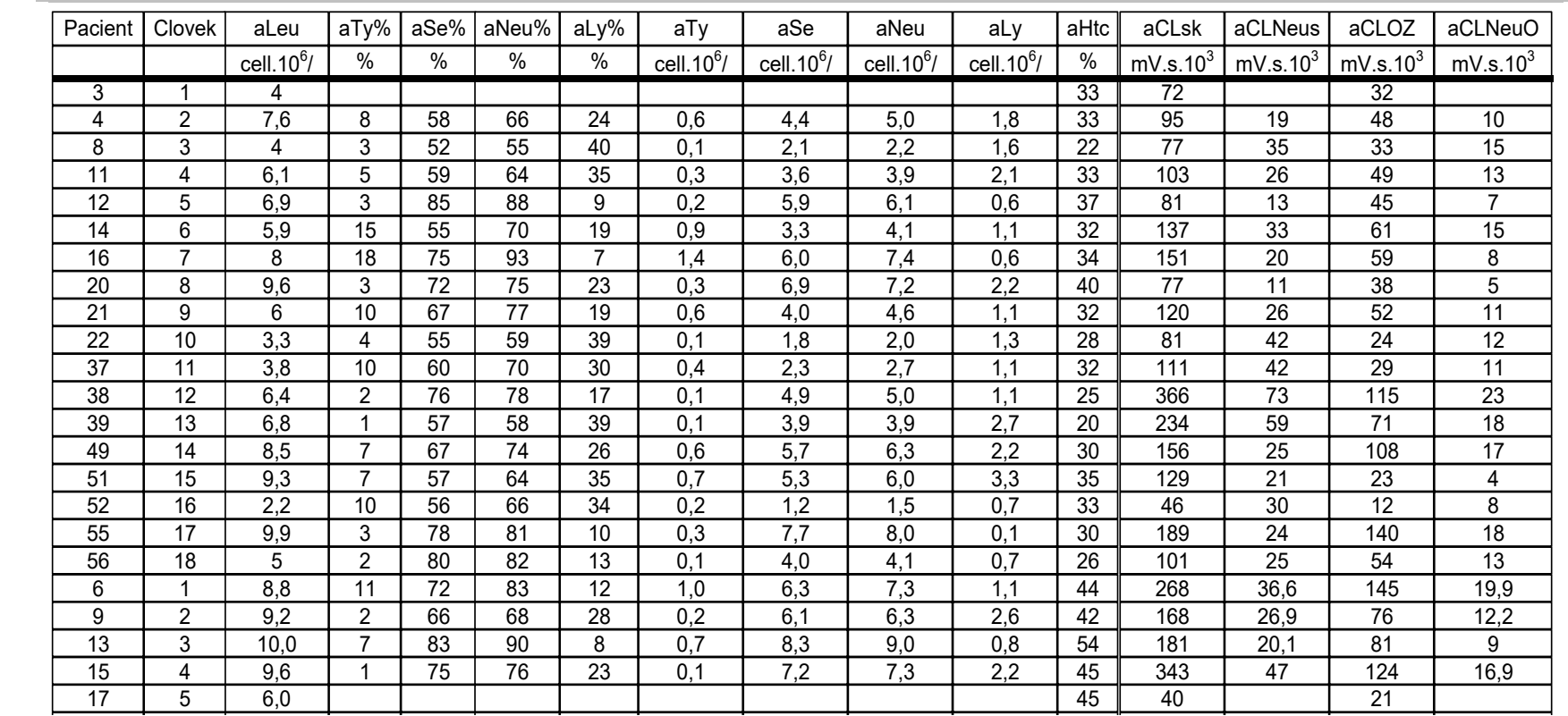

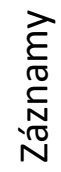

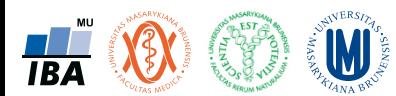

### Datová tabulka a její možné problémy

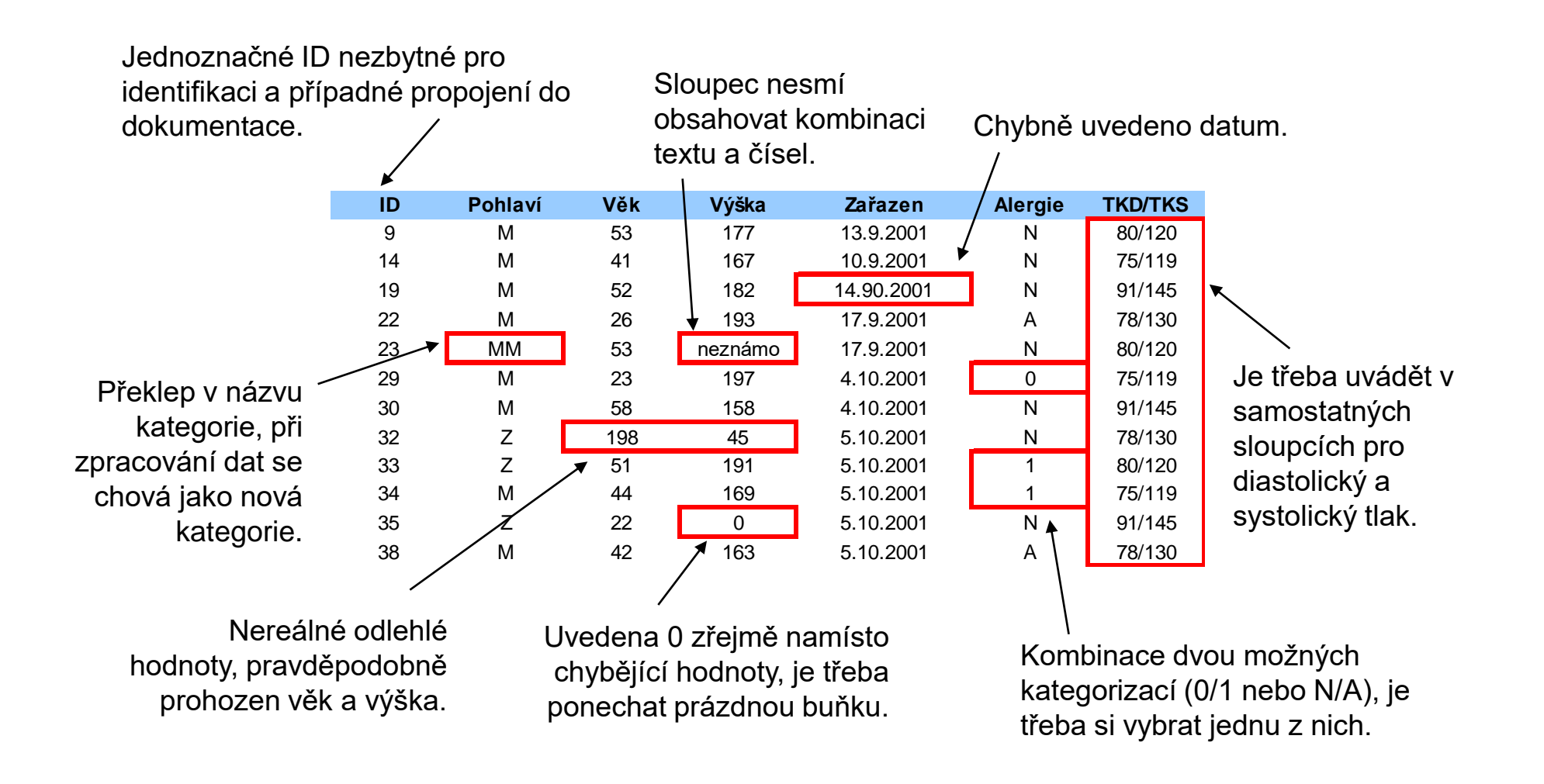

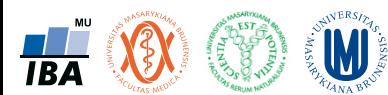

### Zásady pro ukládání dat

- Správné a přehledné uložení dat je základem jejich pozdější analýzy
- Je vhodné rozmyslet si předem jak budou data ukládána
- Pro počítačové zpracování dat je nezbytné ukládat data v tabulární formě
- Nejvhodnějším způsobem je uložení dat ve formě databázové tabulky
	- Každý sloupec obsahuje pouze jediný typ dat, identifikovaný hlavičkou sloupce
	- Každý řádek obsahuje minimální jednotku dat (např. pacient, jedna návštěva pacienta apod.)
	- Je nepřípustné kombinovat v jednom sloupci číselné a textové hodnoty
	- Komentáře jsou uloženy v samostatných sloupcích
	- U textových dat nezbytné kontrolovat překlepy v názvech kategorií
	- Specifickým typem dat jsou datumy u nichž je nezbytné kontrolovat, zda jsou datumy uloženy v korektním formátu
- Takto uspořádaná data je v tabulkových nebo databázových programech možné převést na libovolnou výstupní tabulku
- Pro základní uložení a čištění dat menšího rozsahu je možné využít aplikací MS Office

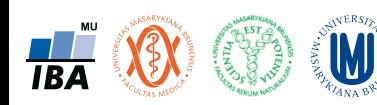

# Vizualizace dat

Typy grafické vizualizace

Rizika desinterpretace grafického zobrazení dat

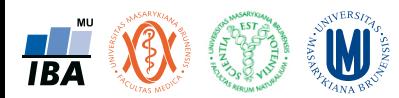

### Anotace

- Prvním krokem v analýze dat je jejich vizualizace.
- Různé typy dat nám umožňující získání představy o rozložení dat, zastoupení kategorií i vztazích proměnných navzájem.
- Prostřednictvím vizualizace získáváme vhled do dat a začínáme vytvářet hypotézy o zákonitostech panujících mezi proměnnými v hodnoceném souboru dat.

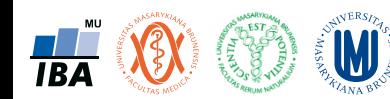

# V čem vytvářet grafy

- Nejrůznější software nejrůznější možnosti
	- MS Office základní grafy, snadná editovatelnost, lze invenčně upravit, snadná replikovatelnost výměnou dat
	- R různé knihovny (např. ggplot) vyšší vstupní investice, nejrůznější typy grafů, automatizace
	- SPSS, Statistica rychlá tvorba velkého množství grafů, mnoho typů grafů
- Kritéria
	- Výběr různých typů grafů
	- Snadnost editace a úpravy vzhledu
	- Snadná replikovatelnost/automatizace/rychlost tvorby grafů

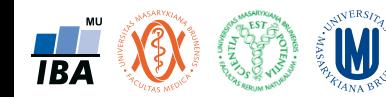

### Slavné grafy: Charles Joseph Minard – Napoleonovo tažení do Ruska

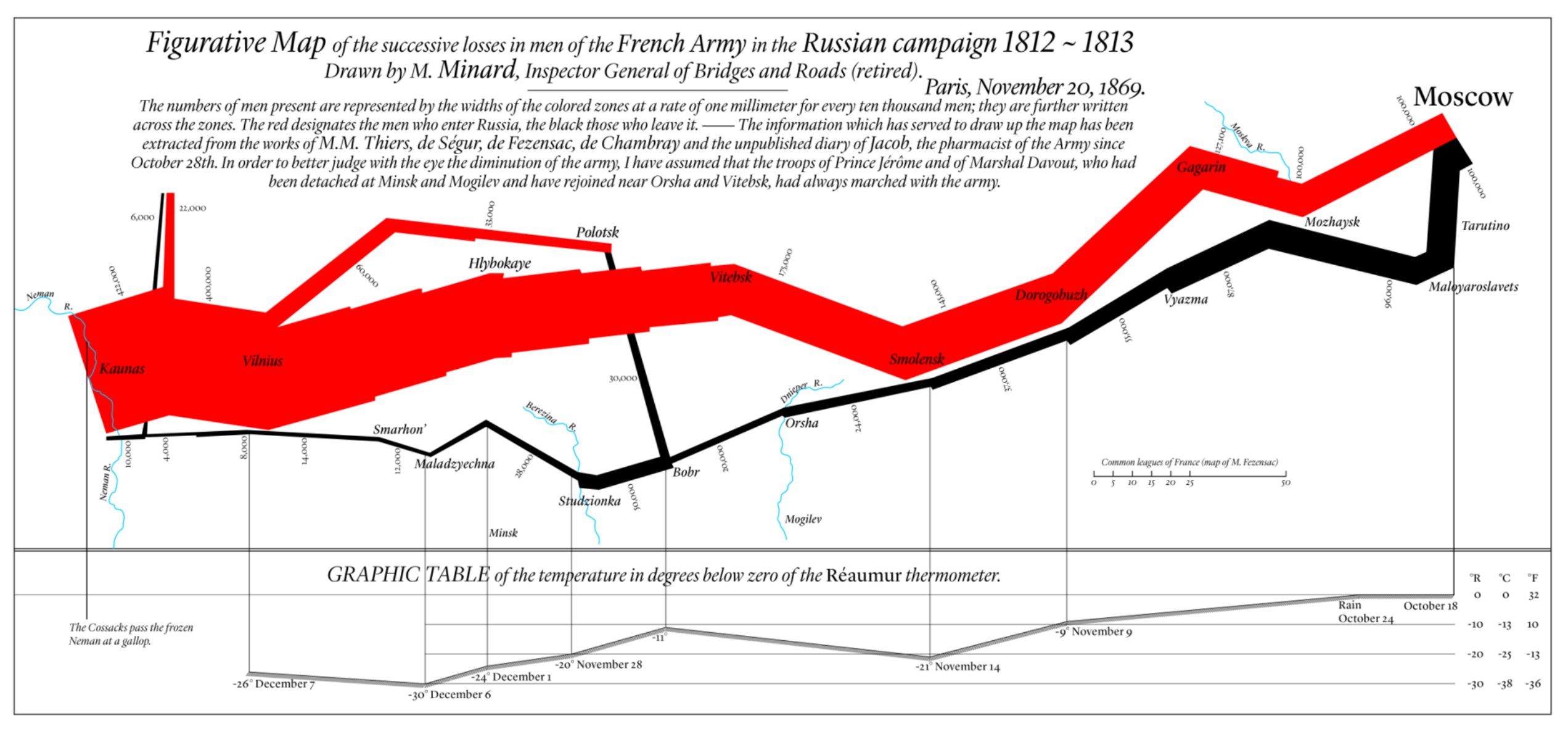

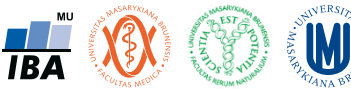

### Slavné grafy: Eradikace lepry v Norsku

- 1856 národní registr lepry v Norsku založen v Bergenu -> analýza získaných dat -> opatření k eradikaci lepry v Norsku
- Gerhard Armauer Hansen

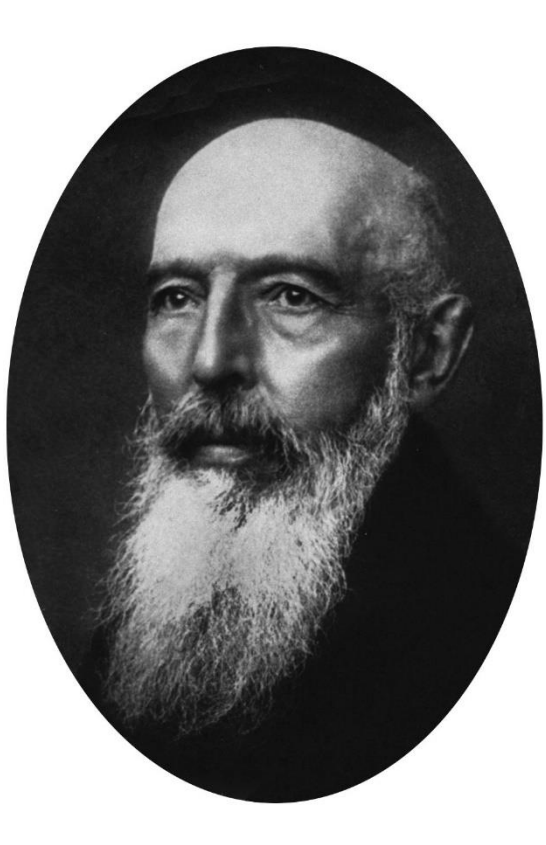

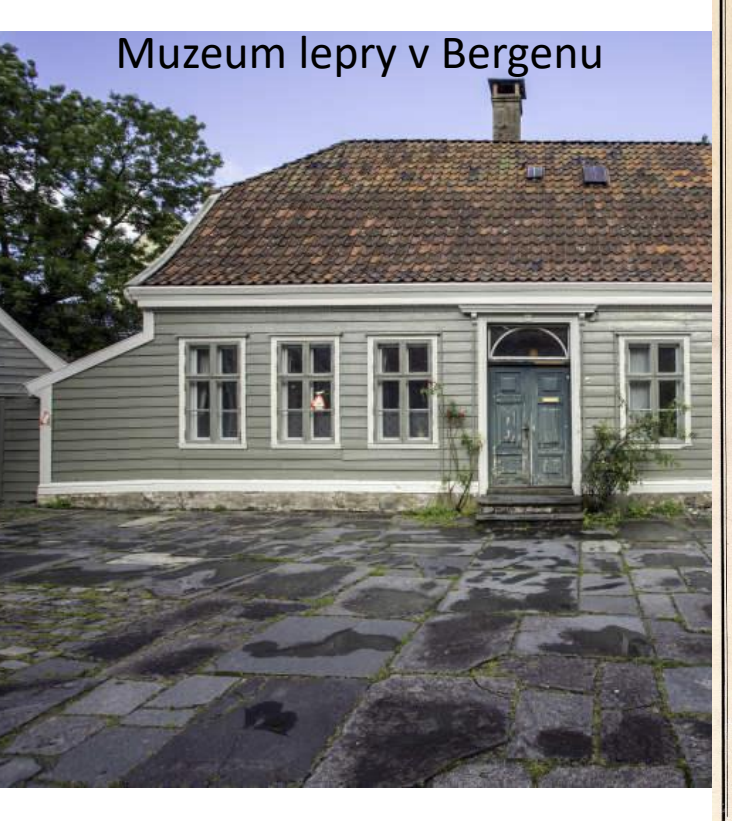

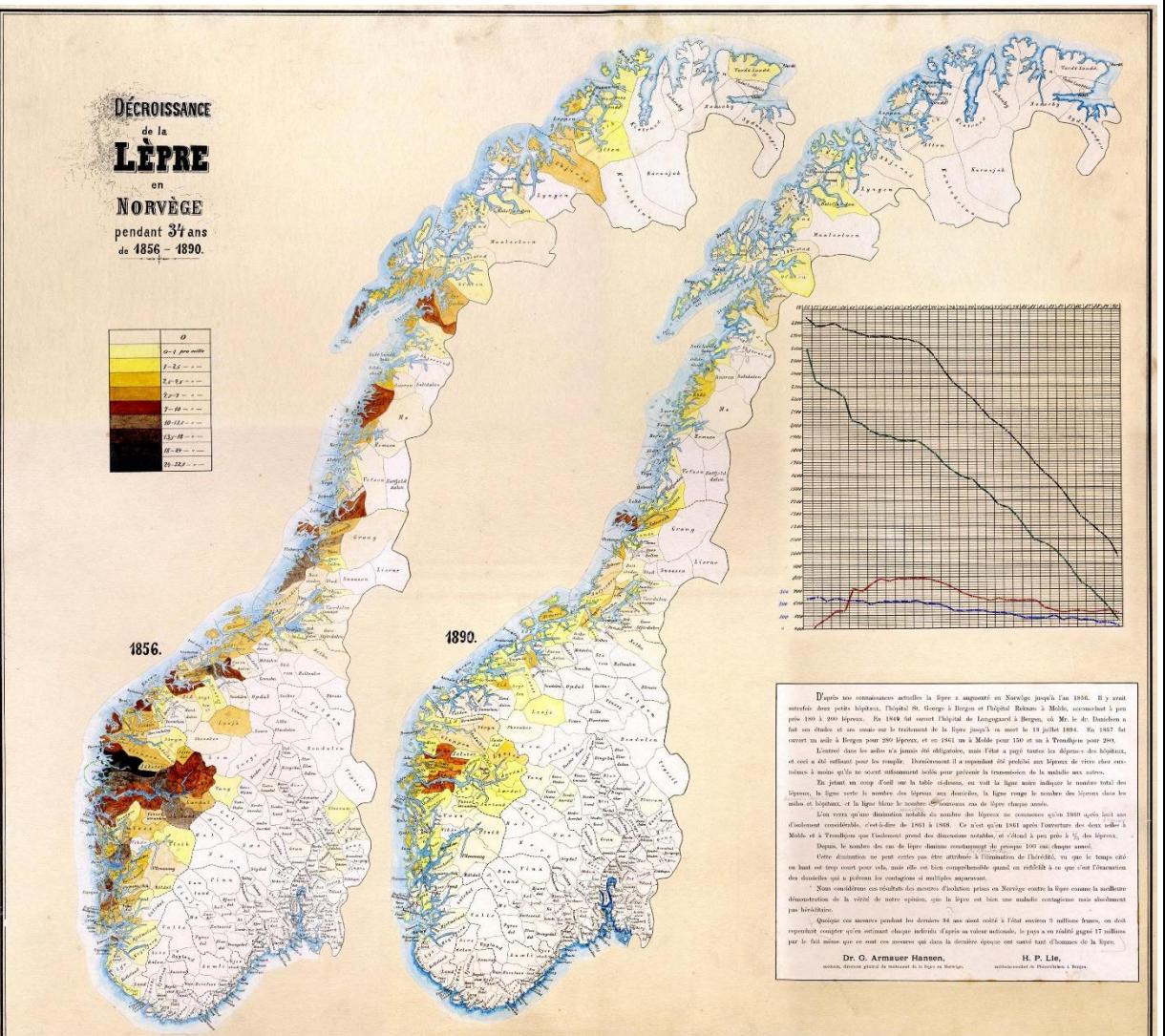

# Co nesmí chybět na grafu

- Každý graf musí být jednoznačně popsán self explained
- Graf, který nic neříká, nemá smysl kreslit !!!

Nadpis grafu

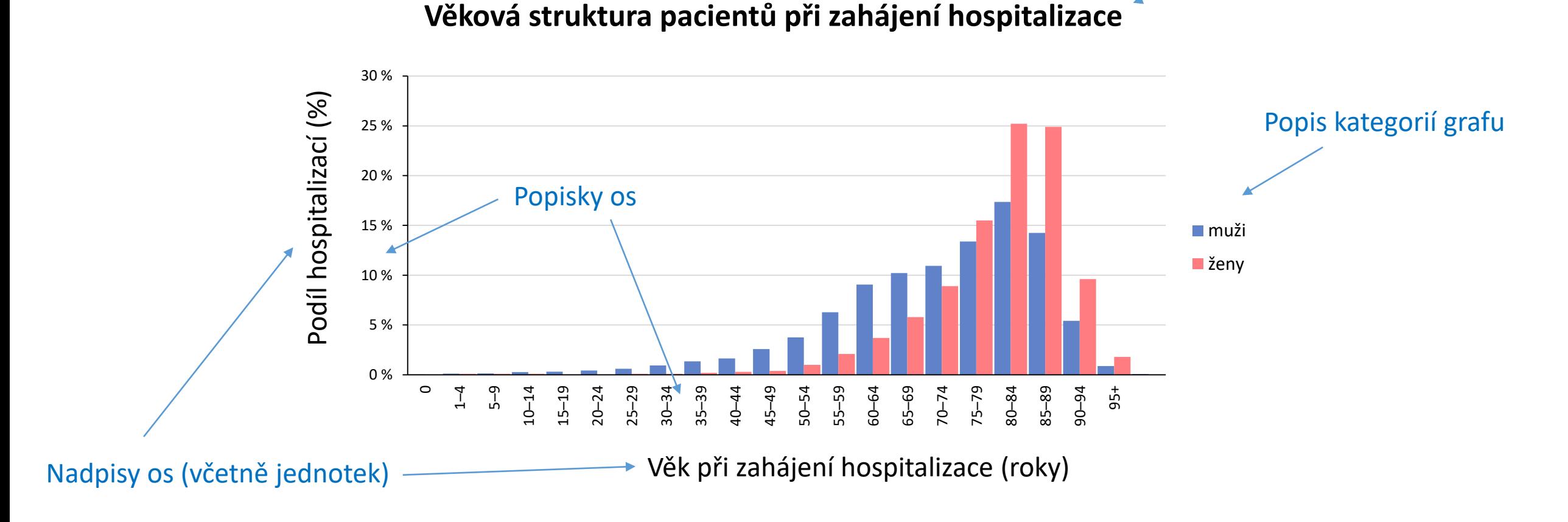

Institut biostatistiky a analýz, PřF a LF MU

**TRA** 

### Sloupcové a čárové grafy

• Jednoduchá tvorba, vizualizace absolutních hodnot nebo procent

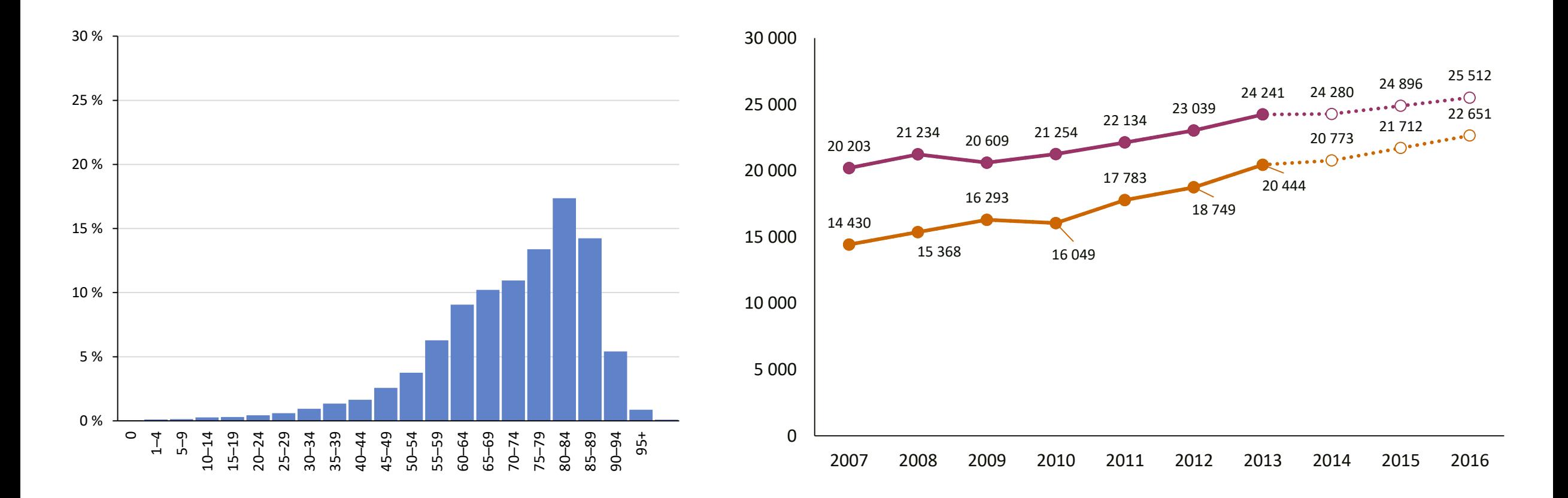

**W TBA** 

Institut biostatistiky a analýz, PřF a LF MU

### Koláčové a páskové grafy

• Jednoduchá tvorba, vizualizace procent

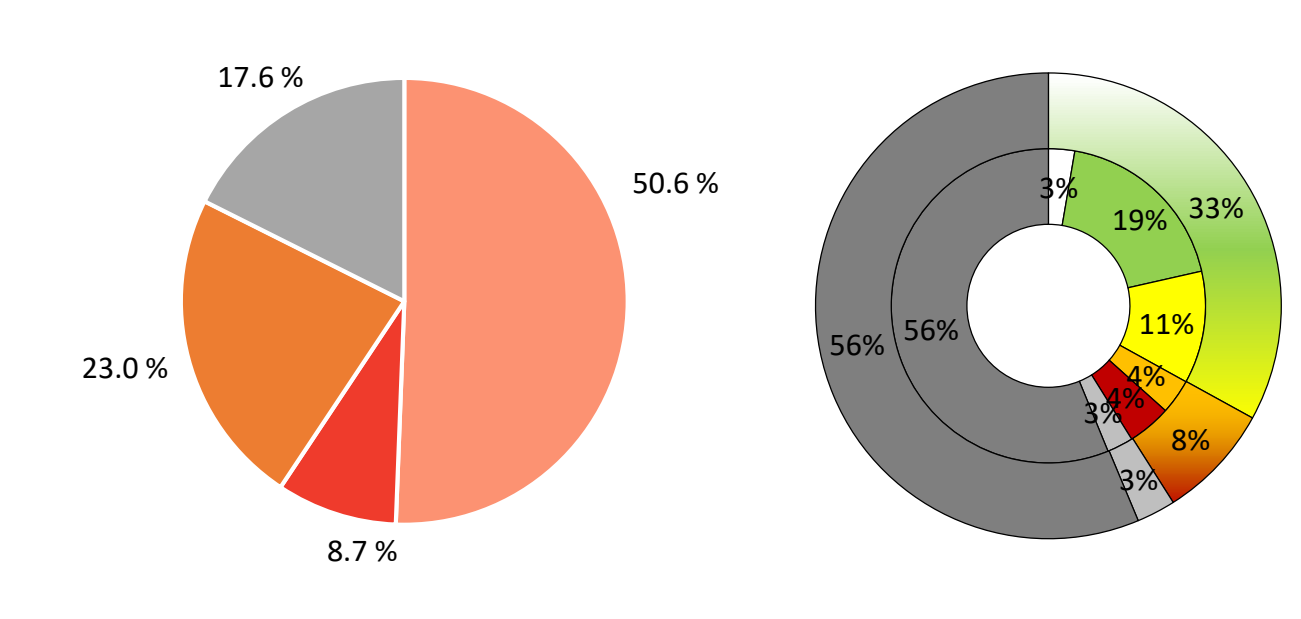

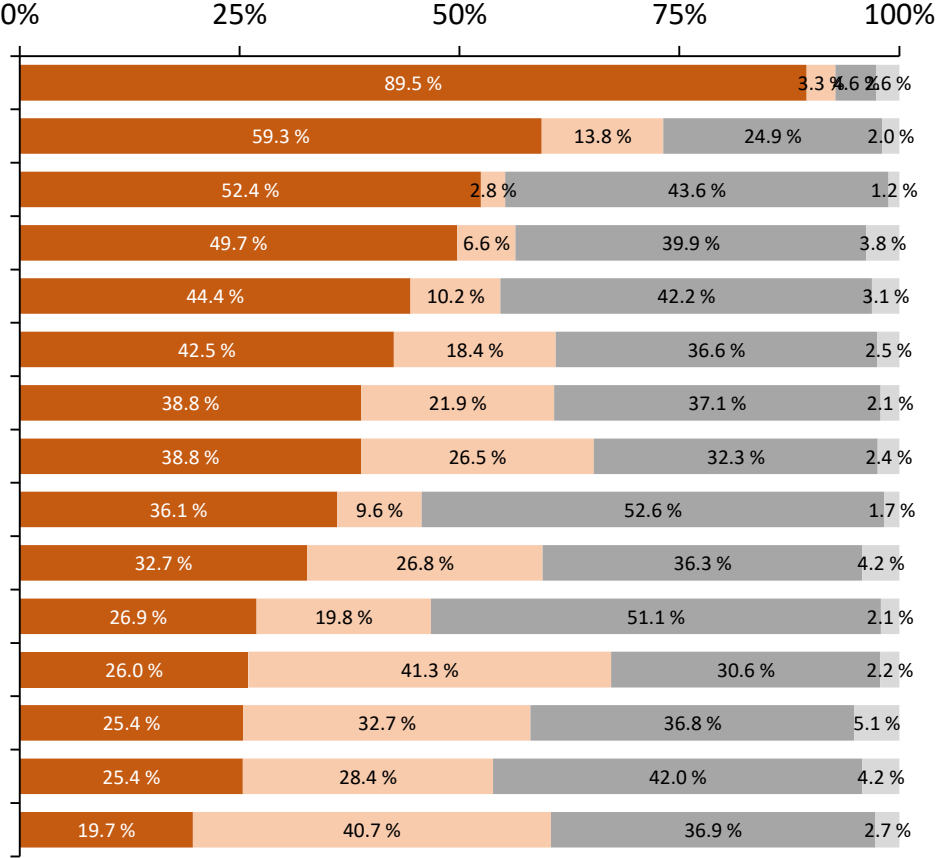

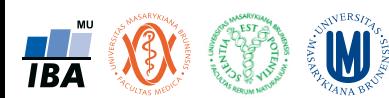

### Skládané grafy

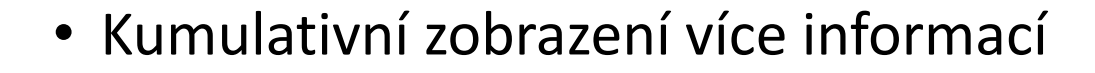

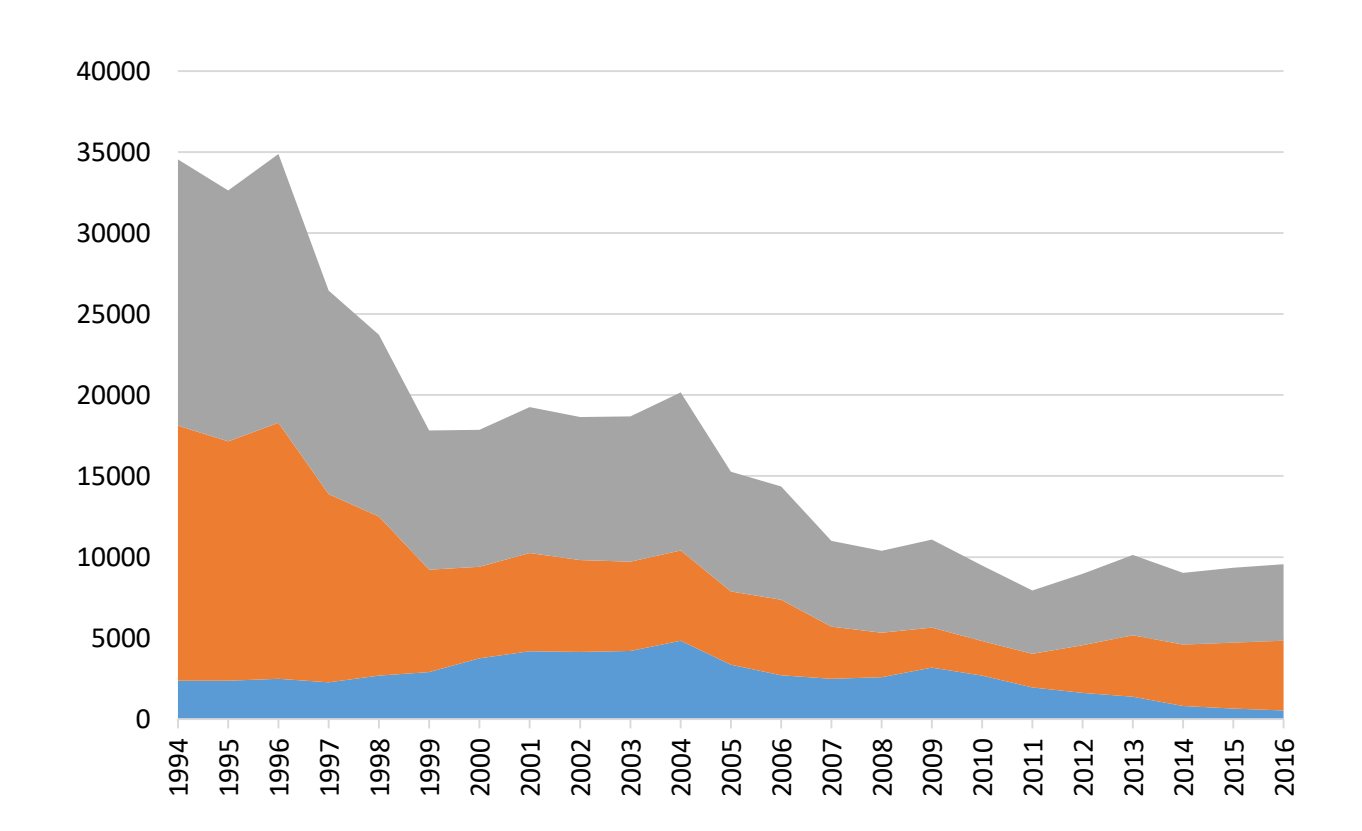

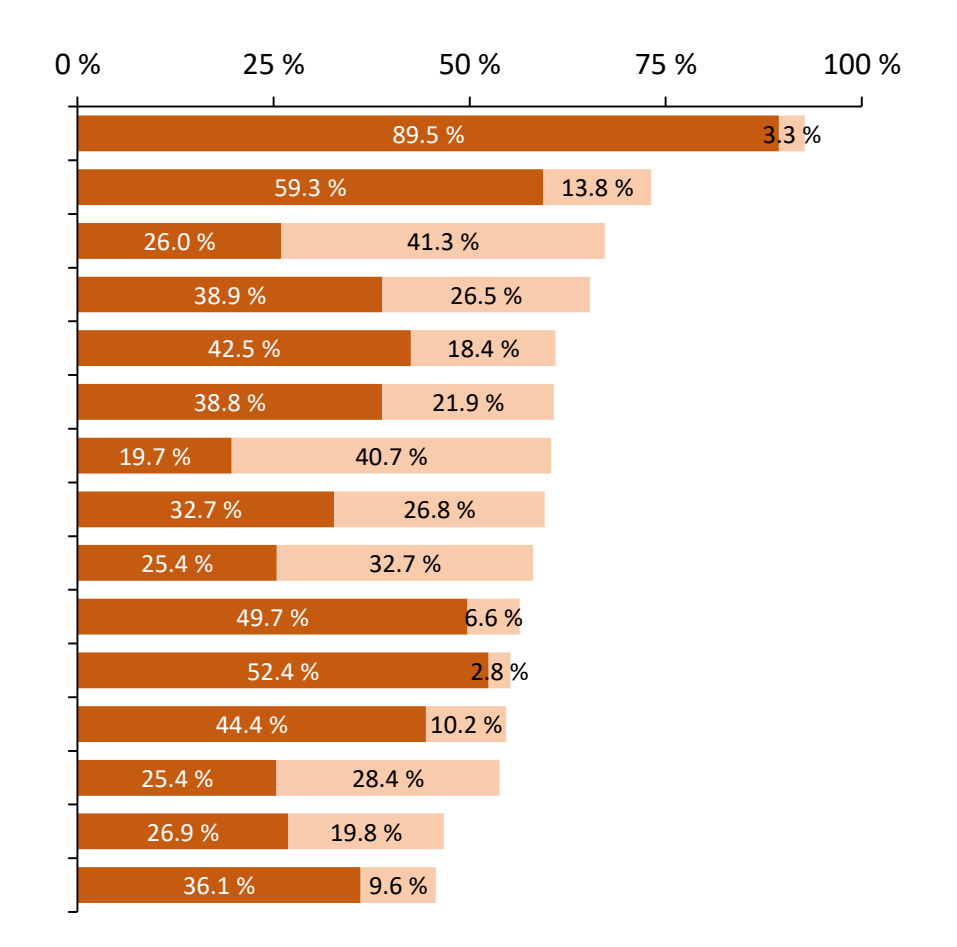

W Institut biostatistiky a analýz, PřF a LF MU

**TBA** 

### XY graf (scatter plot)

- Popis vztahu dvou spojitých proměnných
- Možnost kategorizace a popisu bodů
- Prokládání modelů do grafů
- Základní graf pro prohlídku dat před korelační a regresní analýzou <sup>0</sup>

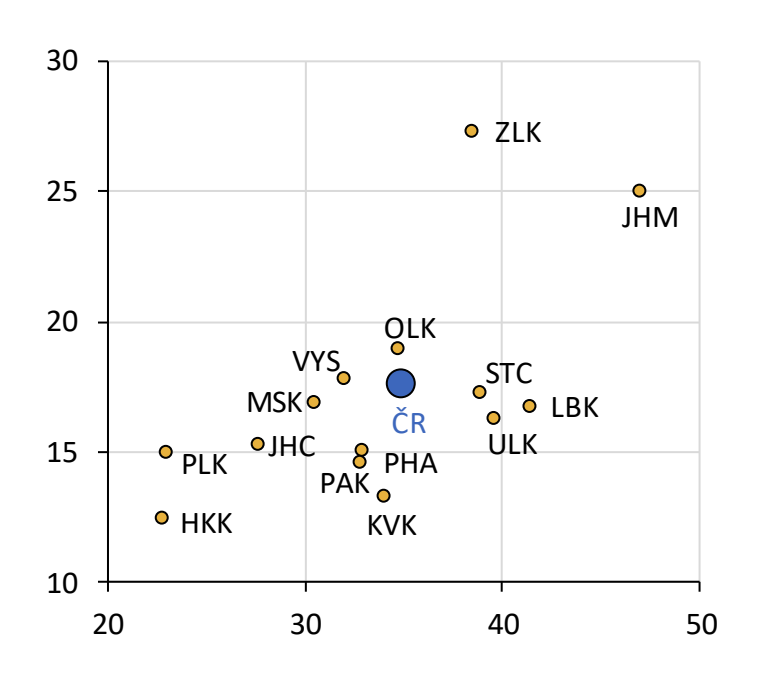

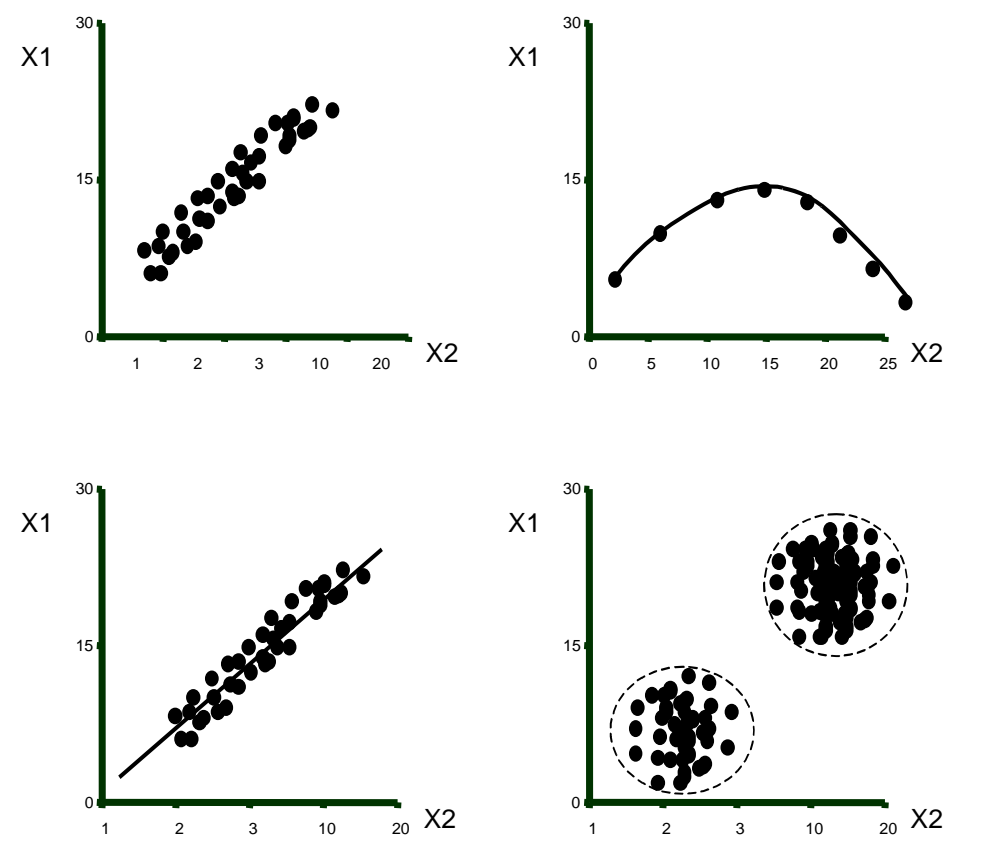

# Maticový graf

- Rozšíření xy grafů ve statistických SW
- Současná vizualizace rozložení hodnot (diagonála) a vzájemných vztahů většího počtu spojitých proměnných
- Různé varianty
	- Sada proměnných každý s každým
	- Dvě sady proměnných proti sobě
	- Doplnění o výpočet korelačních koeficientů
- Základní nástroj vizualizace před vícerozměrnou analýzou

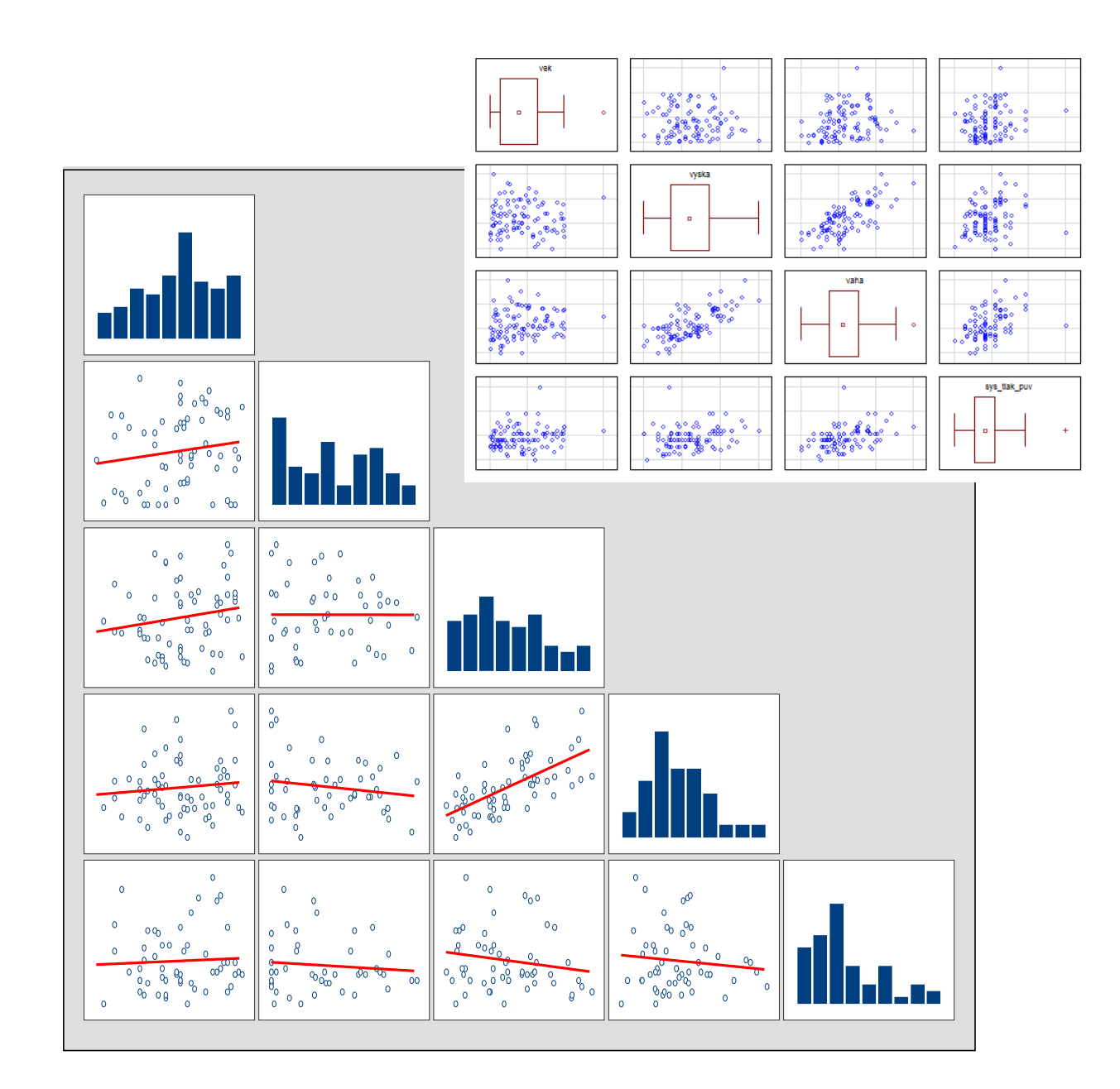

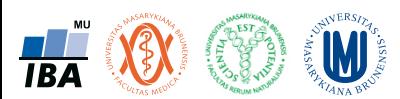

### Histogram

- Graf sumarizující rozložení hodnot spojitých proměnných, úzce spjat s teorií statistických rozdělení
- V klasické formě podobný (ale nikoliv totožný) se sloupcovým grafem
- V praxi se pod názvem histogram často skrývá sloupcový graf (přípustné pokud nevede k dezinterpretaci dat)
- Jeden ze základních grafů pro posouzení rozložení dat

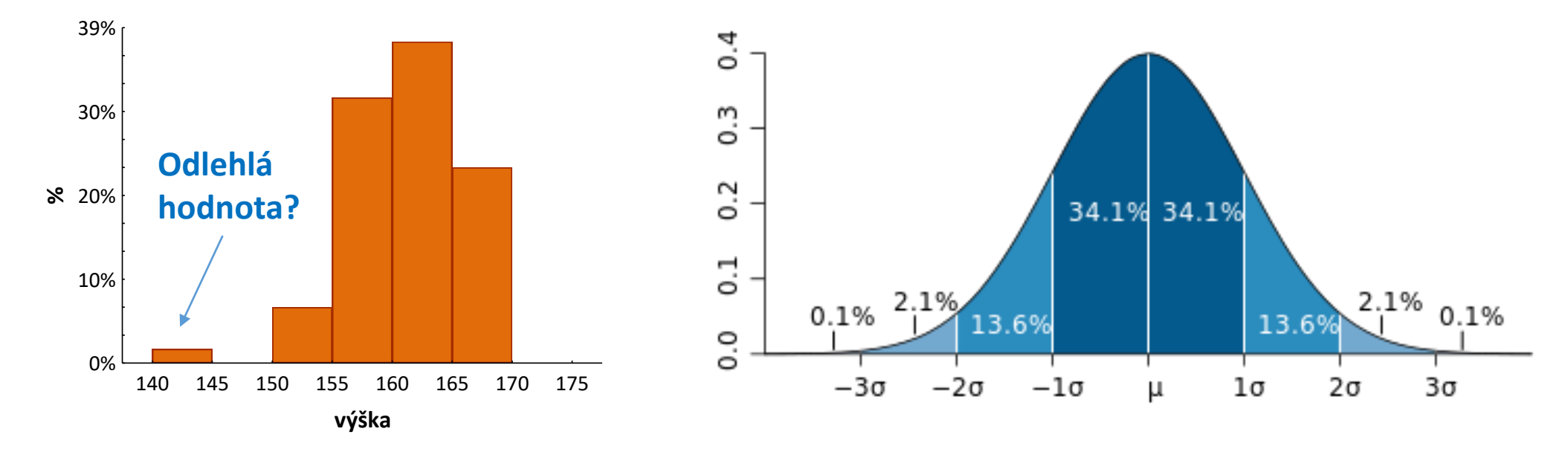

### Histogram: vliv kategorizace dat

• Počtem zvolených intervalů v histogramu rozhodujeme o tom, jak bude vypadat. Při malém počtu můžeme přehlédnout důležité prvky v datech, při velkém zase může být informace roztříštěná.

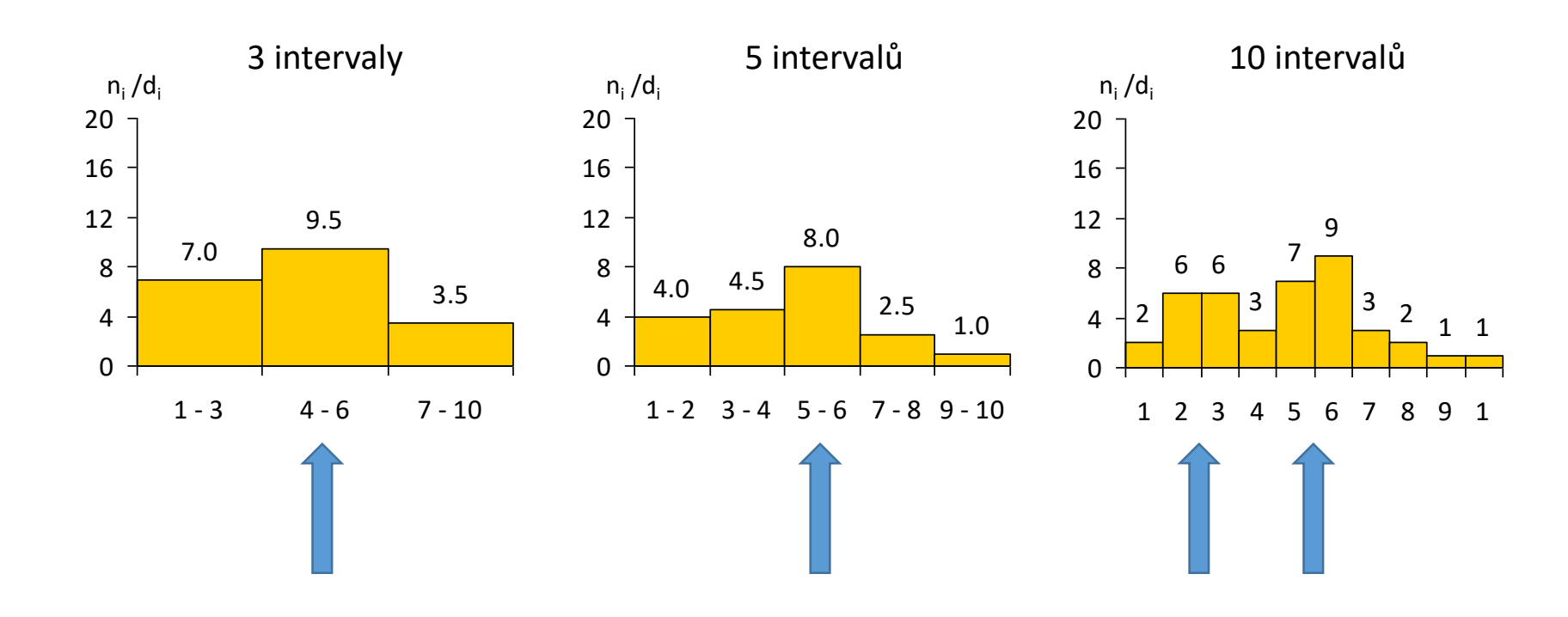

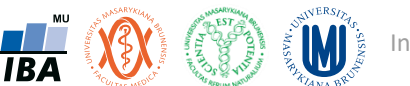

### Histogram: vliv kategorizace dat

- Výběr počtu kategorií důležitý pro interpretaci
- Ruční nebo automatický výběr různé algoritmy (závisí na velikosti vzorku a variabilitě dat)

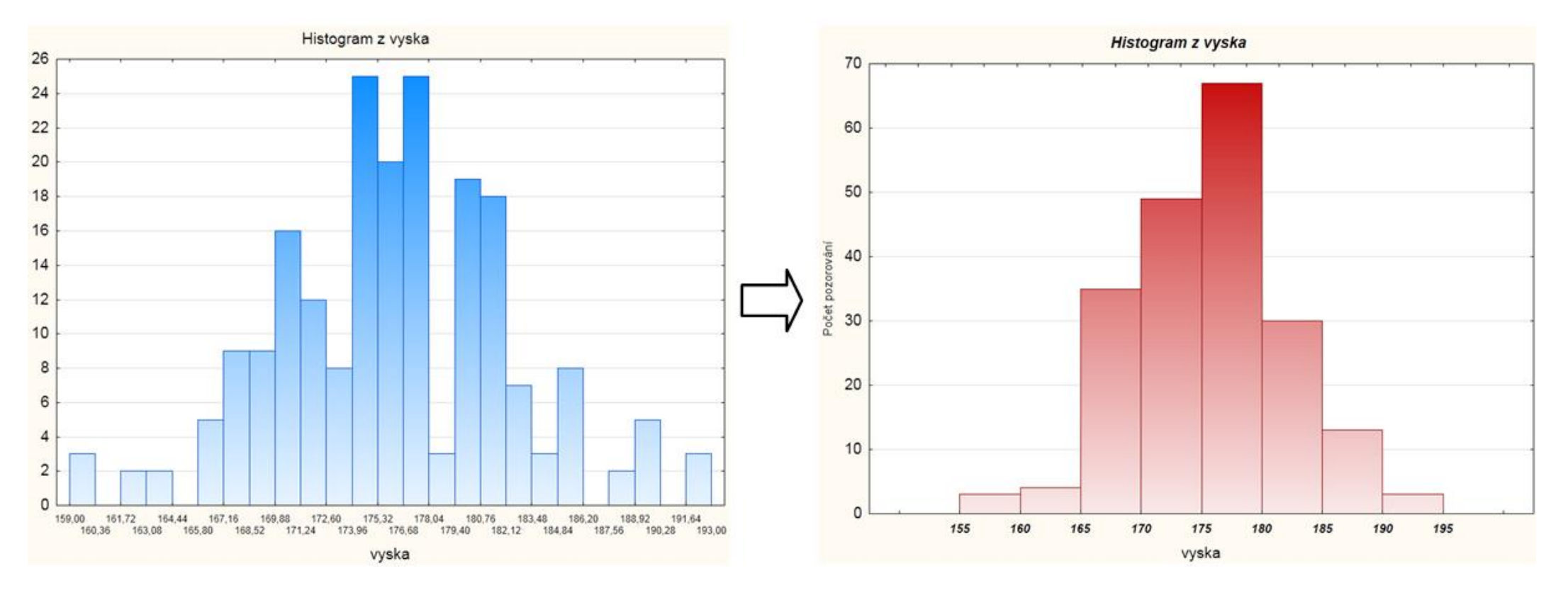

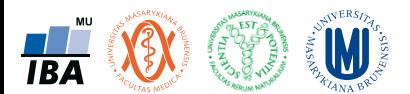

### Histogram a sloupcový graf

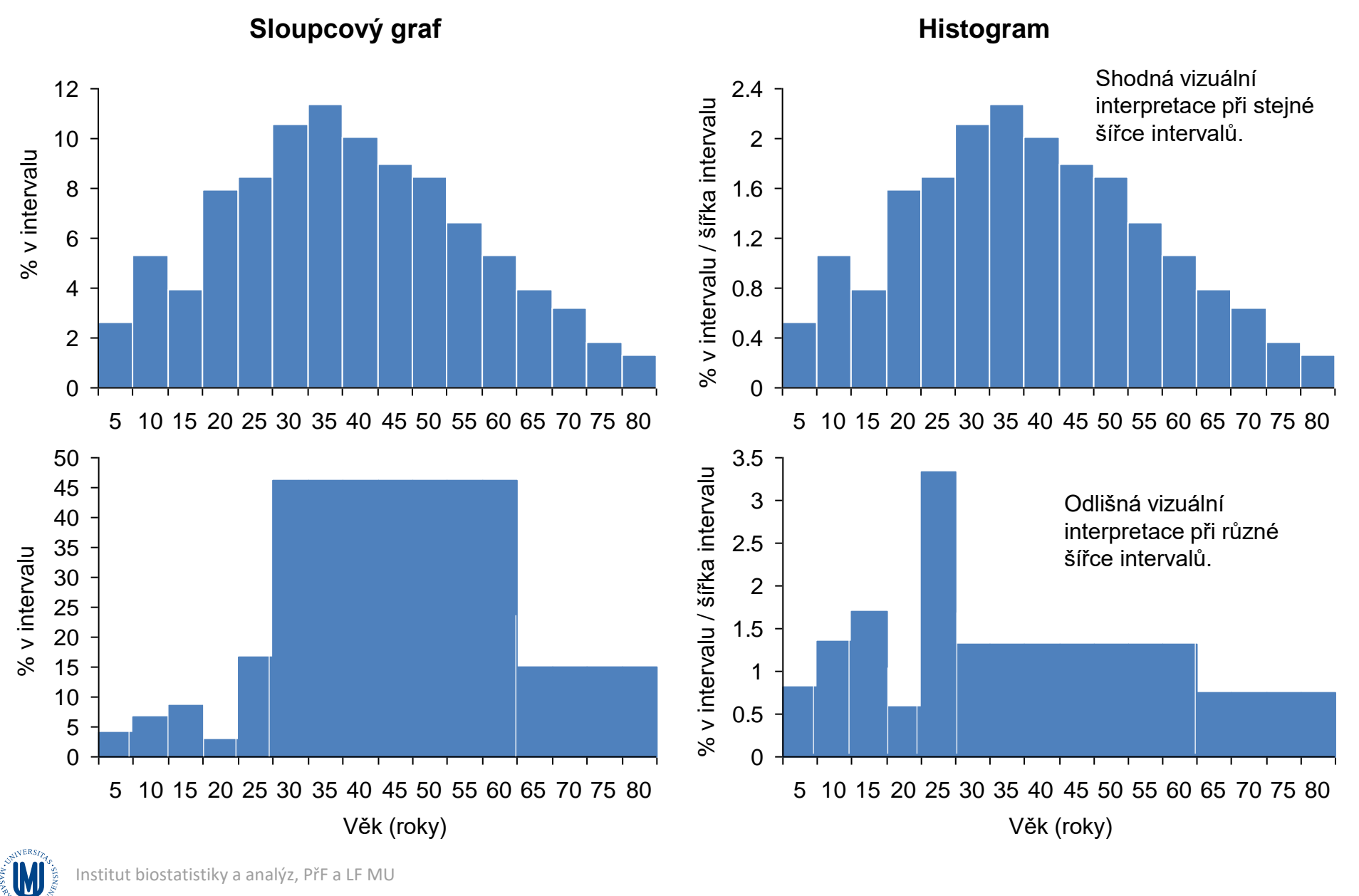

**TBA** 

### Krabicový graf – box and whisker plot: co to je?

- V analýze dat oblíbený typ grafu umožňující jednoduché srovnání více skupin objektů a hodnocení rozložení dat
- Nejběžnější pro popis spojitých dat, ale využitelný pro libovolné typy dat, které lze popsat střední hodnotou a variabilitou (procenta, regresní koeficienty, odds ratia, risk ratia, hazard ratia atd.)
- Obrovské množství variant

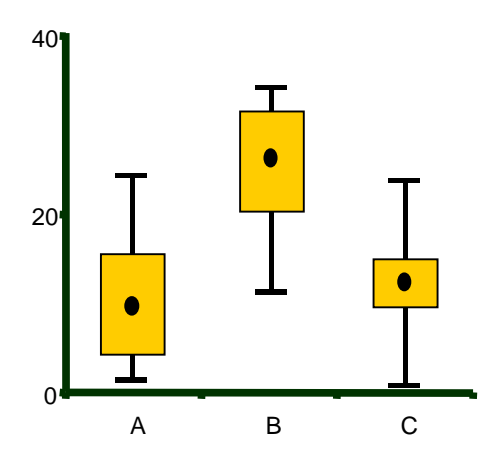

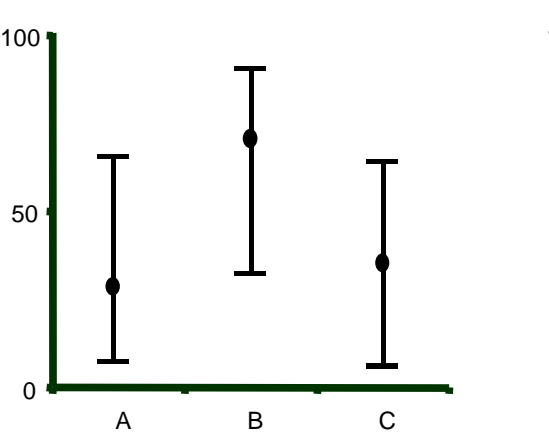

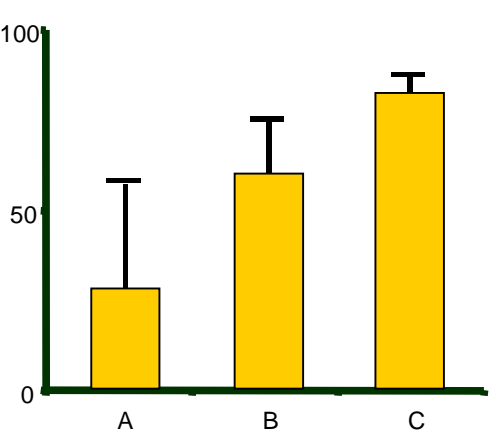

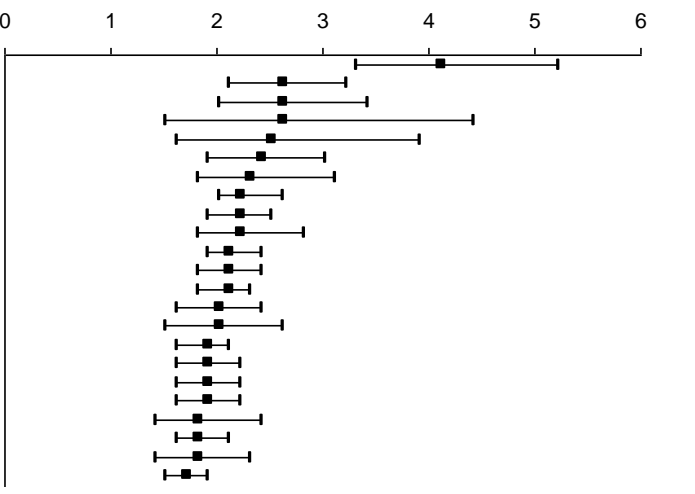

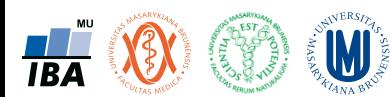

### Krabicový graf – box and whisker plot: příklad jedné možné varianty

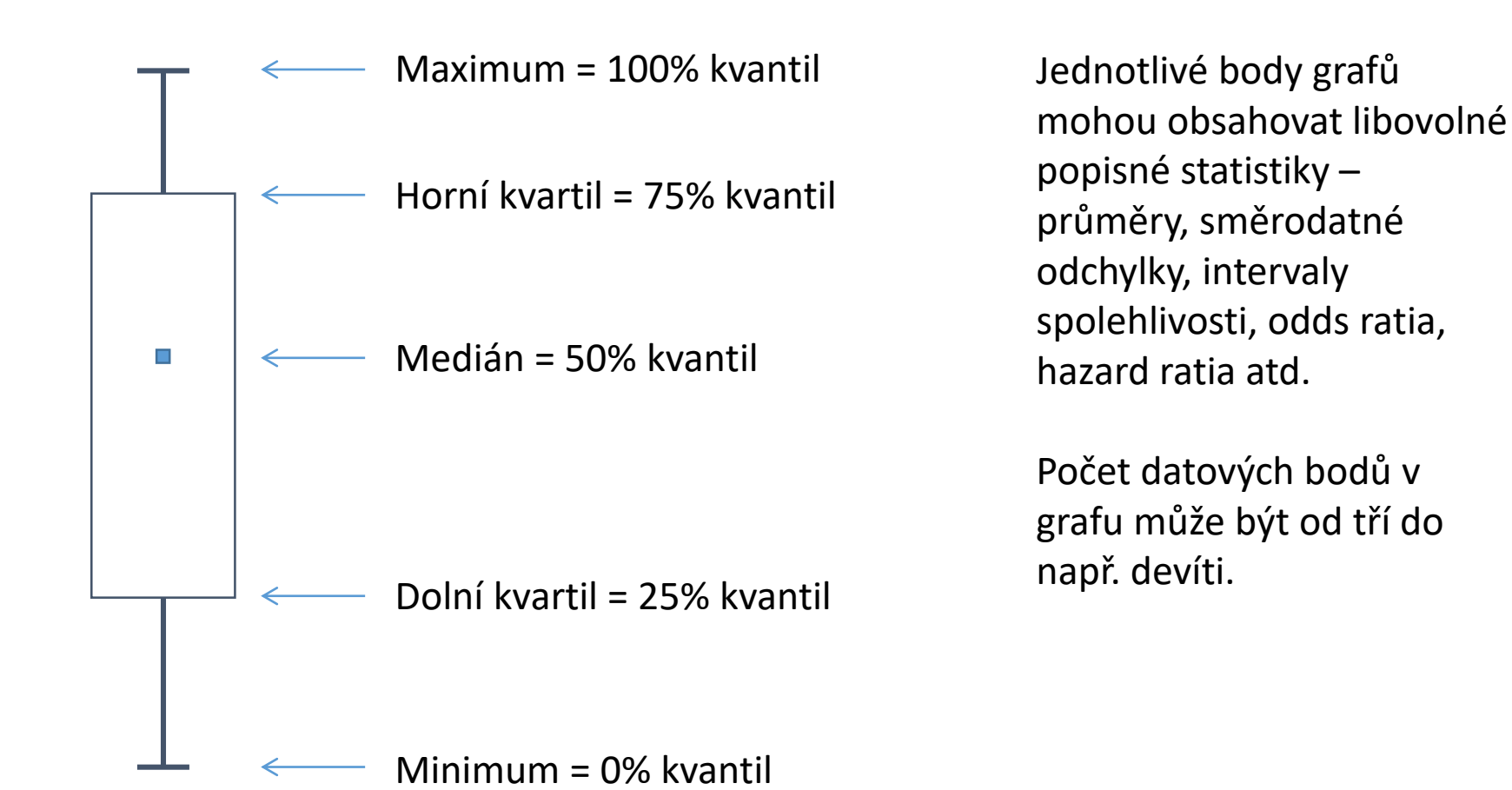
# Box and whisker plot a jeho různé varianty I

- Je nezbytné číst popisky
- Různé varianty grafu mohou mít zcela jinou interpretaci

**W** 

**TBA** 

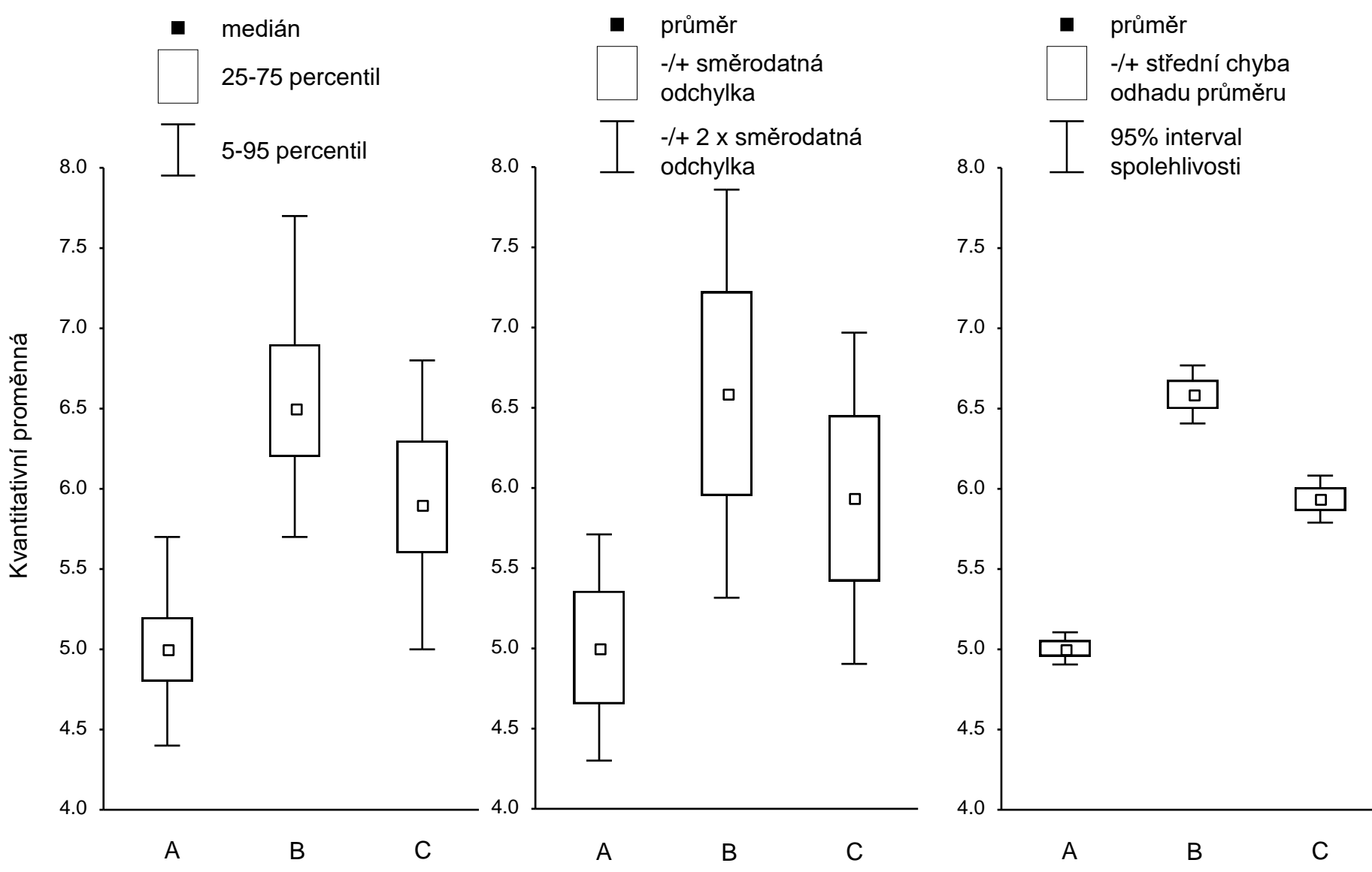

Box and whisker graf a jeho různé varianty II: Violin plot a Beanplot

- Kombinace histogramu a box plotu nebo tečkového grafu
- K dispozici v R např. knihovny beanplot a ggplot2

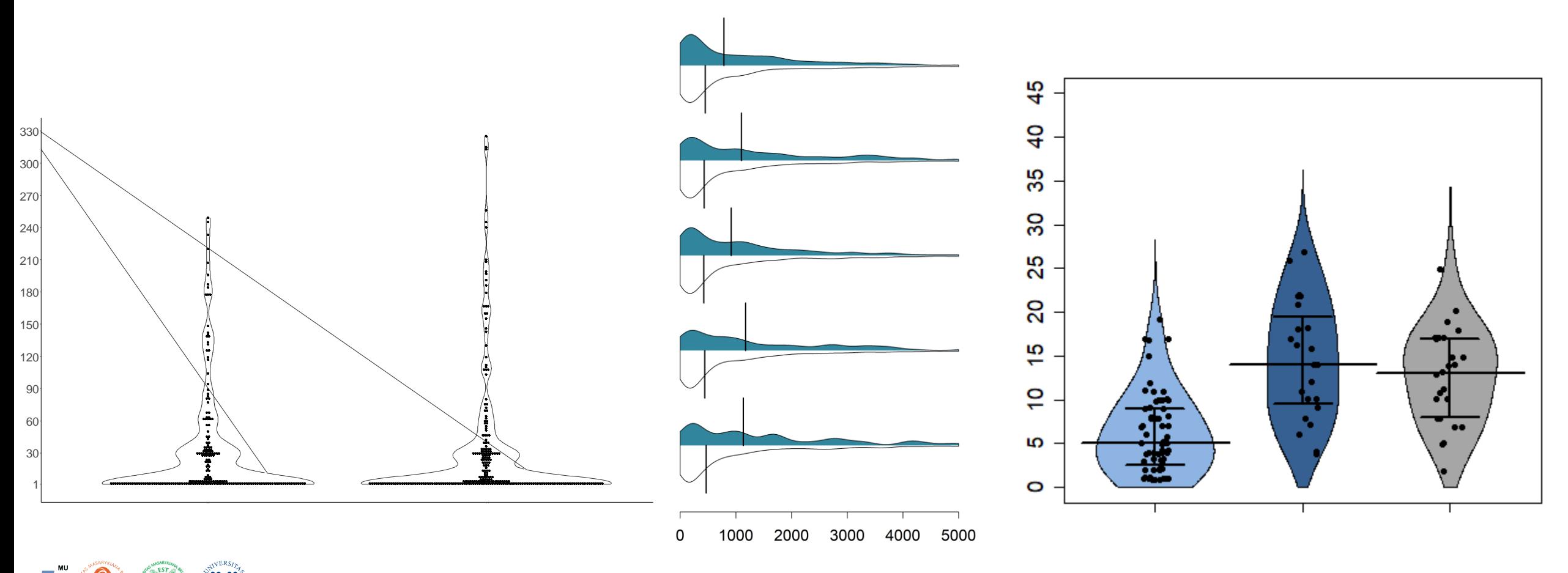

Institut biostatistiky a analýz, PřF a LF MU

Box and whisker graf a jeho různé varianty III: Forest plot

- Varianta box and whisker plotu
- Často používaná pro zobrazení regresních koeficientů nebo odds/risk/hazard ratií

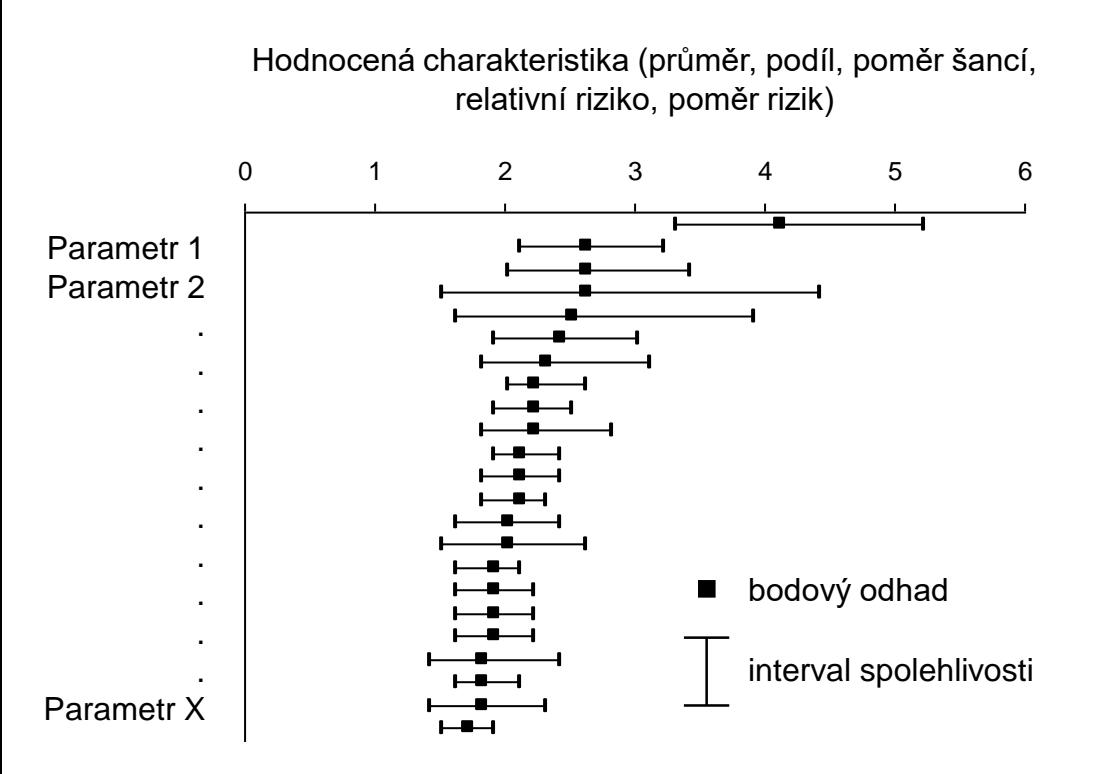

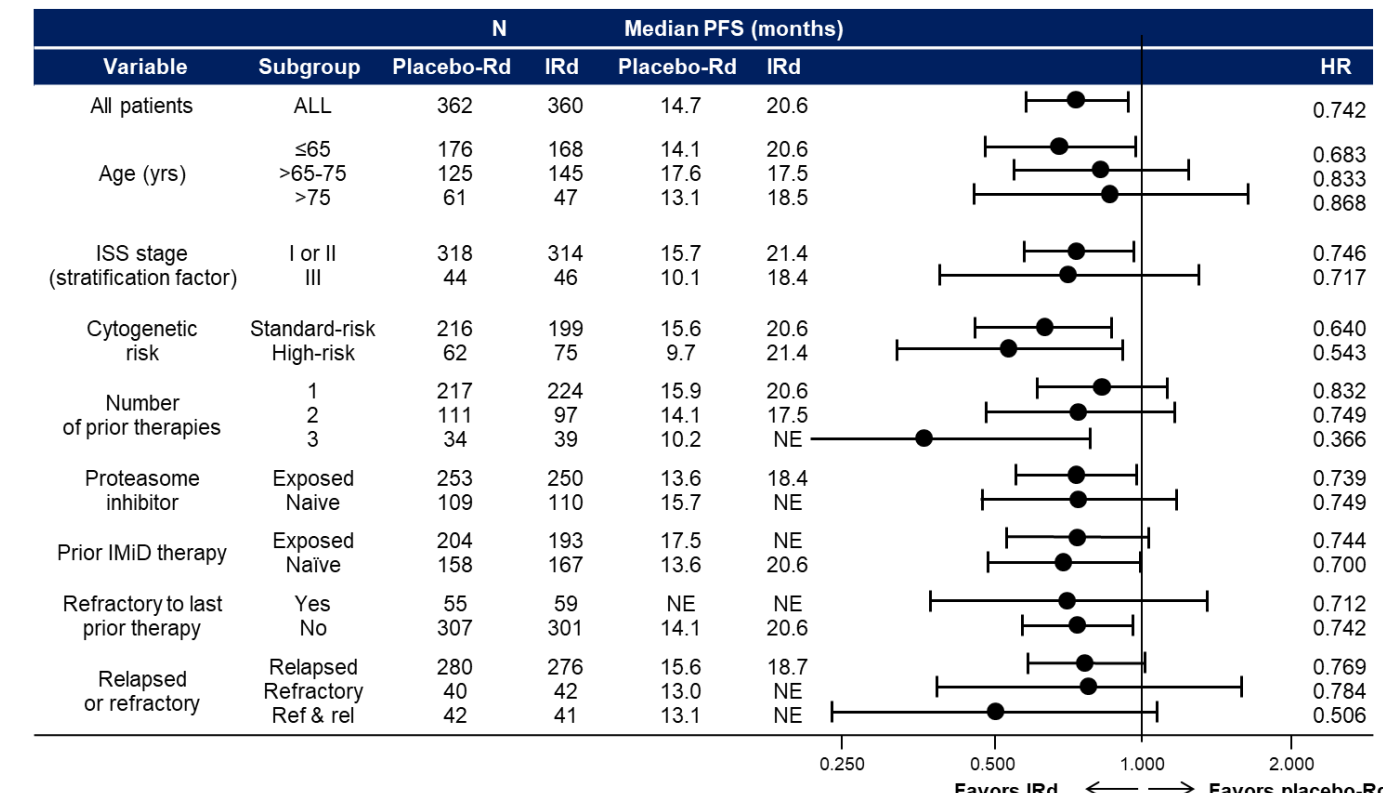

Moreau P et al. ASH 2015, oral presentation. Abstract #727

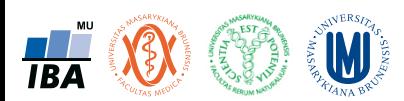

### Box and whisker graf a jeho různé varianty IV: Bagplot

• Bagplot = "bivariate boxplot" (tzn. "dvourozměrný krabicový graf")

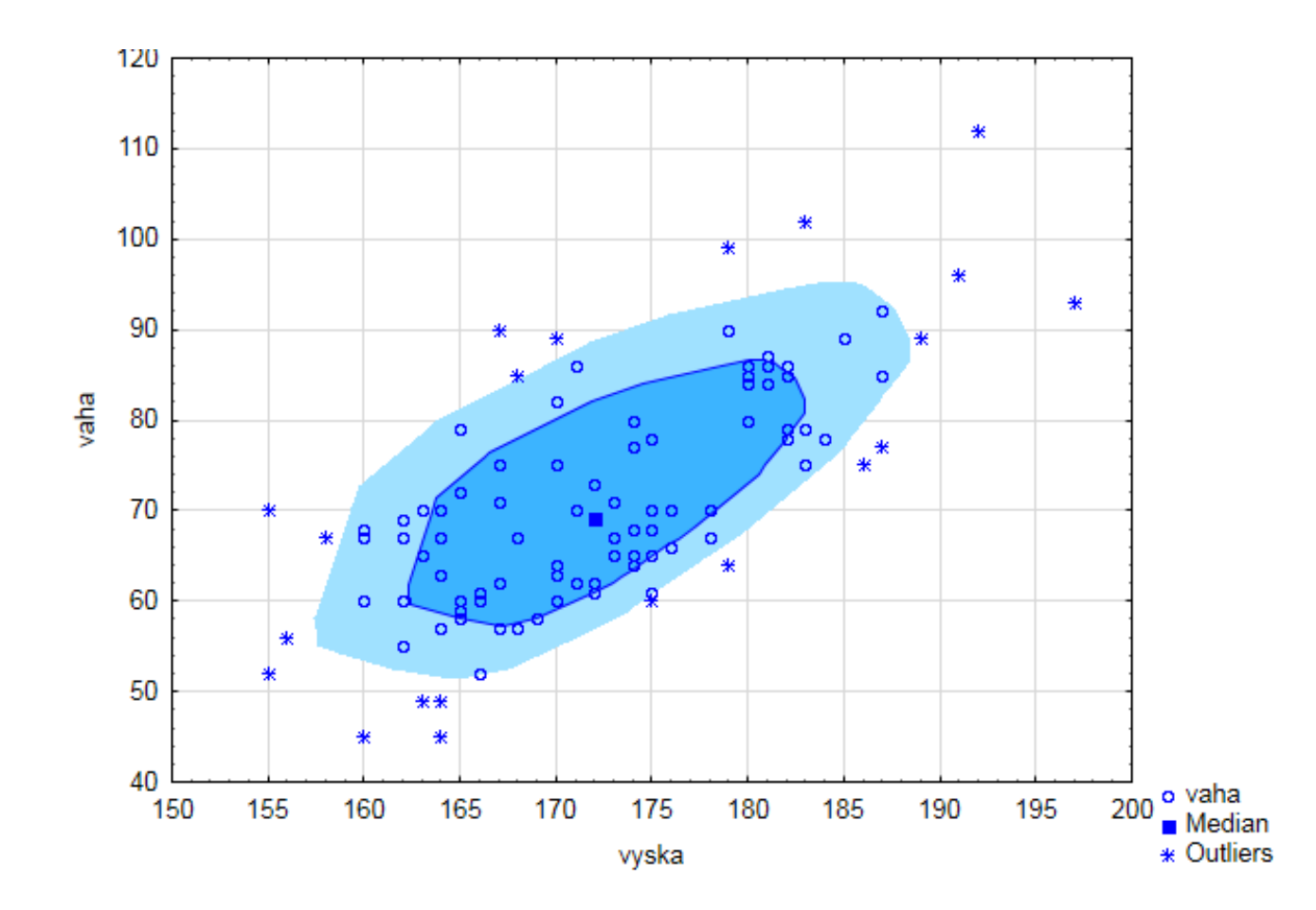

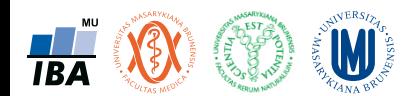

### Invenční využití jednoduchých grafů: Korálkový graf

- Lze vytvořit z XY grafu v MS Office
- Velké množství informace na malé ploše

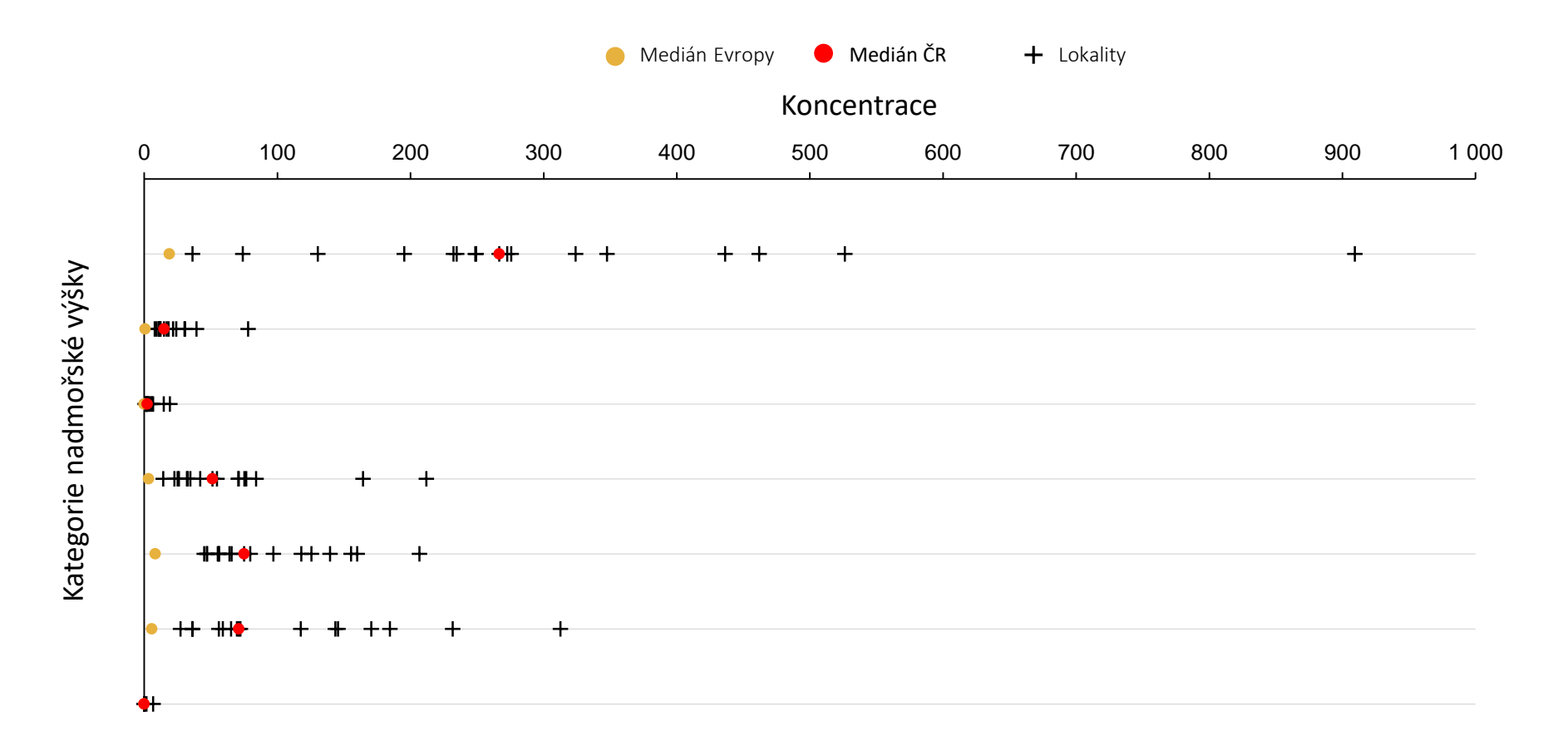

Institut biostatistiky a analýz, PřF a LF MU

**W** 

**TRA** 

### Invenční využití jednoduchých grafů: Waterfall plot

- Vizualizace výsledků individuálních objektů, často u proměnných popisujících změny
- Hodnoty jsou v grafu seřazeny dle velikosti
- Může být doplněn o hodnoty norem, procenta objektů v kategoriích normy apod.

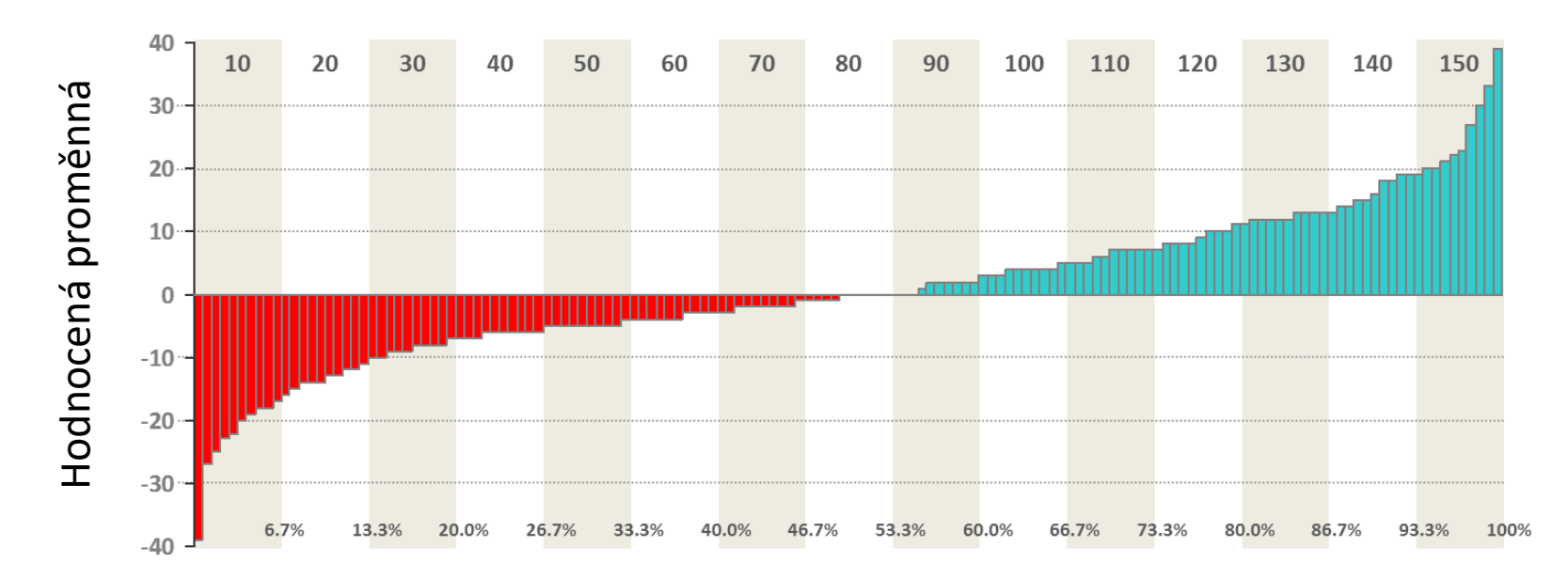

Objekty seřazené dle hodnot proměnné

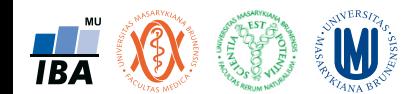

Invenční využití jednoduchých grafů: Demografická pyramida

- Jednoduchý ležatý sloupečkový graf
- Atraktivní vizualizace pro srovnání dvou skupin objektů

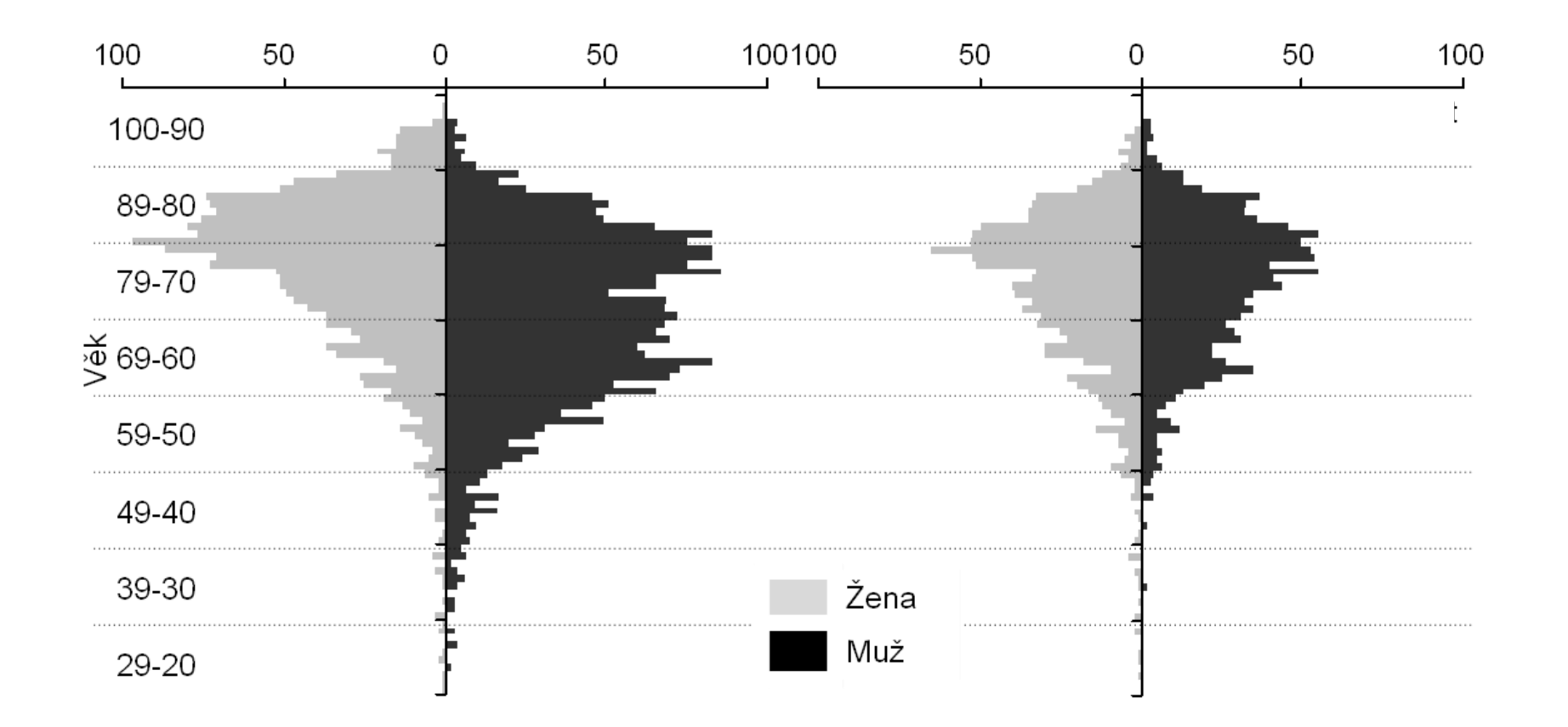

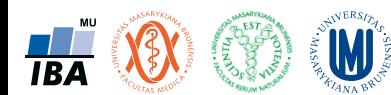

# Excel – podmíněné formátování jako grafy

- Pro zpřehlednění excelových tabulek je možné využít grafické prvky v jeho buňkách
- Datové pruhy a barevné škály

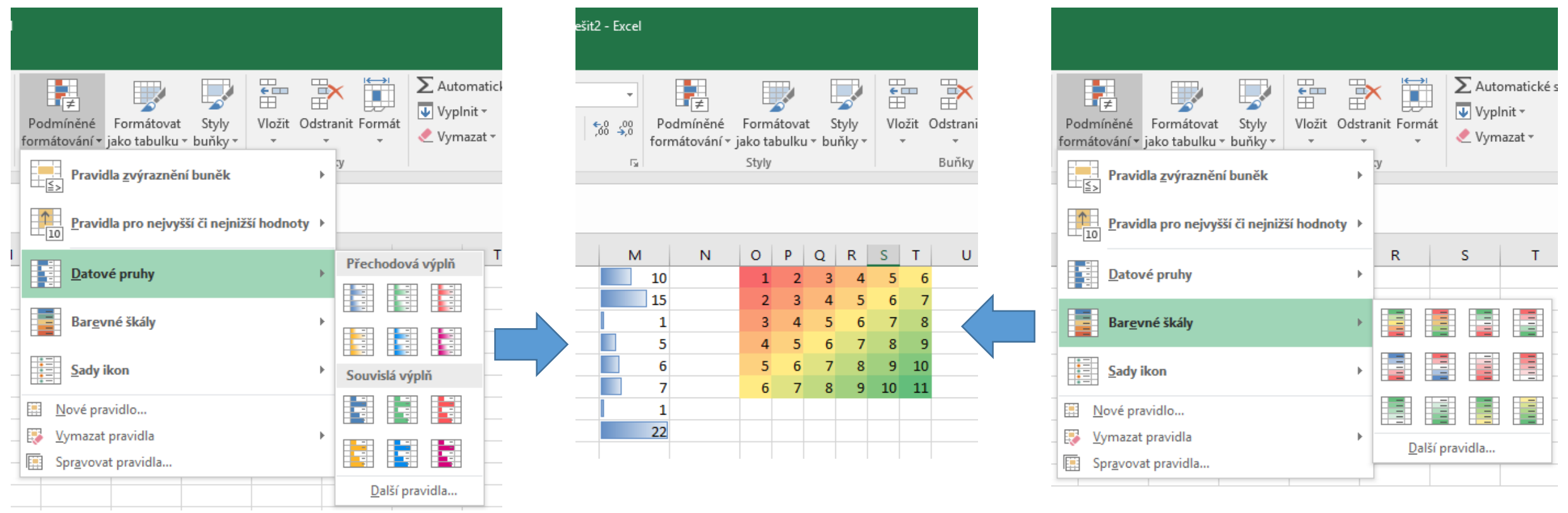

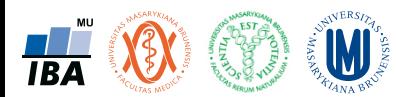

### Excel – grafy v buňkách

- Pro zpřehlednění excelových tabulek je možné využít grafické prvky v jeho buňkách
- Několik typů grafů umožňujících vizualizovat v jedné buňce datové řady
- Základní možnosti editace os a vzhledu

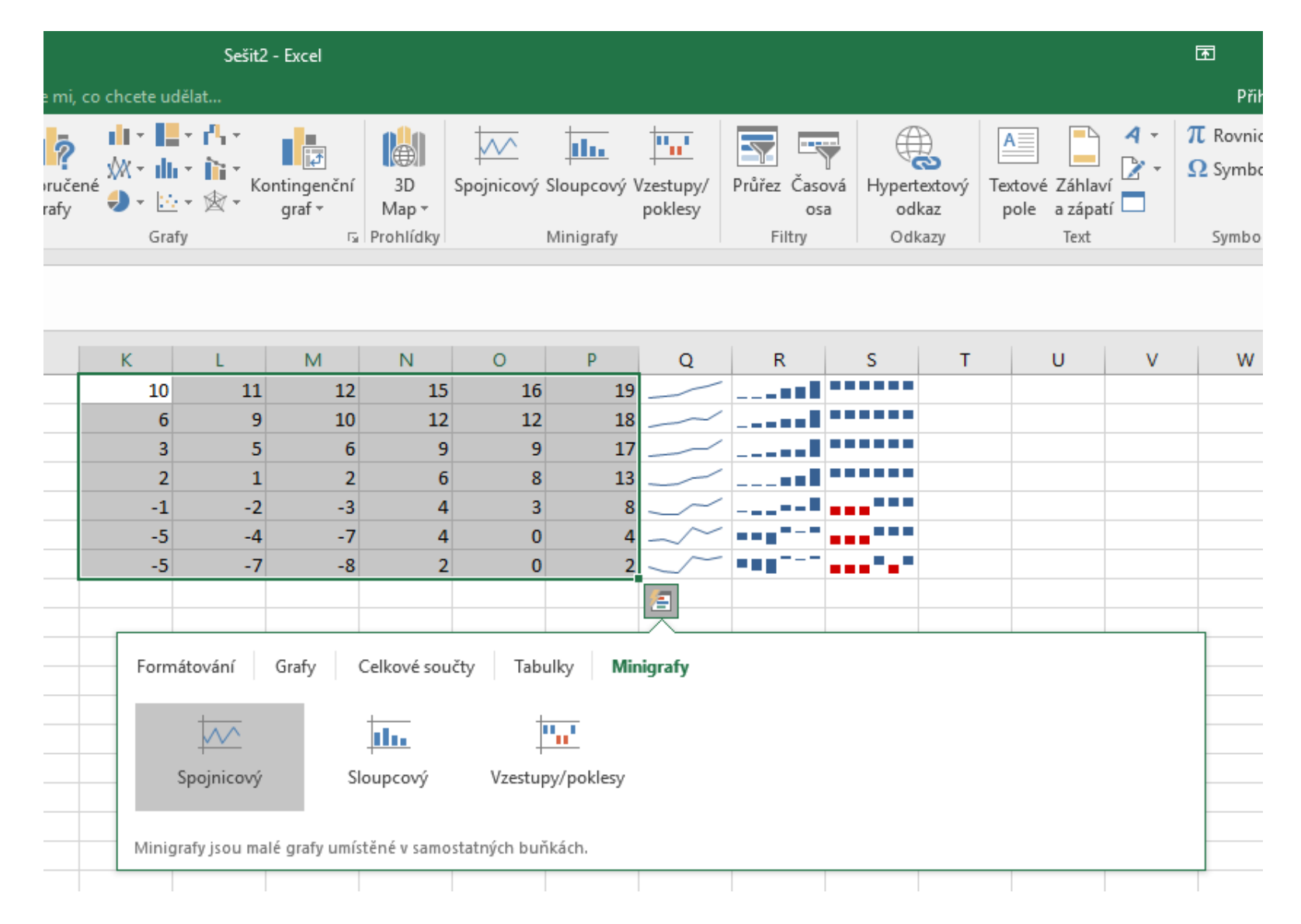

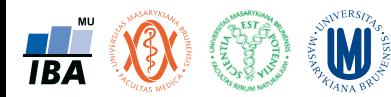

### Heatmapa

- Druh 3D grafu osy tvoří dvě proměnné, barva třetí proměnnou
- Lze vytvořit v excelu pomocí podmíněného formátování
- Často ve vícerozměrné analýze pro vizualizaci asociačních matic

#### **Výskyt indikátorového organismu v závislosti na dvou proměnných**

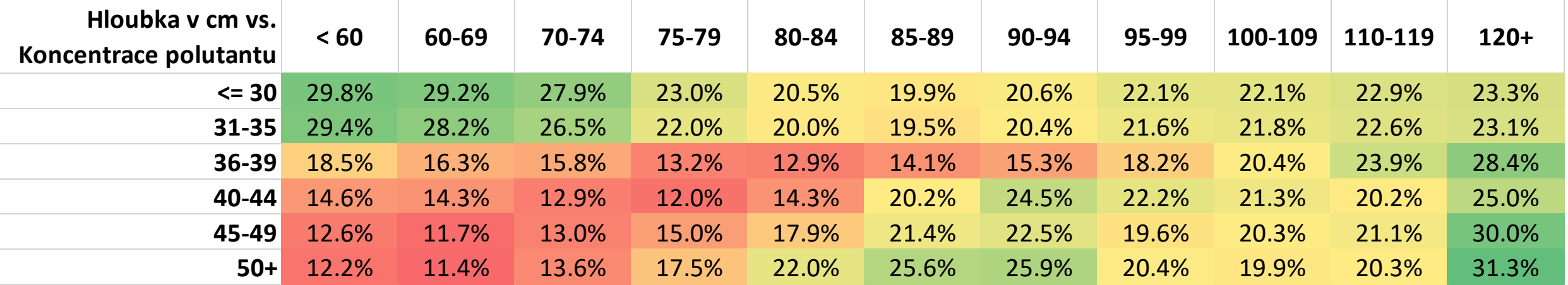

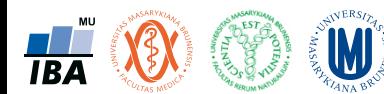

### Pavoučí / paprskové grafy

- Vhodné pro srovnání profilů objektů nebo skupin objektů pomocí více proměnných
- Různá grafická forma

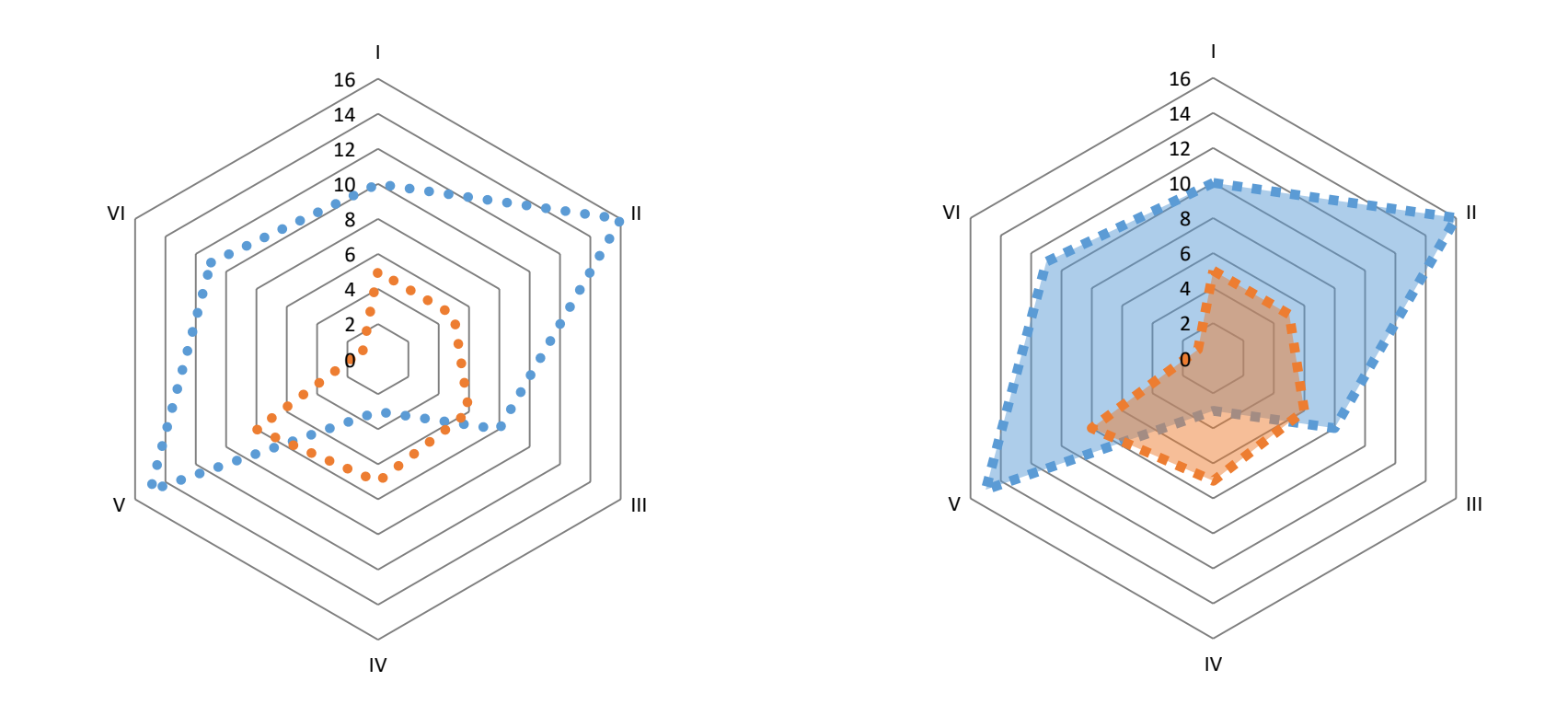

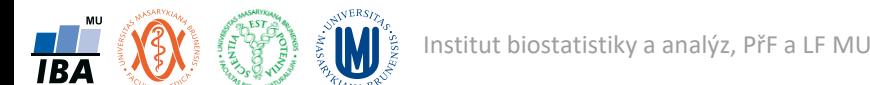

### Polární graf

- Obdoba čárového, sloupcového nebo plošného grafu s osou X vynesenou na kružnici
- Vhodný pro cyklická data (cirkadiánní rytmy, sezonalita, směrová statistika pohybu živočichů)

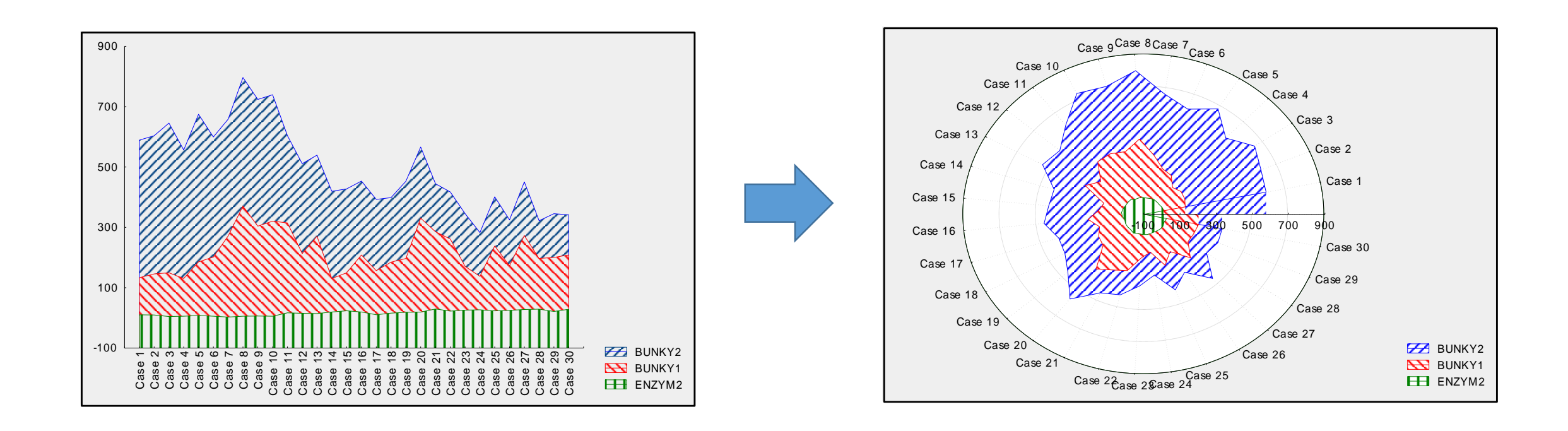

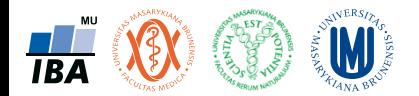

### Grafické tabule

- Více grafů tvořících grafickou tabuli
- Možné skládat z různých grafů jednoho nebo více typů
- Prezentace velkého množství dat na malém prostoru

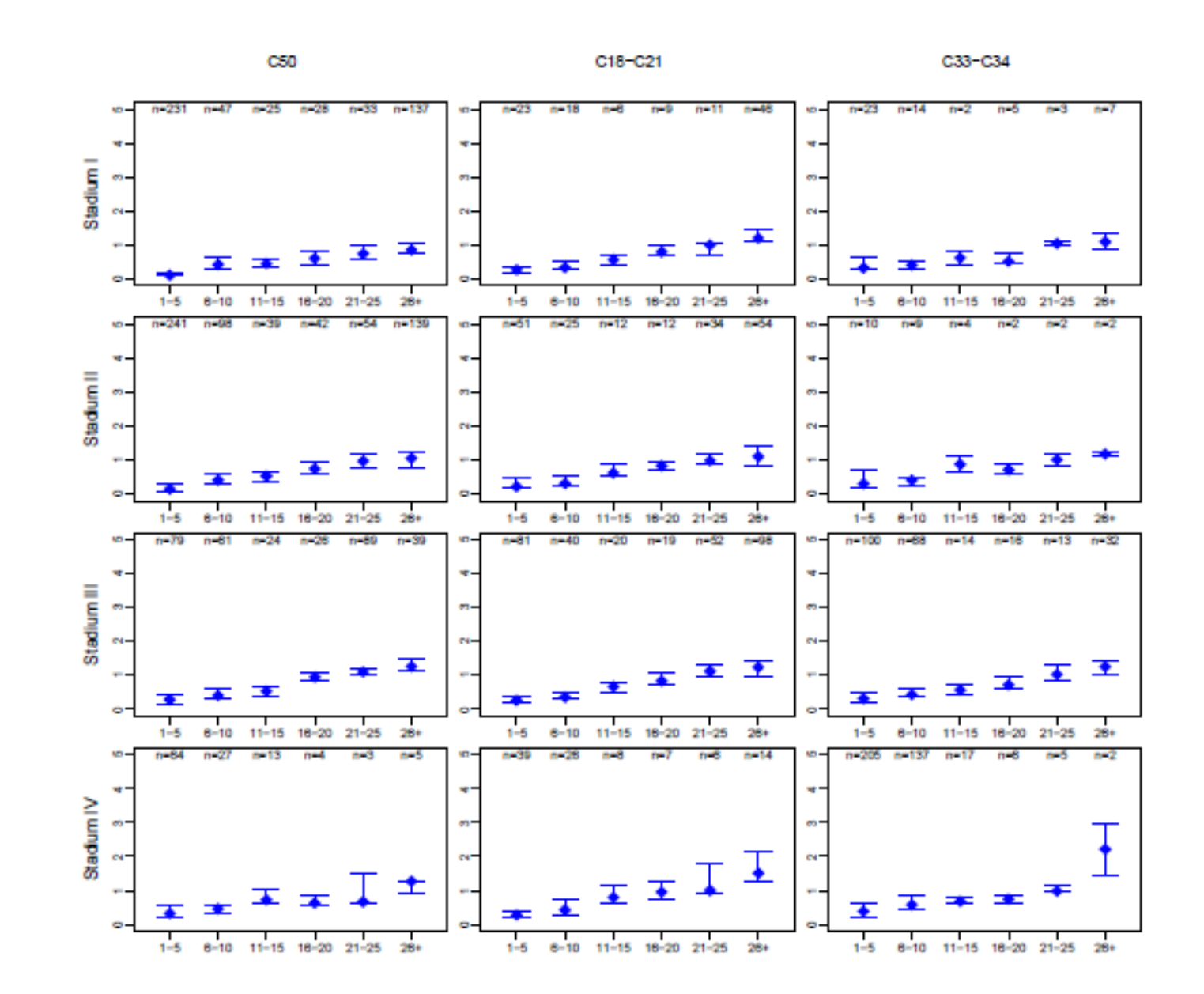

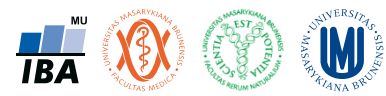

# 3D grafy

- Mnoho typů
- Velký důraz je třeba klást na interpretovatelnost a smysluplnost

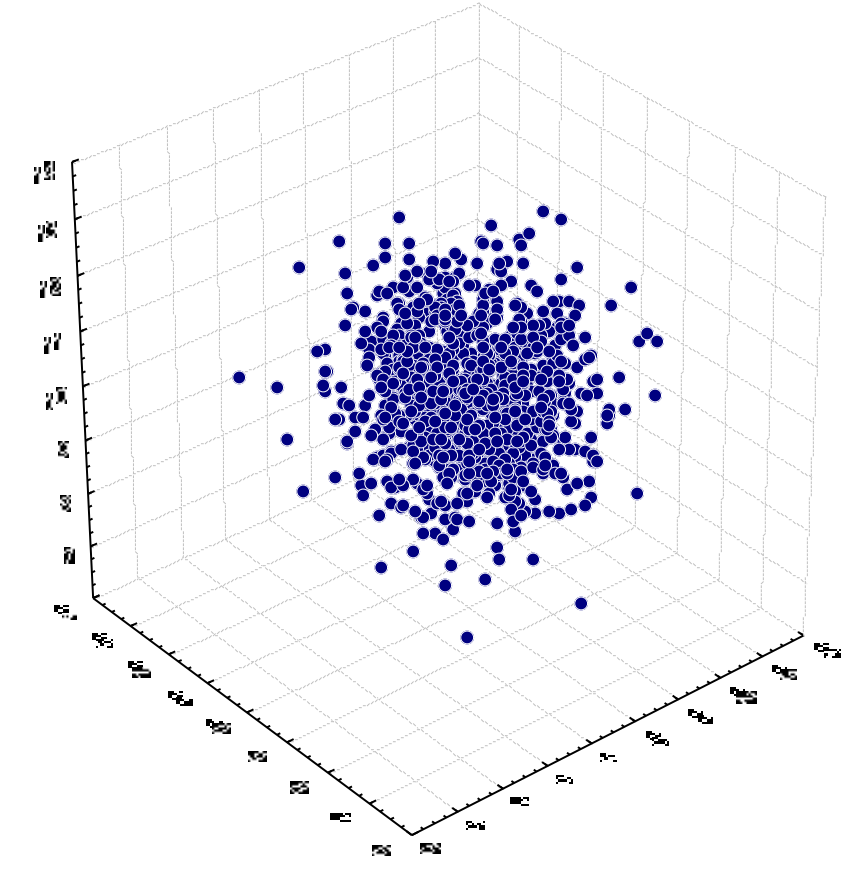

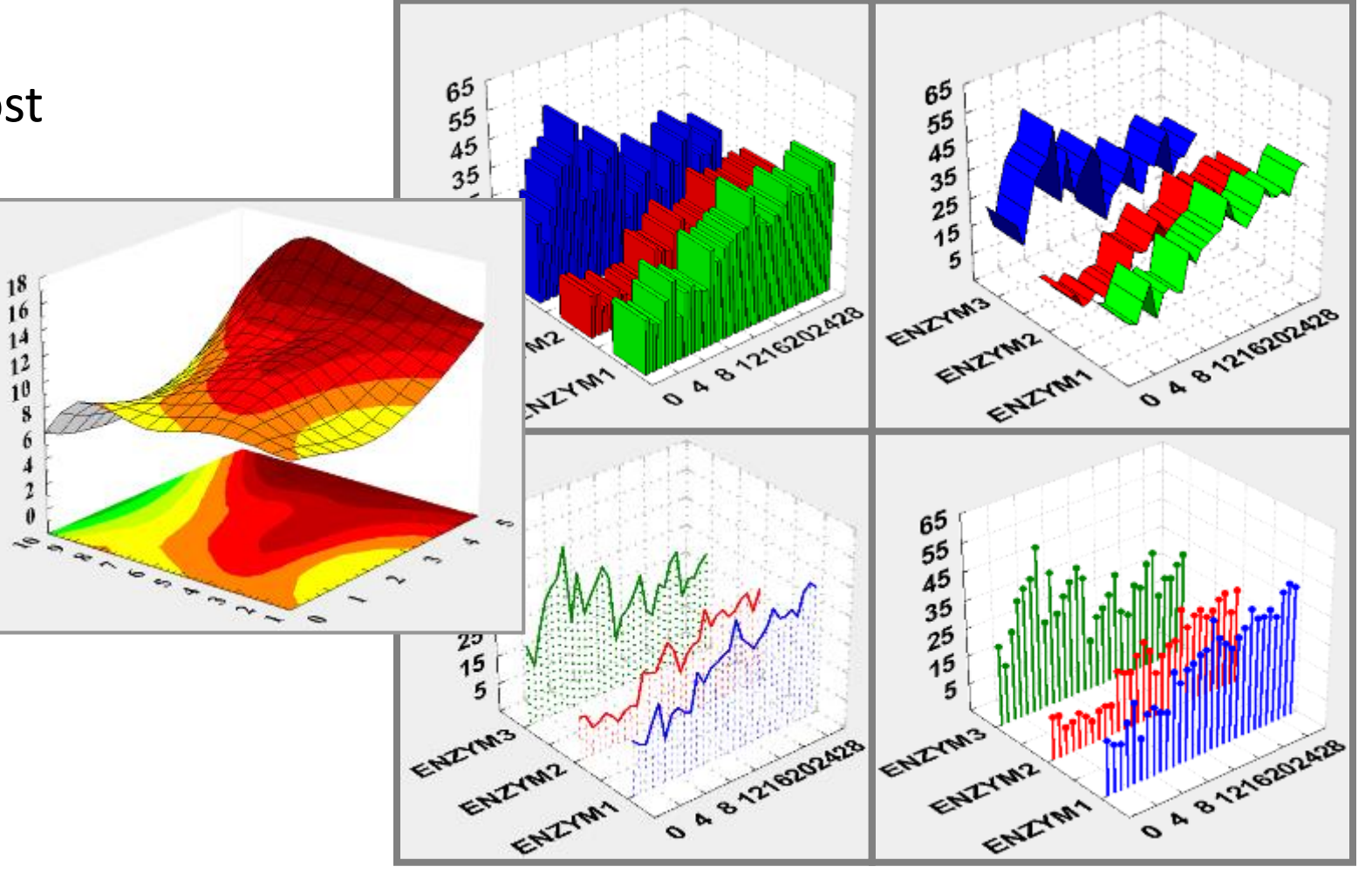

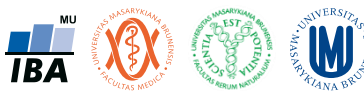

## Chernoffovy tváře (ikonové grafy)

- Jednotlivé proměnné jsou zobrazeny jako rysy tváře
- Patří mezi tzv. ikonové grafy
	- hodnoty znaků znázorněny jako geometrické útvary či symboly
	- každému objektu (subjektu) odpovídá jeden obrazec složený z těchto geometrických útvarů či symbolů
	- umožní vizuálně porovnat, které objekty (subjekty) jsou si podobné

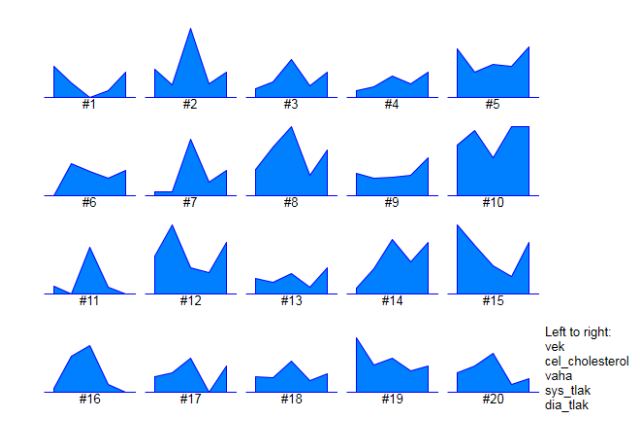

**TBA** 

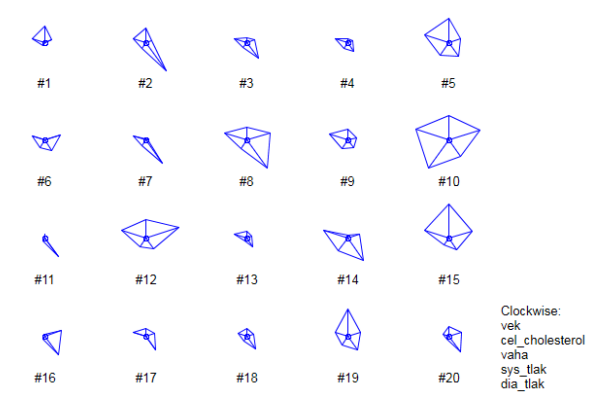

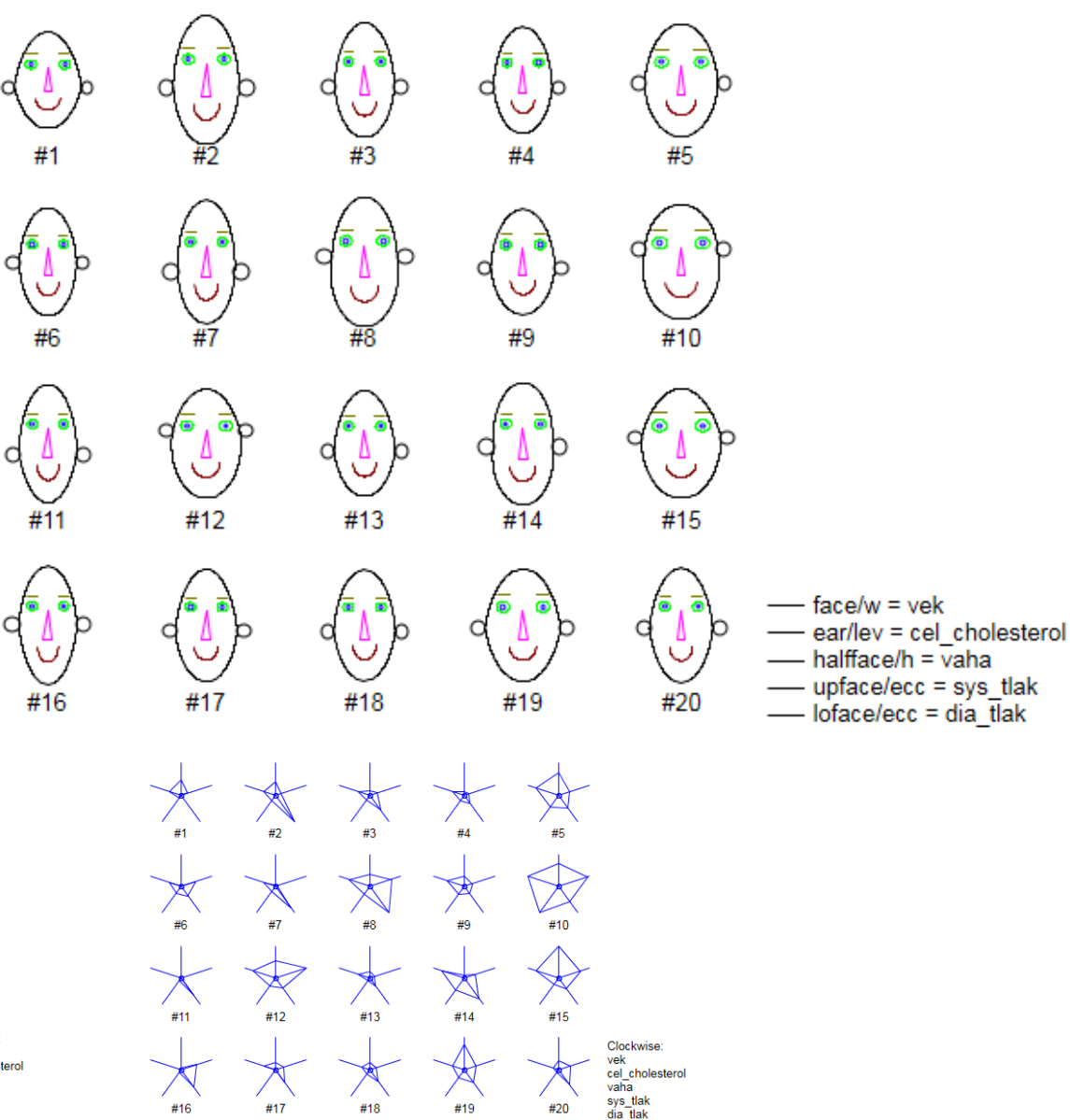

### Mapy jsou také grafy

- Samostatná kapitola vizualizace dat
- Obarvení regionů v mapě dle výsledků analýzy nebo přímo vkládání grafů do map (sloupcové, koláčové atd.)
- ArcGIS další z SW dostupných na inet.muni.cz

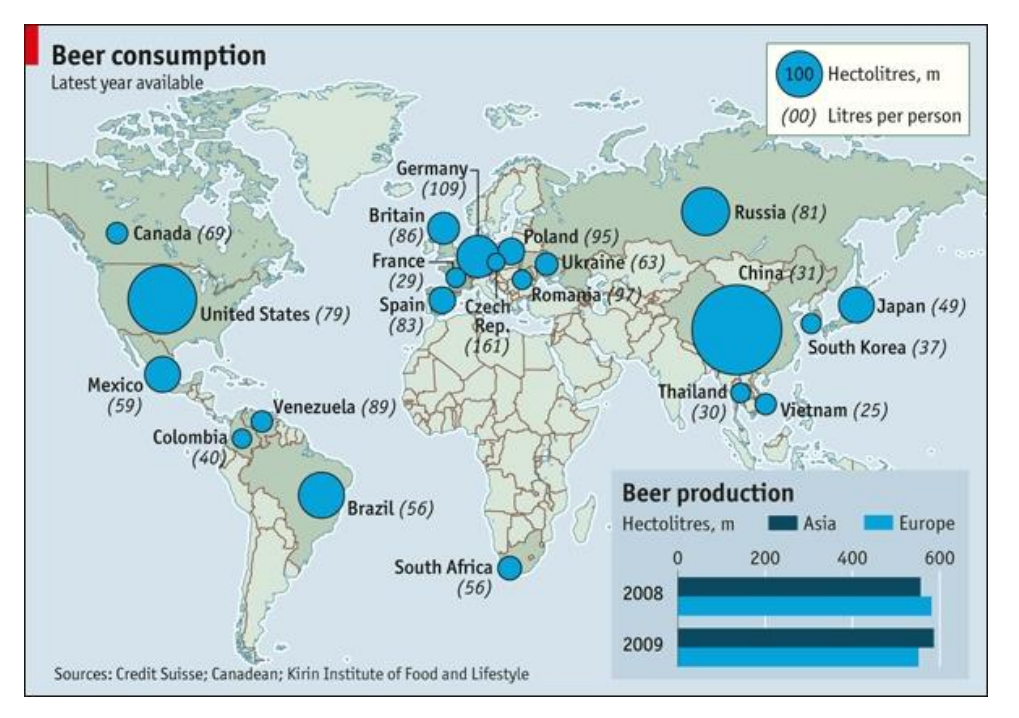

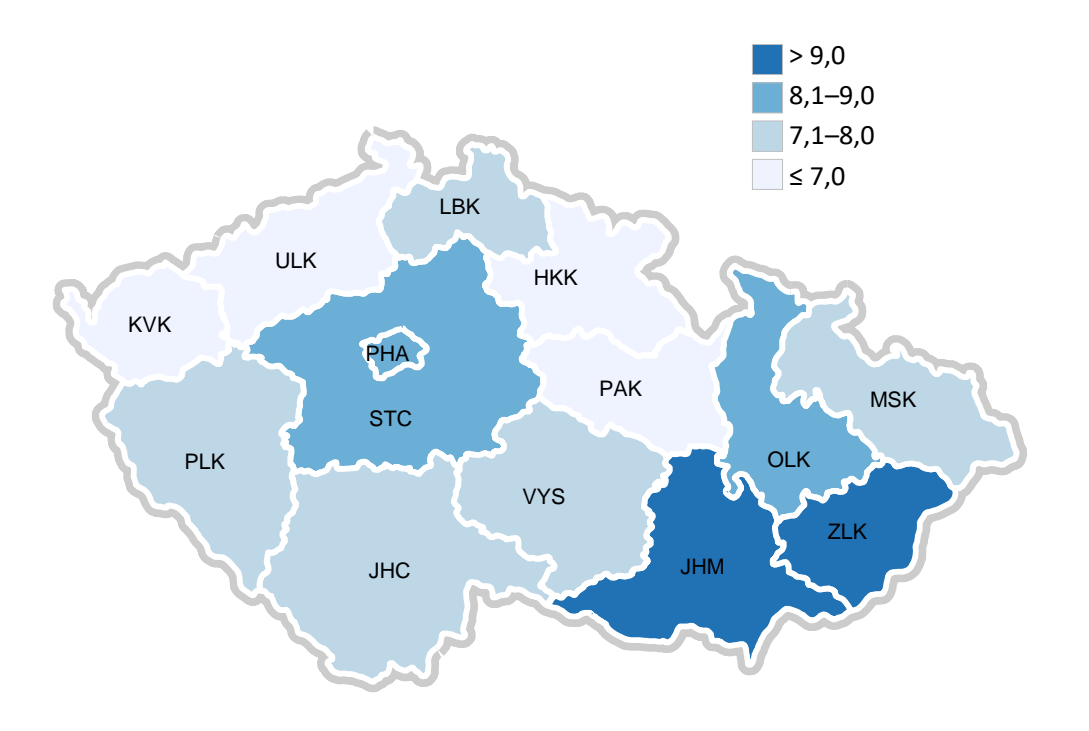

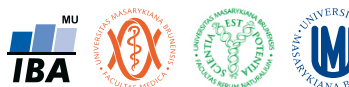

### Slavné mapy: John Snow – cholera v Londýně

- 1854 Broad Street cholera outbreak
- Počty případů vyneseny jako černé sloupce dle bydliště obětí
- Identifikace zdroje nákazy kontaminovaná studně
- Jeden z prvních příkladů prostorové analýzy dat a epidemiologického mapování

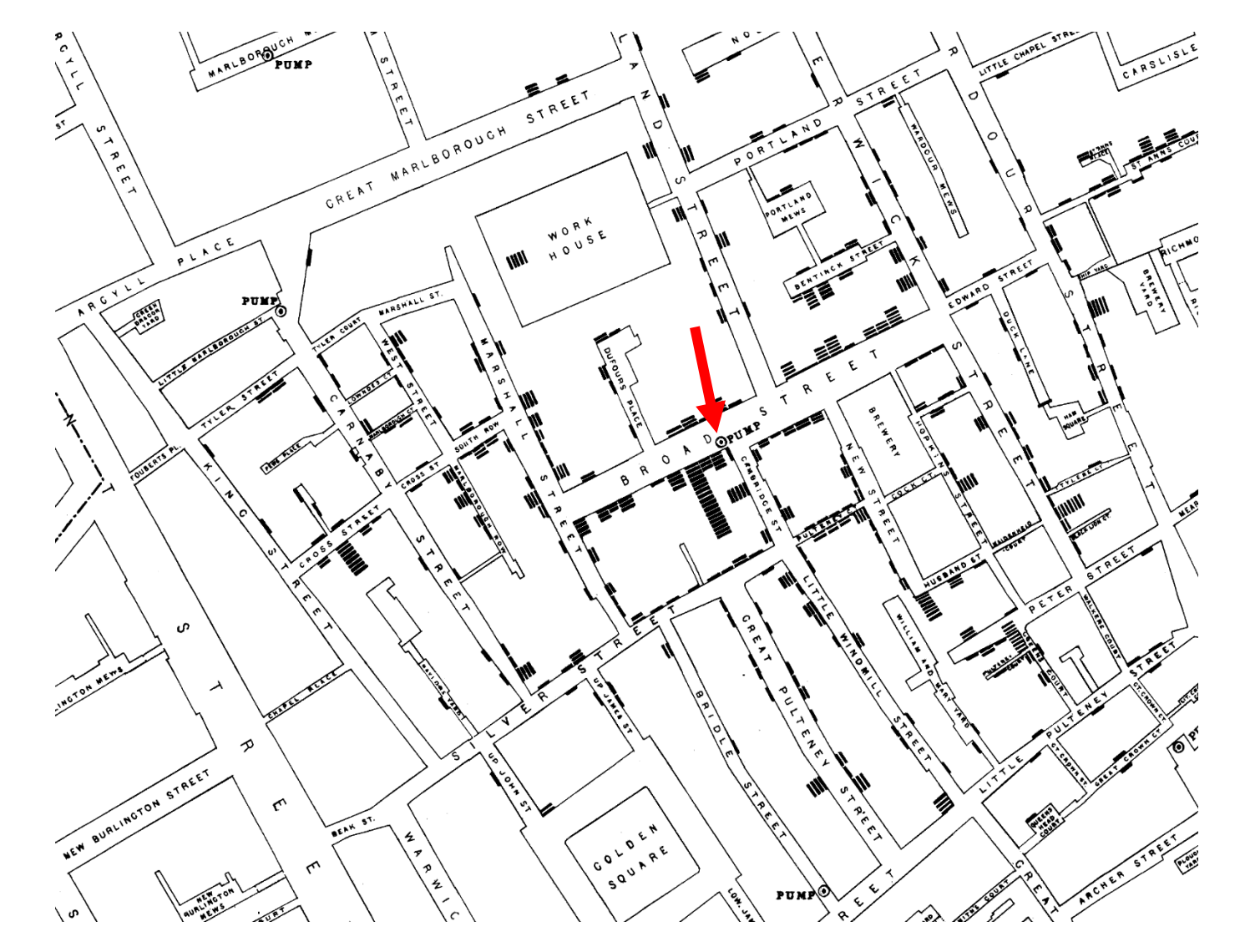

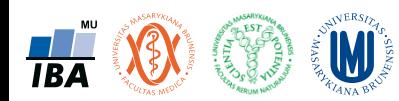

Nesprávné použití grafů: rozsah os ("nevíme jak nakreslit")

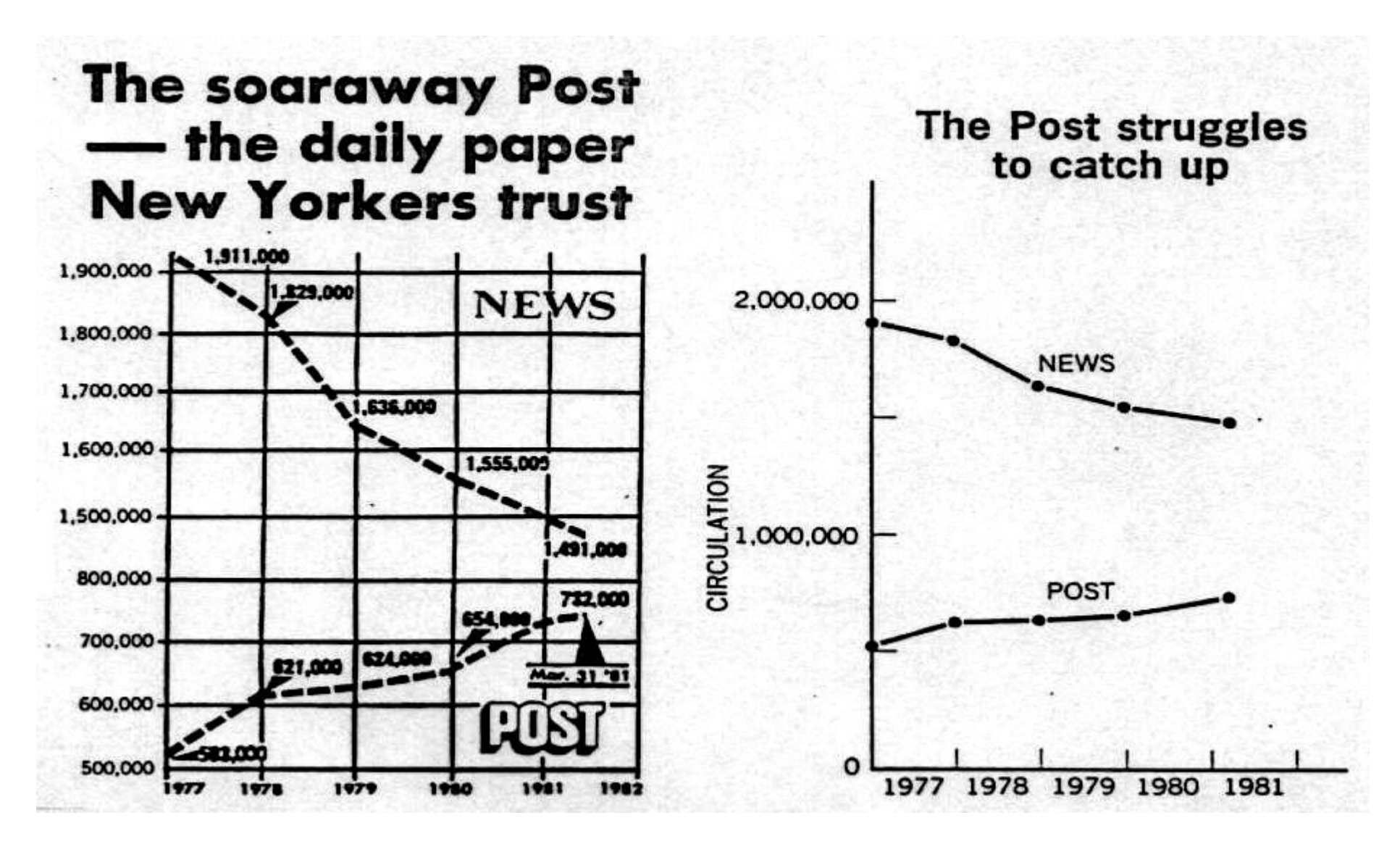

**W** Institut biostatistiky a analýz, PřF a LF MU

### Nesprávné použití grafů: standardizace os ("nevíme co kreslíme")

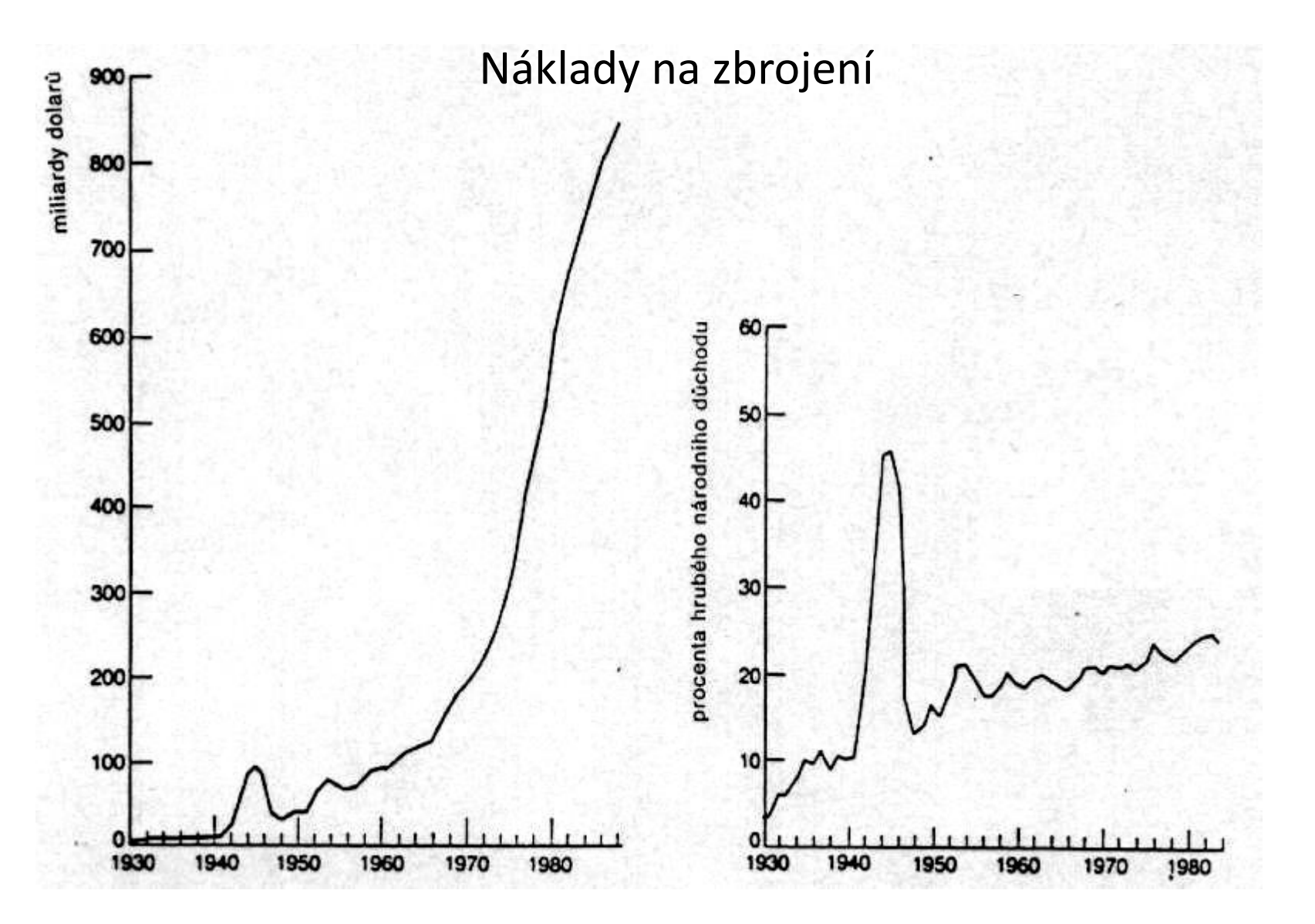

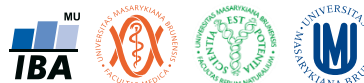

# Přednáška 3

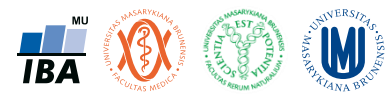

# Informace a rozdělení dat

Jak vznikají informace

Rozdělení dat

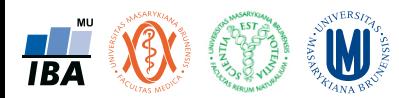

### Anotace

- Základním principem statistiky je pravděpodobnost výskytu nějaké události.
- Prostřednictvím vzorkování se snažíme odhadnout skutečnou pravděpodobnost událostí.
- Klíčovou otázkou je velikost vzorku, čím větší vzorek, tím větší šance na projevení se skutečné pravděpodobnosti výskytu jevu.

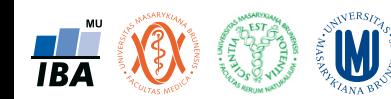

### Vznik informací: pojmy I

**Skutečnost** 

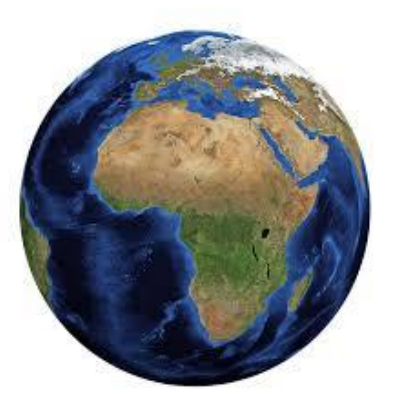

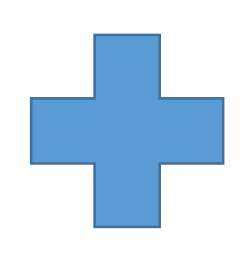

### **Pozorovatel**

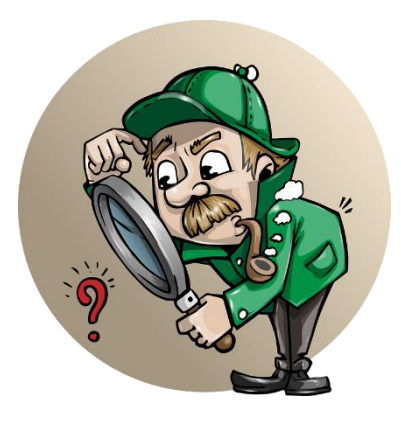

**Jev** - podmnožina všech možných výsledků pokusu/děje, o které lze říct, zda nastala nebo ne

**Jevové pole** - třída všech jevů, které jsme se rozhodli nebo jsme schopni sledovat

### **Skutečnost + Jevové pole = Měřitelný prostor**

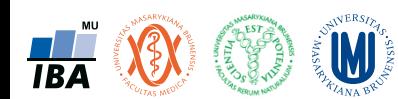

### Vznik informací: pojmy II

- **Experimentální jednotka**  objekt, na kterém se provádí šetření
- **Populace** soubor experimentálních jednotek (objekt)
- **Znak** vlastnost sledovaná na objektu
- **Náhodná veličina**  číselná hodnota vyjadřující výsledek náhodného experimentu

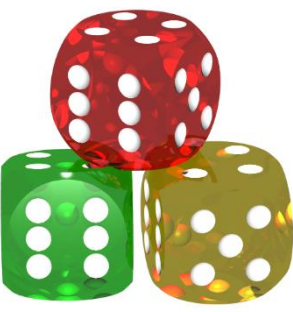

• Znak se stává **sledovanou náhodnou veličinou**, pokud se jeho hodnota zjišťuje **vylosováním (vzorkováním)** objektu ze **základního souboru (populace)**

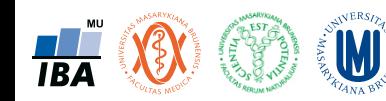

### Vznik informací: vzorkování

Statistika hovoří o realitě prostřednictvím výběru z cílové populace

Statistické předpoklady korektního vzorkování je nutné dodržet

**Náhodný výběr** z cílové populace

**Representativnost:** struktura vzorku musí maximálně reflektovat realitu

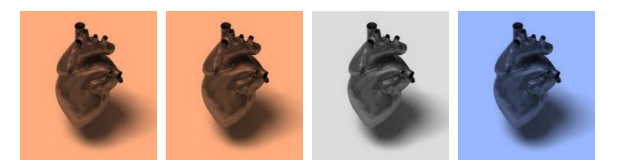

**Nezávislost:** několikanásobné vzorkování téhož objektu nepřináší ze statistického hlediska žádnou novou informaci

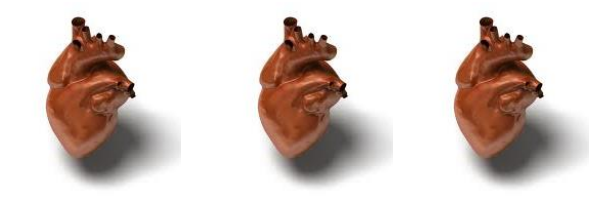

#### **W TBA**

Institut biostatistiky a analýz, PřF a LF MU

#### **Cílová populace**

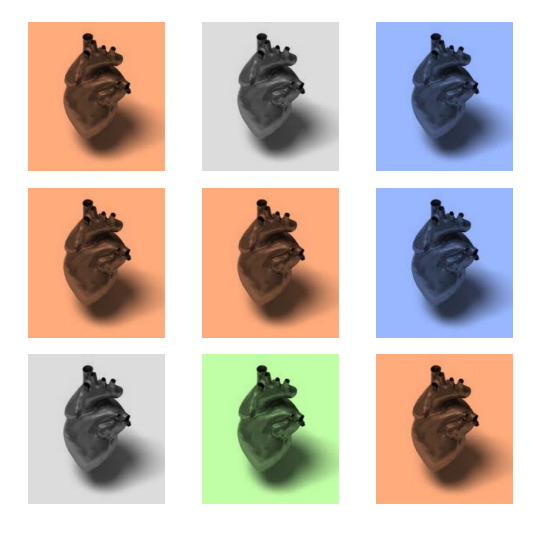

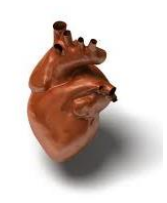

### Příklad vzorkování

- Na základě vzorkování chceme zjistit vlastnosti nějakého jevu
- Naší cílovou populací budou hody kostkou s neznámými vlastnostmi

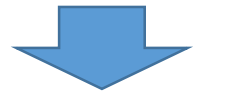

• Chceme zjistit vlastnosti neznámé použité kostky

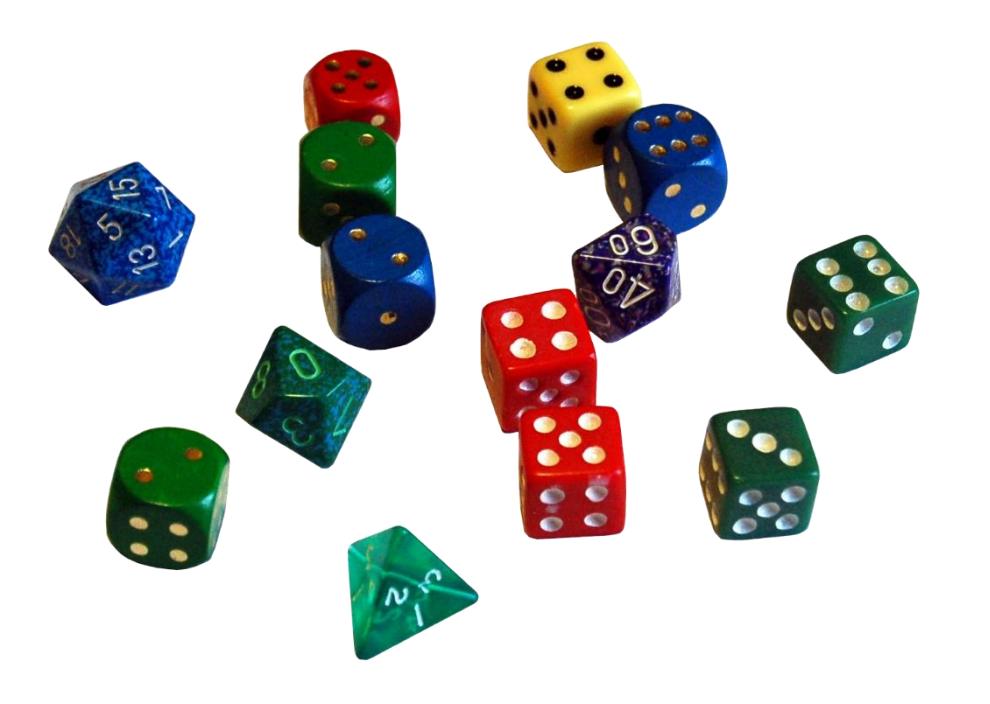

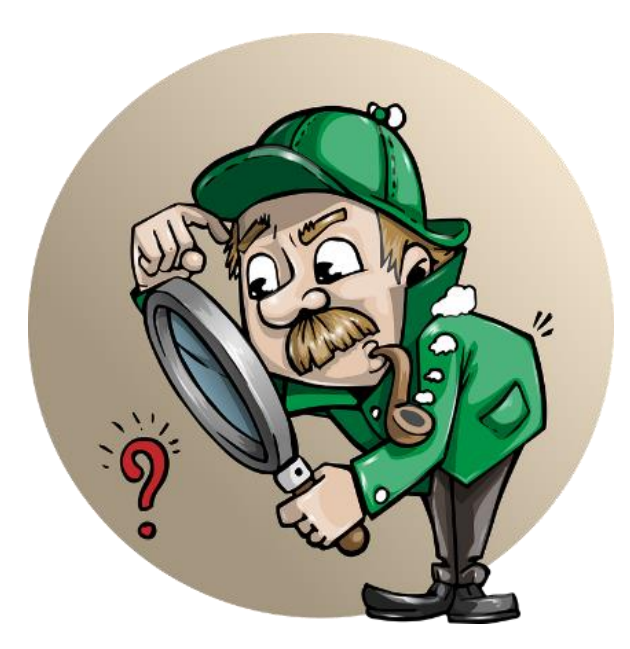

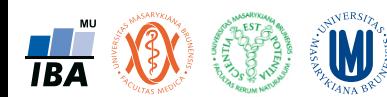

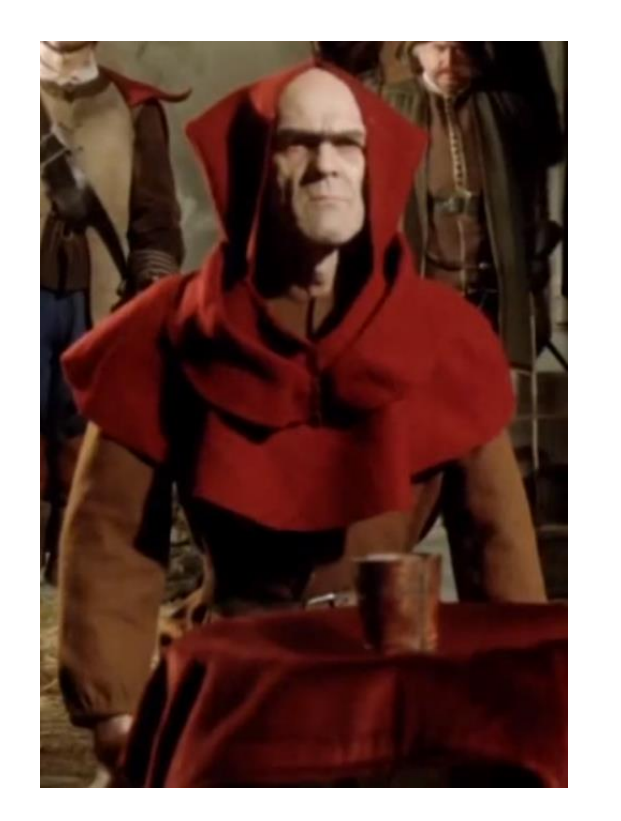

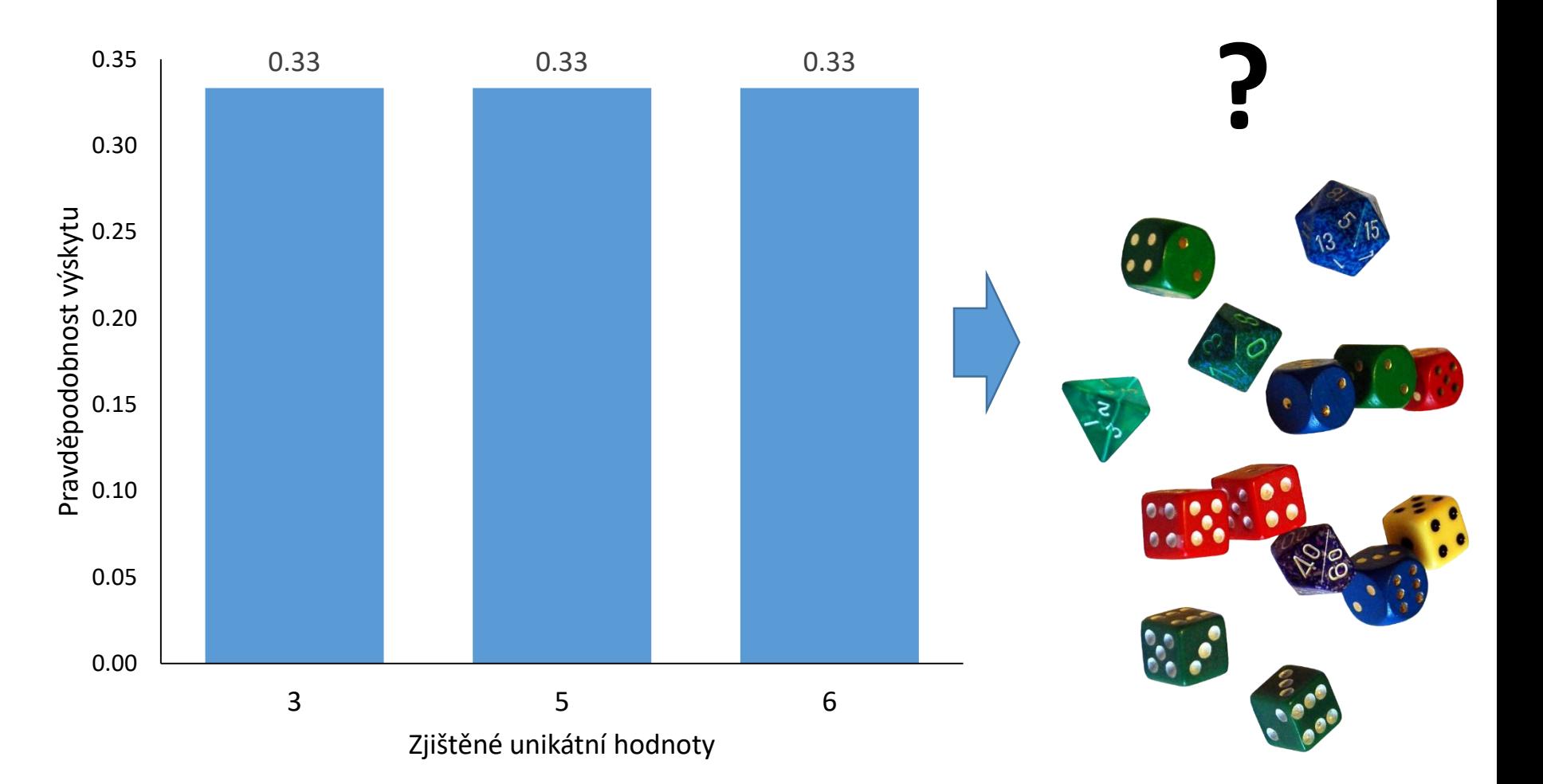

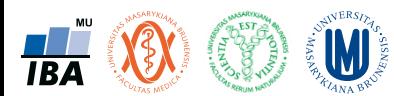

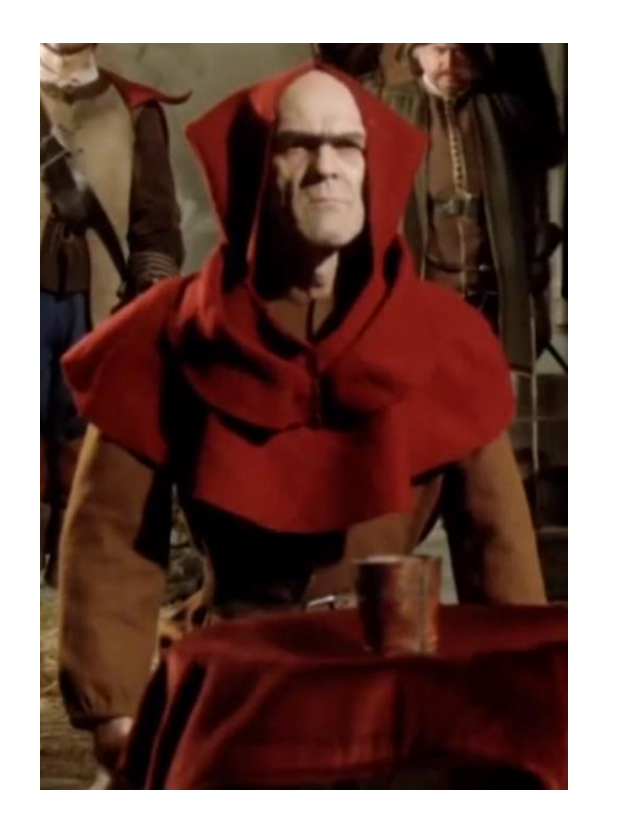

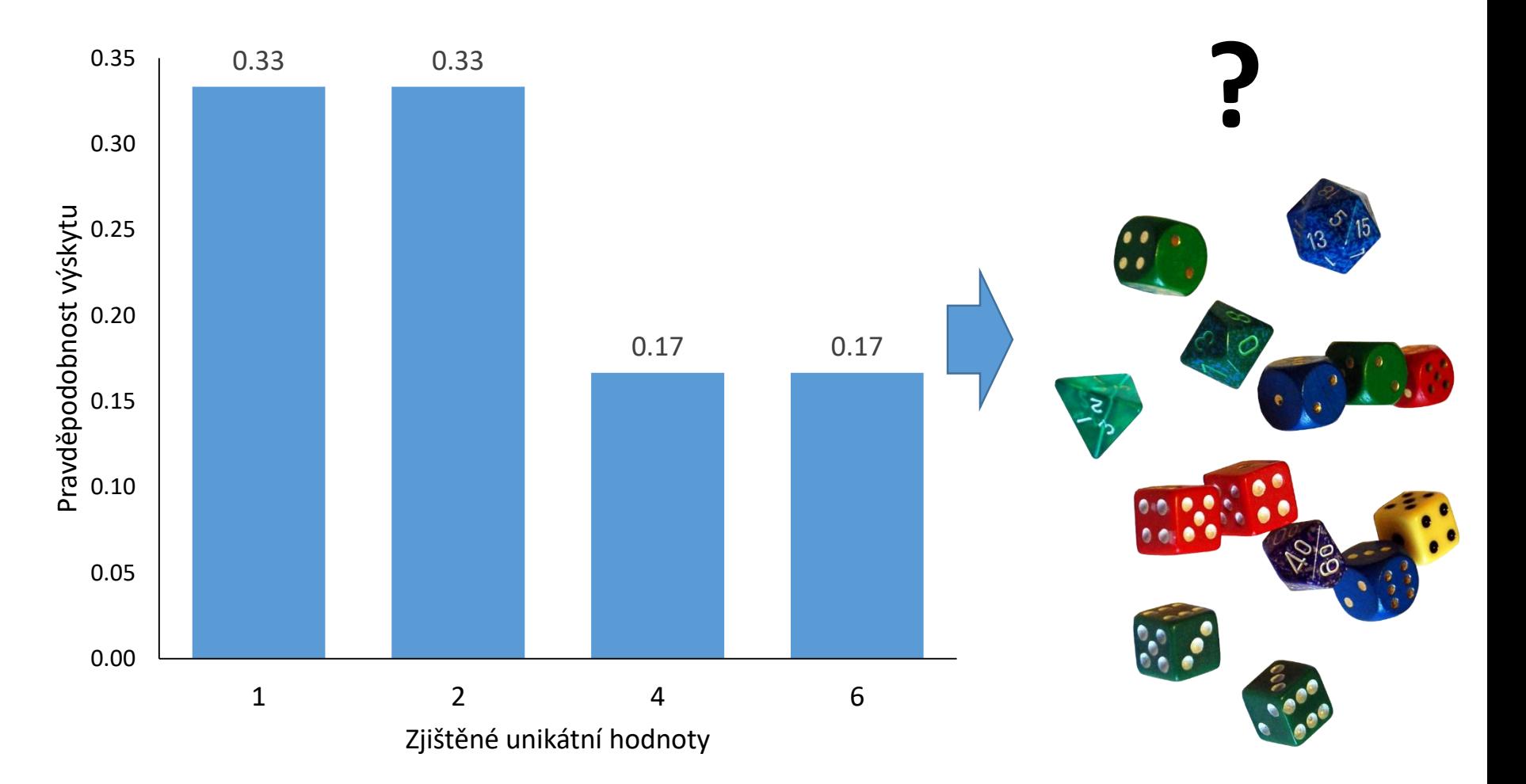

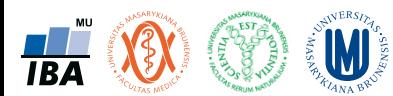

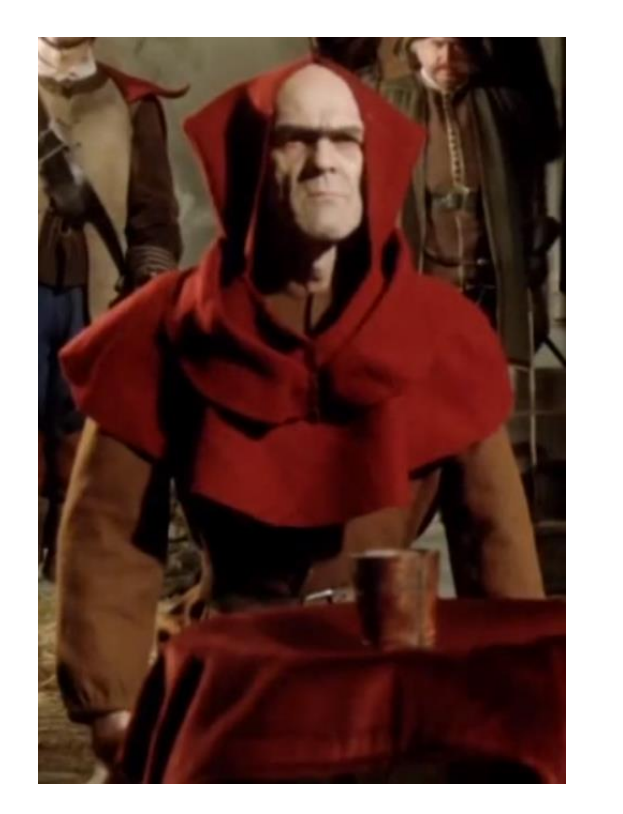

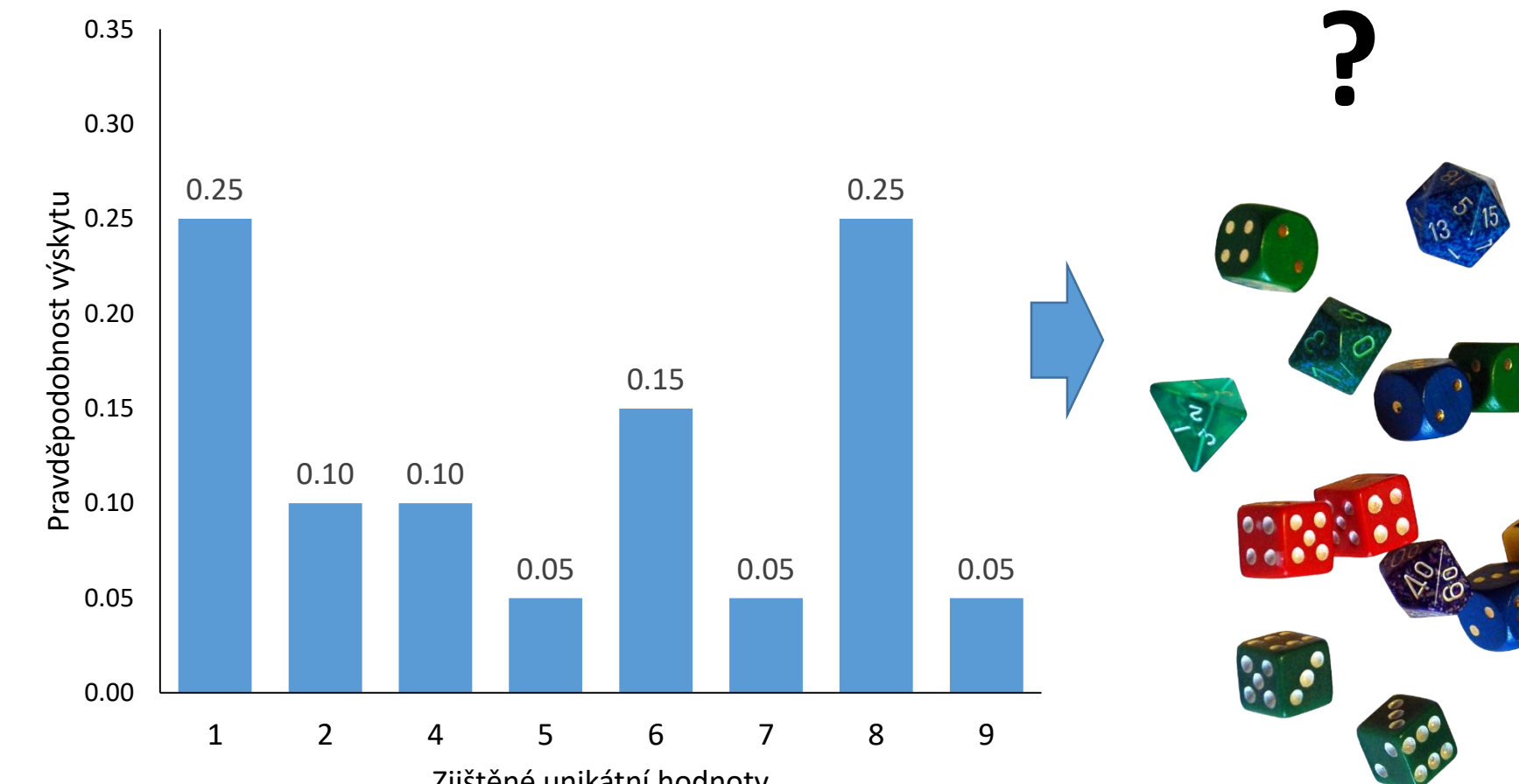

Zjištěné unikátní hodnoty

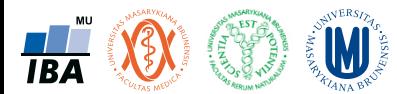

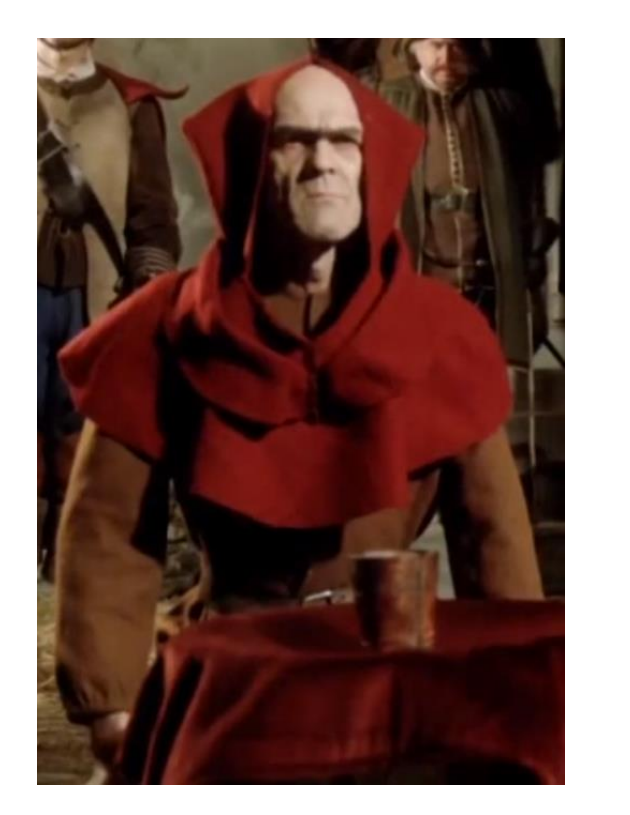

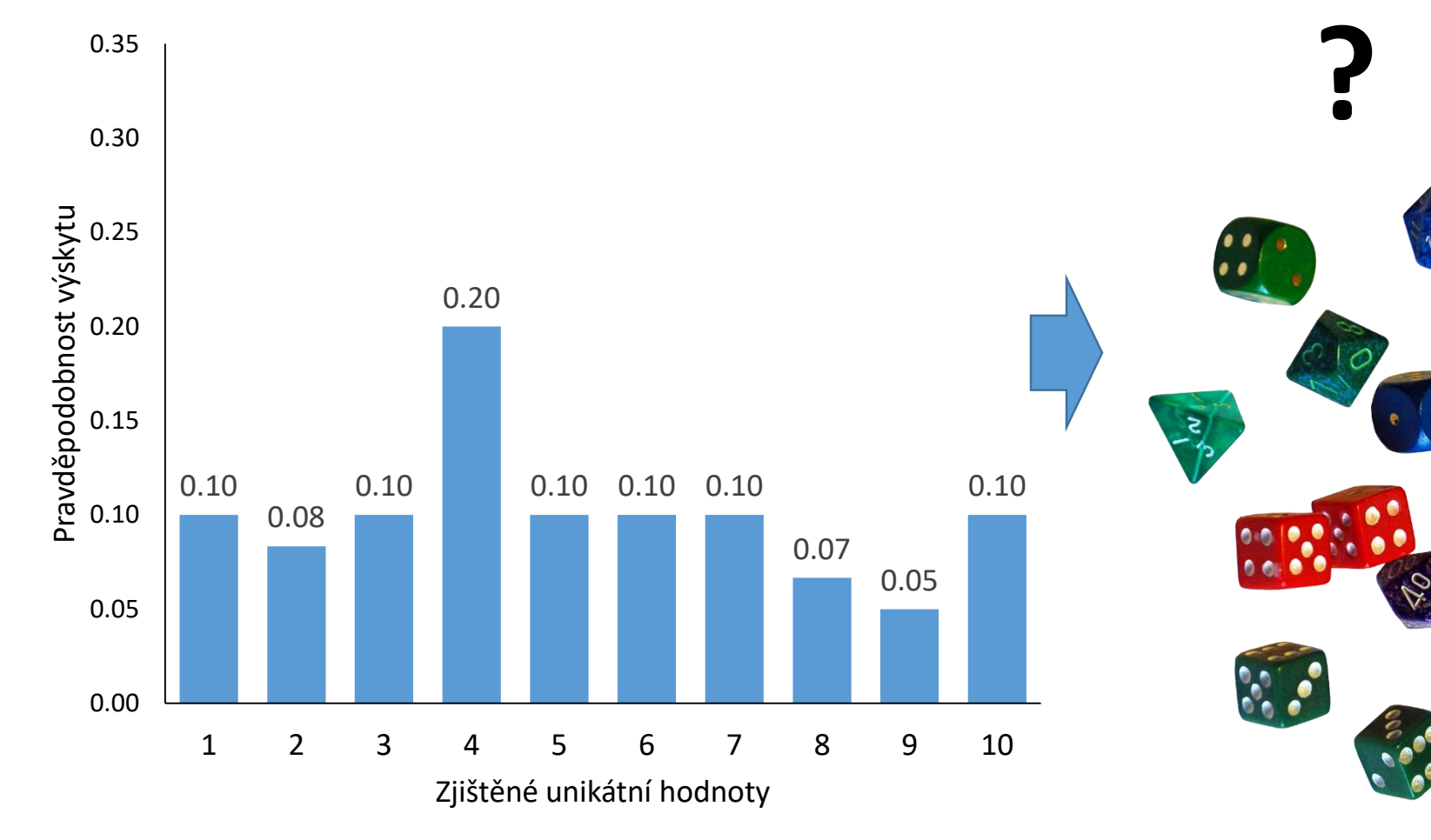

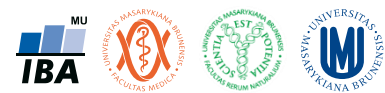

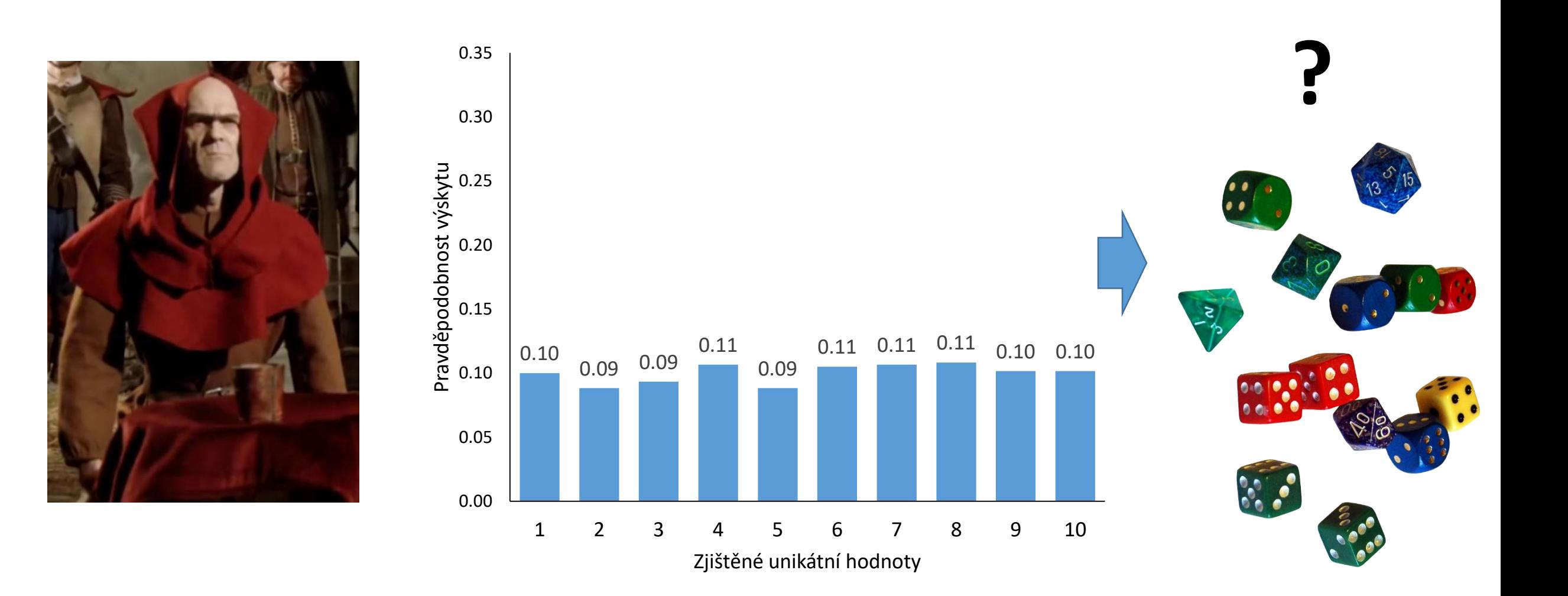

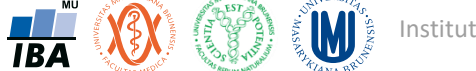

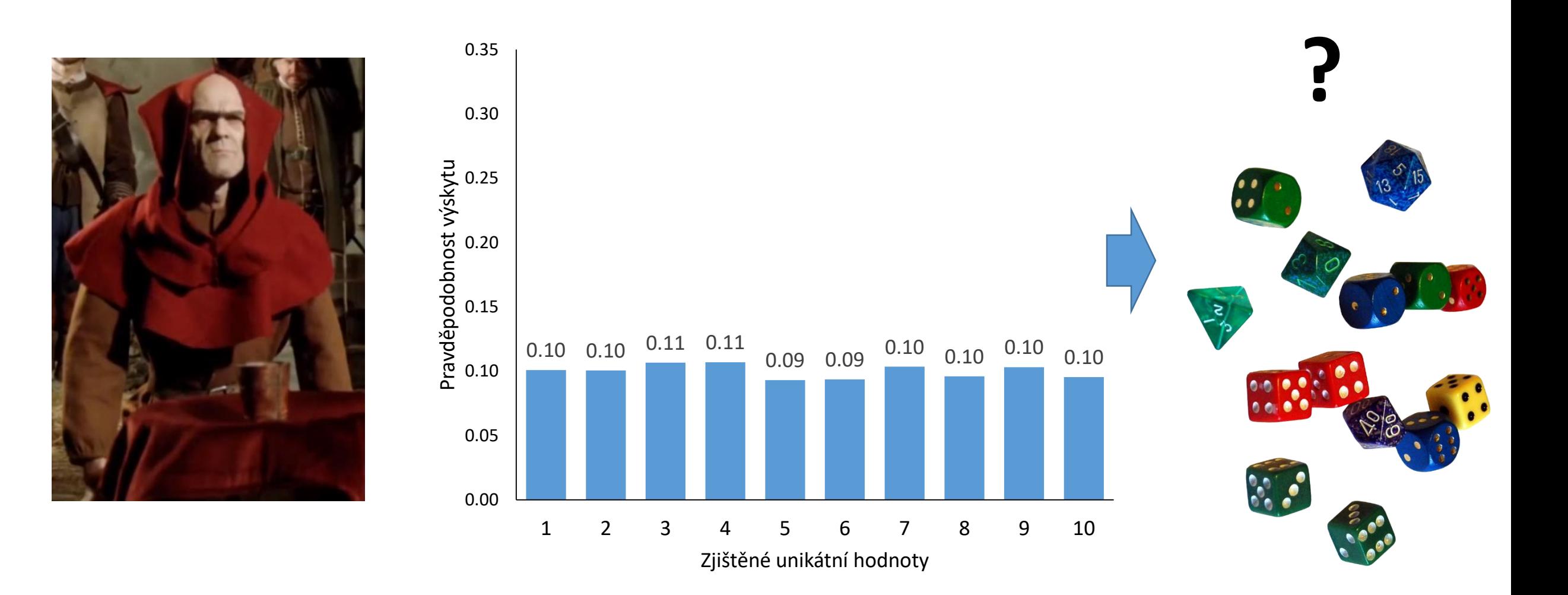

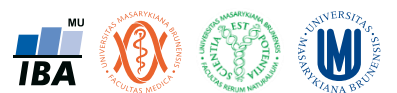

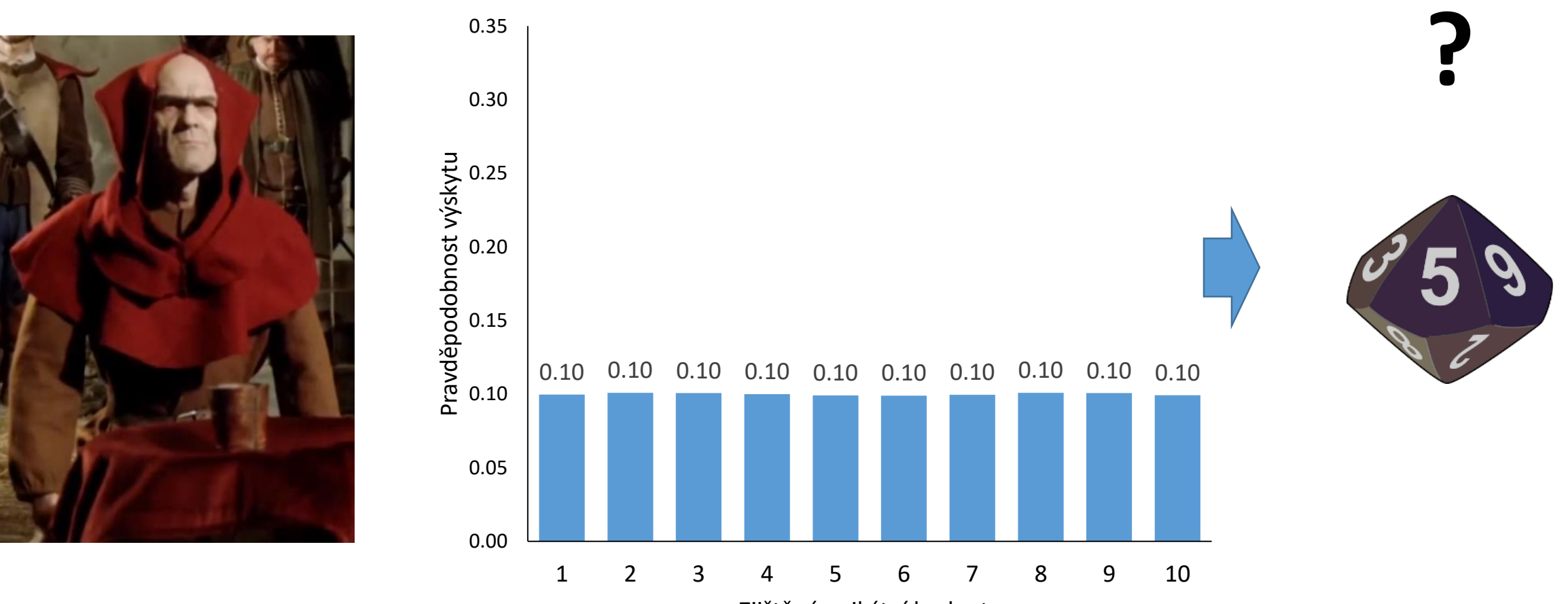

Zjištěné unikátní hodnoty

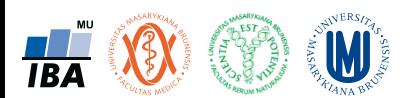

### Příklad vzorkování: závěr

• Sledovaný jev má pravděpodobně tvar desetistěnné kostky

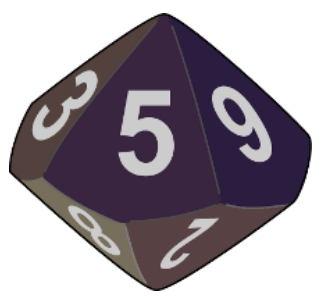

- U složitých stochastických systémů se pravda získá až po odvedení značného množství experimentální práce: musíme dát systému šanci se projevit
- Při realizaci náhodného experimentu roste se zvyšujícím se počtem opakování pravdivá znalost systému (výsledky se stávají stabilnější a spolehlivější)
- Diskutabilní je ovšem míra zobecnění konkrétního experimentu (spolehlivost a stabilita výsledků není totéž co nezkreslený výsledek)

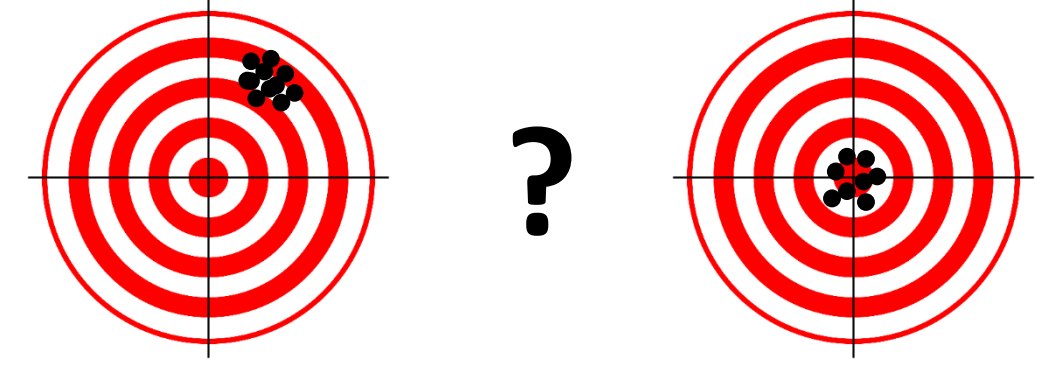

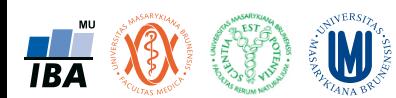

### Empirický zákon velkých čísel

- Při opětovné nezávislé realizaci téhož náhodného experimentu se podíl výskytů sledovaného jevu mezi všemi dosud provedenými realizacemi zpravidla ustaluje kolem konstanty.
- Pravděpodobnost je libovolná reálná funkce definovaná na jevovém poli A (např. hody kostkou), která každému jevu A (např. strany kostky) přiřadí nezáporné reálné číslo P(A) z intervalu 0 - 1.
- **Z praktického hlediska je pravděpodobnost idealizovaná relativní četnost**
- P (A) = 1 ……………………………..… jev jistý
- P (A) = 0 ……………………………….. jev nemožný
- P  $(A \cap B) = P(A)$ . P  $(B)$ ………….. nezávislé jevy
- P  $(A \cap B) = P(A)$ . P  $(B/A)$  …..... závislé jevy
- P  $(A / B) = P (A \cap B) / P (B)$  ……. podmíněná pravděpodobnost

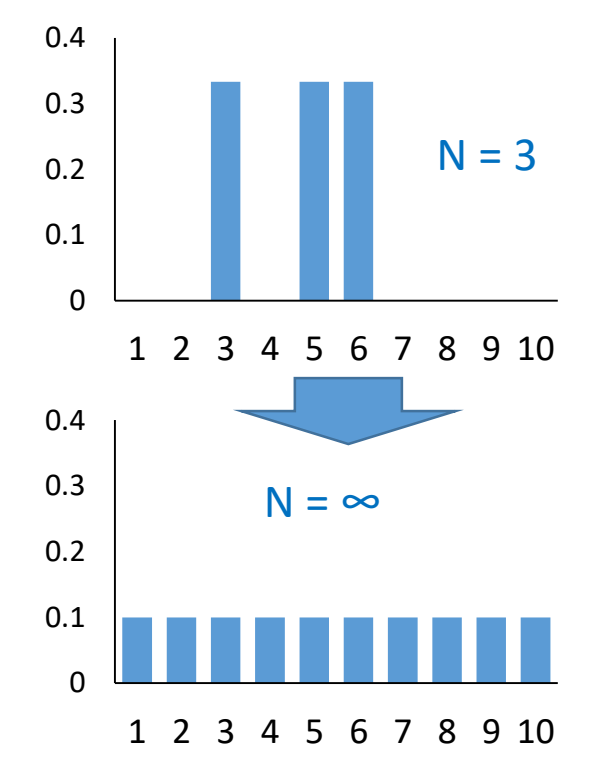

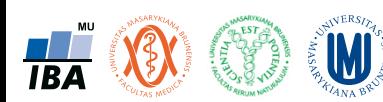

## Empirický zákon velkých čísel: příklad

- Hodnotíme výskyt mužů v dané sledované populaci (jev "výskyt muže")
- Skutečná pravděpodobnost sledovaného jevu je p=0.5 (tu ale ve skutečnosti neznáme)
- Snažíme se na základě opakovaného vzorkování (experimentu) tuto pravděpodobnost zjistit

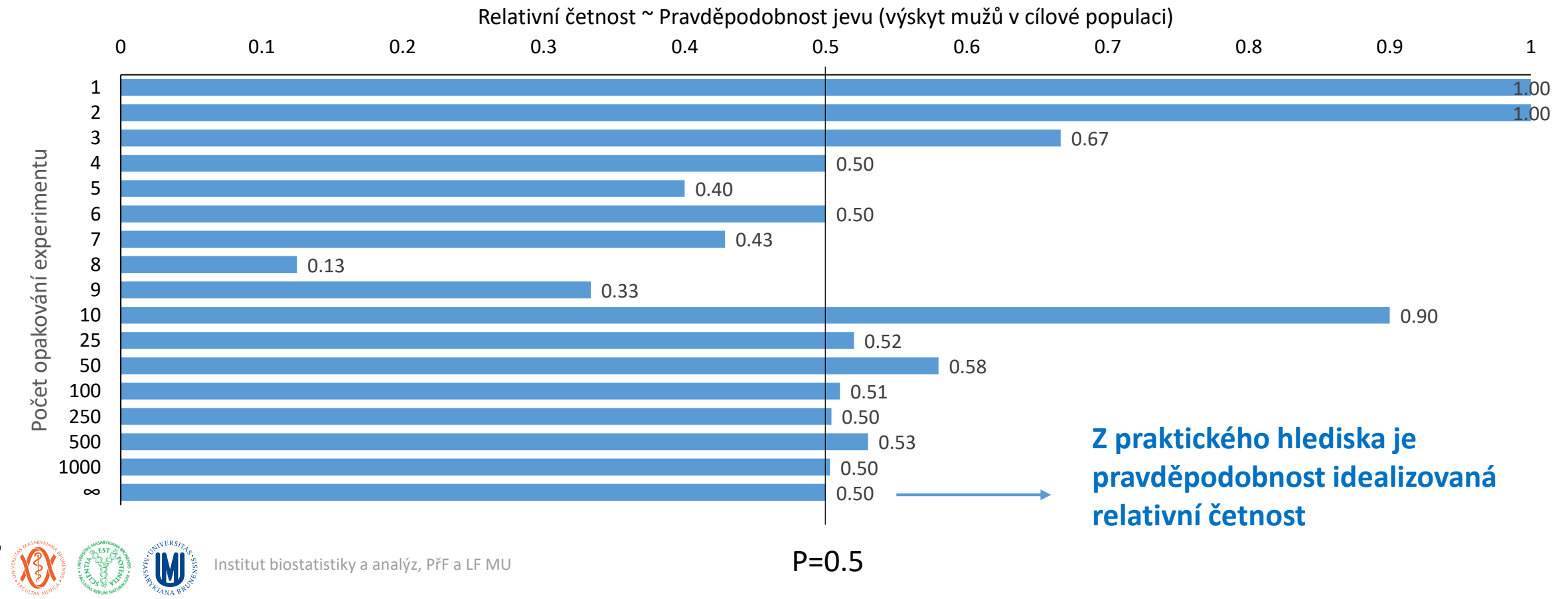
#### Pravděpodobnost výskytu jevu – rozložení kategoriálních dat

- existuje pravděpodobnost výskytu jevů (nedeterministické závěry)
- "vše je možné": pouze jev s pravděpodobností 0 nikdy nenastane

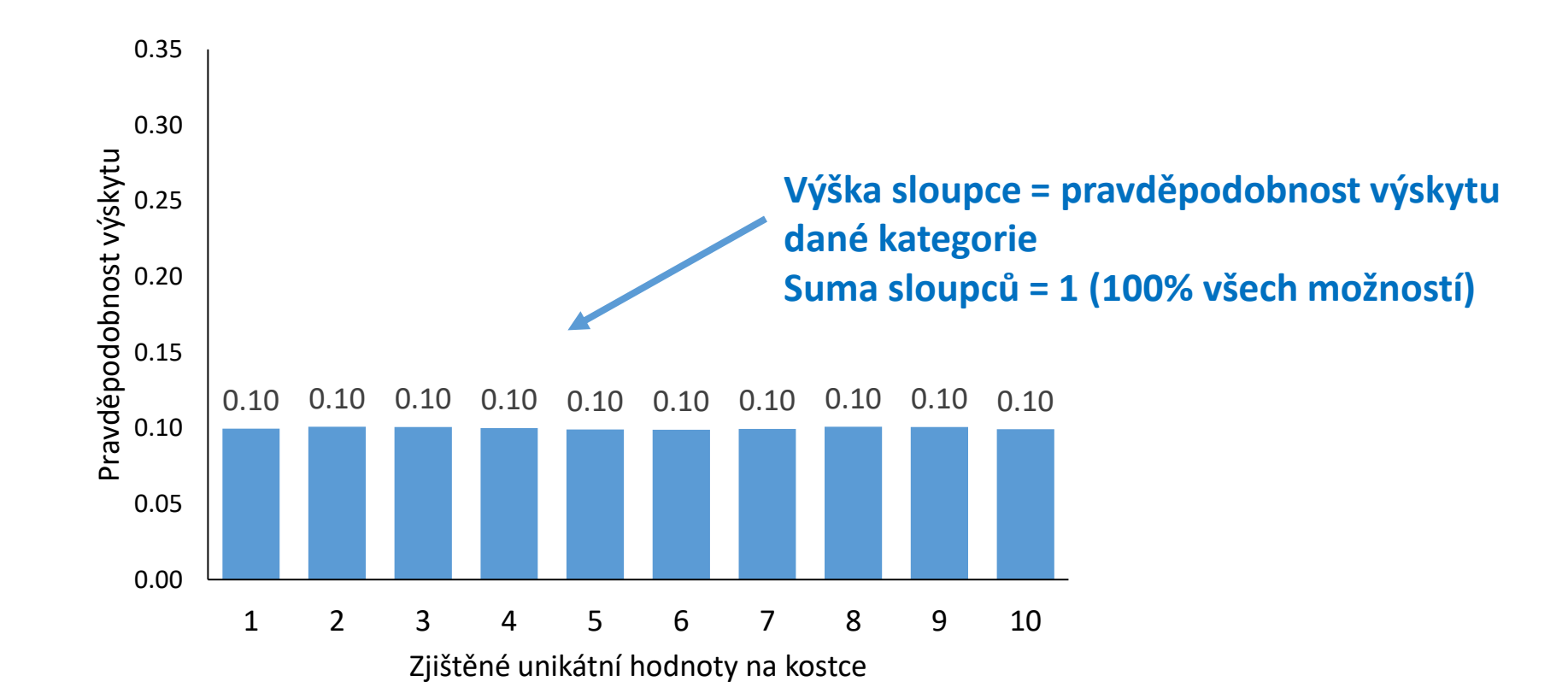

#### Pravděpodobnost výskytu jevu – rozložení spojitých dat

- existuje pravděpodobnost výskytu jevů (nedeterministické závěry)
- "vše je možné": pouze jev s pravděpodobností 0 nikdy nenastane

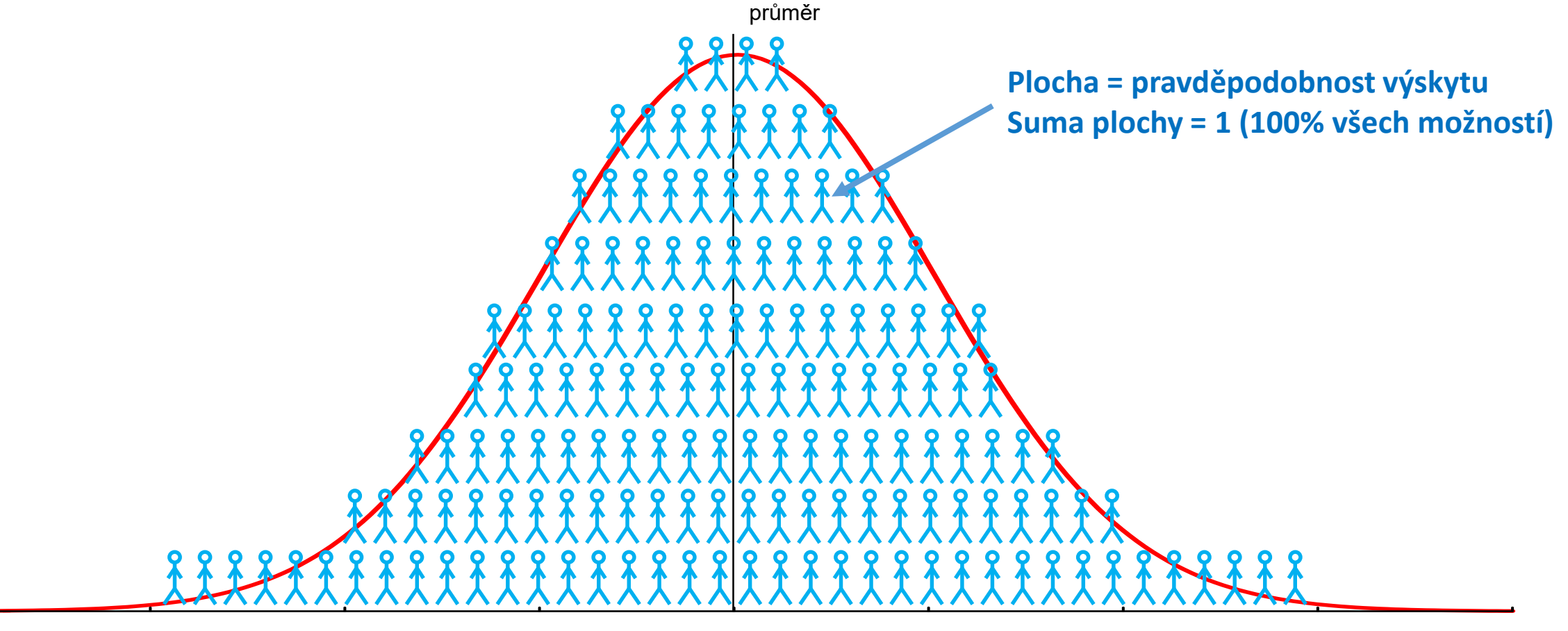

Výška postavy

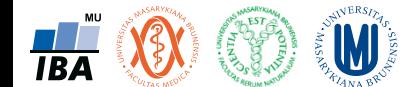

# Základní typy dat

Spojitá a kategoriální data Základní popisné statistiky

Grafický popis dat

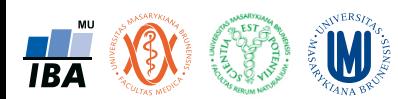

#### Anotace

- Realitu můžeme popisovat různými typy dat, každý z nich se specifickými vlastnostmi, výhodami, nevýhodami a vlastní sadou využitelných statistických metod
- Od binárních přes kategoriální, ordinální až po spojitá data roste míra informace v nich obsažené.
- Základním přístupem k popisné analýze dat je tvorba frekvenčních tabulek a jejich grafických reprezentací – histogramů.

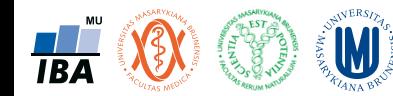

#### Jak vznikají data?

• Záznamem skutečnosti…

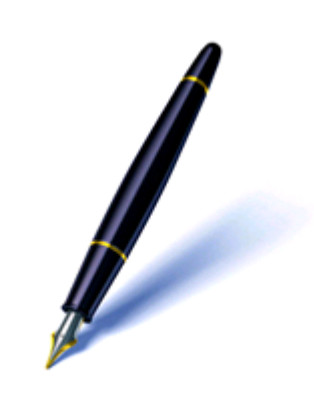

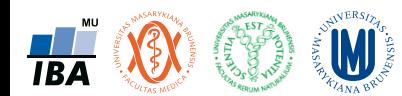

#### Jak vznikají data?

• Záznamem skutečnosti…

#### … **kterou chceme dále studovat** → smysluplnost?

(koncentrace polutantu x nadmořská výška, krevní tlak, glykémie × počet srdcí, počet domů)

**… více či méně dokonalým** → kvalita? (variabilita = informace + chyba)

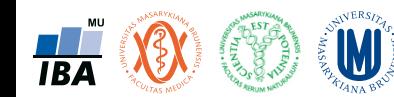

### Jak vznikají informace - různé typy dat znamenají různou informaci

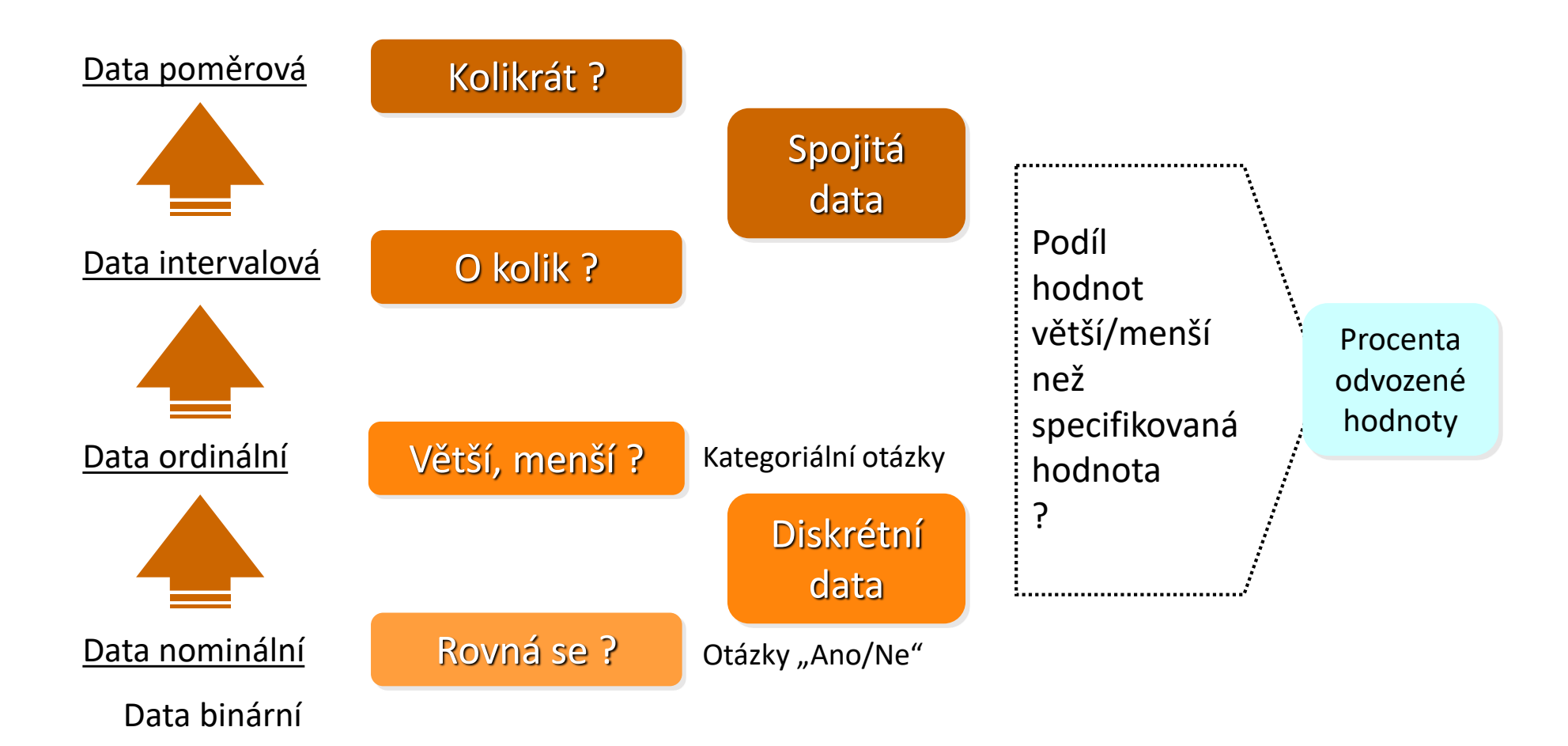

#### **Samotná znalost typu dat ale na dosažení informace nestačí ………….**

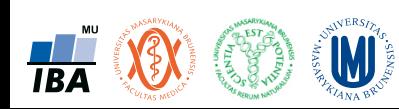

### Typy dat a jejich informační hodnota

- Statistika je užitečná v každé době  $\odot$
- I v době ledové ……
- Šaman sedí před jeskyní a přemýšlí:
	- Zima se blíží a je třeba udělat zásoby na zimu
	- Ale musím vymyslet jak **správně** popsat co jsme vlastně ulovili za zásoby
	- Nebo pomřeme hlady ……

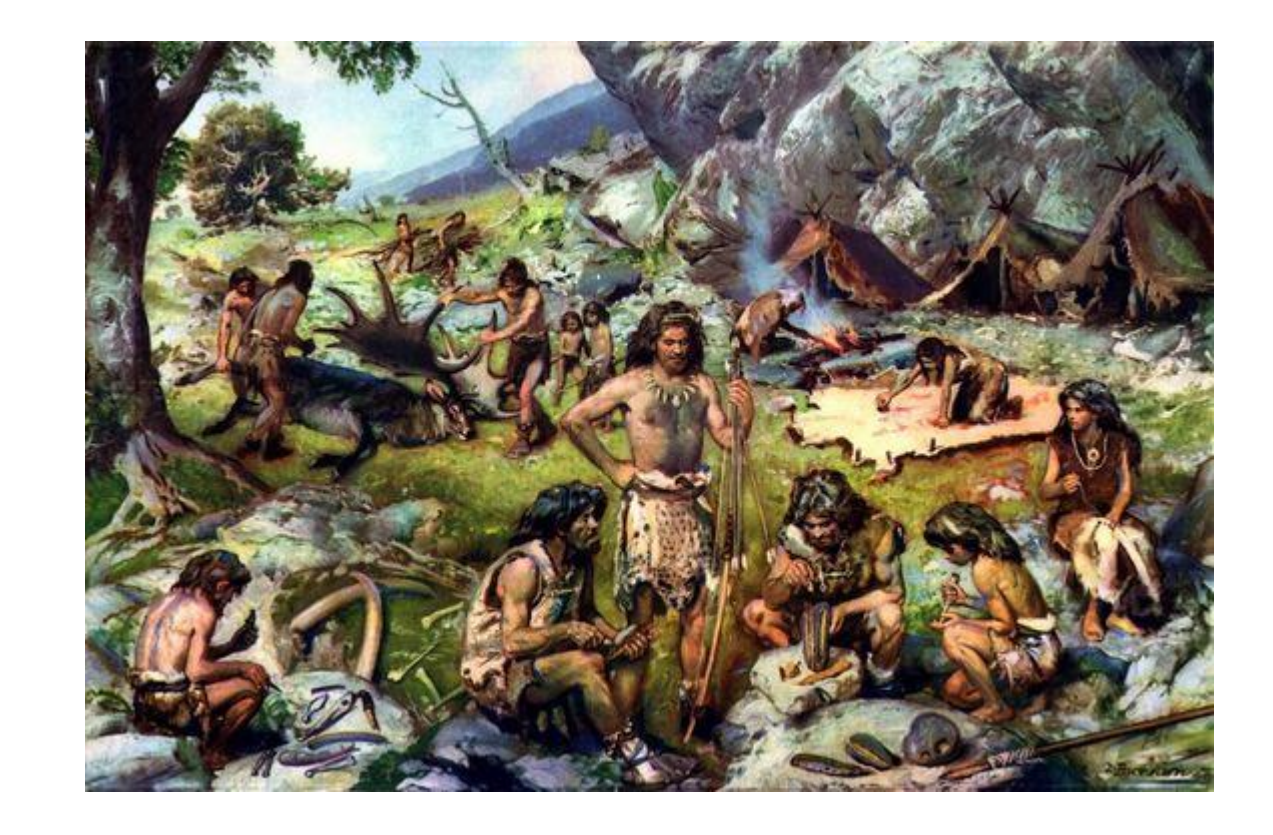

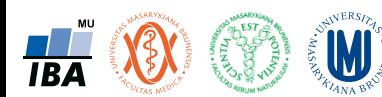

#### Cílová populace

• Vzorkujeme 3 kategorie sledované proměnné kořist

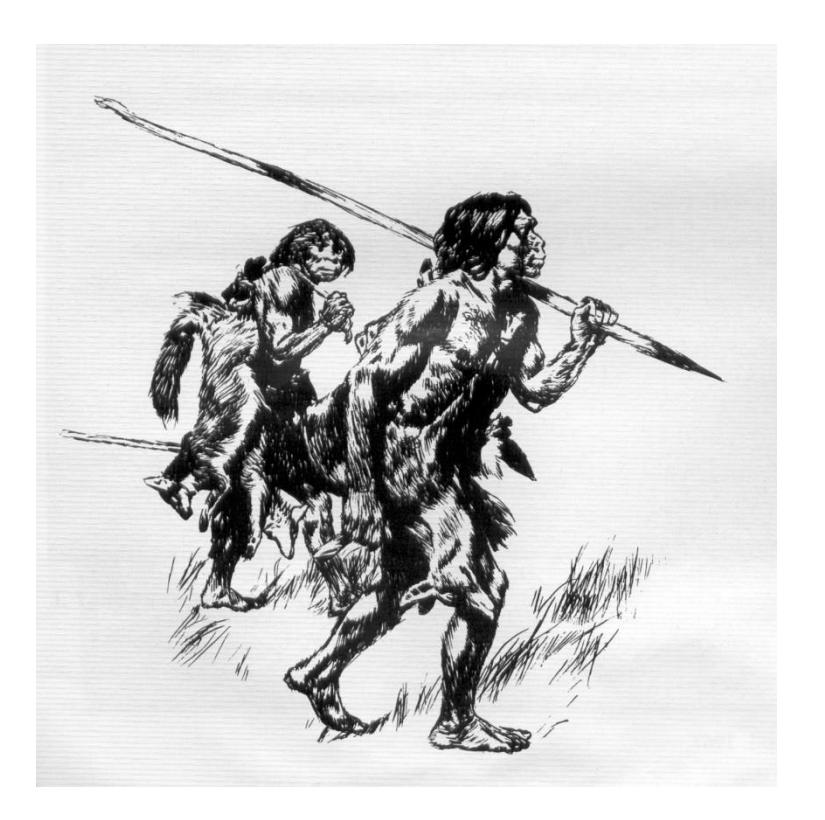

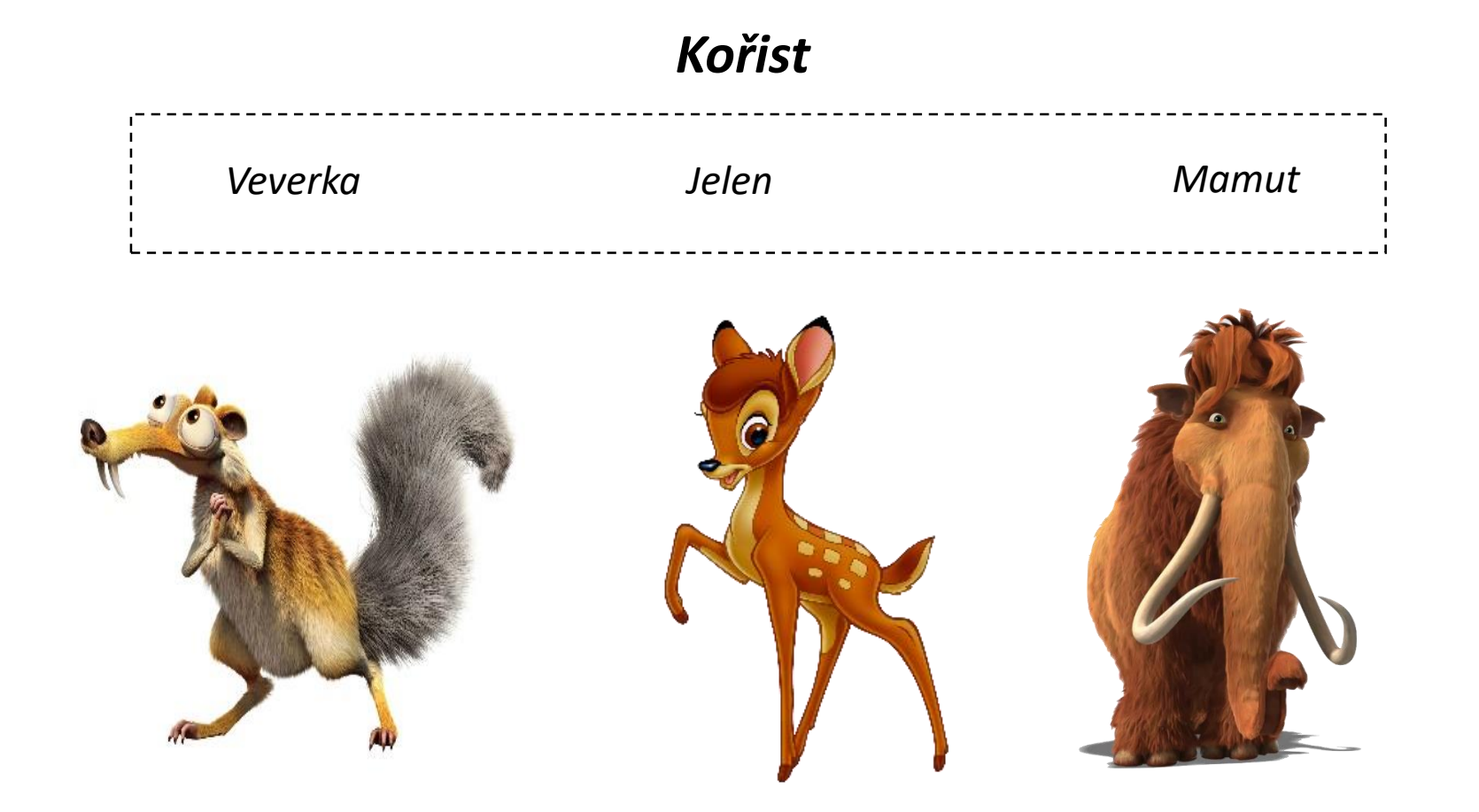

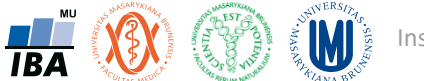

#### Binární data – chytili jsme něco?

• Informačně nejméně obsáhlá jsou data binární

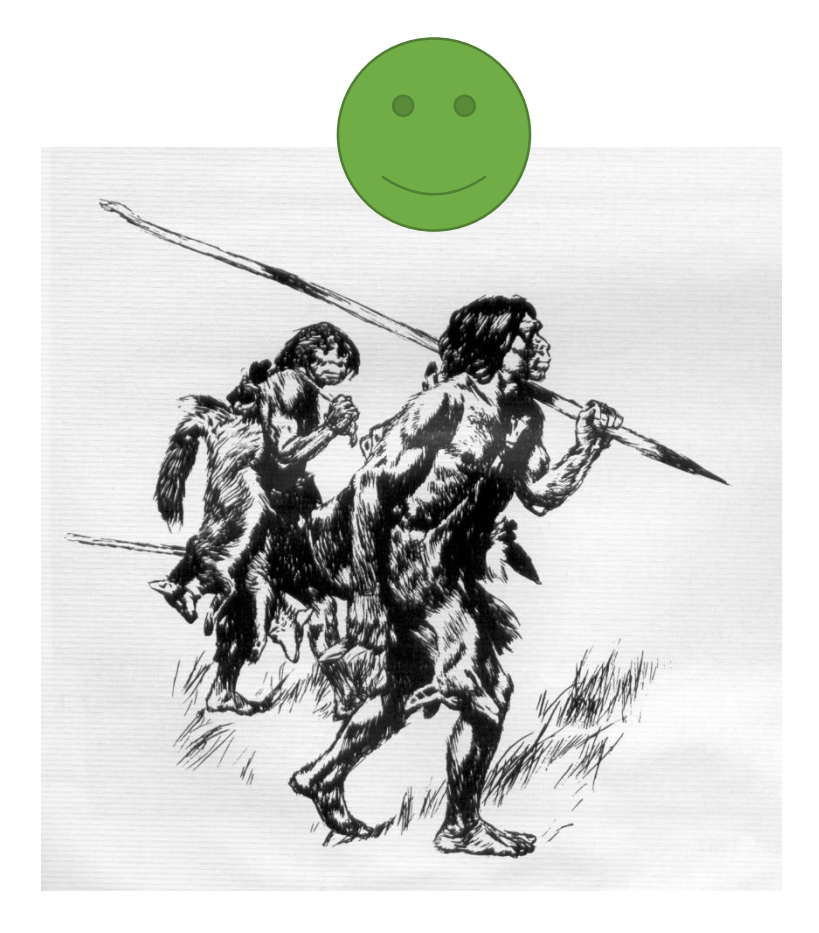

#### **Hodnotíme dva možné stavy:**

Přinesl x nepřinesl kořist

**Jak můžeme popsat:**

**?**

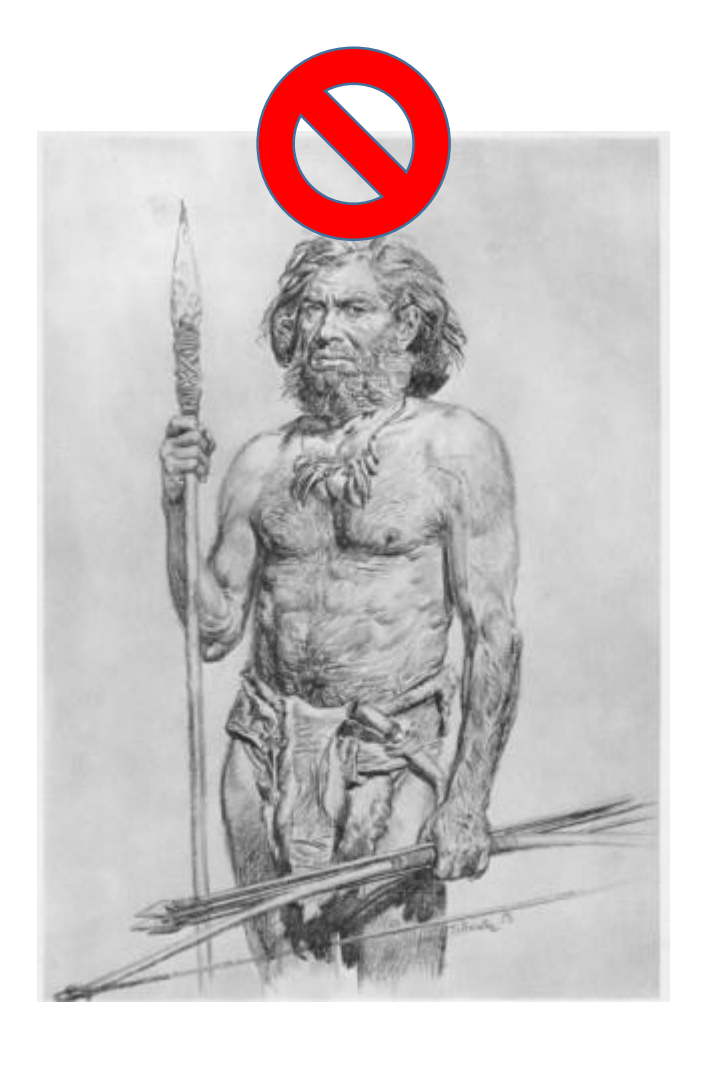

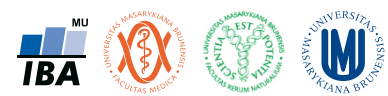

### Binární data – chytili jsme něco?

• Informačně nejméně obsáhlá jsou data binární

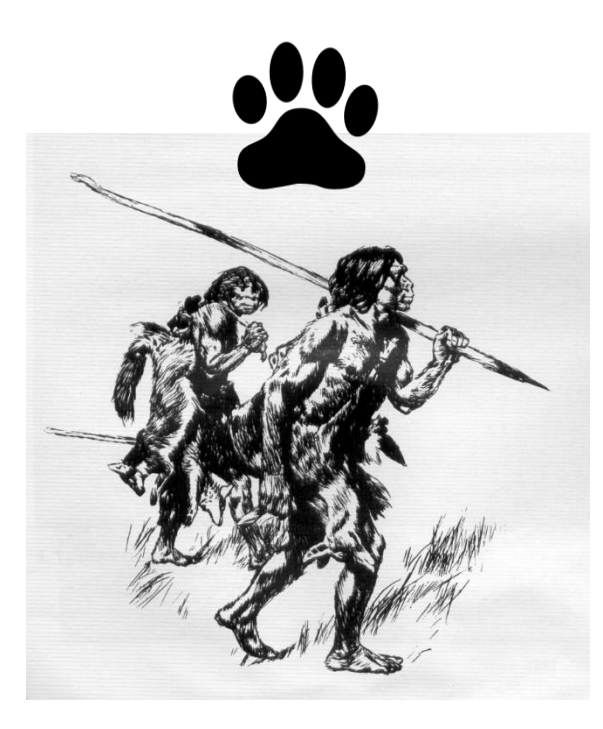

**Hodnotíme dva možné stavy:**

Přinesl x nepřinesl kořist

#### **Jak můžeme popsat:**

Celkový počet lovů (báze hodnocení)

N=10

Počet úlovků (absolutní četnost)

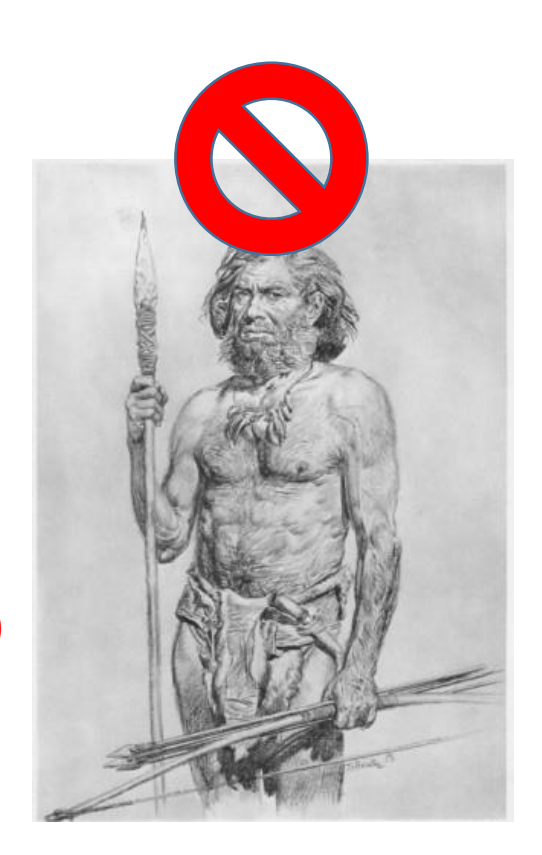

 $N=7$ 

Podíl úspěšných lovů (relativní četnost) nebo nejčetnější kategorie (modus)

 $N = 7 (70%)$ 

#### **Jsou binární data dostatečná za všech okolností?**

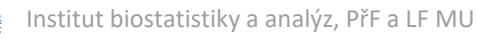

### Kategoriální data – co jsme chytili?

• Více informací získáme z dat kategoriálních

**Hodnotíme několik možných stavů:**

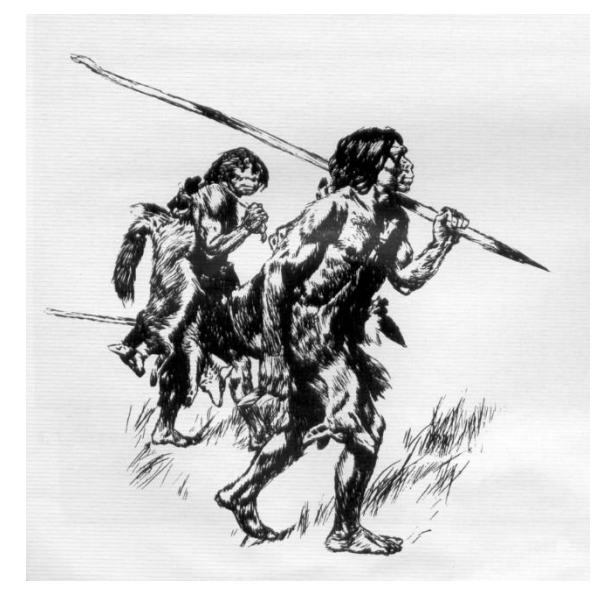

#### **Jak můžeme popsat:**

Celkový počet lovů (báze hodnocení)

Počet různých kategorií úlovků (absolutní četnost)

Podíl úspěšných lovů různých kategorií úlovků (relativní četnost) nebo nejčetnější kategorie (modus)

#### Jsou kategoriální data dostatečná za všech okolností?<br> **A A A** N = 3 (30%)

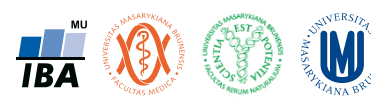

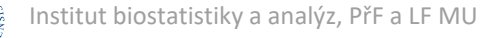

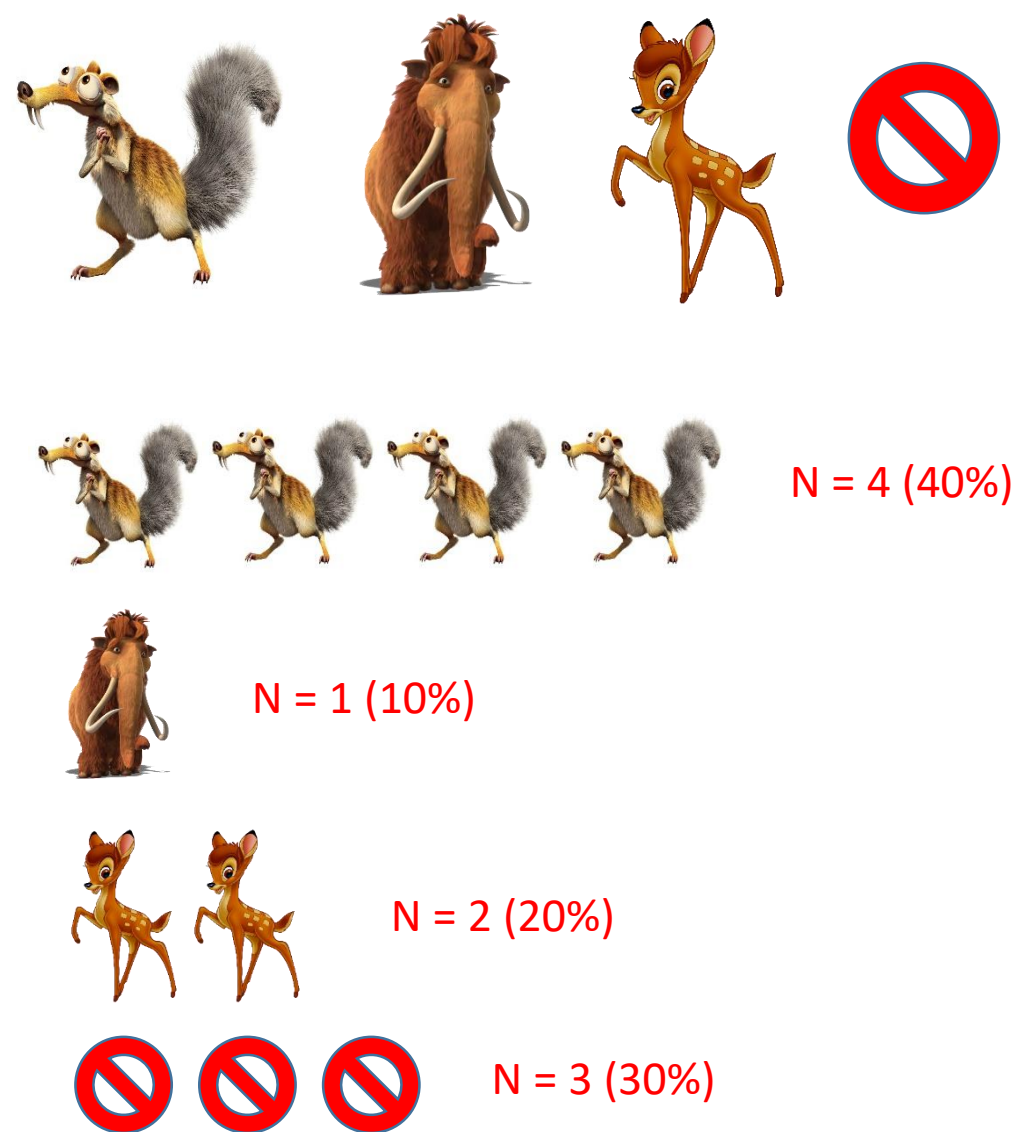

#### Jsou kategorie seřaditelné?

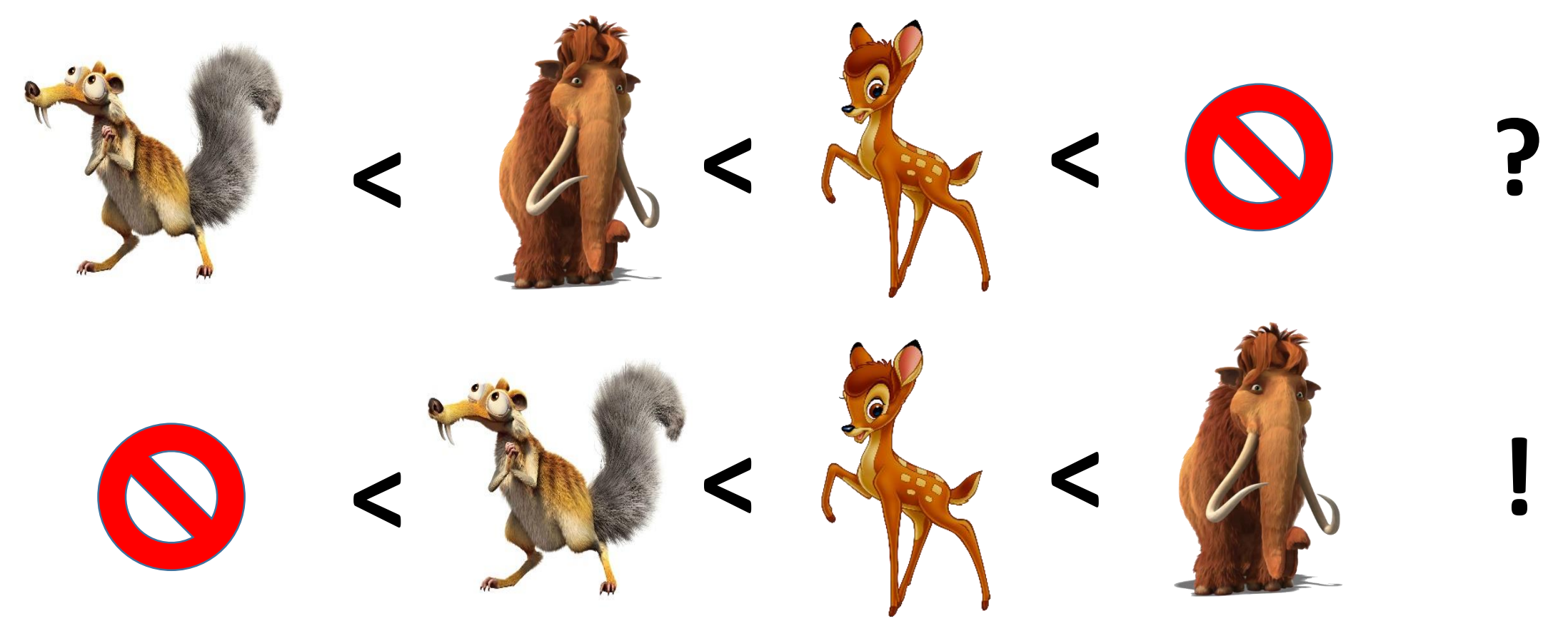

- Seřaditelné kategorie = ordinální data
- Ordinální data je možné popsat stejně jako data kategoriální + u seřiditelných dat je možné počítat i medián

**Jsou kategoriální data dostatečná za všech okolností?**

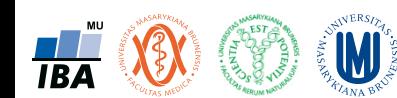

#### Pozor na medián u ordinálních dat

• Je medián vždy vhodným ukazatelem středu ordinálních dat?

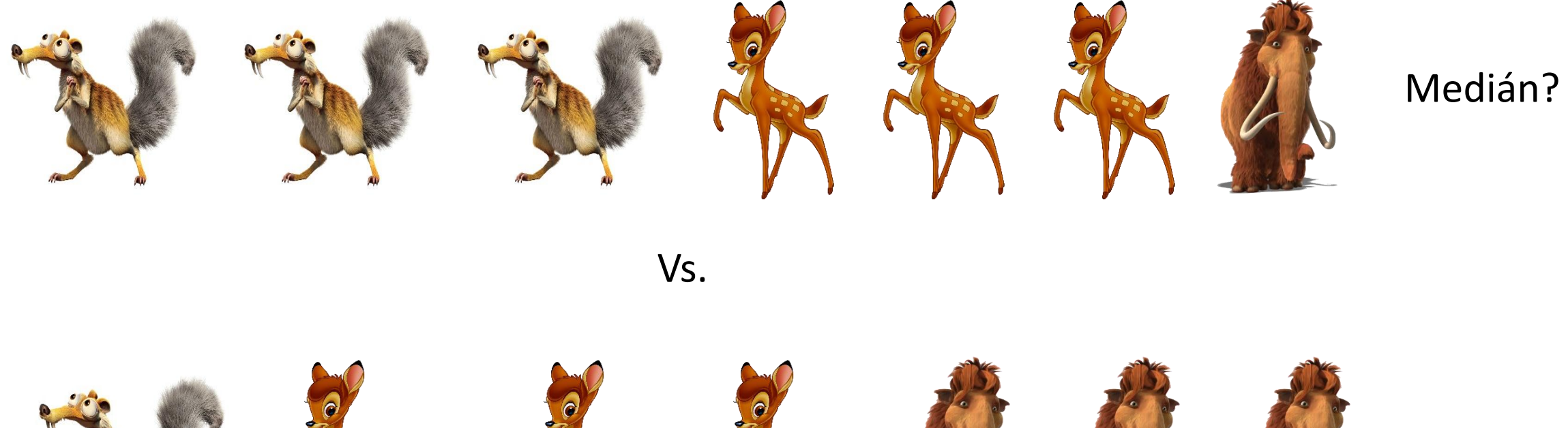

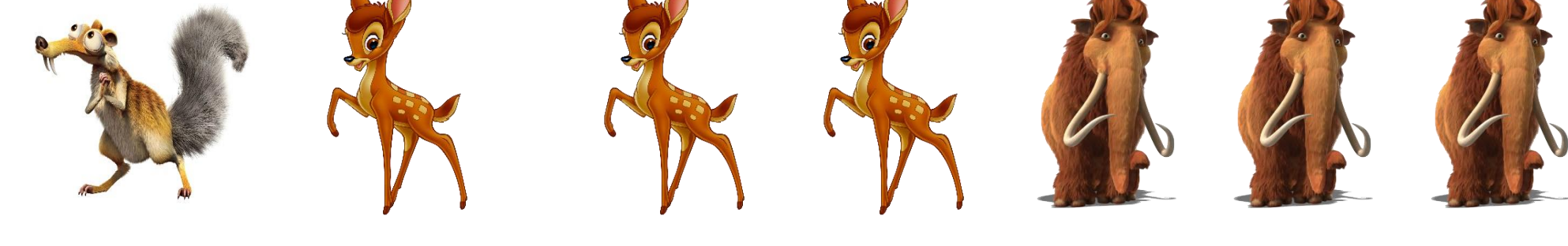

Medián?

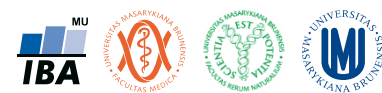

#### Pozor na medián u ordinálních dat

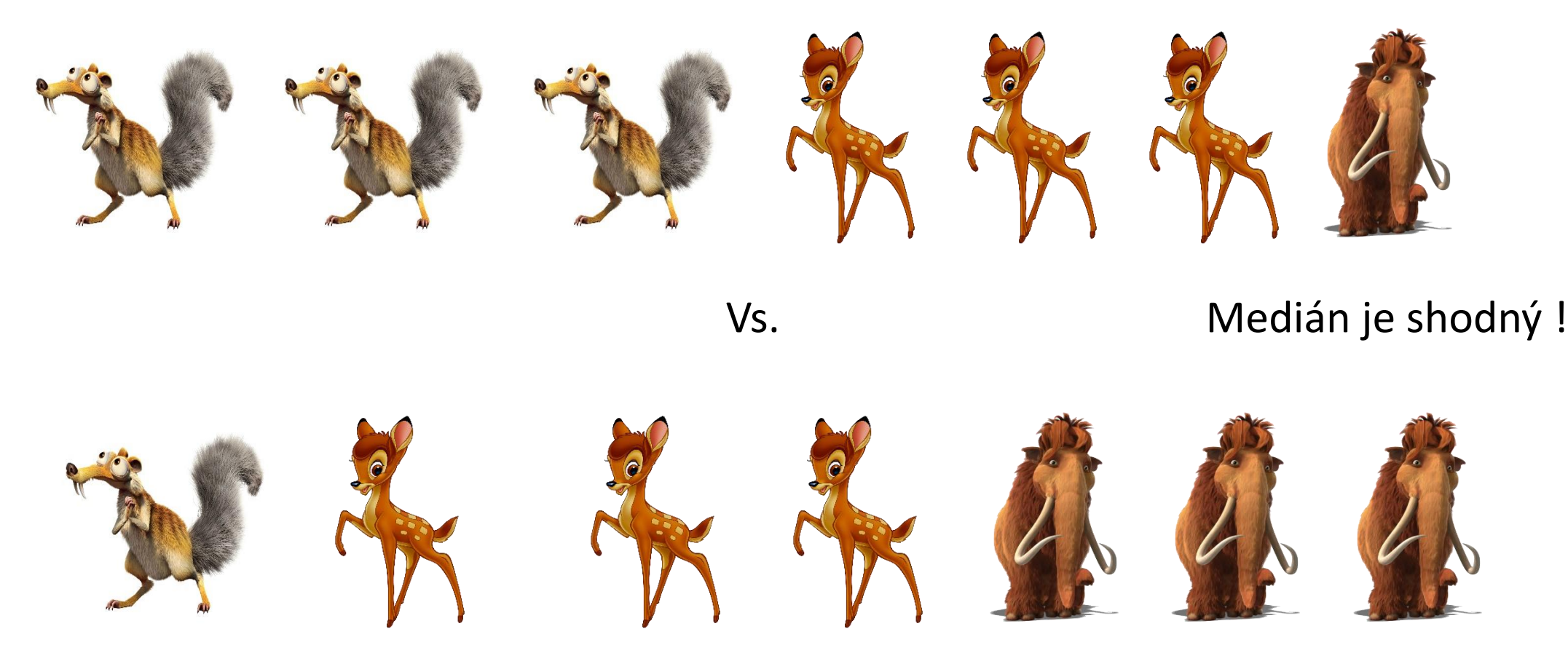

- Medián je shodný, nicméně interpretace dat je odlišná
- Možnost a formální správnost výpočtu statistiky neznamená, že jde o vhodnou metodu.

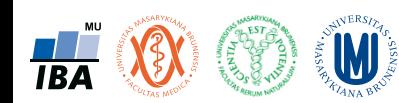

### Kvantitativní data – jaký je objem kořisti ?

- Informačně nejhodnotnější jsou data kvantitativní
- Pro popis je nezbytné posoudit jejich rozložení
	- Průměr
	- Medián
	- Směrodatná odchylka
	- Minimum, maximum
	- Percentily
	- Atd.

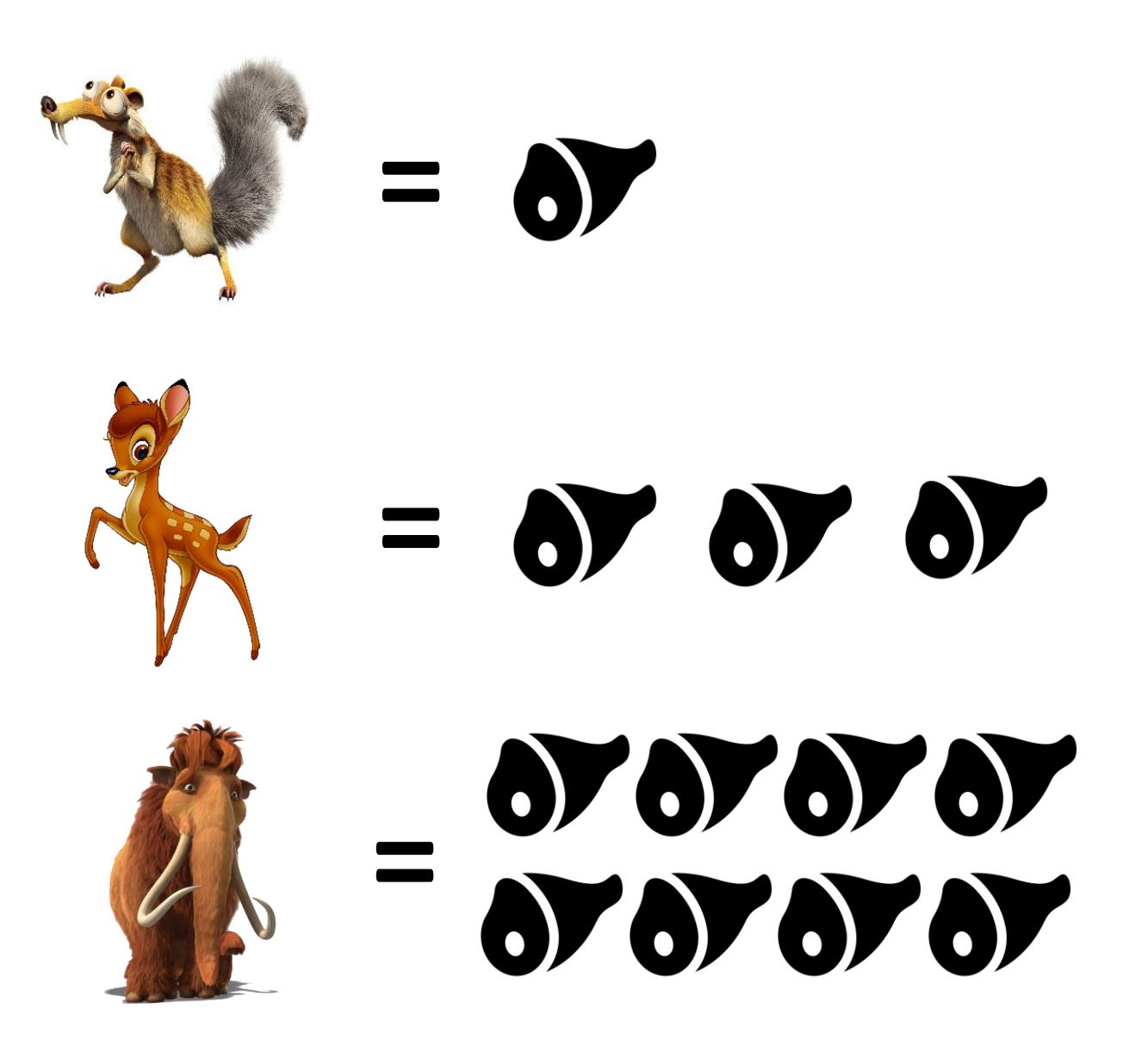

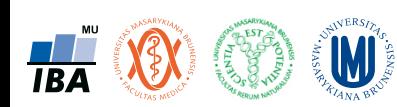

#### Typy dat: shrnutí

- Kvalitativní proměnná (kategoriální) lze ji řadit do kategorií, ale nelze ji kvantifikovat, resp. nemá smysl přiřadit jednotlivým kategoriím číselné vyjádření.
- Příklady: pohlaví, HIV status, užívání drog, barva vlasů
- Kvantitativní proměnná (numerická) můžeme jí přiřadit číselnou hodnotu. Rozlišujeme dva typy kvantitativních proměnných:
	- Spojité: může nabývat jakýchkoliv hodnot v určitém rozmezí.
		- Příklady: výška, váha, vzdálenost, čas, teplota.
	- Diskrétní: může nabývat pouze spočetně mnoha hodnot.
		- Příklady: počet krevních buněk, počet hospitalizací, počet krvácivých epizod za rok, počet dětí v rodině.

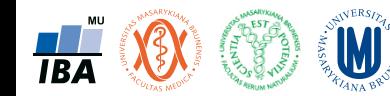

#### Kvalitativní data lze dělit dále

- Binární data pouze dvě kategorie typu ano / ne.
- Nominální data více kategorií, které nelze vzájemně seřadit.
	- Nemá smysl ptát se na relaci větší/menší.
- Ordinální data více kategorií, které lze vzájemně seřadit.
	- Má smysl ptát se na relaci větší/menší.

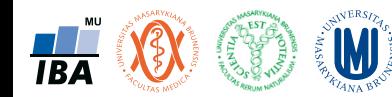

#### Kvalitativní data – příklady

- Binární data
	- diabetes (ano/ne)
	- pohlaví (muž/žena)
- Nominální data
	- krevní skupiny (A/B/AB/0)
	- stát EU (Belgie/…/Česká republika/…/Velká Británie)
- Ordinální data
	- stupeň bolesti (mírná/střední/velká/nesnesitelná)
	- spotřeba cigaret (nekuřák/ex-kuřák/občasný kuřák/pravidelný kuřák)
	- stadium maligního onemocnění (I/II/III/IV)

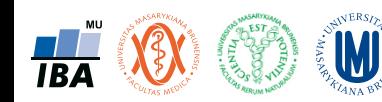

## Jak vznikají informace – popis různých typů dat

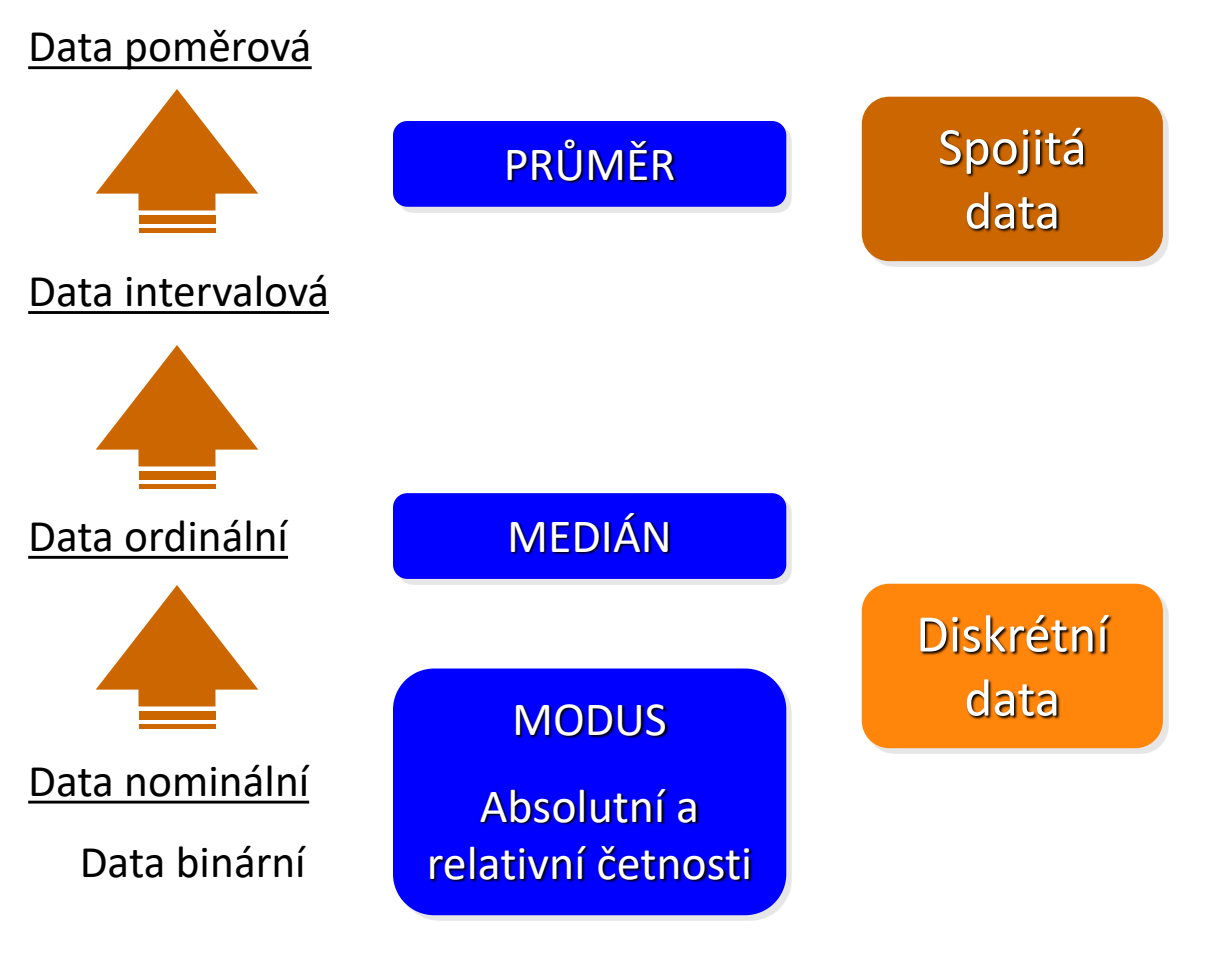

Statistika středu

• Kvantitativní data - četnost hodnot rozložení v jednotlivých intervalech.

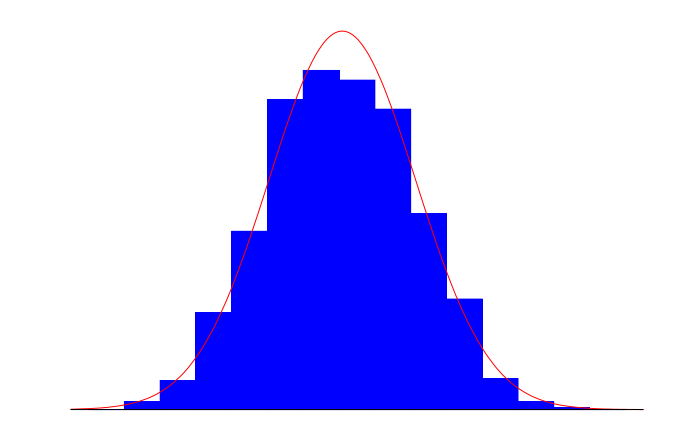

• Kvalitativní data - tabulka s četností jednotlivých kategorií.

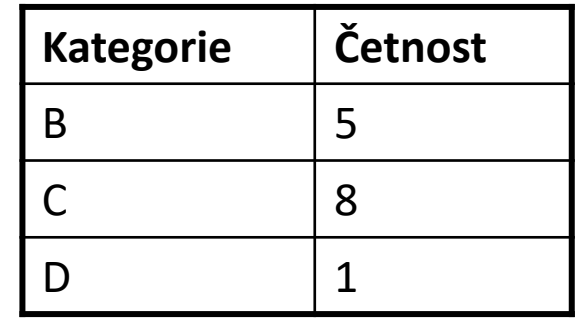

Institut biostatistiky a analýz, PřF a LF MU

**W** 

## Řada dat a její vlastnosti

- V analýze je často možné zvolit několik možných cest popisu dat
- Kritériem výběru není pouze formální matematická správnost, ale také smysluplnost a informační hodnota použité popisné statistiky v dané situaci

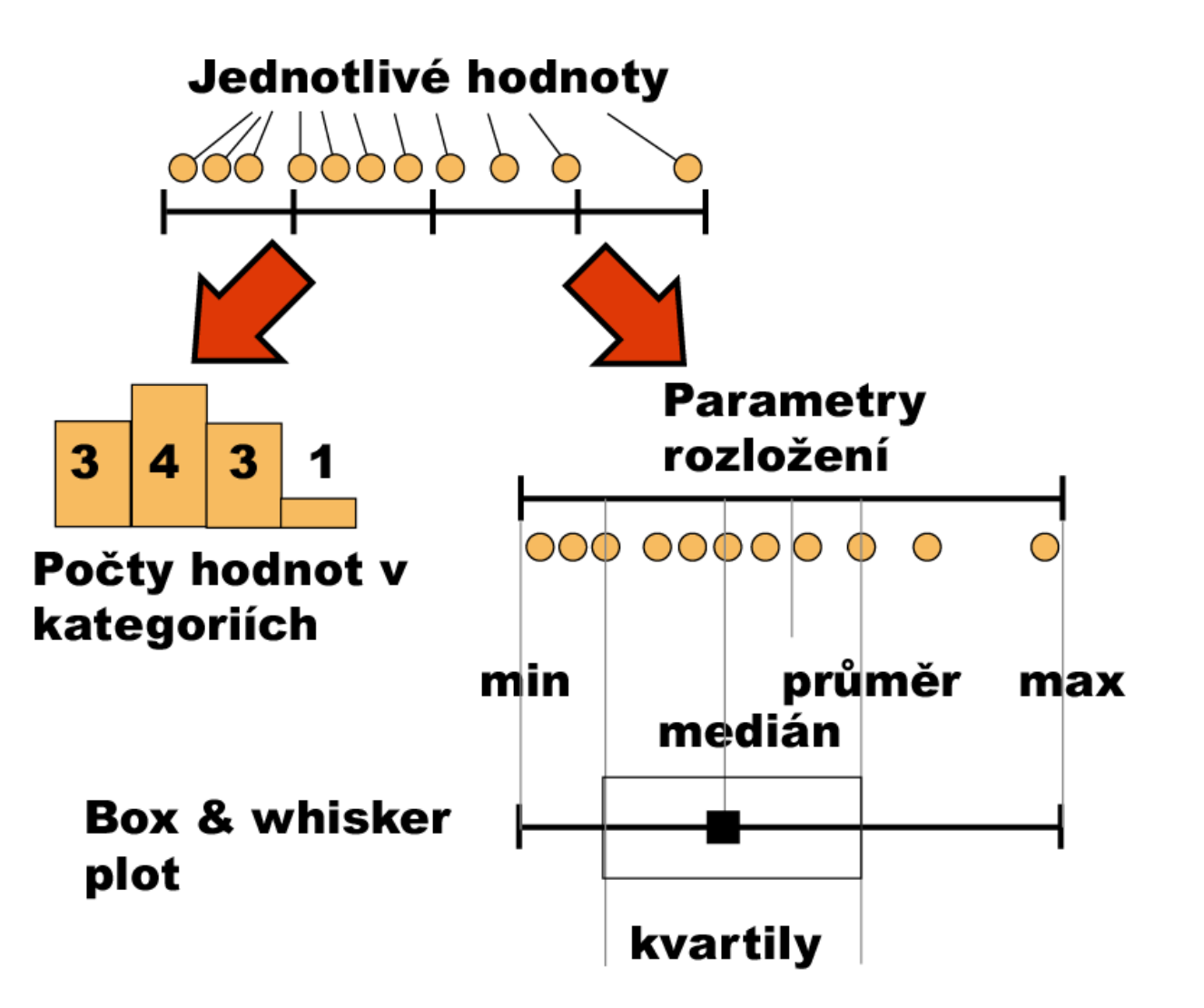

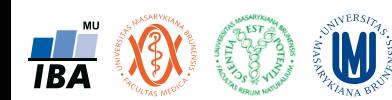

#### Odvozená data: pozor na odvozené indexy

- X: Průměrný počet výrobků v prodejně
- Y: Odhad prostoru průměrně nabízeného k vystavení výrobku
- Popsáno průměrem a rozsahem min-max
	- X: 1,2 : (1,15 1,24) + / 3,8 %
	- Y: 1,8 : (1,75 1,84) + / 2,5 %

• 
$$
\frac{X}{Y} = 0.667 : \left(\frac{1.15}{1.84} - \frac{1.24}{1.75}\right)
$$
  $\longrightarrow$   $\longrightarrow$  + (-6.2 %

• Nová veličina má jinou šířku rozpětí než ty, ze kterých je odvozená

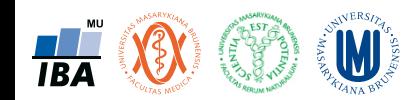

#### Vznik informací: opakovaná měření informují rozložením hodnot

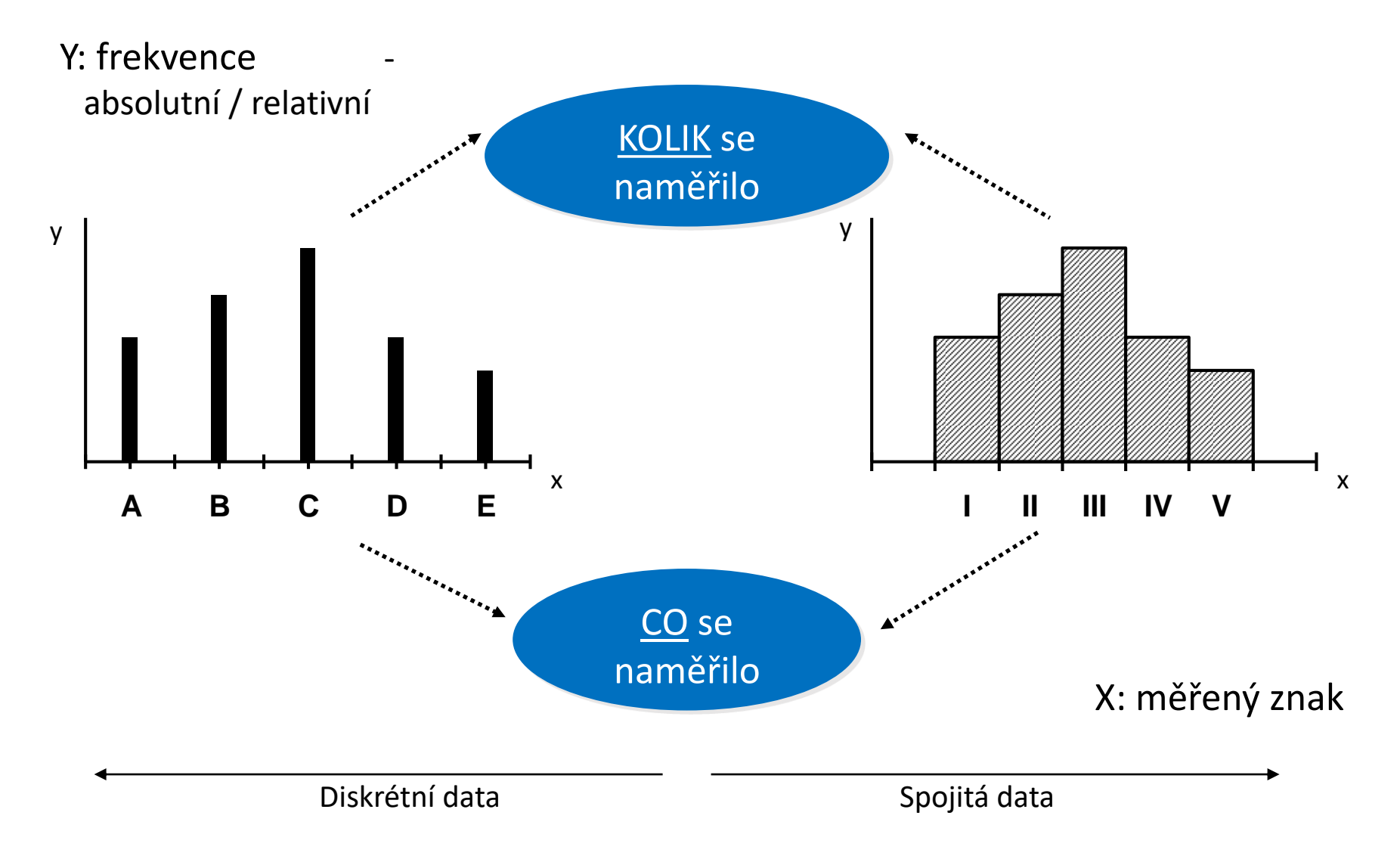

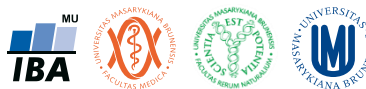

Institut biostatistiky a analýz, PřF a LF MU

### Frekvenční sumarizace - základní nástroj popisu dat: kvalitativní data

- Cílem sumarizace je zjednodušení dat do přehledné formy
- N = 100 pacientů s hemofilií
- Hodnocenou proměnnou je počet krvácivých epizod za měsíc
- Nejjednodušší sumarizací je frekvenční tabulka

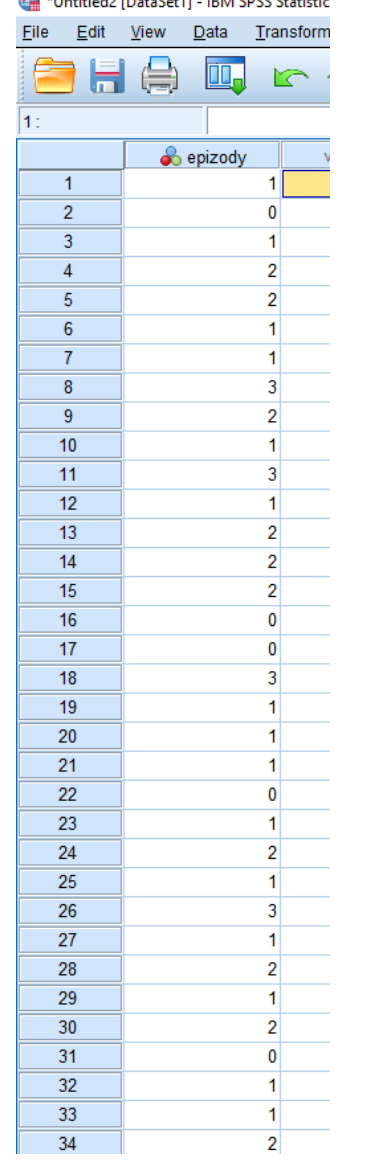

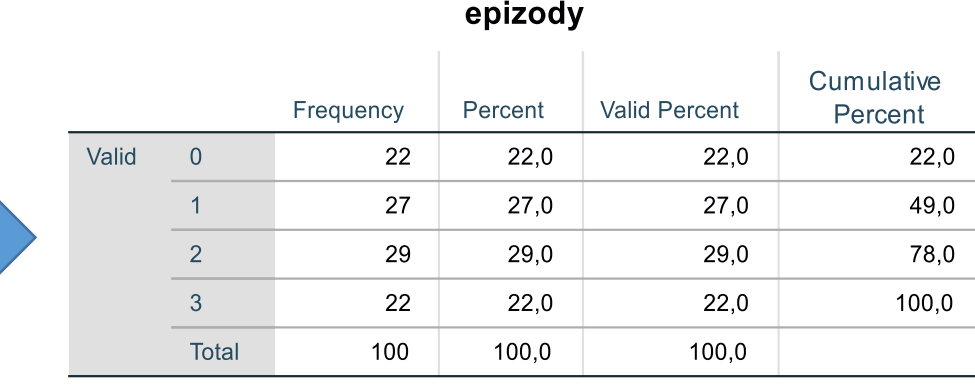

- Tabulka ukazuje unikátní hodnoty v datech
- Frequency = počet hodnot v kategorii (absolutní četnost)
- Percent = procentuální zastoupení kategorie (relativní četnost)
- Valid percent = procentuální zastoupení kategorie (bez započtení chybějících hodnot)
- Cumulative percent = kumulativní procentuální zastoupení kategorií až po danou kategorii (kumulativní relativní četnost; má smysl pouze pro ordinální data, obdobně existuje i kumulativní absolutní četnost)

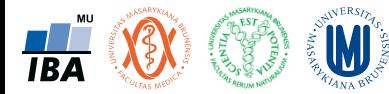

#### Vizualizace frekvenční tabulky kvalitativních dat

• Libovolné grafy umožňující vizualizaci počtů a procent (koláčový, páskový, sloupcový, čárový)

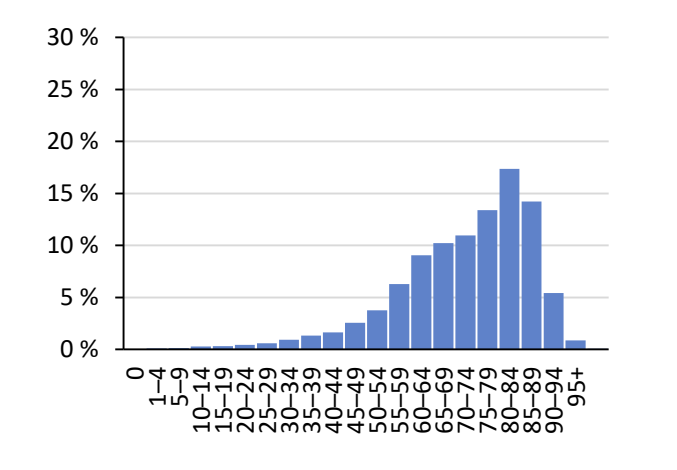

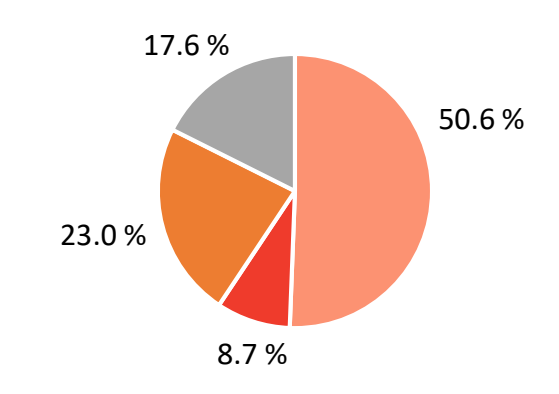

**TBA** 

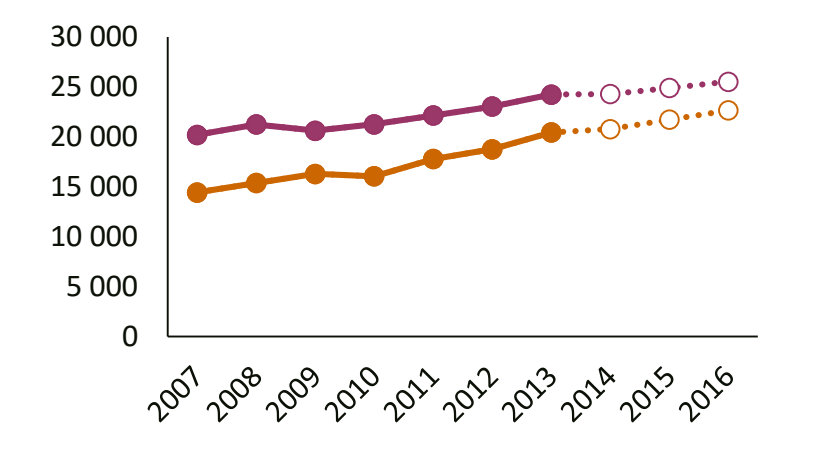

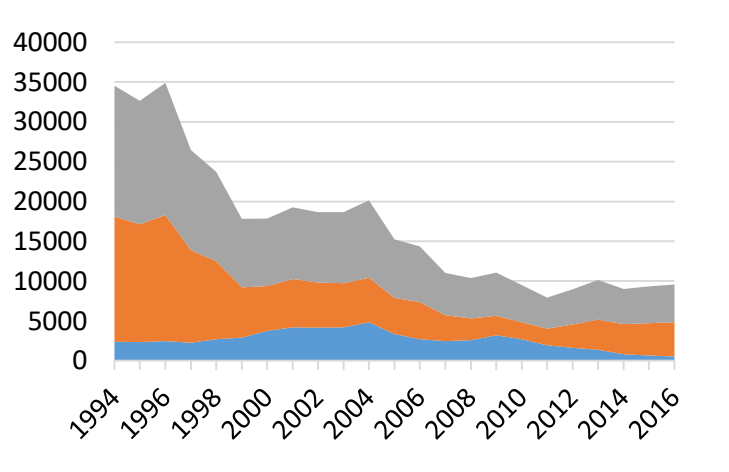

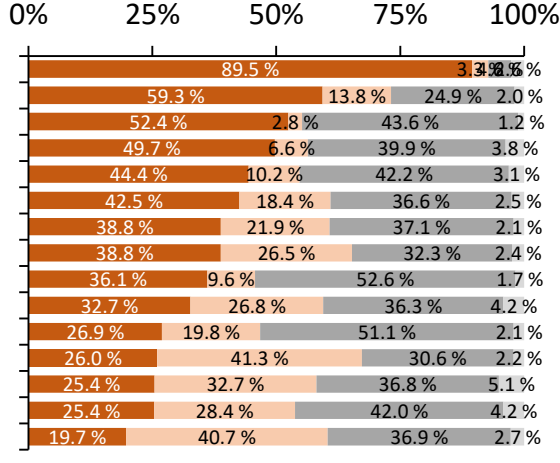

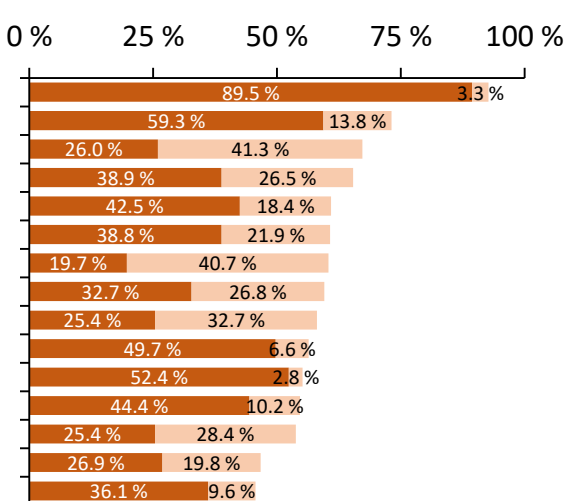

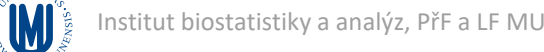

#### Frekvenční sumarizace - základní nástroj popisu dat: kvantitativní data

- Cílem sumarizace je zjednodušení dat do přehledné formy
- N = 100 pacientů s
- Hodnocenou proměnnou je koncentrace látky v krvi
- Nejjednodušší sumarizací je opět frekvenční tabulka
- Další možností je výpočet zástupných sumárních statistik (průměr, medián aj.)

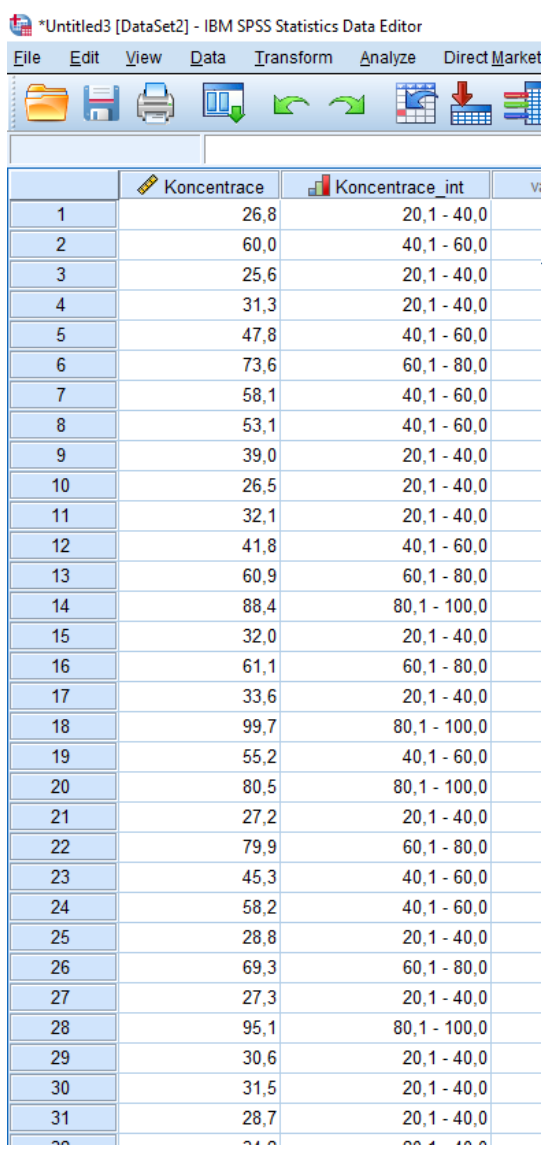

#### Koncentrace intervaly

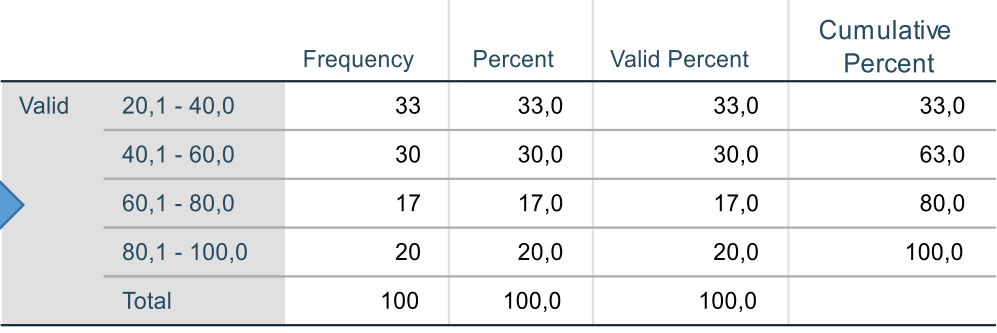

- Tabulka ukazuje unikátní hodnoty v datech
- Na rozdíl od kvalitativních dat je nezbytné pro smysluplnost výstupu stanovit v datech intervaly (o stejné nebo různé šířce)
- Frequency = počet hodnot v kategorii (absolutní četnost)
- Percent = procentuální zastoupení kategorie (relativní četnost)
- Valid percent = procentuální zastoupení kategorie (bez započtení chybějících hodnot)
- Cumulative percent = kumulativní procentuální zastoupení kategorií až po danou kategorii (kumulativní relativní četnost; obdobně existuje i kumulativní absolutní četnost)

#### Vizualizace frekvenční tabulky kvantitativních dat

- Základním nástrojem vizualizace spojitých dat založeným na frekvenční tabulce je histogram
- Na rozdíl od sloupcového grafu představuje vizualizovanou hodnotu plocha sloupce, nikoliv jeho výška

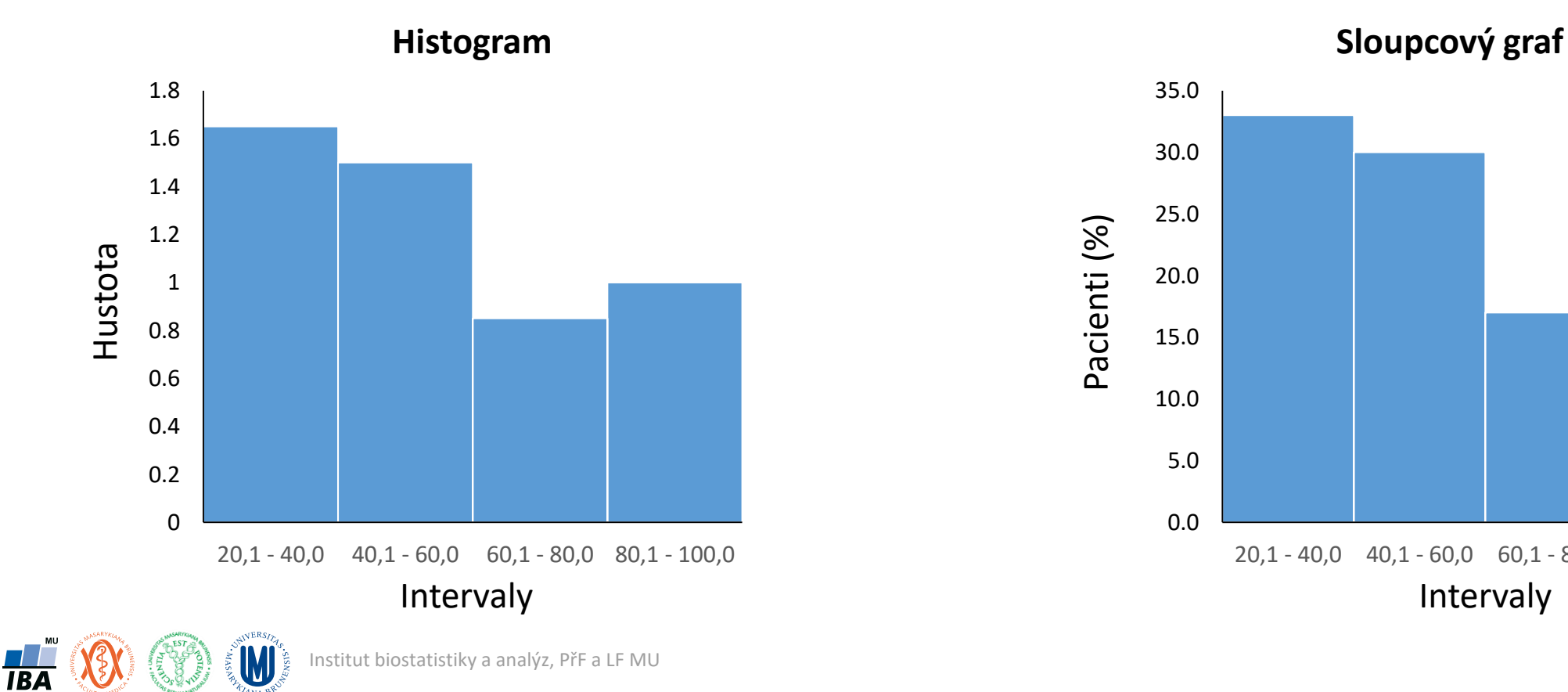

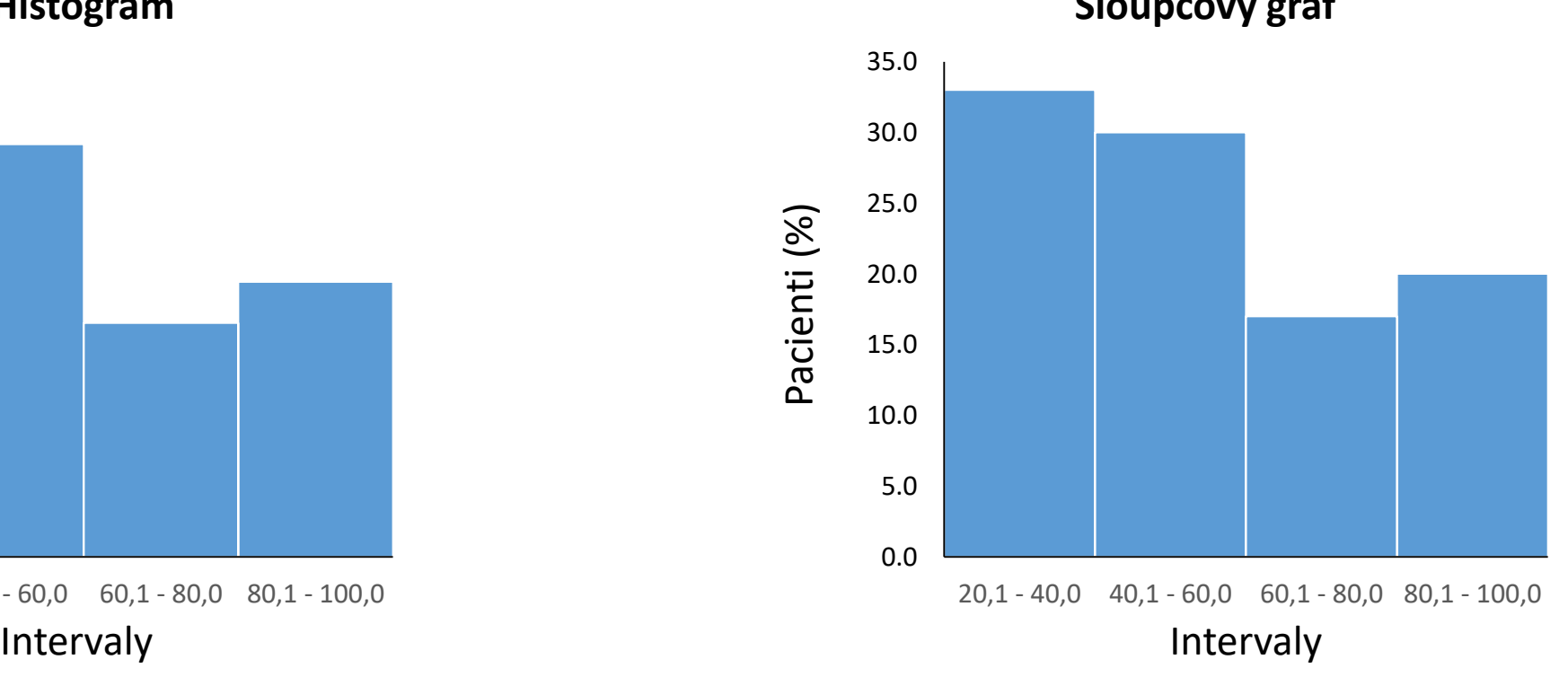

#### Histogram: vliv kategorizace dat

• Počtem zvolených intervalů v histogramu rozhodujeme o tom, jak bude vypadat. Při malém počtu můžeme přehlédnout důležité prvky v datech, při velkém zase může být informace roztříštěná.

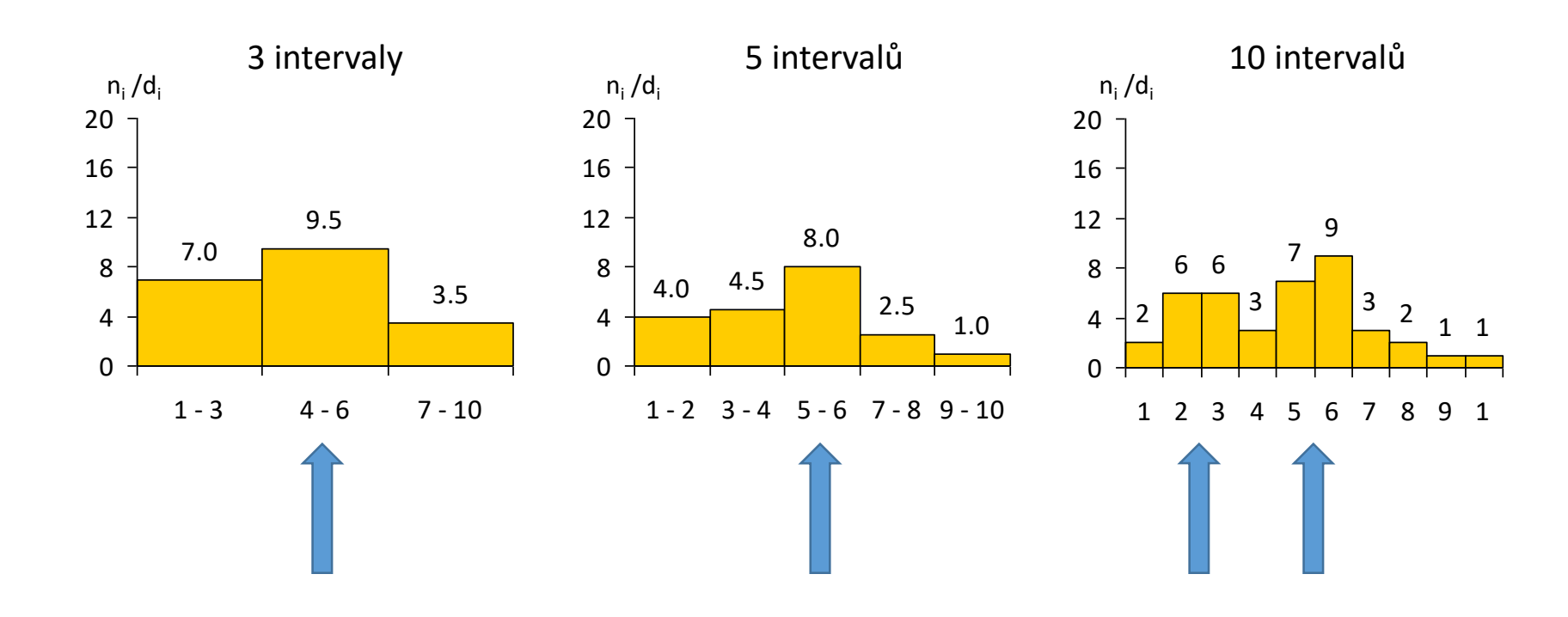

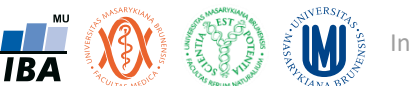

#### Histogram: vliv kategorizace dat

- Výběr počtu kategorií důležitý pro interpretaci
- Ruční nebo automatický výběr různé algoritmy (závisí na velikosti vzorku a variabilitě dat)

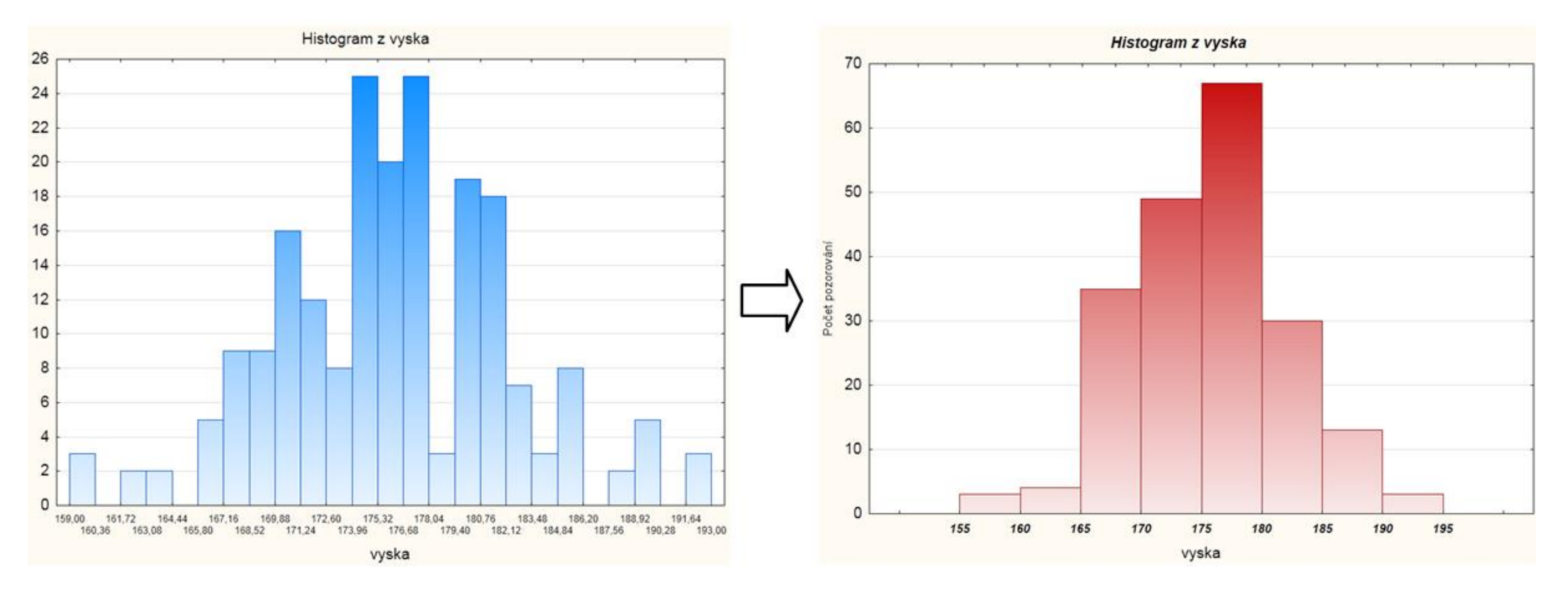

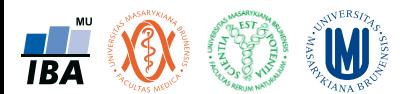

#### Histogram: nástroj posouzení rozložení dat

• Histogram reálných dat má vazbu na modelové rozdělení

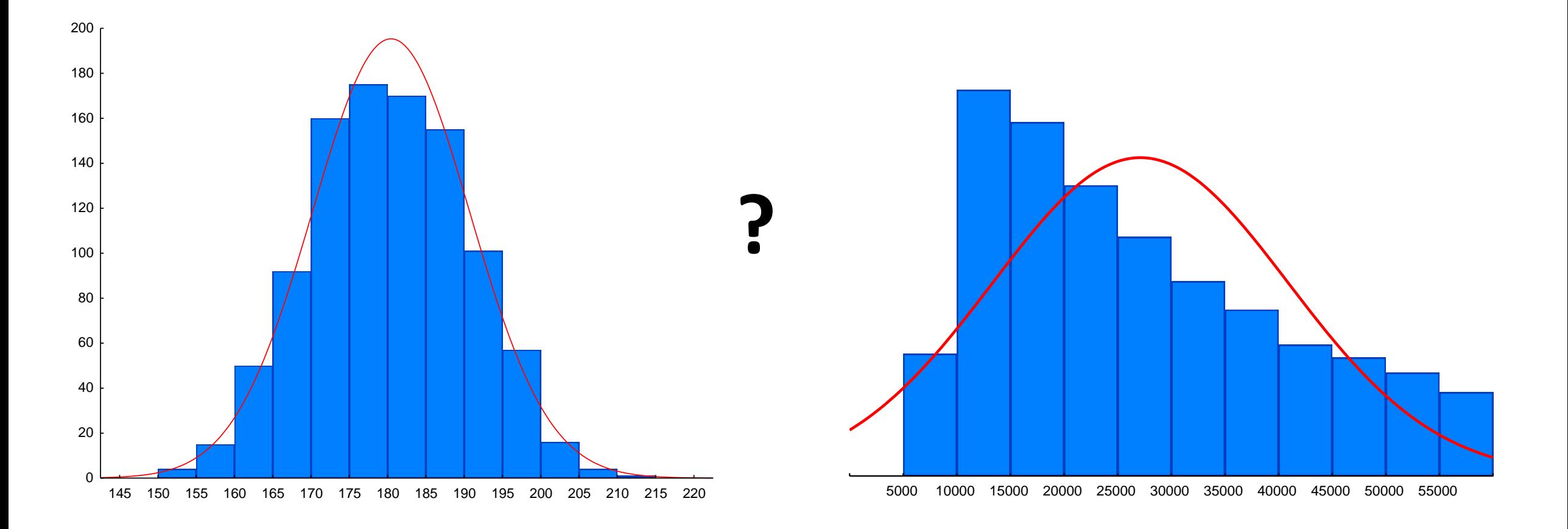

Institut biostatistiky a analýz, PřF a LF MU

**TBA** 

#### Proč je důležité vědět co je to skutečný histogram I

- Většina lidí uvažuje vizuálně vizualizace dat je tak nesmírně důležitá pro první vjem a interpretaci dat
- Díky odlišné vizuální interpretaci histogramu a sloupcového grafu v případě použití různě širokých intervalů může být za některé situace použití sloupcového grafu zavádějící
- V praxi se nicméně často používá namísto "pravého" histogramu sloupcový graf (i výrobci statistických SW)
- V případě stejné šířky intervalů interpretační problém nevzniká (při různé šířce intervalu vypínají SW některé volby = nastavení pro pokročilé uživatele)

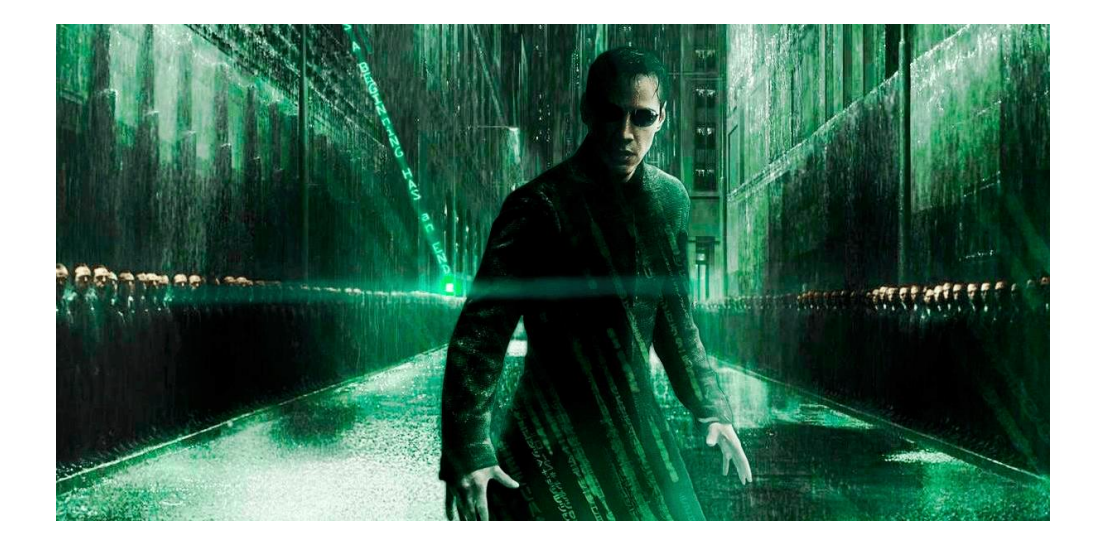

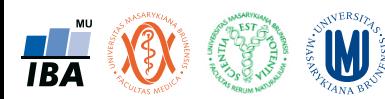

#### Histogram a sloupcový graf

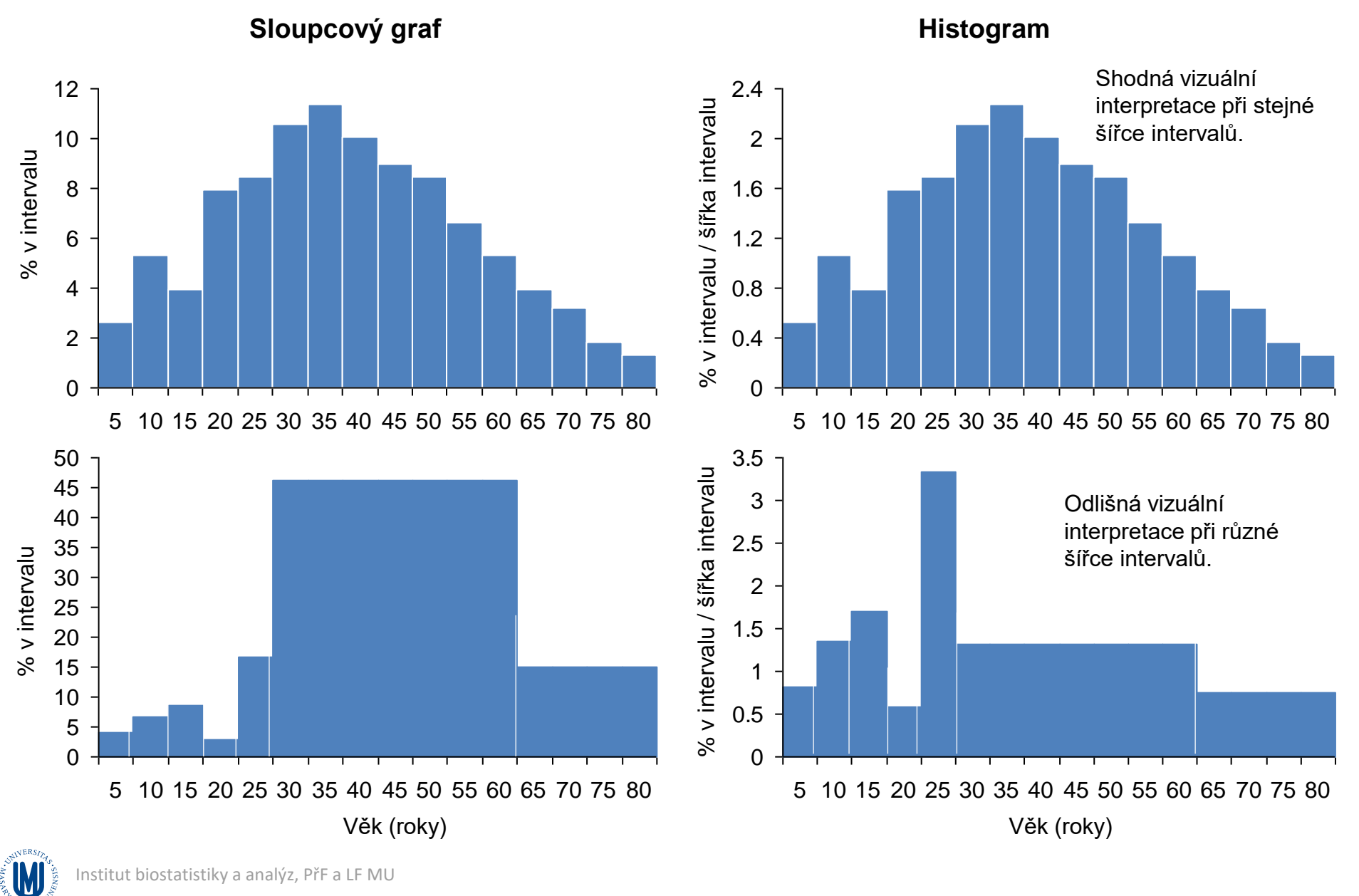

**TBA** 

#### Příklad: věk účastníků vážných dopravních nehod

- Analyzován byl věk účastníků vážných dopravních nehod v jedné londýnské čtvrti
- Liší se interpretace dat vizualizovaných pomocí sloupcového grafu a histogramu?
- Která interpretace Vám přijde smysluplnější a proč?

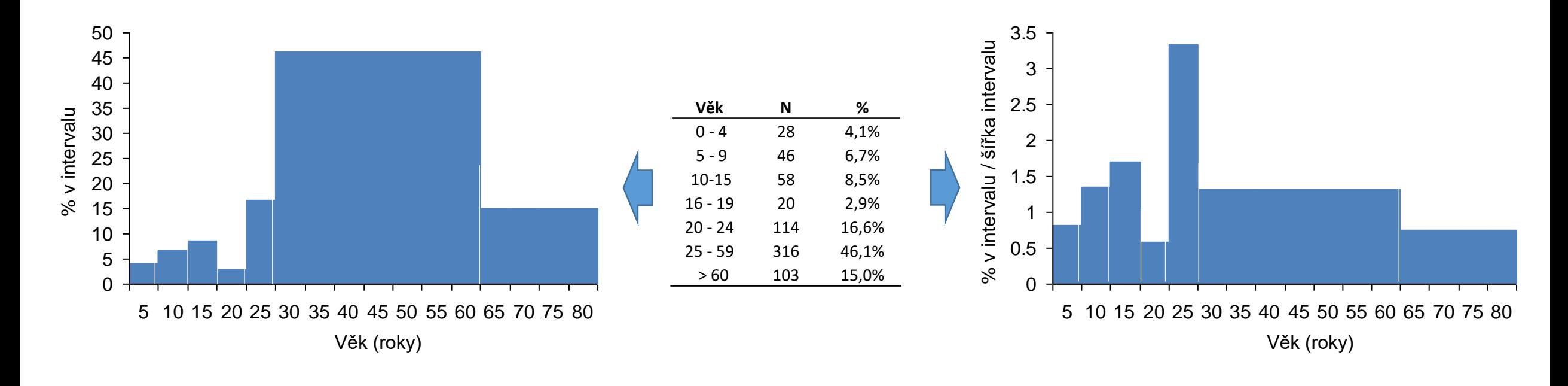

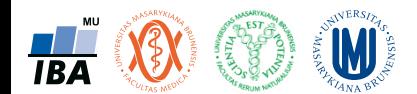

#### Proč je důležité vědět co je to skutečný histogram II

- Statistické analýzy jsou postaveny na modelových rozděleních, které používáme ve výpočtech jako zástup naměřených dat (pokud reálná data odpovídají svým rozložením modelu, můžeme model využít ve výpočtech místo něj)
- Modely popisují rozdělení hustoty pravděpodobnosti výskytu dané hodnoty = pravděpodobnost výskytu hodnot je dána plochou grafu
- **Rozložení** = reálná data
- **Rozdělení** = model

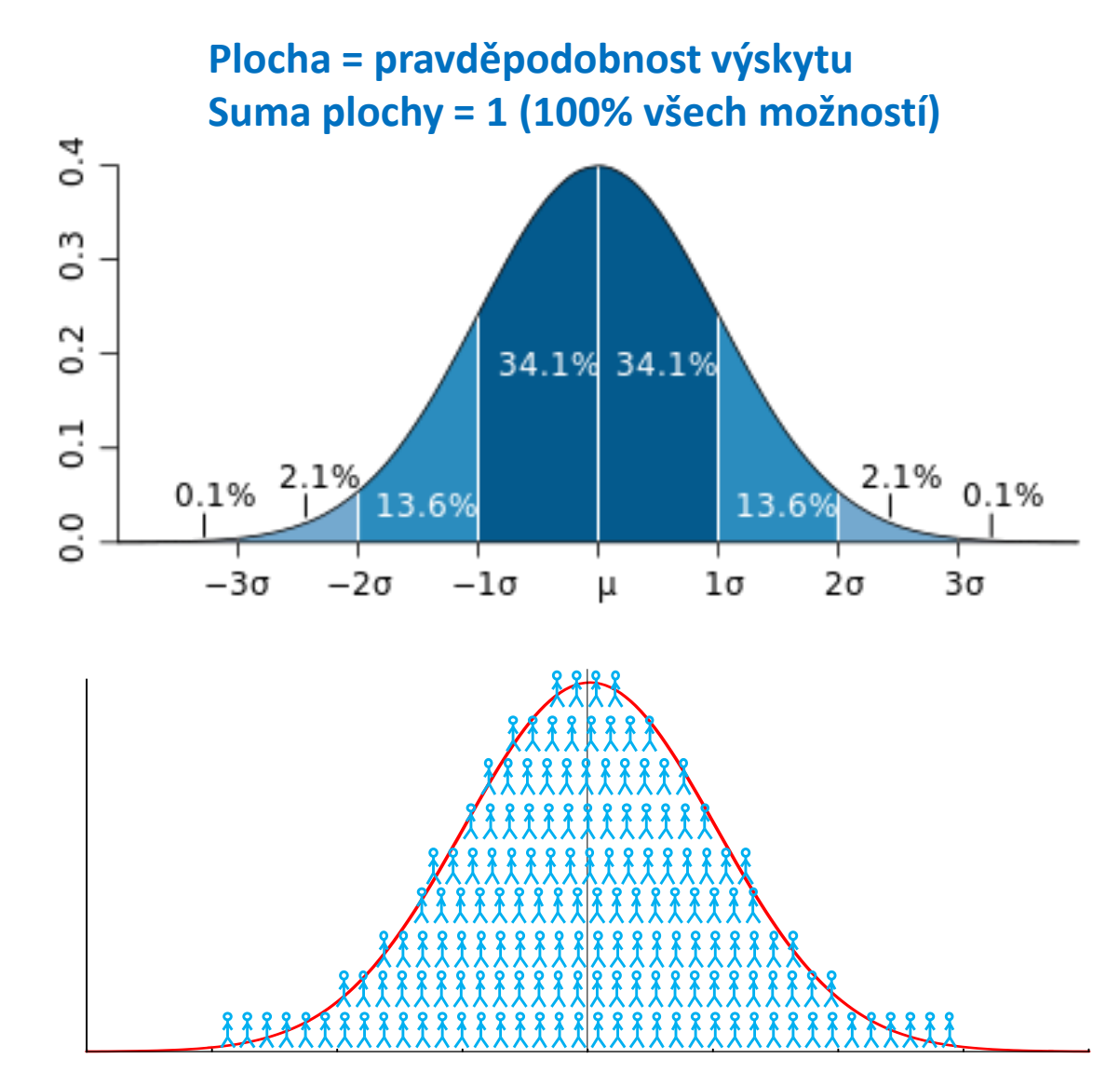

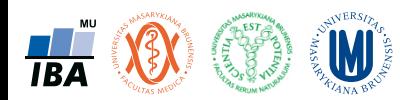

#### Příklad: optimalizace skladových zásob oblečení

- Představte si, že vlastníte obchod s oblečením a chcete optimalizovat skladové zásoby různých velikostí oblečení = potřebujete zjistit kolik % lidí v populaci potřebuje jaké oblečení
- Jaké je rozdělení lidí v populaci co do velikosti?
- Rovnoměrné, normální, lognormální ???

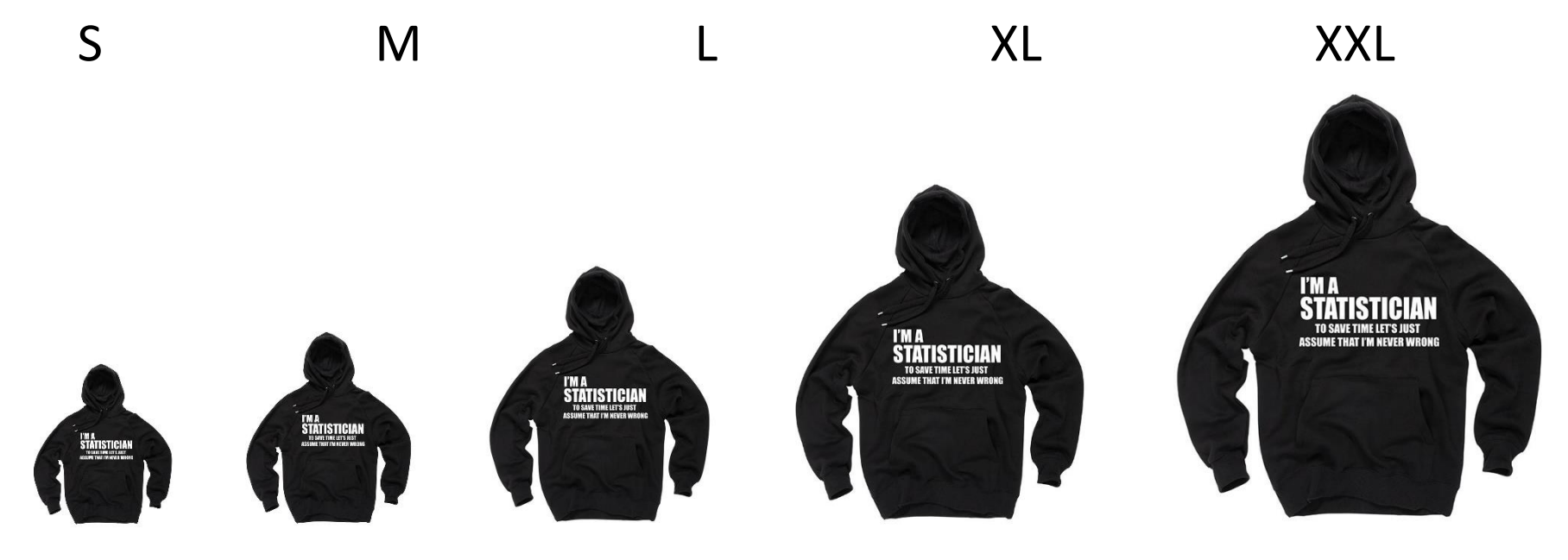

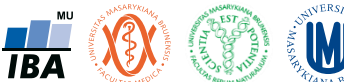

#### Příklad: optimalizace skladových zásob oblečení

- Dá se předpokládat, že velikost lidí je rozložena normálně
- Pokud jsme schopni stanovit rozsahy hodnot pro různé velikosti oblečení, můžeme podíly skladových zásob odečíst z křivky normálního rozdělení

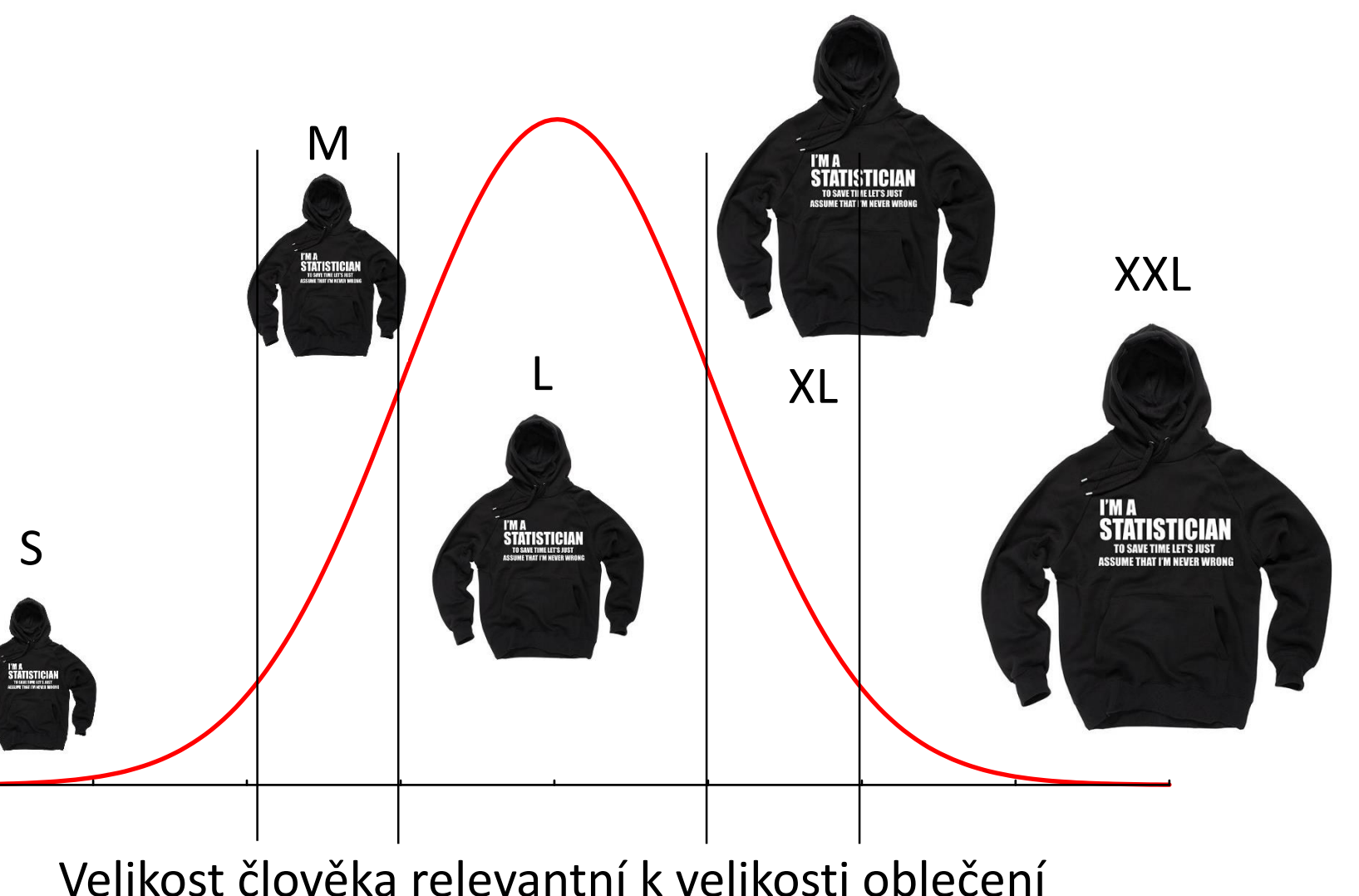

- Integrovat?
- Lze jednodušeji?

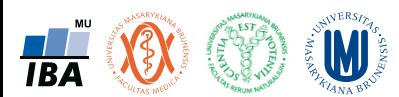
## Normální rozdělení a jeho distribuční funkce

- K modelovým rozdělením existují jejich distribuční funkce
- Pro danou hodnotu rozdělení uvádějí plochu (=pravděpodobnost) pod křivkou do dané hodnoty
- Základní nástroj v řadě statistických výpočtů
- **Kvantil modelového rozdělení:**  hodnota jíž odpovídá daná plocha pod křivkou rozdělení (např. 95% kvantil je hodnota proměnné pod níž leží 95% všech hodnot)

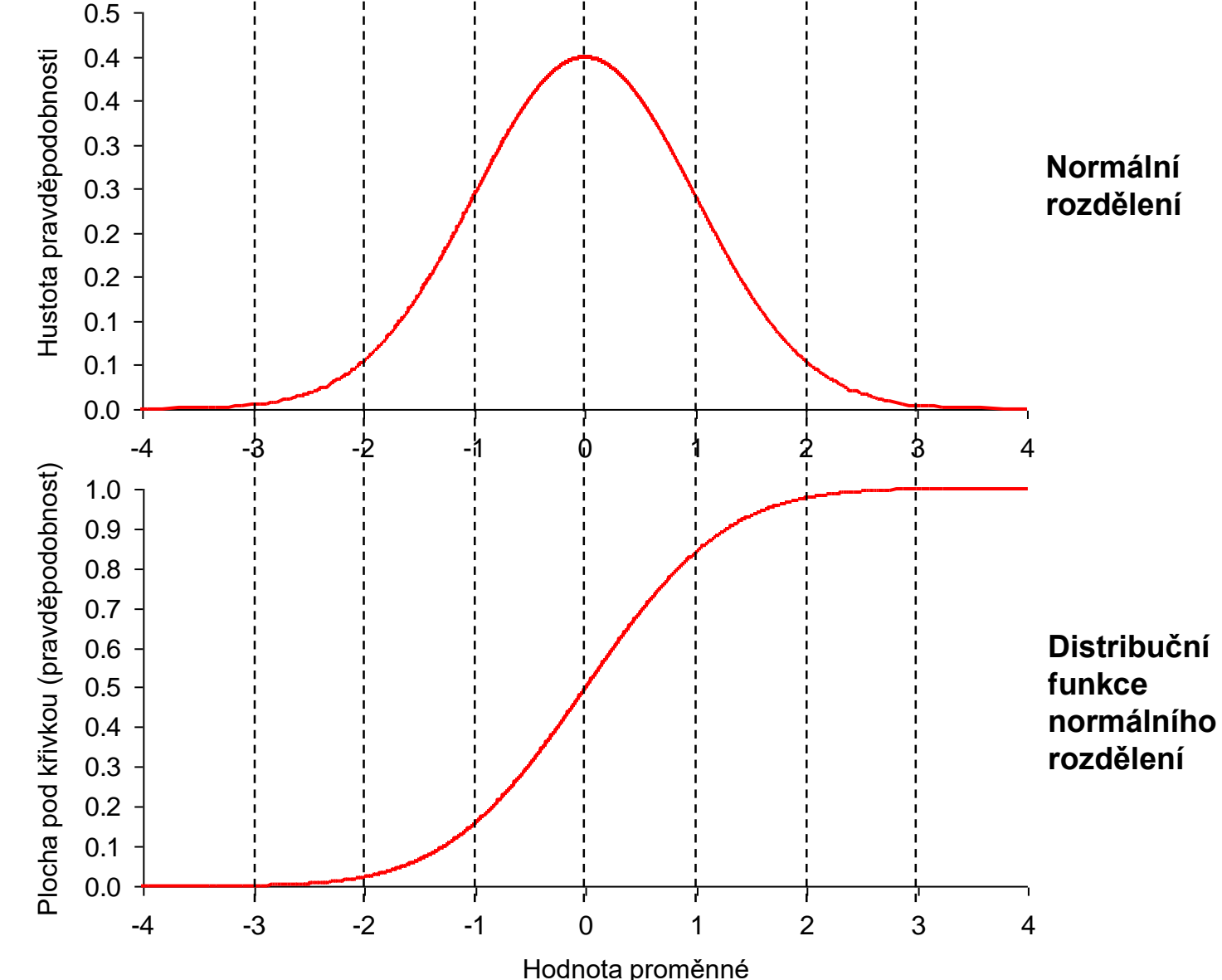

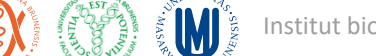

## Příklad: optimalizace skladových zásob oblečení

- Řešení příkladu odvodíme ze znalosti rozdělení velikosti lidí v cílové populaci a jeho distribuční funkce
- Přibližné podíly různých velikostí oblečení:
	- $S: 2.5\%$
	- M: 13.4%
	- L: 68.2%
	- XL: 13.4%
	- XXL: 2.5%

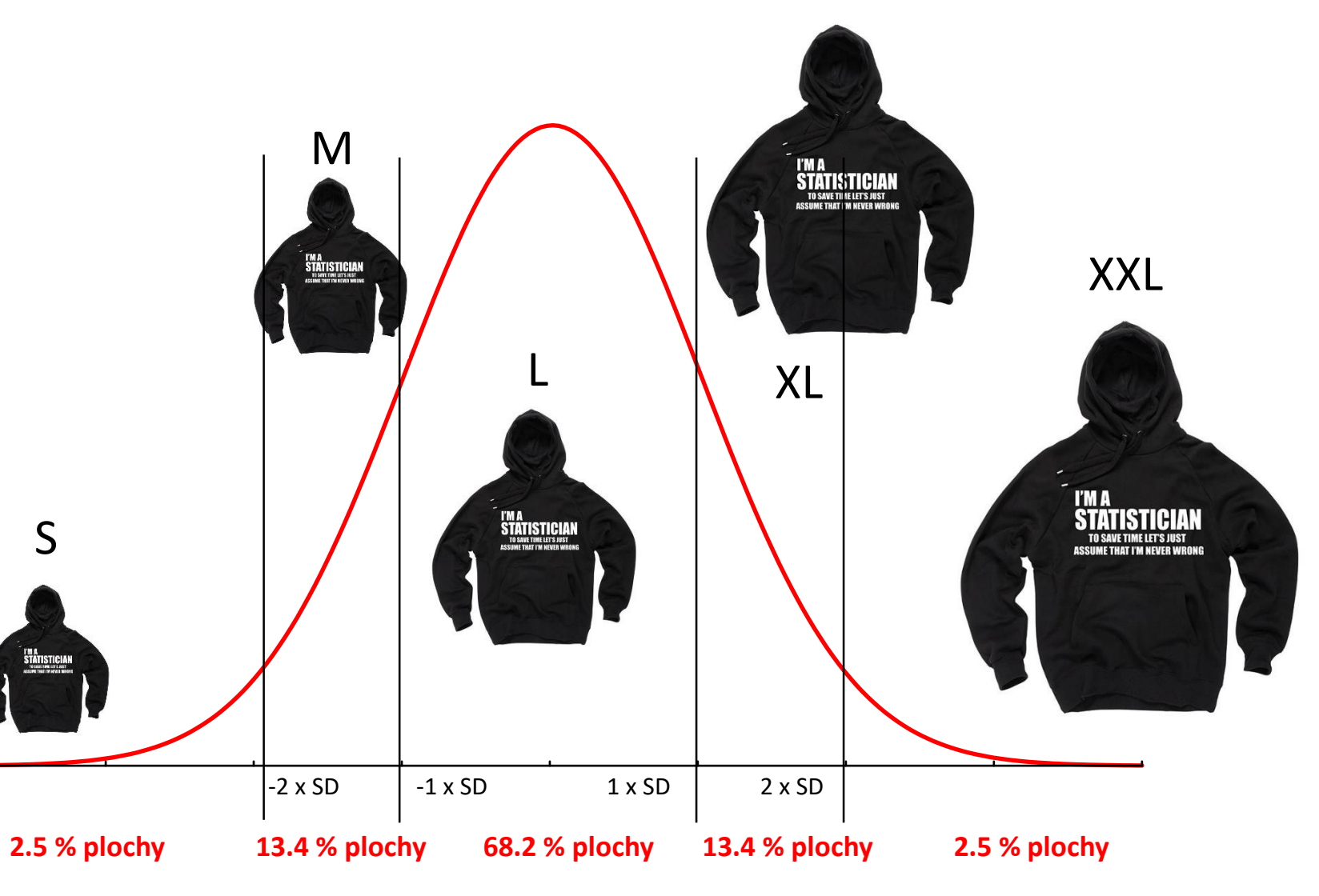

Velikost člověka relevantní k velikosti oblečení

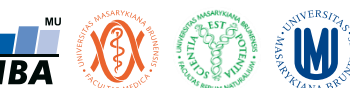

## Přednáška 4

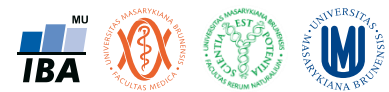

# Modelová rozložení

Normální rozložení jako statistický model Aplikace modelových rozložení

Přehled modelových rozložení

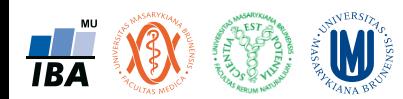

#### Anotace

- Klasickým postupem statistické analýzy je na základě vzorku cílové populace identifikovat typ a charakteristiky modelového rozložení dat, využít jeho matematického modelu k popisu reality a získané výsledky zobecnit na hodnocenou cílovou populaci.
- Využití tohoto přístupu je možné pouze v případě shody reálných dat s modelovým rozložením, v opačném případě hrozí získání zavádějících výsledků.
- Nejklasičtějším modelovým rozložením, od něhož je odvozena celá řada statistických analýz je tzv. normální rozložení, známé též jako Gaussova křivka.

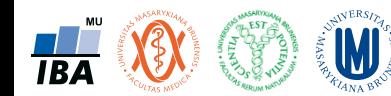

## All models are wrong but some are useful.

George Box, 1978

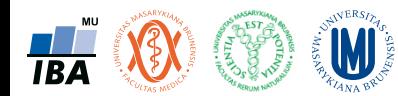

Institut biostatistiky a analýz, PřF a LF MU

## Normální rozdělení

- Nejklasičtějším modelovým rozložením, od něhož je odvozena celá řada statistických analýz je tzv. normální rozložení, známé též jako Gaussova křivka.
- Popisuje rozdělení pravděpodobnosti spojité náhodné veličiny: např. výška v populaci, chyba měření…
- Je kompletně popsáno dvěma parametry:
	- μ střední hodnota
	- $\sigma^2$  rozptyl
	- Označení: N(μ, σ2)
- Normalita je klíčovým předpokladem řady statistických metod
- Pro ověření normality existuje řada testů a grafických metod

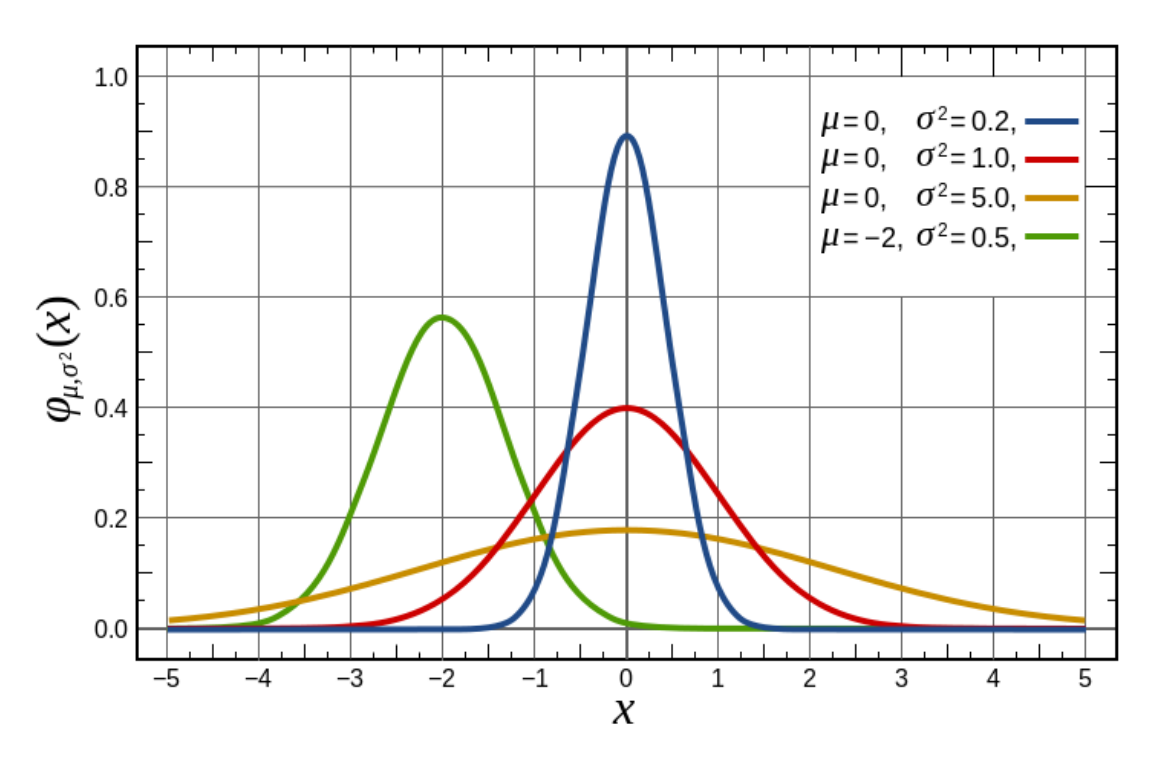

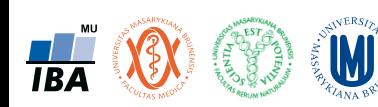

#### Popis rozdělení kvantitativních dat: co chceme u dat popsat?

• Kvantitativní data – těžiště a rozsah pozorovaných hodnot.

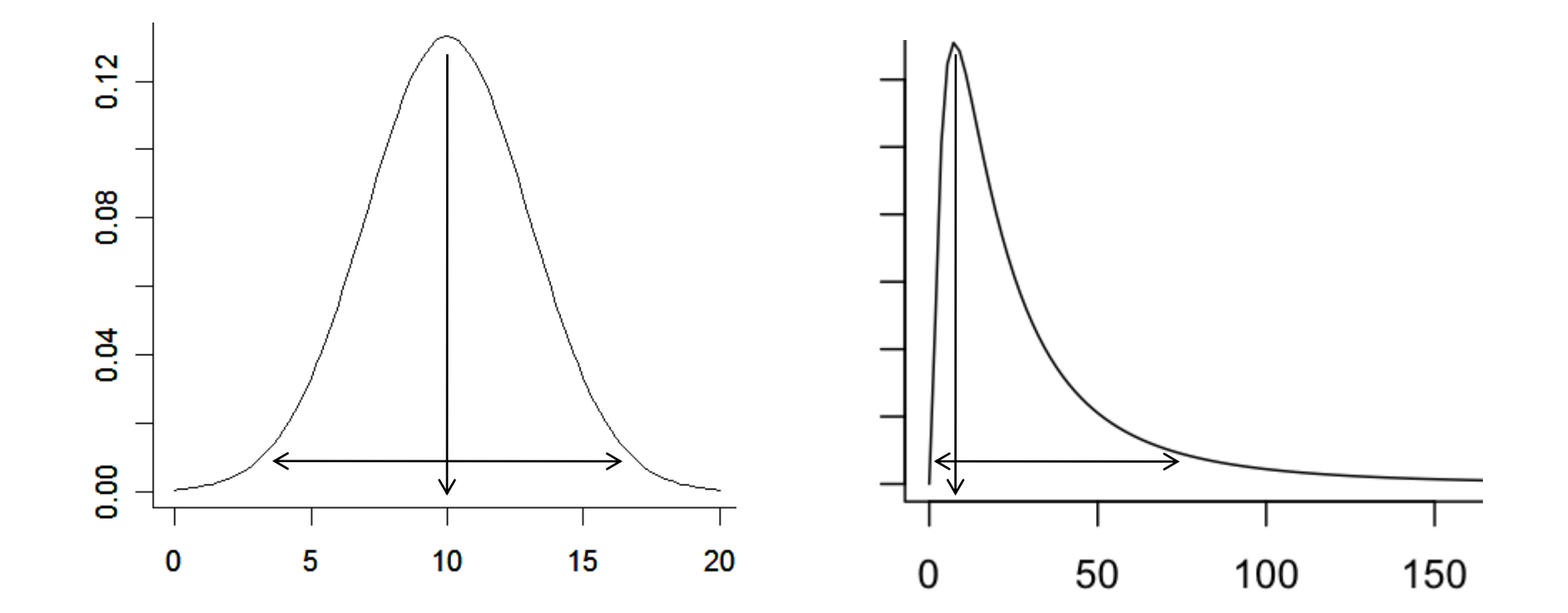

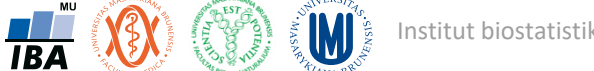

## Výpočet charakteristik normálního rozdělení: průměr

- $\mu$  průměr rozdělení (cílová populace)
- $\overline{x}$  průměr rozložení vzorkovaných dat (odhad průměru cílové populace)
- Průměr lze spočítat z libovolných kvantitativních dat, ale pouze za některých situací jej lze považovat za ukazatel středu dat (symetrické, normální rozdělení dat)
- Odlehlé hodnoty a asymetrie dat výrazně ovlivňují výsledek výpočtu průměru  $N=5$

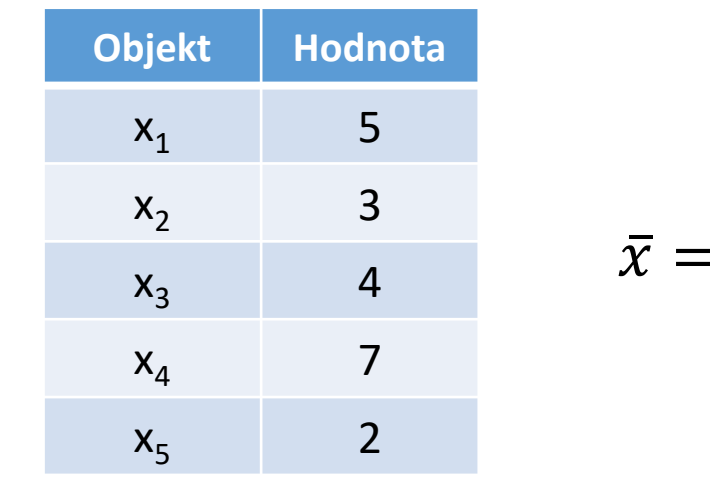

$$
\bar{x} = \frac{\sum_{i=1}^{N} x_i}{N} = \frac{21}{5} = 4.2
$$

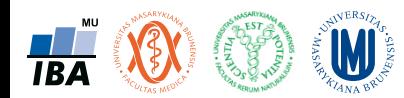

## Průměr vs. medián

- Máme-li symetrická data, je výsledek výpočtu průměru i mediánu podobný.
- Vše je OK.

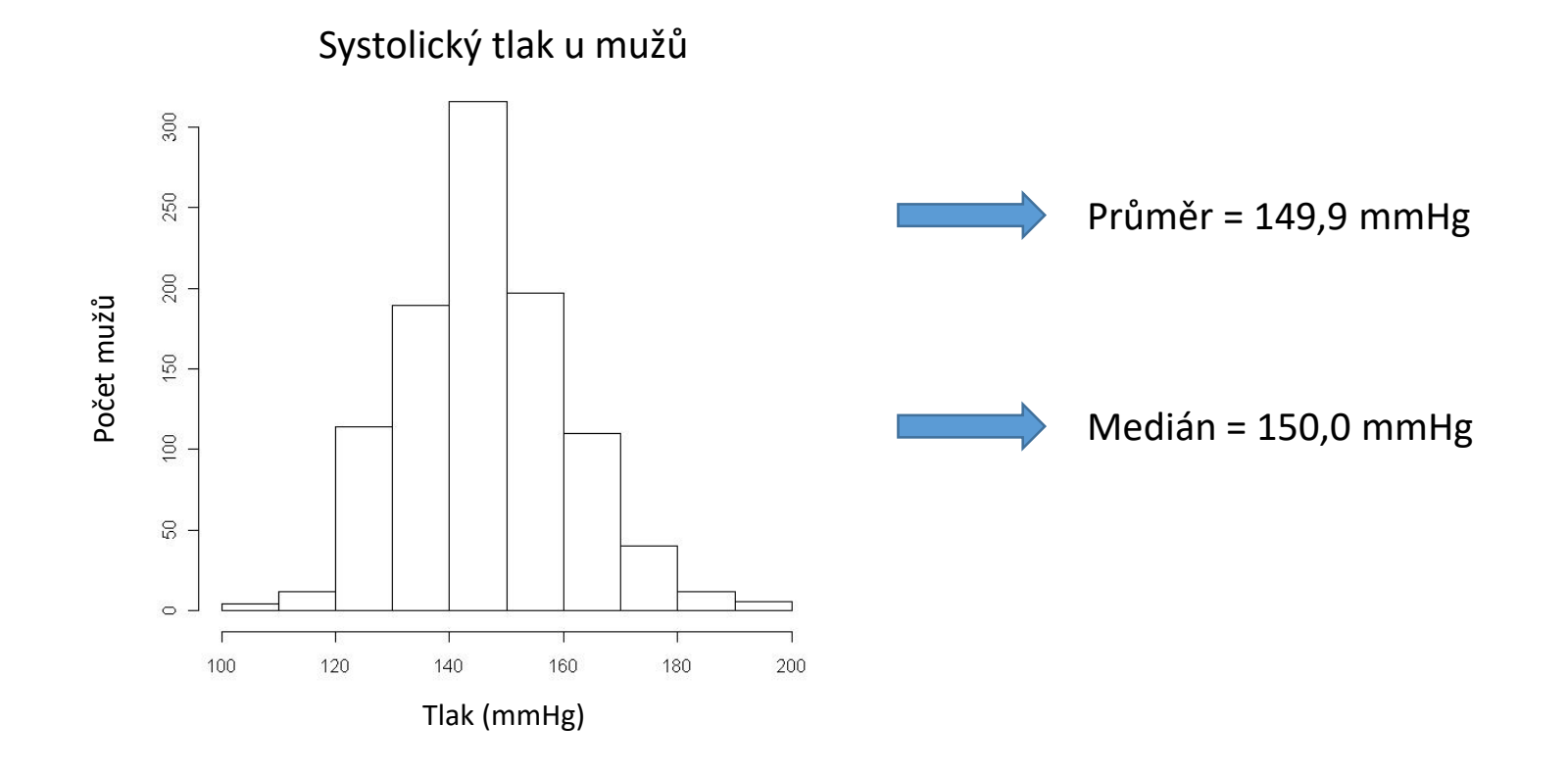

**W** Institut biostatistiky a analýz, PřF a LF MU **TBA** 

## Průměr vs. medián

- Nemáme-li symetrická data, je výsledek výpočtu průměru i mediánu rozdílný.
- Není to OK. Výpočet průměru je v tuto chvíli nevhodný!

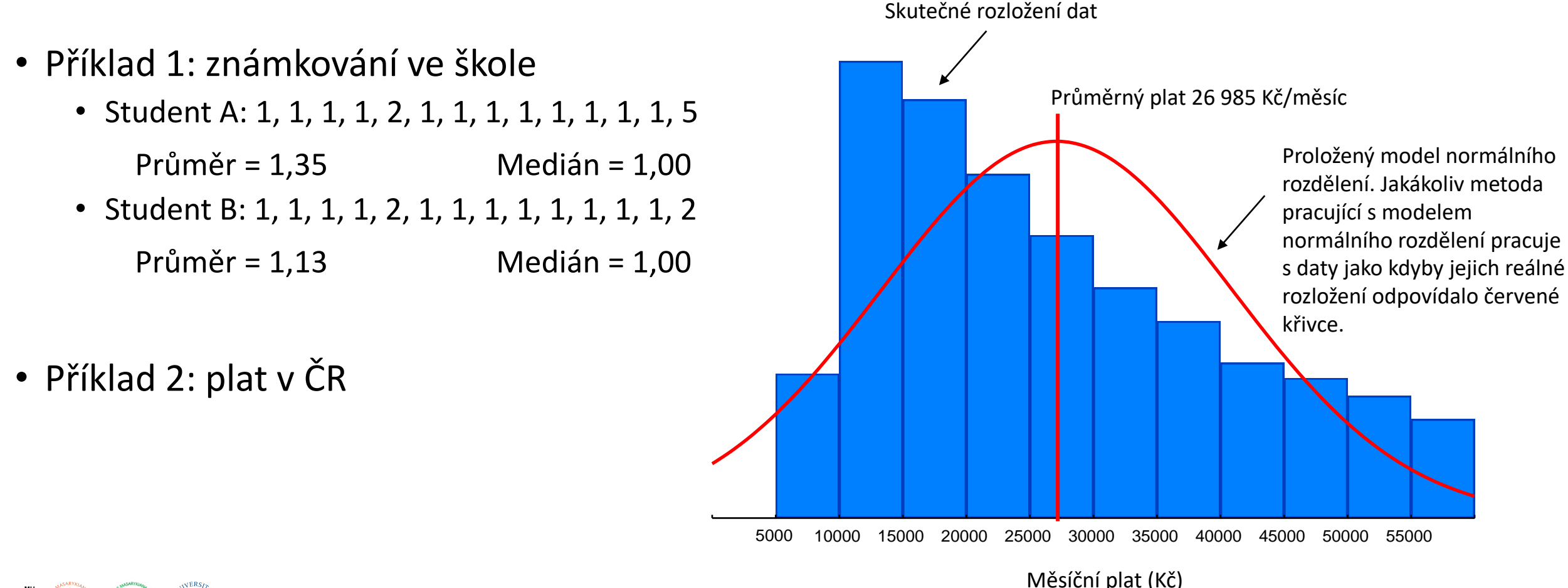

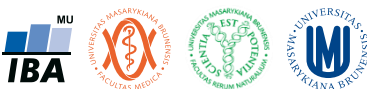

Popis "těžiště" – míry polohy

- Mějme pozorované hodnoty:  $x_1, x_2, ..., x_n$
- Seřaďme je podle velikosti:  $x_{(1)} \le x_{(2)} \le ... \le x_{(n)}$
- **Minimum a maximum**  nejmenší a největší pozorovaná hodnota nám dávají obraz o tom, kde se na ose x pohybujeme.
- **Průměr** charakterizuje hodnotu, kolem které kolísají ostatní pozorované hodnoty. Je to fyzikální obraz těžiště stejně hmotných bodů ose x.
- **Medián** je to prostřední pozorovaná hodnota. Dělí pozorované hodnoty na dvě půlky, půlka hodnot je menší a půlka hodnot je větší než medián.

$$
x_{\min} = x_{(1)}
$$

$$
x_{\max} = x_{(n)}
$$

$$
\bar{x} = \frac{1}{n} \sum_{i=1}^{n} x_i
$$

 $((n+1)/2)$  $\widetilde{x} = \frac{1}{2} (x_{(n/2)} + x_{(n/2+1)})$  $\widetilde{\chi}$  $2 \sqrt{\frac{\lambda}{n}}$  ( $n/2$  +1) 1  $\tilde{x} = x_{(n+1)/2}$  $\widetilde{x} = \frac{1}{2} (x_{n/2} + x_{n/2+})$ pro *n* liché pro *n* sudé

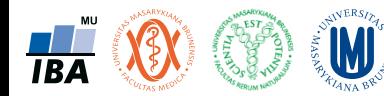

#### Pojem kvantil

- Laicky lze kvantil definovat jako číslo na reálné ose, které rozděluje pozorovaná data na dvě části: p% kvantil rozděluje data na p % hodnot a (100-p) % hodnot.
- Máme soubor 20 osob, u nichž měříme výšku. Chceme zjistit 80% kvantil souboru pozorovaných dat.

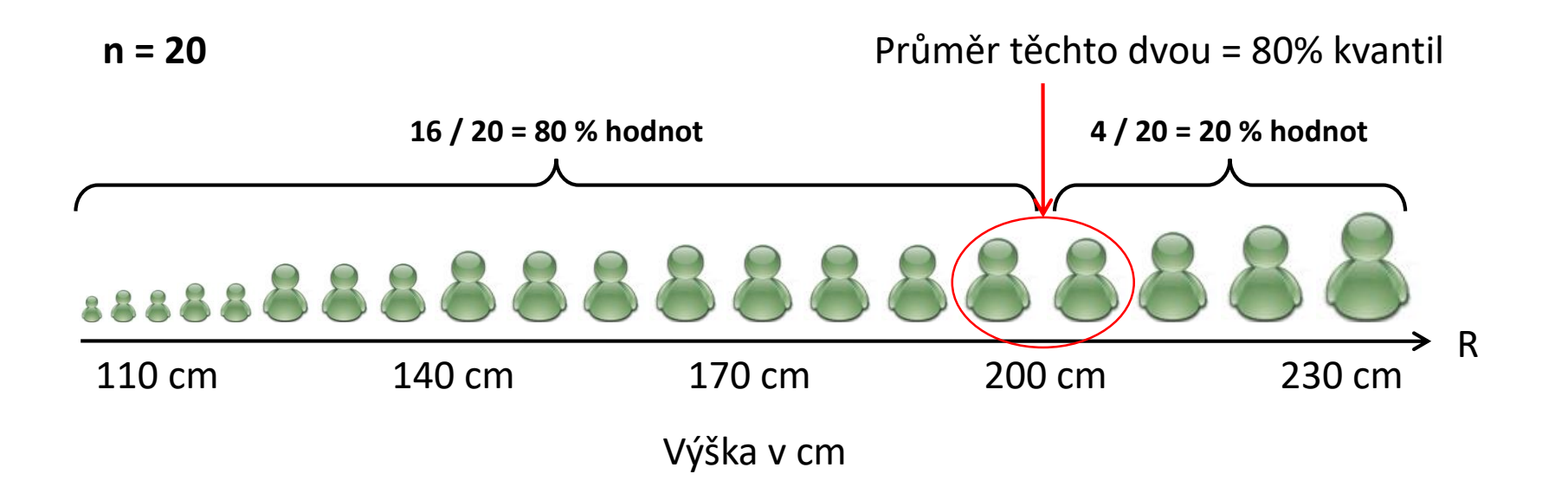

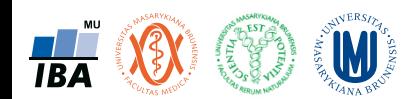

Výpočet charakteristik normálního rozdělení: rozptyl a směrodatná odchylka

- $\sigma^2$  rozptyl rozdělení (cílová populace)
- s <sup>2</sup> rozptyl rozložení vzorkovaných dat (odhad rozptylu cílové populace)

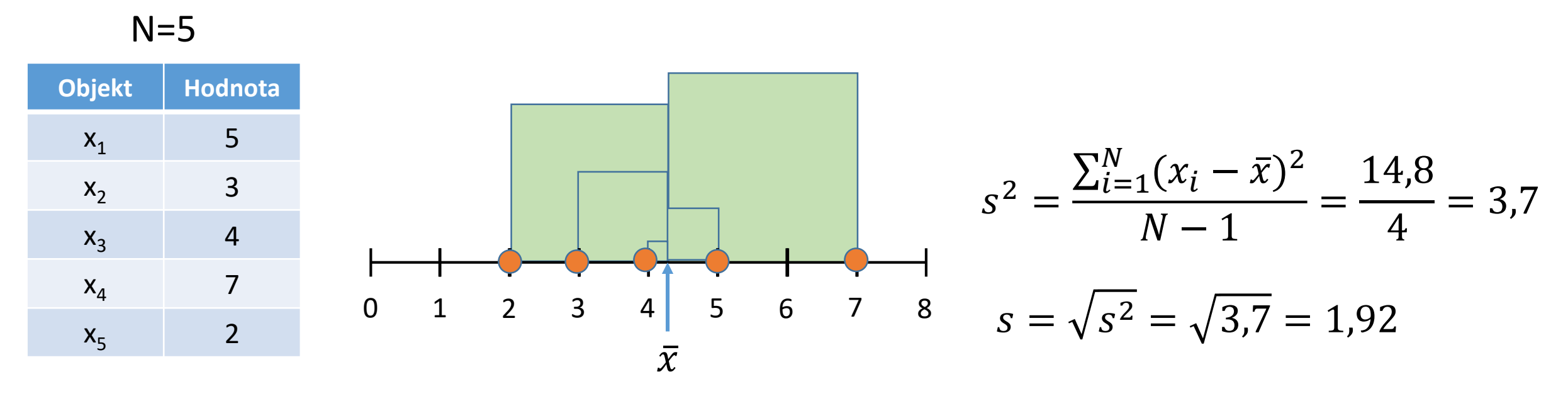

- Směrodatná odchylka (s, SD=standard deviation) = druhá odmocnina z rozptylu (snazší interpretovatelnost)
- N-1 nebo N ? Dělení N-1 je výpočet rozptylu vzorku, dělení N je pro celou populaci (výjimečně)

## Popis "rozsahu" – míry variability

- Nejjednodušší charakteristikou variability pozorovaných dat je rozsah hodnot (rozpětí) = maximum – minimum. Je snadno ovlivnitelný netypickými (odlehlými) hodnotami.
- **Kvantilové rozpětí** je definováno p% kvantilem a (100-p)% kvantilem a je méně ovlivněno odlehlými hodnotami. Speciálním případem je kvartilové rozpětí, které pokrývá 50 % pozorovaných hodnot.
- **Rozptyl** průměrný čtverec odchylky od průměru. Velmi ovlivnitelný odlehlými hodnotami.

$$
s_x^2 = \frac{1}{n-1} \sum_{i=1}^n (x_i - \bar{x})^2 = \frac{1}{n-1} \left( \sum_{i=1}^n x_i^2 - n\bar{x}^2 \right)
$$

- **Směrodatná odchylka**  odmocnina z rozptylu. Výhodou směrodatné odchylky je, že má stejné jednotky jako pozorovaná data.
- **Koeficient variance**  podíl směrodatné odchylky ku průměru (u normálního rozložení by se 95% hodnot mělo vejít do průměr ±3 SD), pokud je SD větší než 1/3 průměru jsou teoreticky pravděpodobné záporné hodnoty v rozložení – ukazatel problémů s normalitou dat

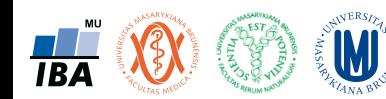

## Normální rozdělení: vliv odlehlé hodnoty na popisné statistiky

• Cílem je určit průměrnou hladinu cholesterolu vybrané populace mužů (hodnoty v mmol/l)

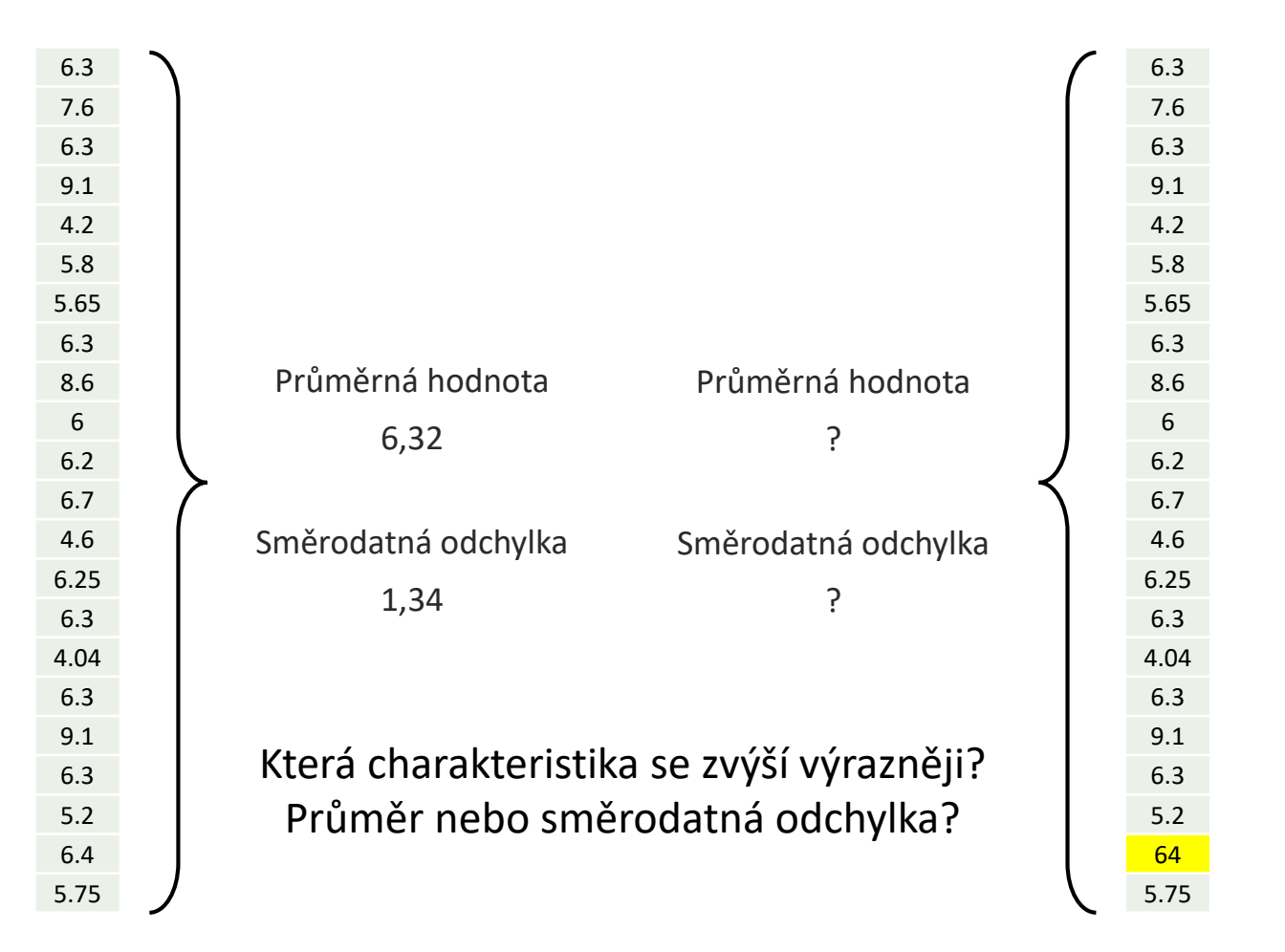

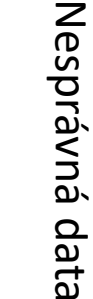

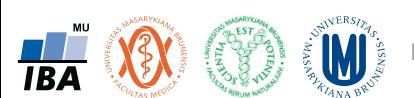

Správná data

## Normální rozdělení: vliv odlehlé hodnoty na popisné statistiky

• Cílem je určit průměrnou hladinu cholesterolu vybrané populace mužů (hodnoty v mmol/l)

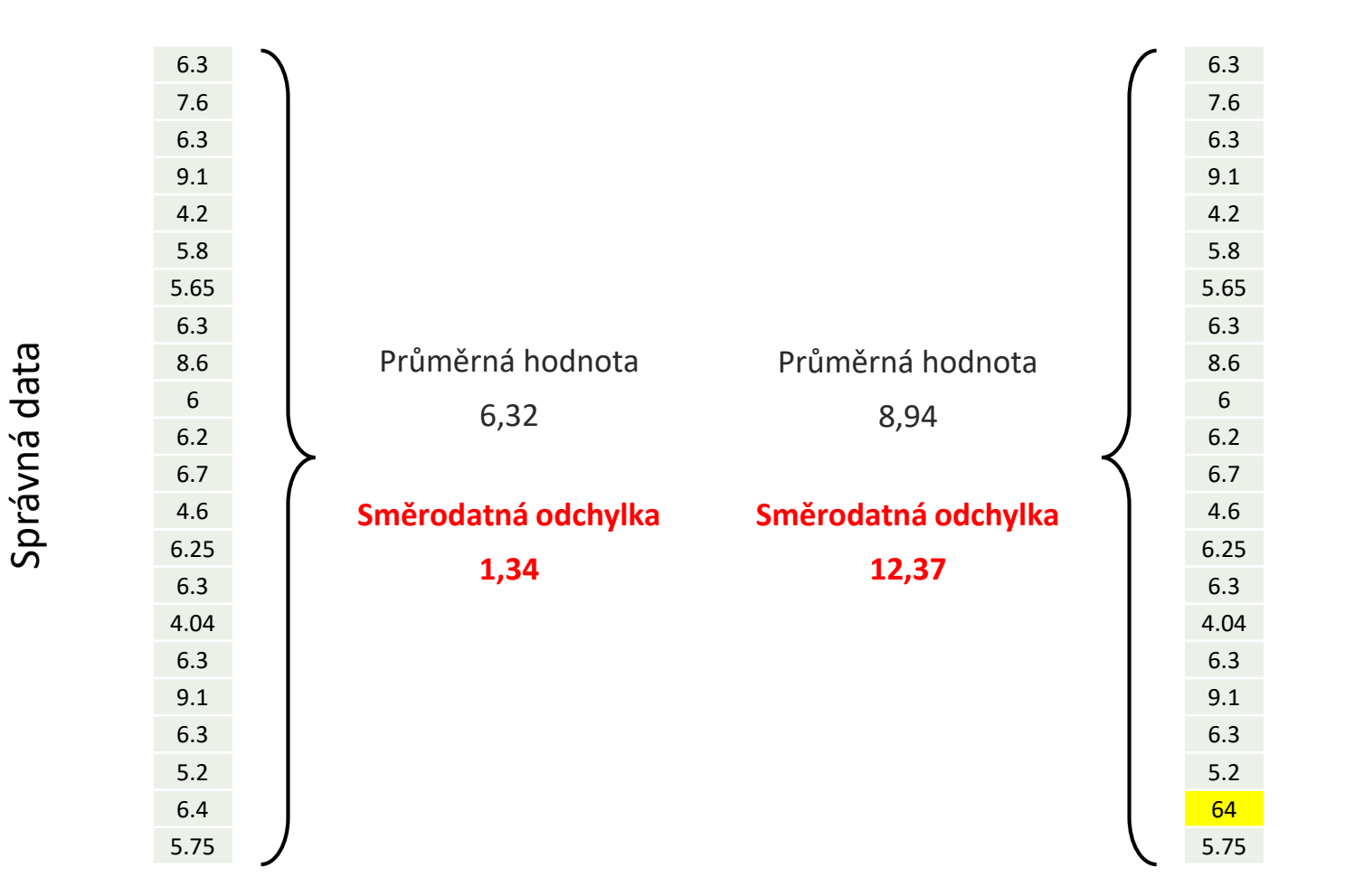

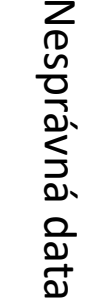

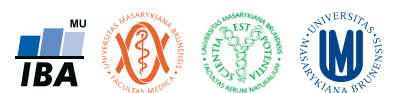

#### Identifikace odlehlých hodnot

- Na menších souborech stačí vizualizace.
- Na větších datových souborech nelze bez vizualizace a popisných statistik.
- Grafická identifikace: pomocí histogramu a box plotu.
- Identifikace pomocí popisných statistik: srovnání mediánu a průměru.

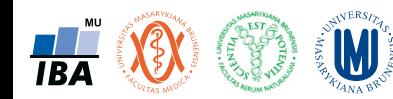

#### Identifikace odlehlých hodnot – příklad

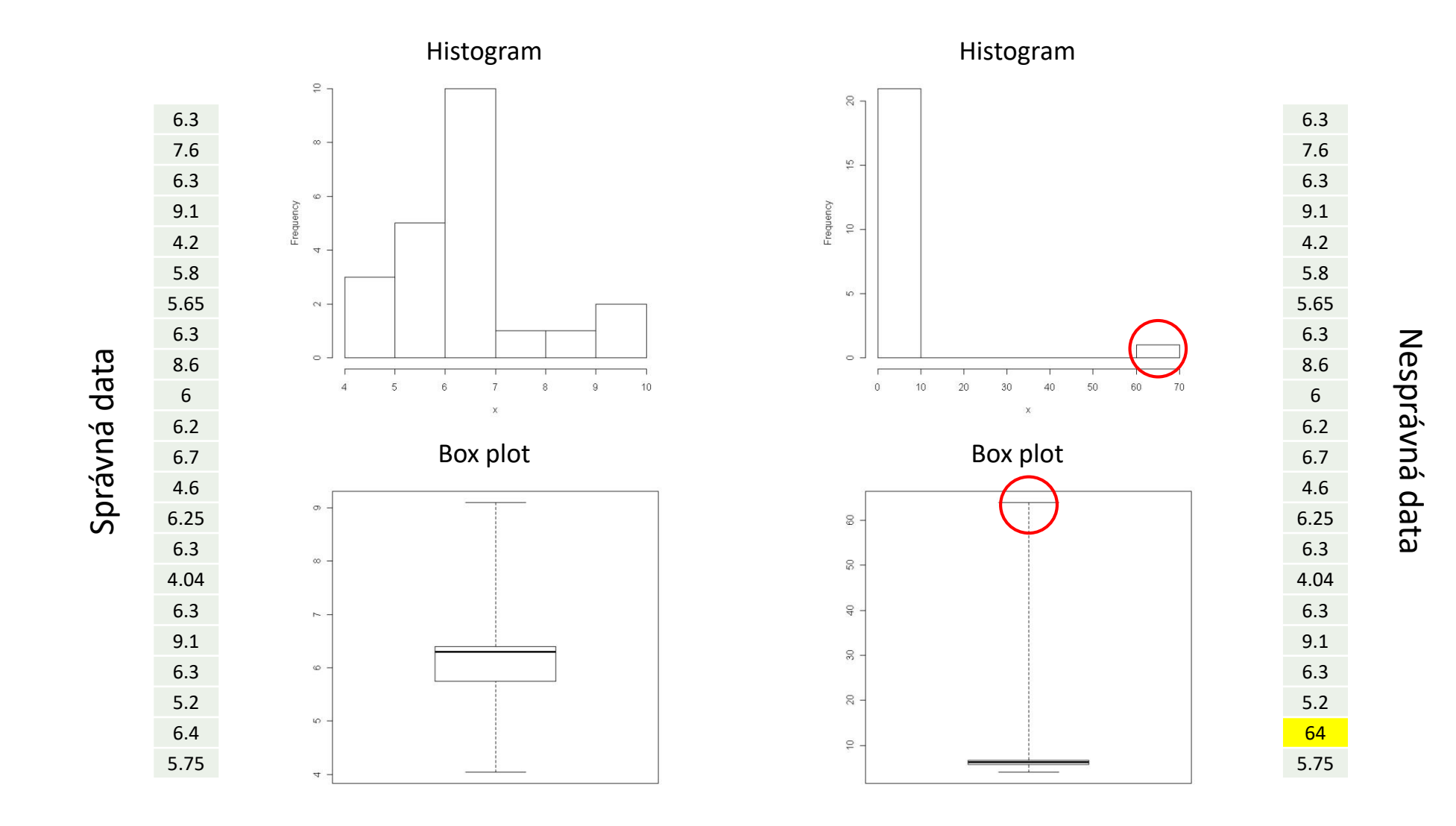

W  $H<sub>BA</sub>$ 

Institut biostatistiky a analýz, PřF a LF MU

#### Vizuální hodnocení normality

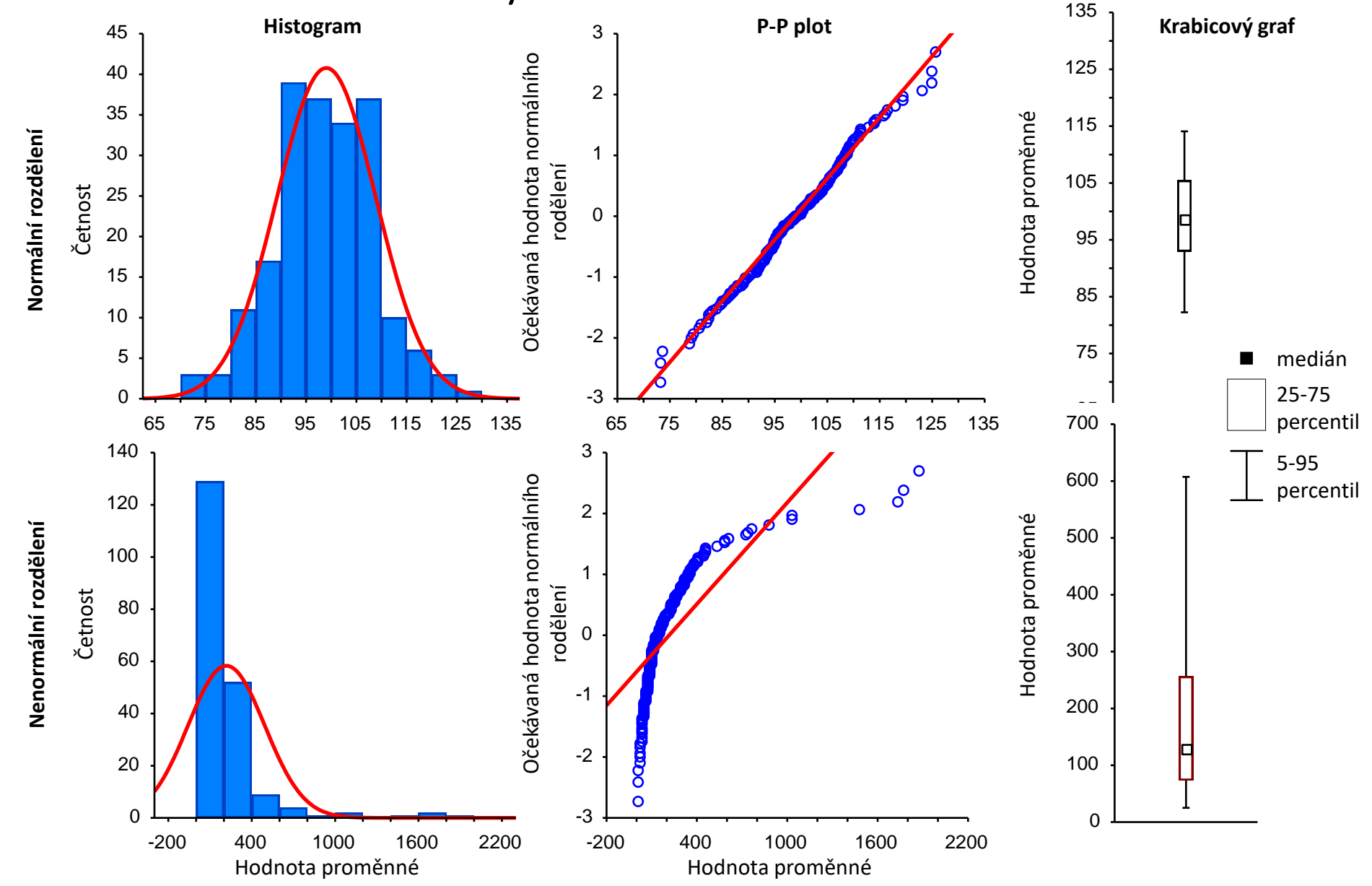

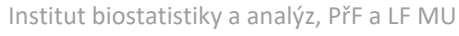

**W** 

**TBA** 

#### Rozdíl mezi N-P, Q-Q, P-P grafem

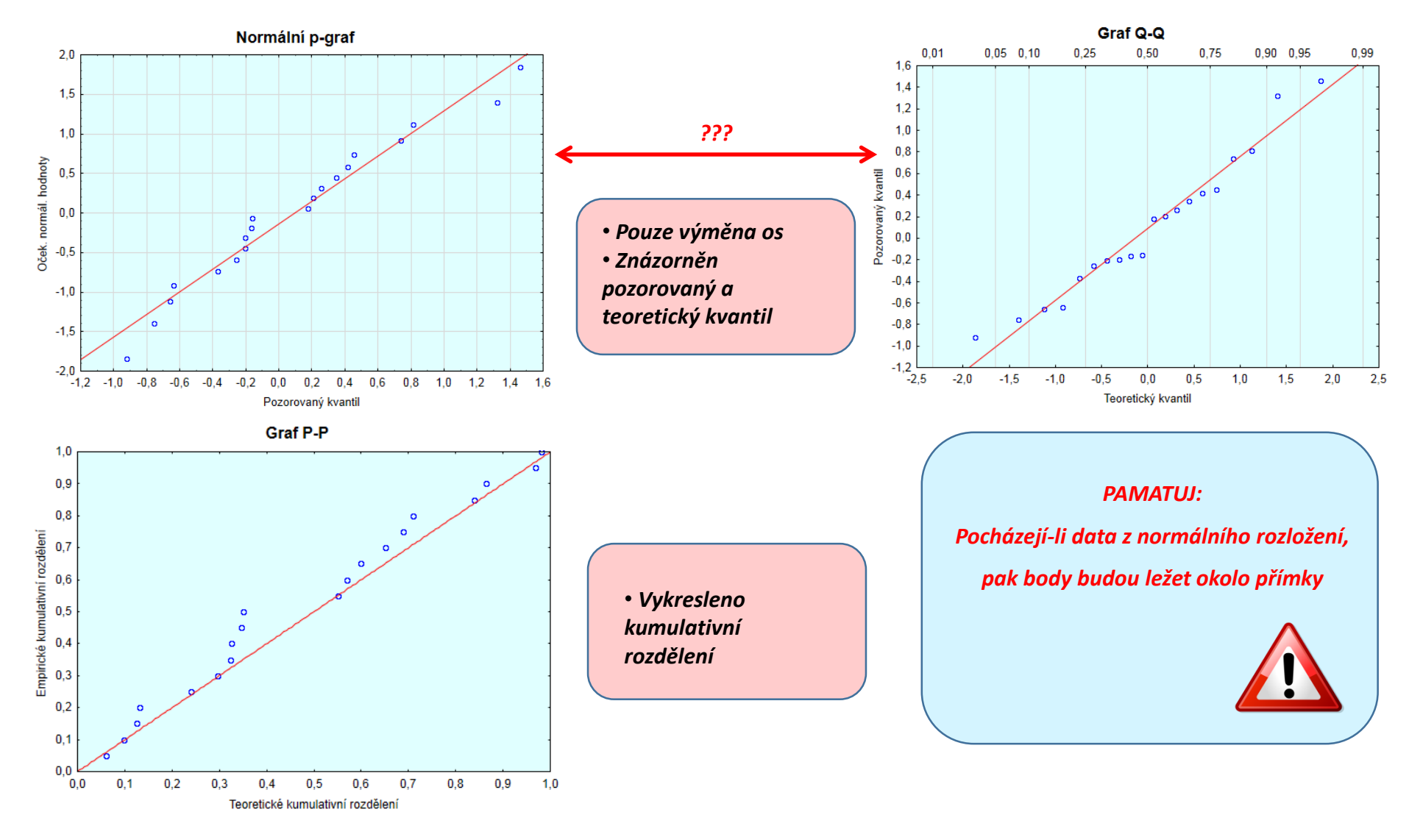

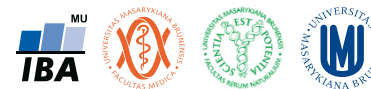

#### Ukazatele tvaru rozložení

- **Skewness** ukazatel "šikmosti" rozložení, asymetrie rozložení
- Kurtosis ukazatel "špičatosti/plochosti" rozložení

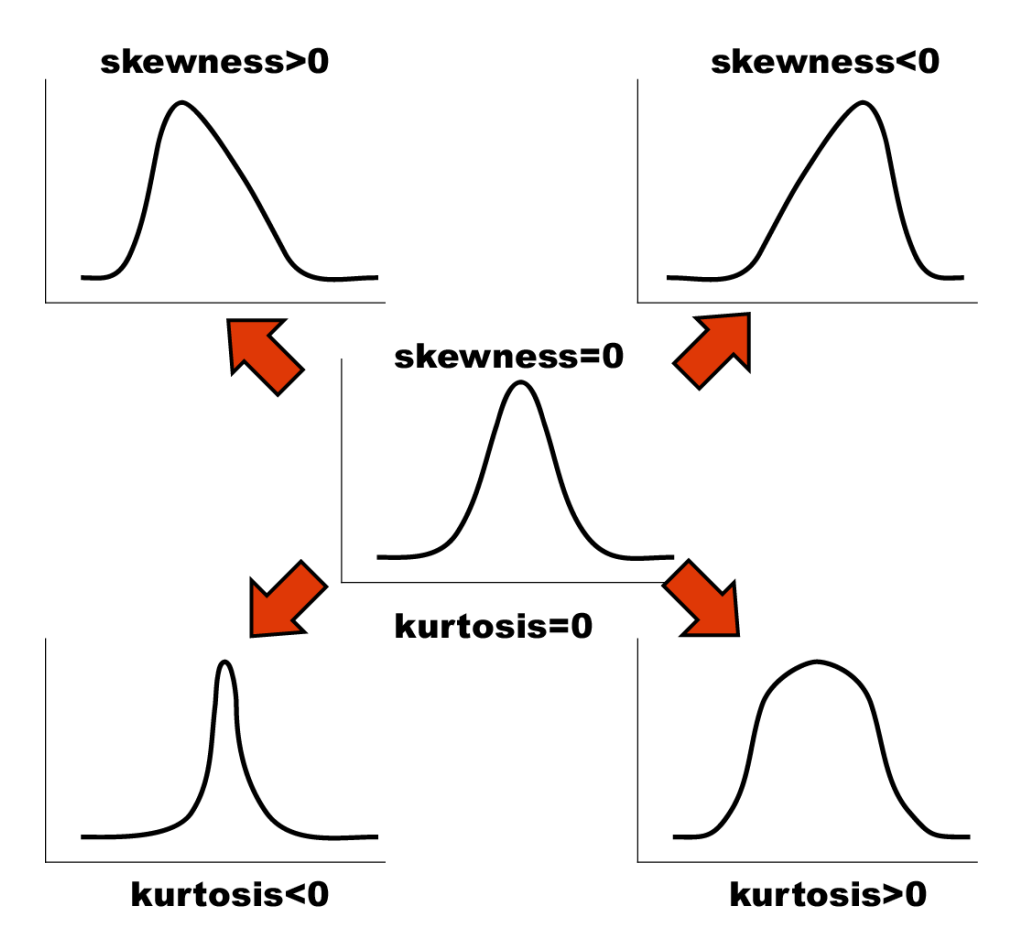

## Jak se projeví asymetrie dat v diagnostických grafech?

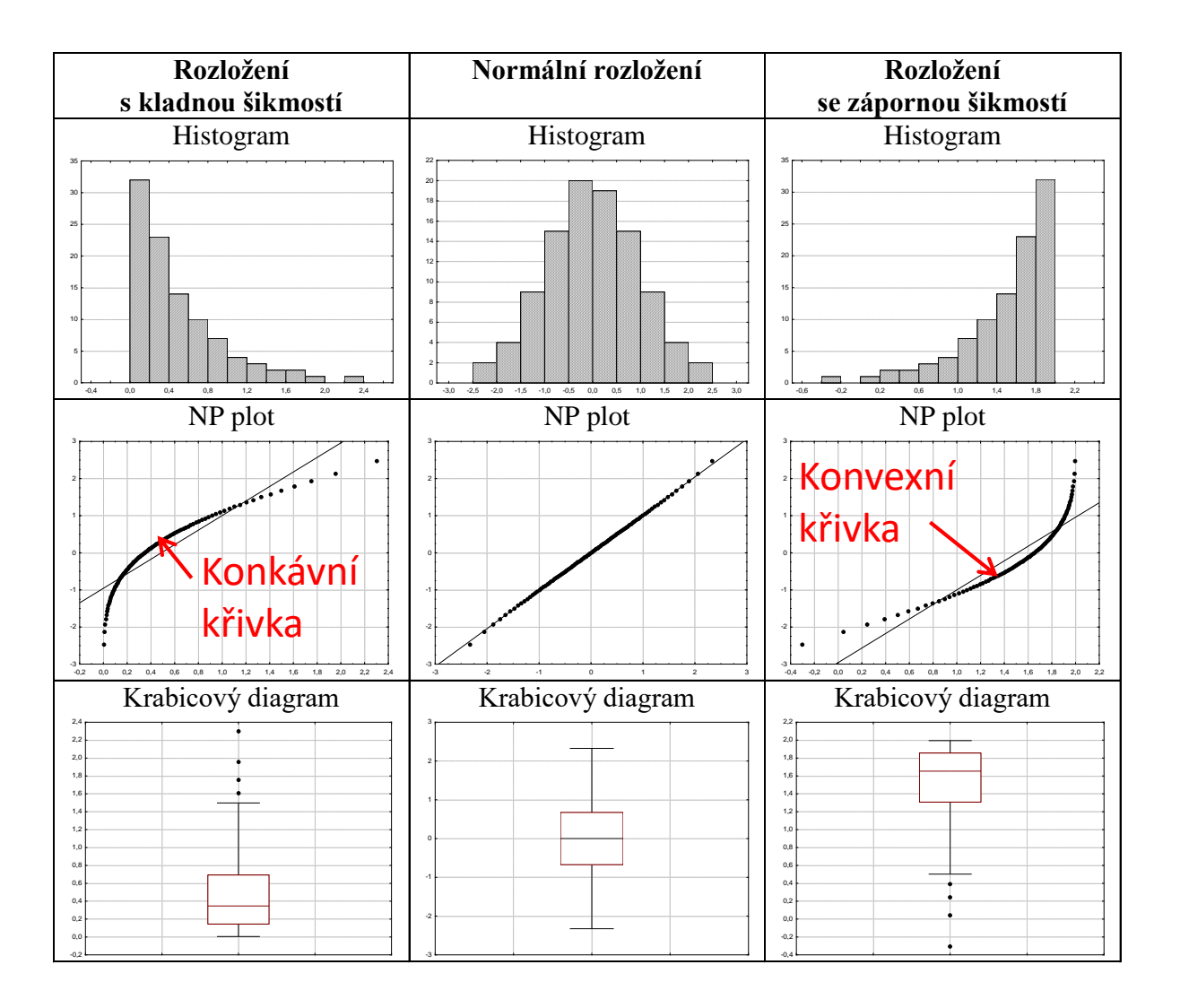

*Výukové materiály: Výpočetní statistika, RNDr. Marie Budíková, Dr., 2011*

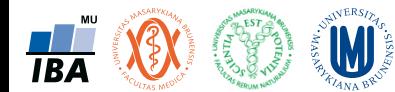

## Standardní normální rozdělení

- Speciální případ normálního rozdělení s  $N(\mu=0, \sigma^2=1)$  standardizovaná forma využívaná:
	- ve statistických výpočtech
	- pro srovnání extrémnosti / průměrnosti hodnot u proměnných s různými rozsahy nebo jednotkami
	- Jednoduchá interpretace základní hodnoty vhodné zapamatovat

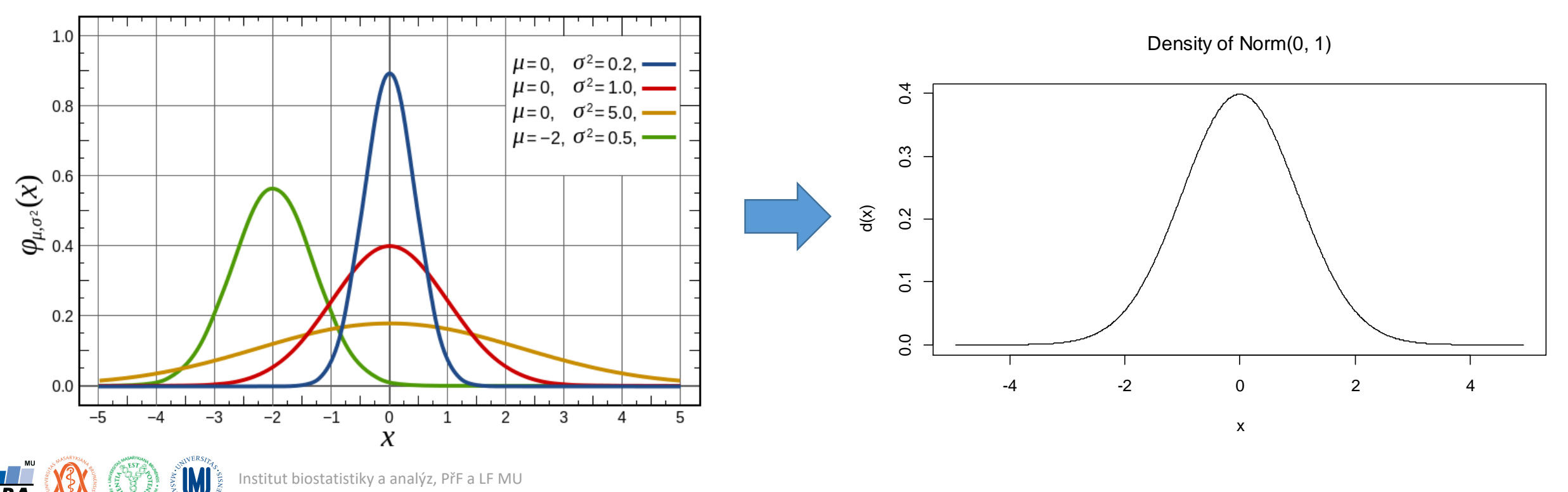

## Přepočet na standardní normální rozdělení

- Tzv. Z skóre kromě statistických výpočtů využíváno např. v diagnostických skóre (osteoporóza) nebo pro srovnávání extrémnosti / průměrnosti proměnných s různými rozsahy nebo jednotkami (např. měření polutantů)
- Využití při výpočtu standardizovaných charakteristik (např. kovariance -> korelační koeficient)
- Ve vícerozměrné analýze používáno pro dosažení stejné váhy různých proměnných ve výpočtu
- Tabelovaná forma -> využití ve výpočtech

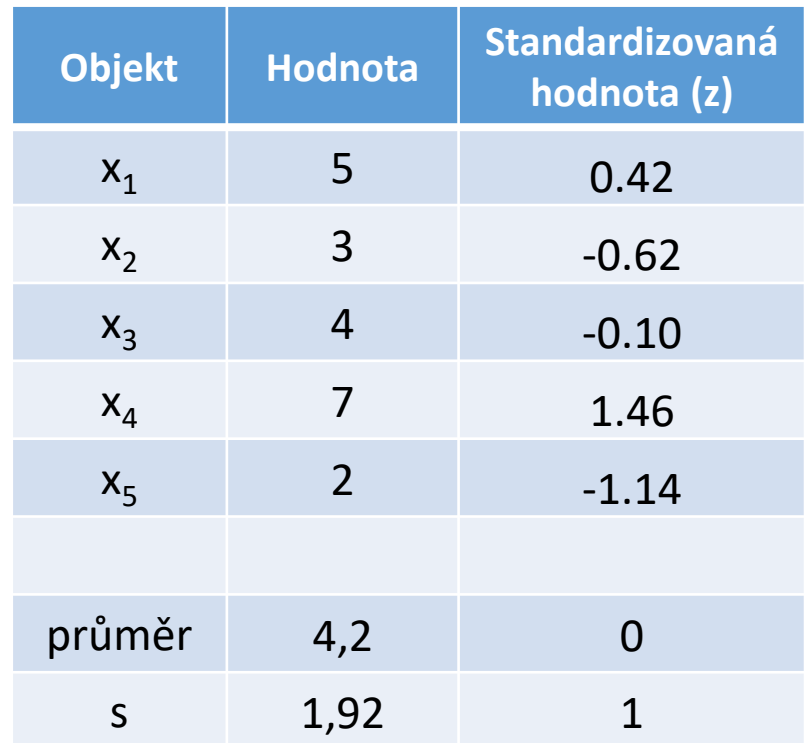

$$
z_i = \frac{x_{i-\mu}}{\sigma}
$$

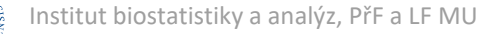

#### Pravidlo 3 sigma

- V rozmezí μ ± 3σ by se mělo vyskytovat 99,7 % všech hodnot
- Vhodné znát pro orientační posouzení rozsahu dat
- U proměnných, které nemohou být záporné využití pro orientační posouzení normality

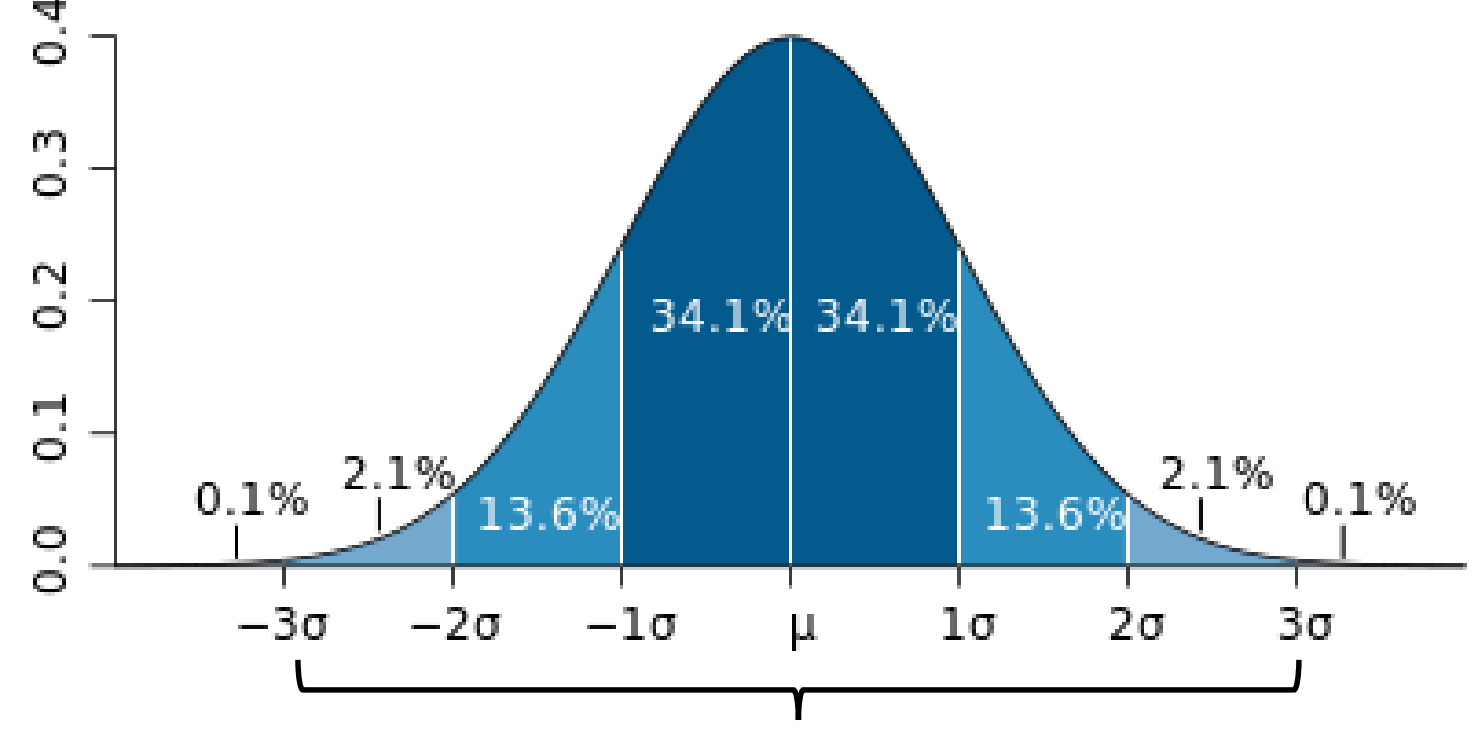

*99,7 % všech hodnot*

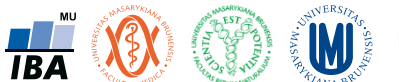

#### Standardizované normální rozdělení a jeho charakteristiky

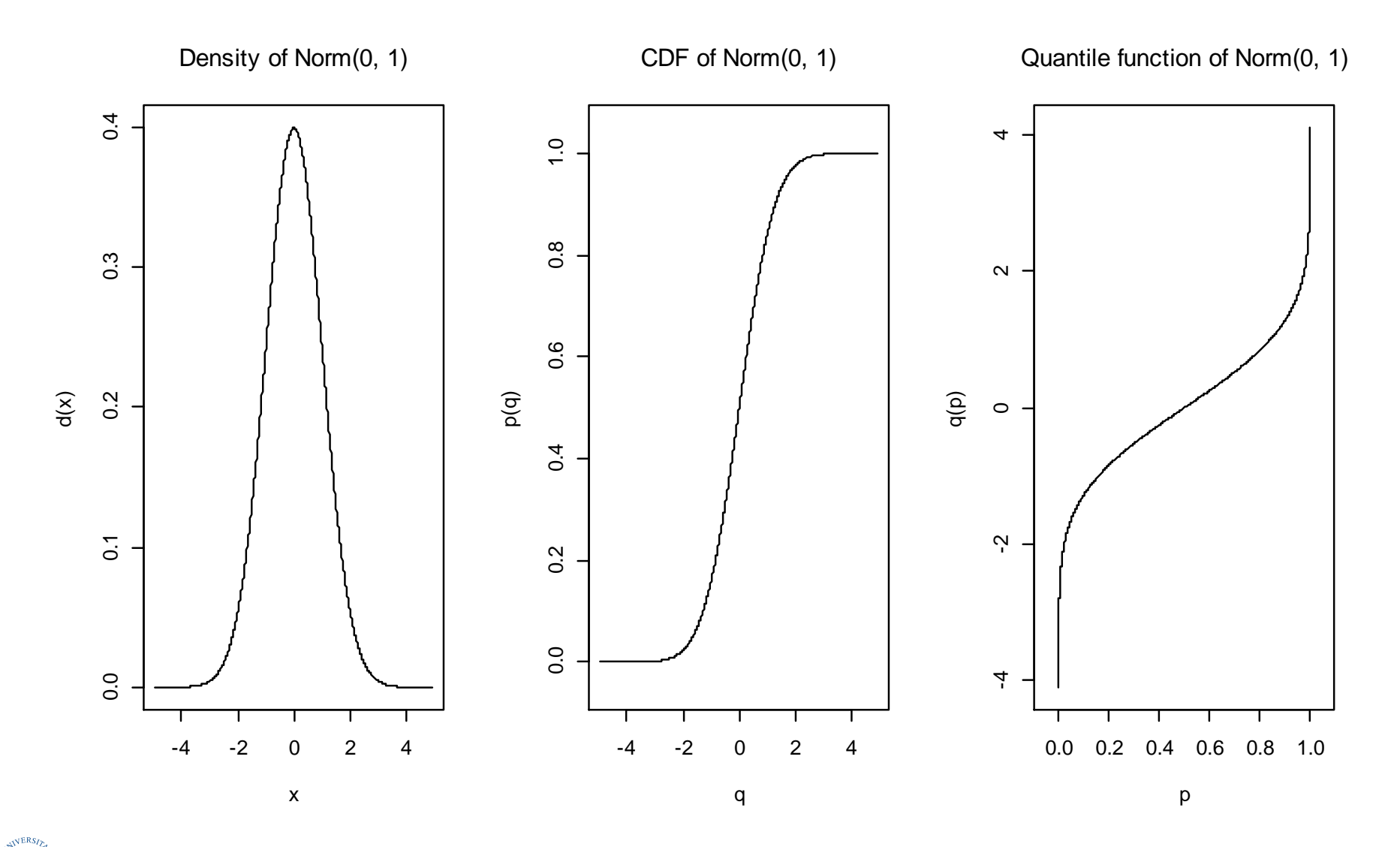

Institut biostatistiky a analýz, PřF a LF MU

**TBA** 

W

#### Statistické tabulky

- Přehledné vyjádření distribuční funkce pro modelová rozdělení
- V předpočítačovém období základní pomůcka, nyní hlavně výukový význam
- <http://www.statsoft.com/Textbook/Distribution-Tables> (potřebné i pro zkoušku)

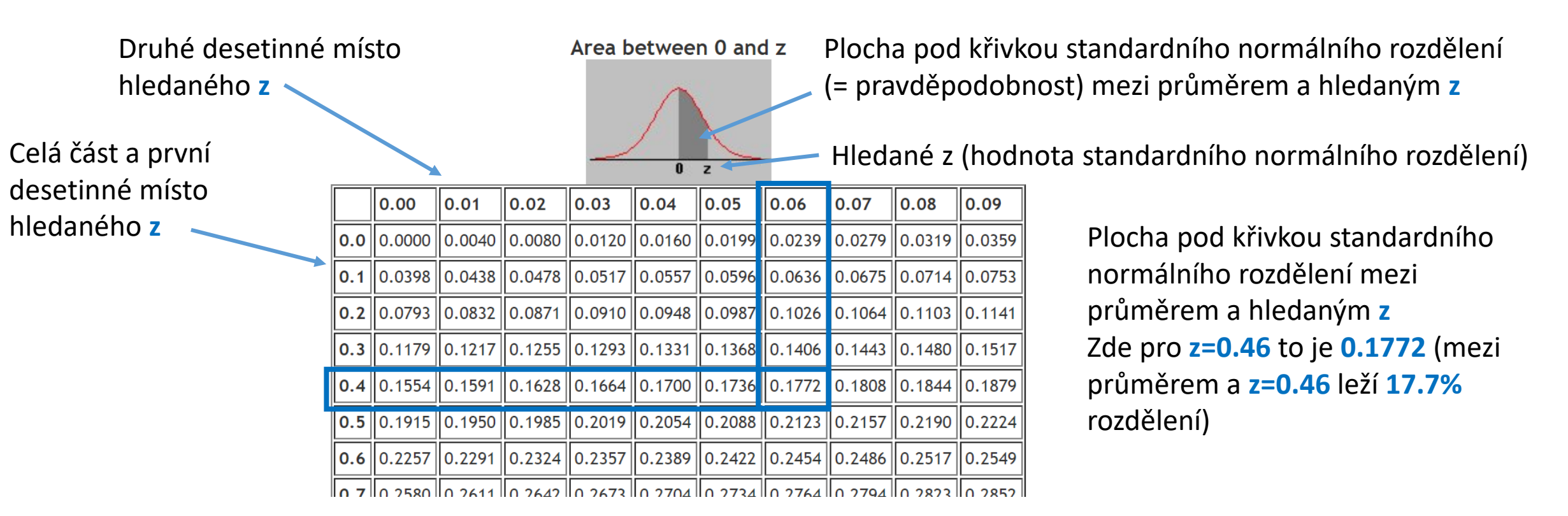

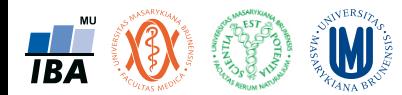

## Využití statistických modelů

- 1. Máme nějaký znak v populaci, který chceme pro účely analýz nahradit statistickým modelem (de facto to děláme při každém výpočtu průměru, který považujeme za ukazatel středu)
- 2. Ověříme předpoklad, že je znak rozložen podle daného modelu = **Platí vybraný model?** Např. vizuální posouzení normality nebo její testování.
- 3. Spočítáme charakteristiky modelu (průměr a směrodatná odchylka v případě normálního rozdělení)
- 4. Převedeme na standardní formu modelu (standardní normální rozdělení v případě normálního rozdělení)
- 5. Využijeme známé vlastnosti rozdělení pro odpověď na položené otázky (distribuční funkce, její hodnoty ve statistických tabulkách)

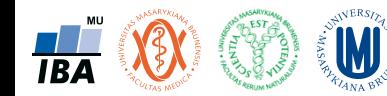

## Příklad aplikace modelu normálního rozdělení

- Máme data z průzkumu kostí prehistorického zvířete
	- $N=2000$
	- Průměrná délka = 60 cm
	- Směrodatná odchylka = 10 cm
- Výzkumné otázky:
	- Jaká je pravděpodobnost, že by velikost dané kosti překročila velikost 66 cm?
	- Kolik kostí mělo zřejmě délku větší než 66 cm ?
	- Jaký podíl kostí ležel svou délkou v rozsahu od 60 cm do 66 cm ?

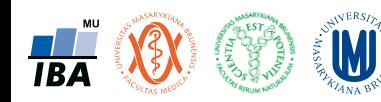

### Ověření rozložení dat a výběr statistického modelu

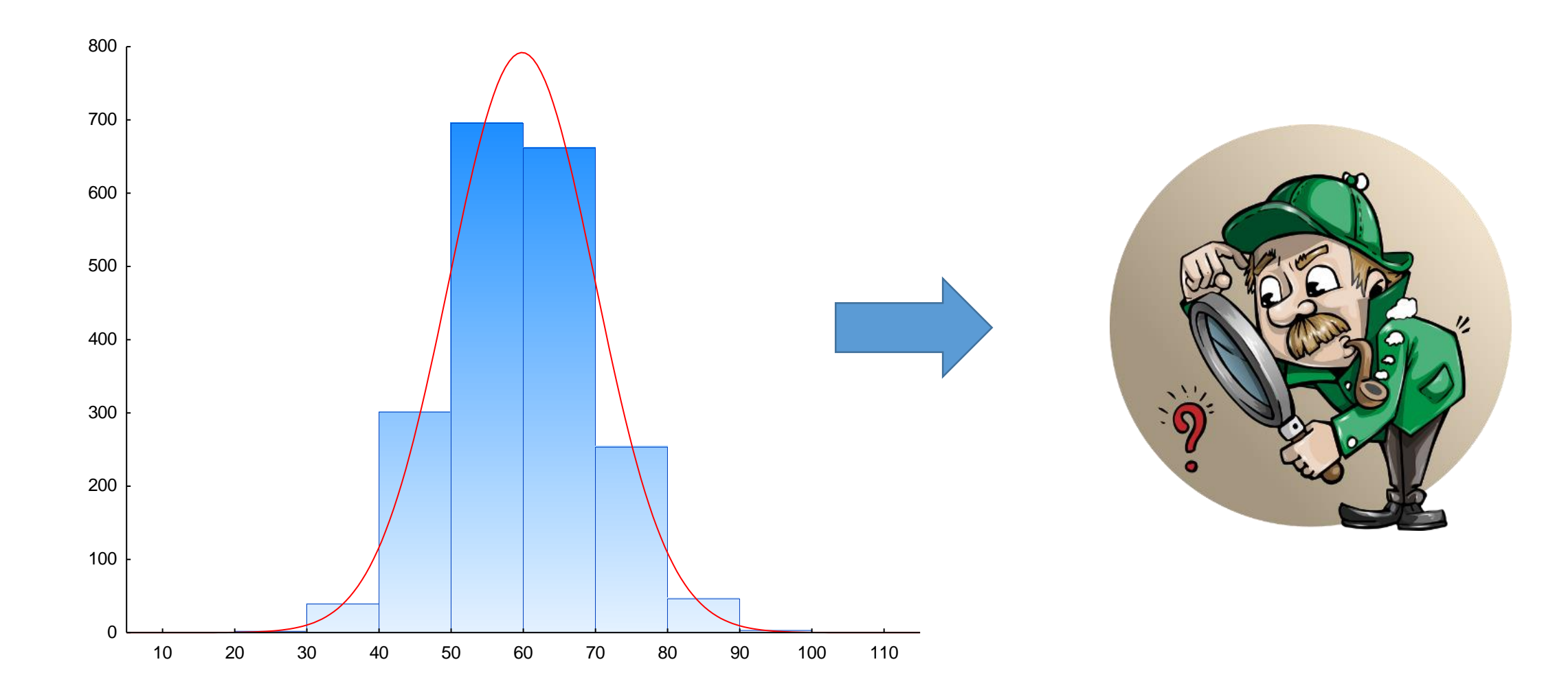

W Institut biostatistiky a analýz, PřF a LF MU

**TBA** 

## Ověření rozložení dat a výběr statistického modelu

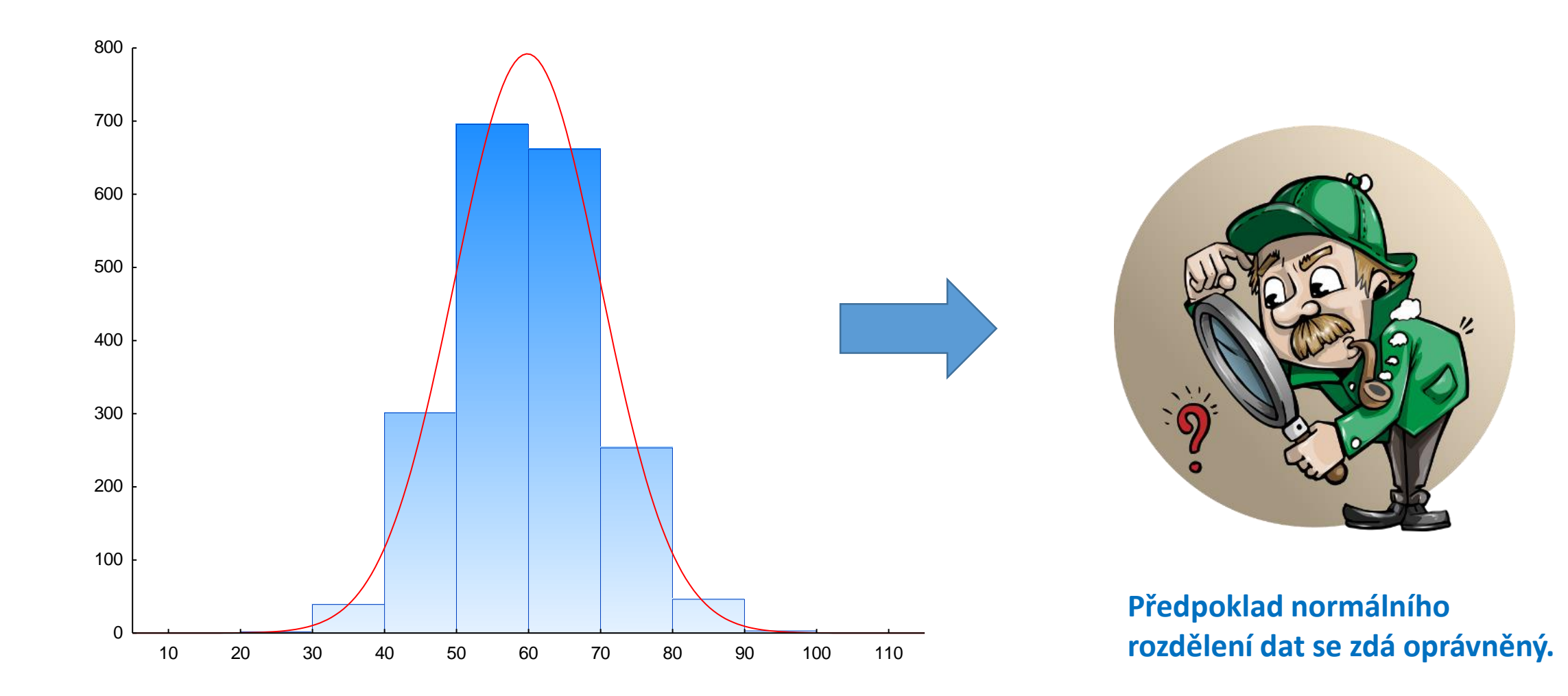

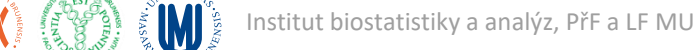

**TBA** 

Jaká je pravděpodobnost, že by velikost dané kosti překročila velikost 66 cm?

• Přepočet hledané hodnoty na standardizovanou formu normálního rozdělení

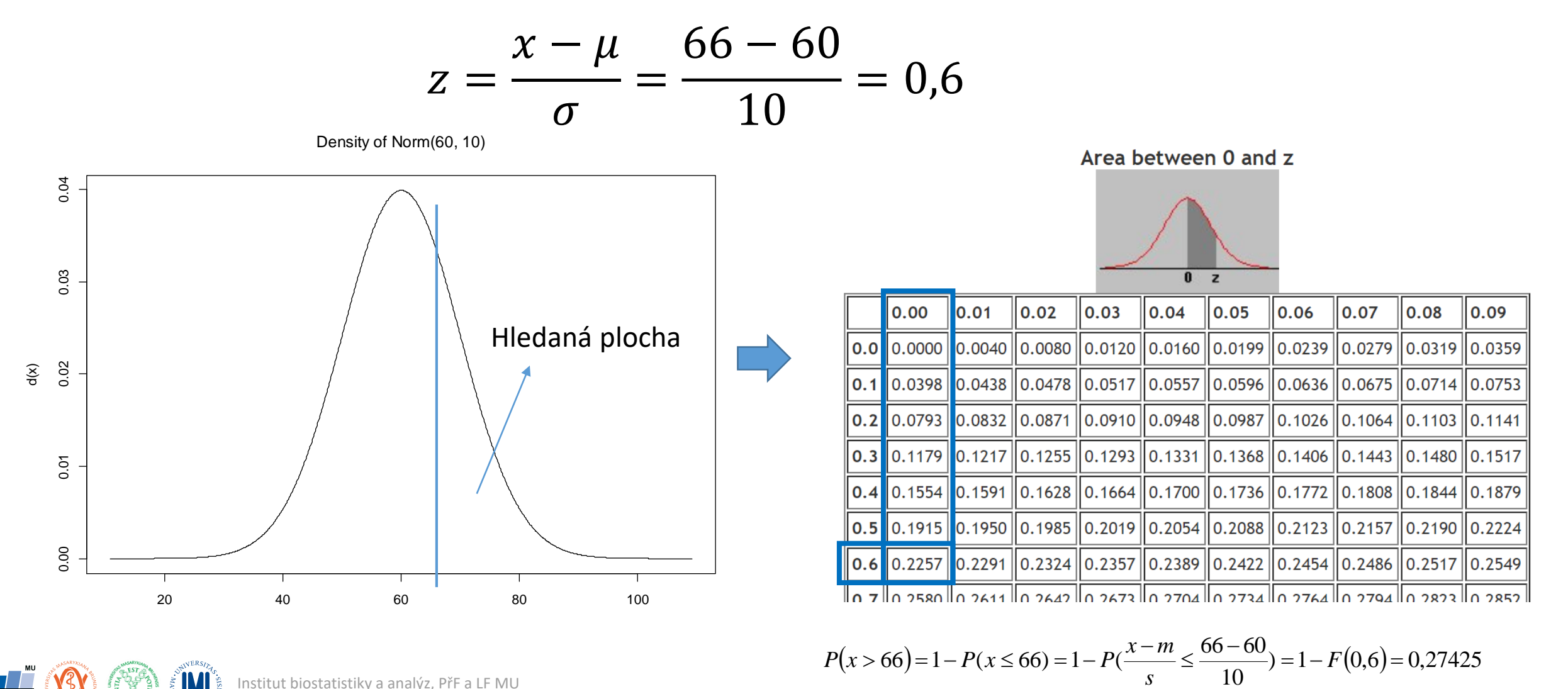

Institut biostatistiky a analýz, PřF a LF MU

## Aplikace modelu normálního rozdělení

• Kolik kostí mělo zřejmě délku větší než 66 cm ?

 $P(x > 66)*n = 0,27425*2000 = 548$ 

• Jaký podíl kostí ležel svou délkou v rozsahu x od 60 cm do 66 cm ?

$$
P(60 < x < 66) = P\left(\frac{60 - 60}{10} < Z < \frac{66 - 60}{10}\right) = F(0, 6) - F(0) = 0,22575
$$

• 22,6% kostí leží v rozsahu 60-66cm

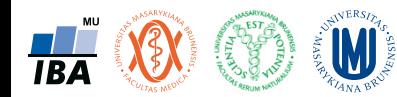

## Stručný přehled modelových rozložení I

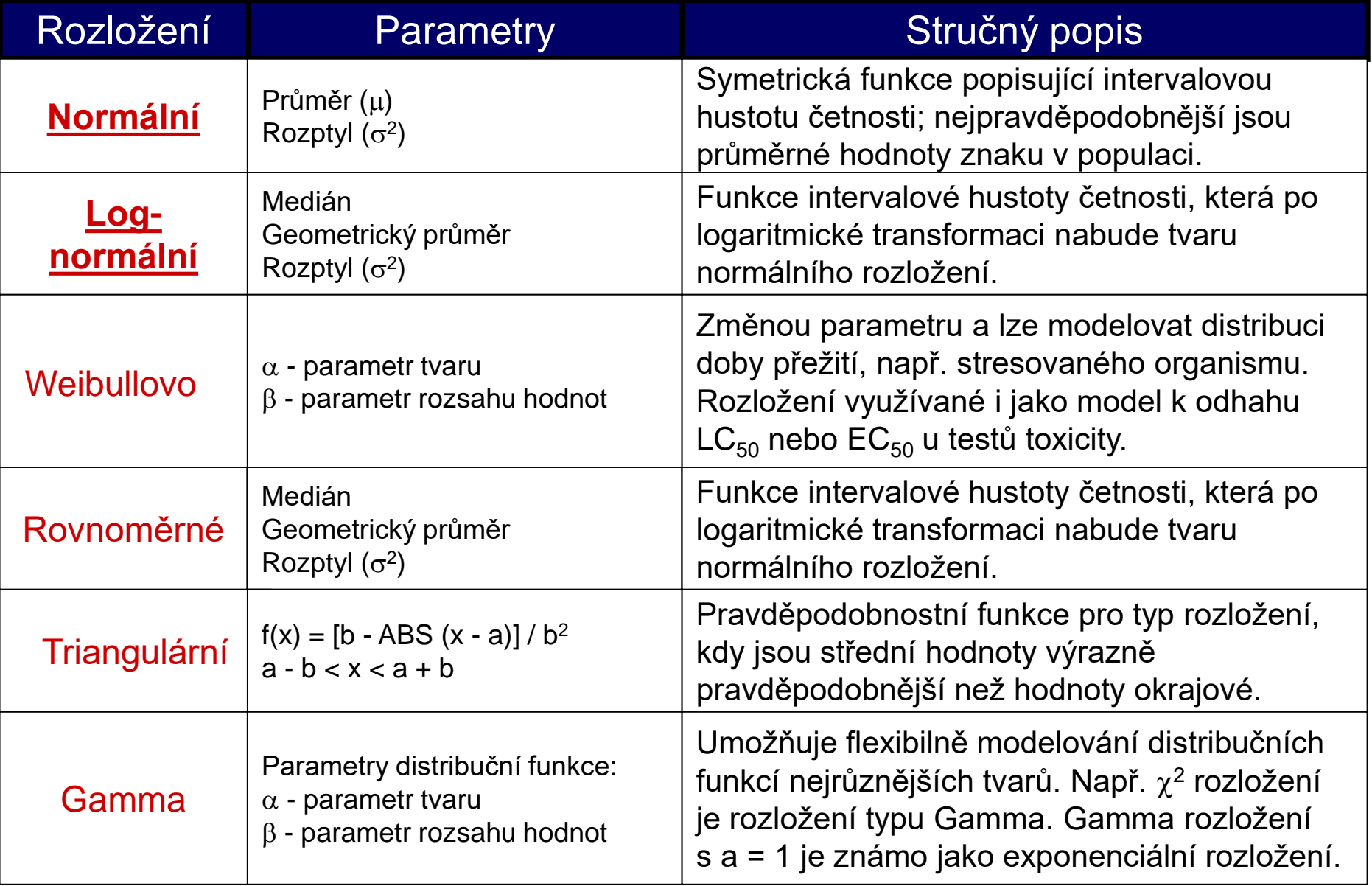

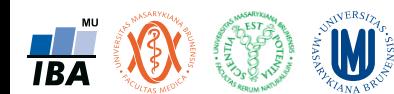

## Stručný přehled modelových rozložení

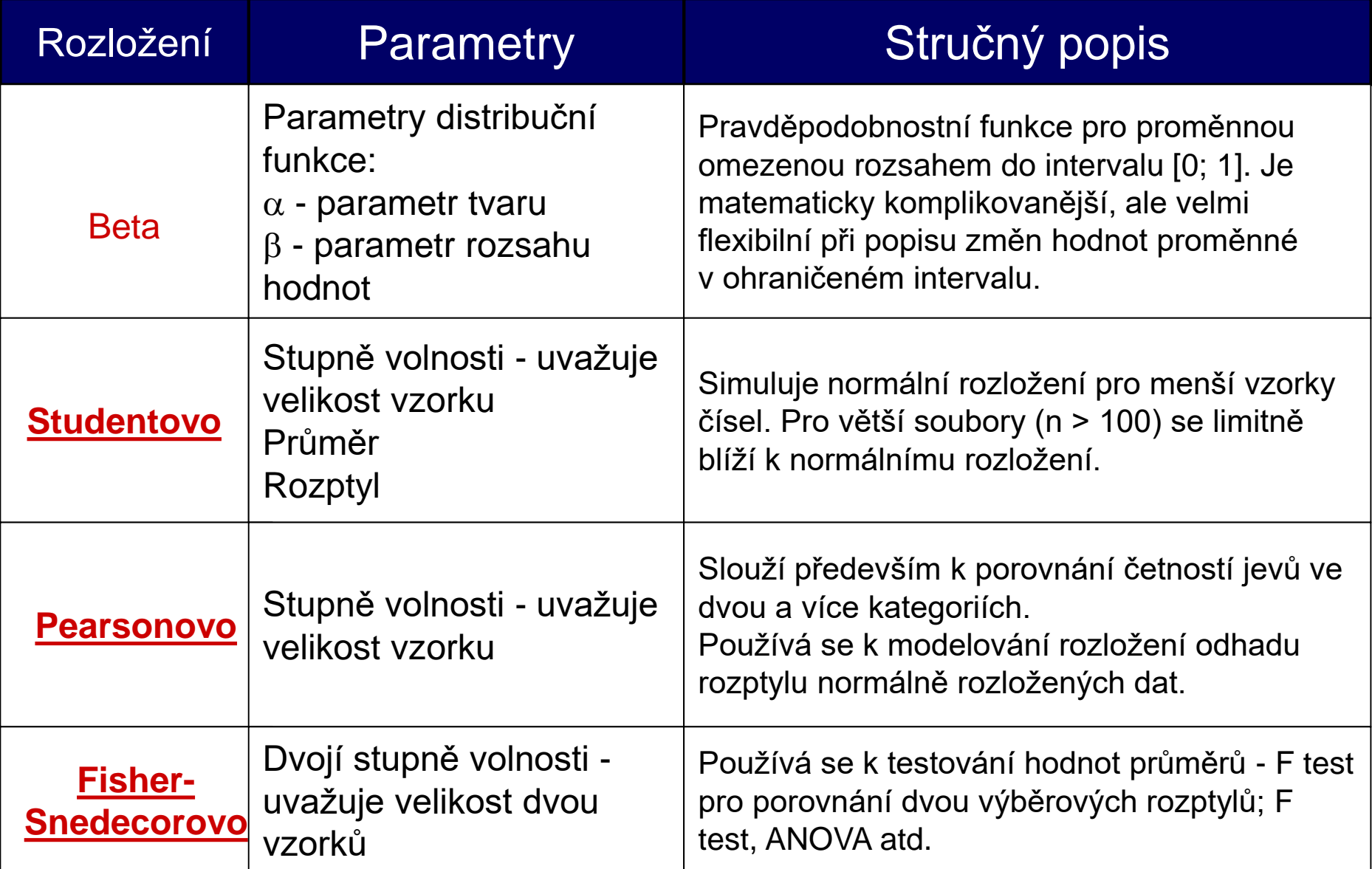

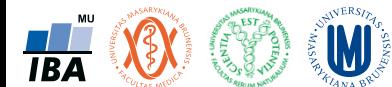
#### Lognormální rozdělení

- Asymetricky rozložená data velmi častá v biologii (ale i jinde, např. platy)
- Spolu s normálním rozdělením nejčastější model
- S rozdělením je spjat geometrický průměr jako ukazatel středu

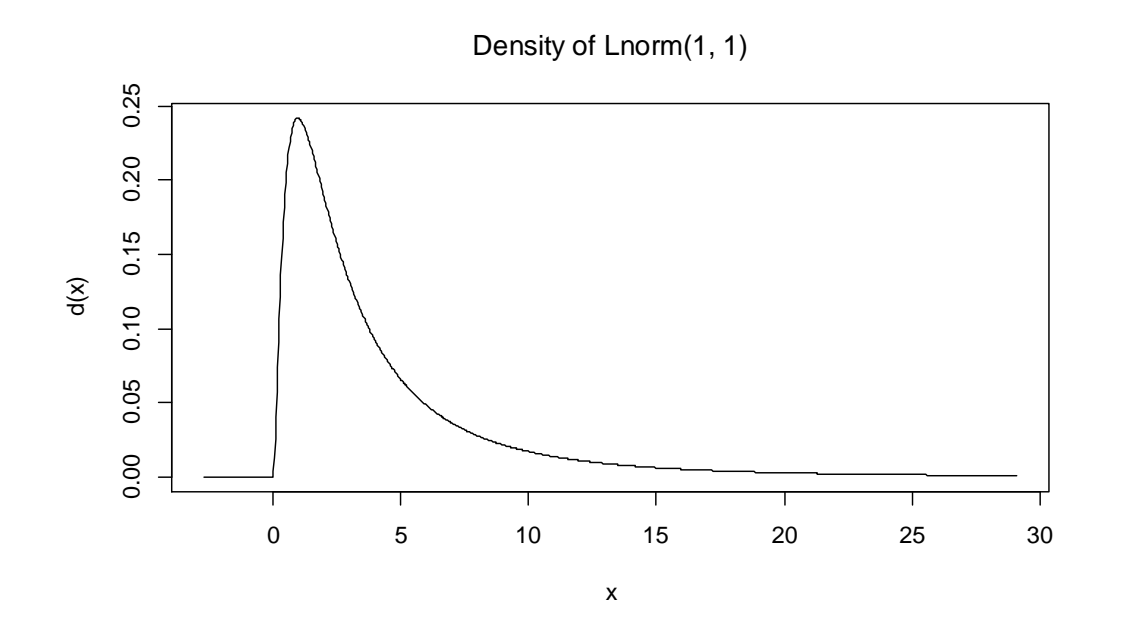

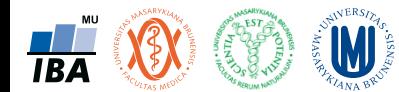

#### Logaritmická transformace

- Geometrický průměr antilogaritmus průměru logaritmovaných dat, je vhodný pro doleva asymetrická data (lognormální rozložení), která jsou v biologii velmi častá, jeho hodnota v podstatě odpovídá mediánu
- Takto asymetrická data je možné převést logaritmickou transformací na normální rozložení

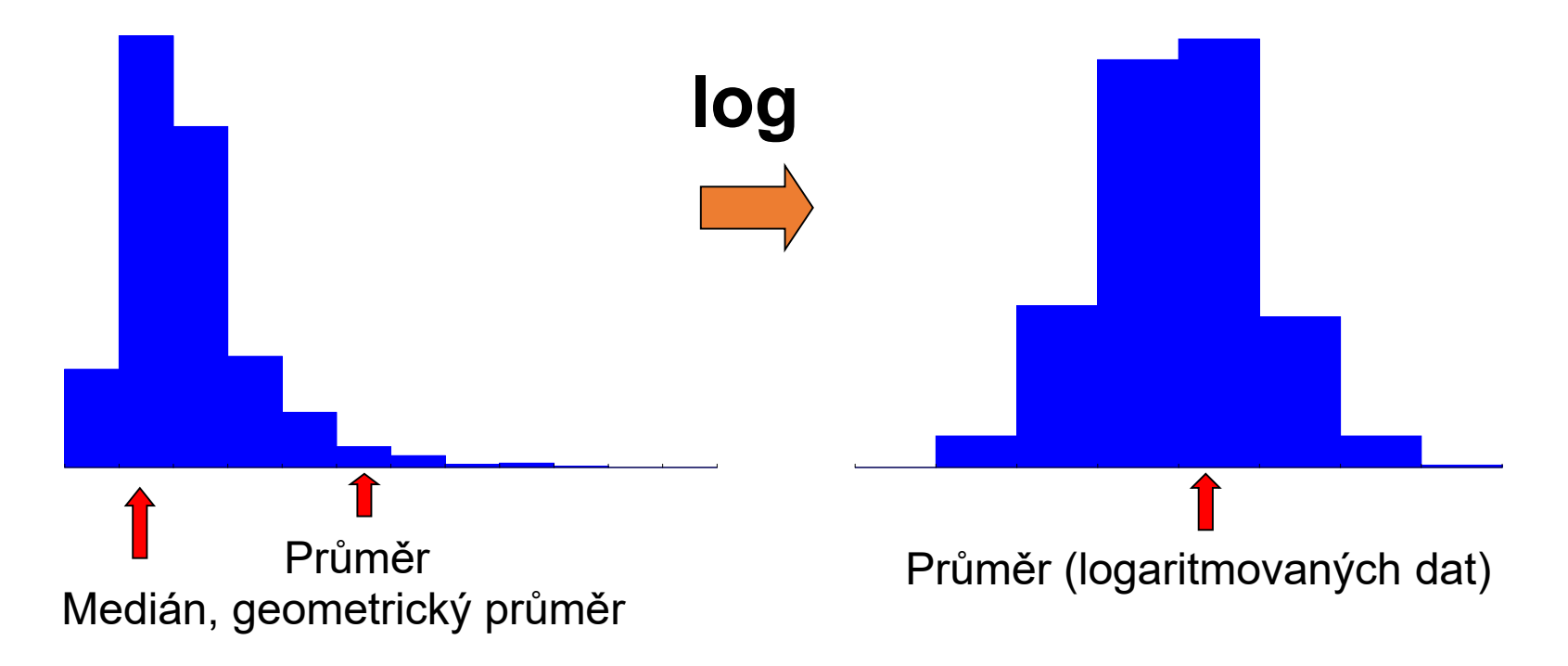

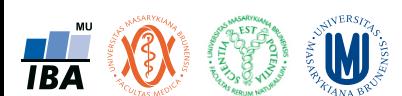

Geometrický průměr

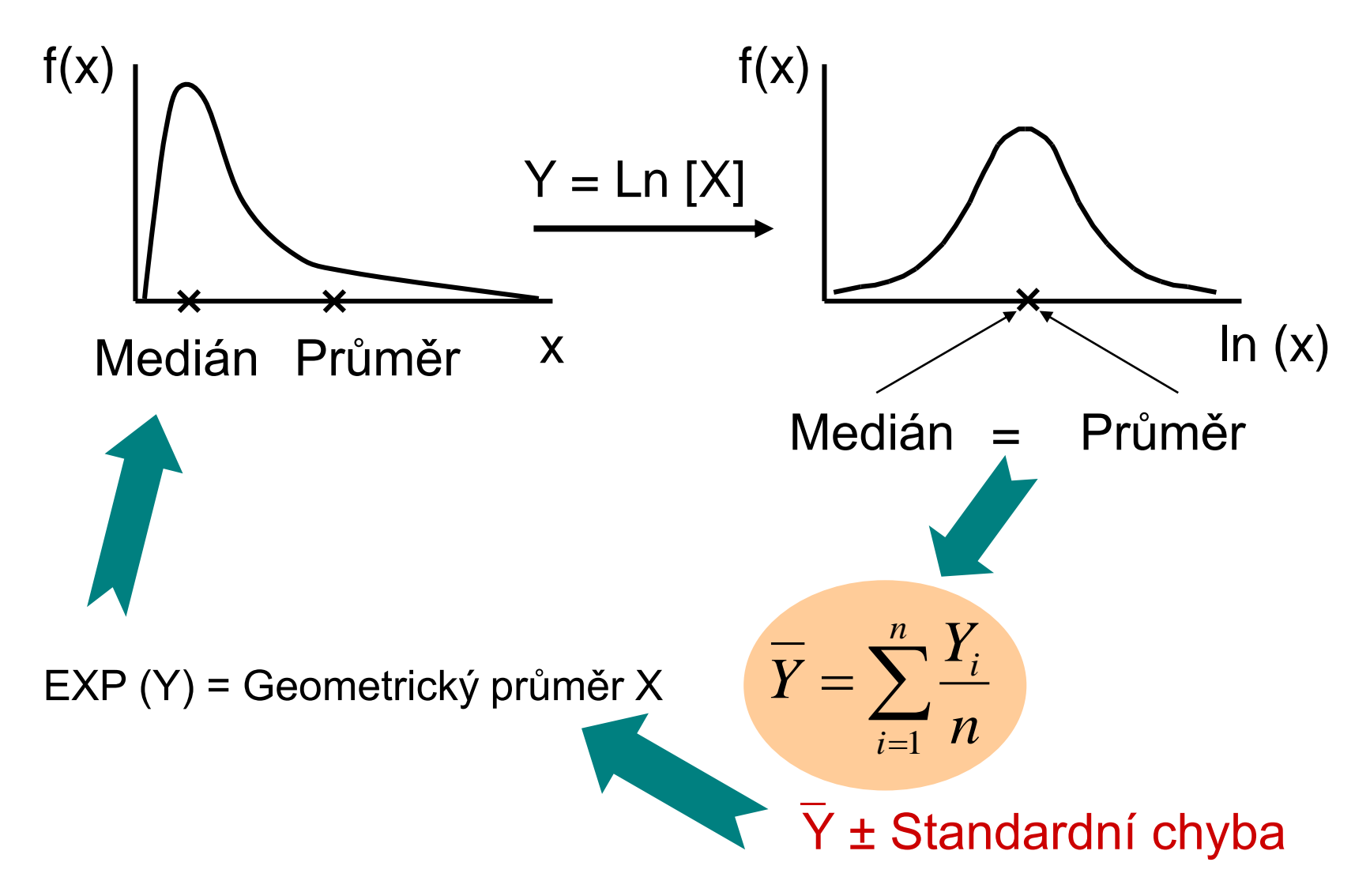

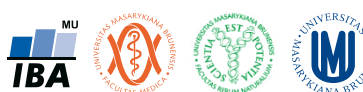

#### Stupně volnosti

- Nezávislé jednotky informace
- Spjaty s počtem objektů, popřípadě skupin v datech
- Klesají s výpočtem každé souhrnné statistiky (=odečítáme od celkového počtu vzniklé závislé statistiky)

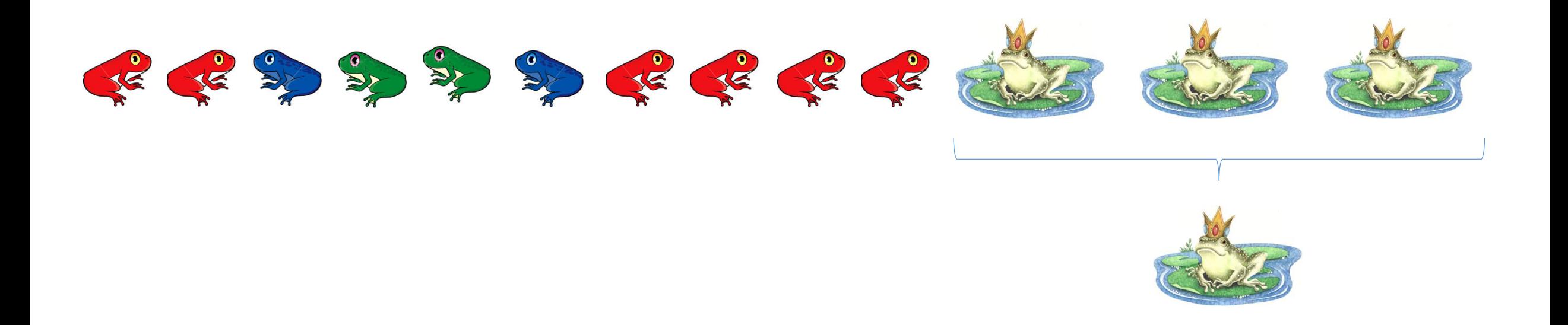

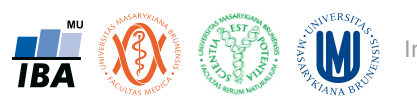

#### Studentovo rozdělení

- Pro reálnější popis reality než umožňuje normální rozdělení
- Stupně volnosti ve vazbě na velikost vzorku

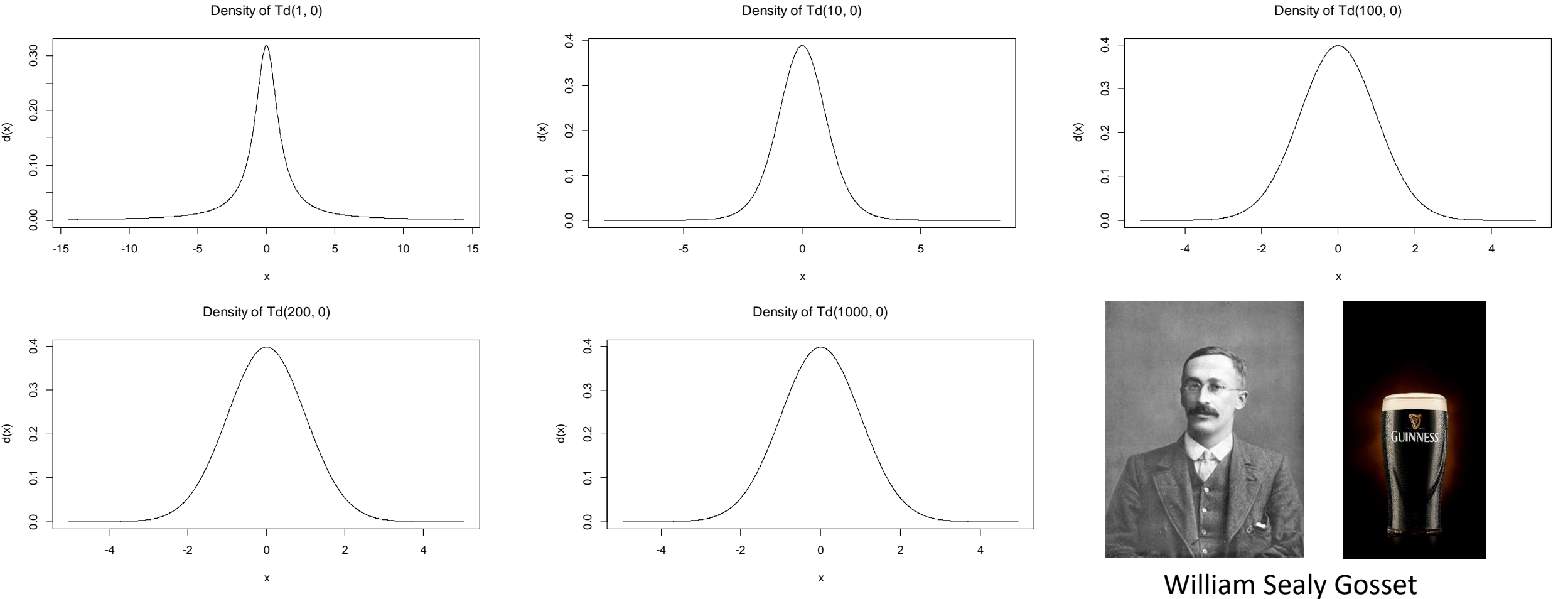

Publikace pod pseudonymem Student t rozdělení na základě experimentů s kvasinkami

**TBA** 

#### Pearsonovo (Chi-kvadrát) rozdělení

- Pro data, která nemohou být principiálně nikdy záporná
- Tvar ovlivněn stupni volnosti
- Očekávané a pozorované počty, rozptyly
- Často v genetice

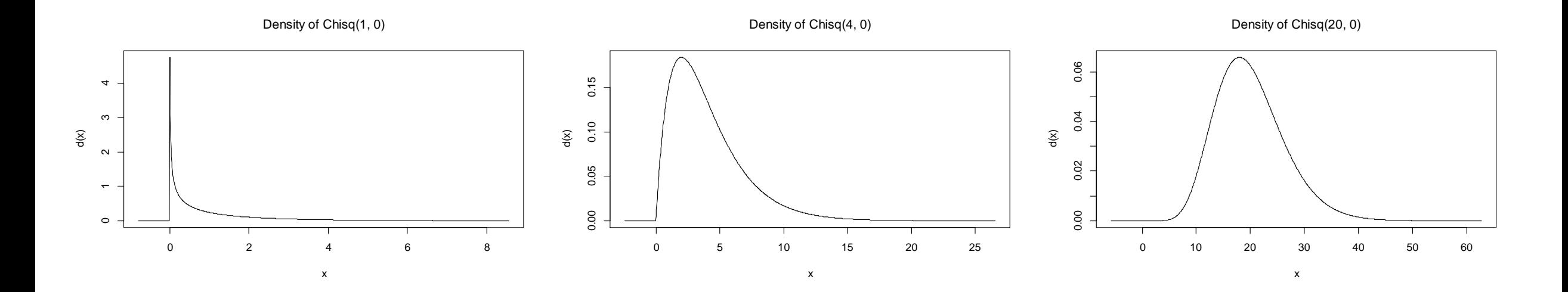

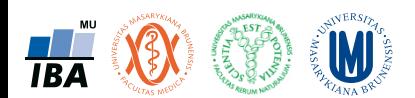

#### Fisher-Snedecorovo rozdělení

- Pro data, která nemohou být principiálně nikdy záporná
- Typicky poměr dvou rozptylů využití v řadě, zejména pokročilejších statistických testů
- Dva různé stupně volnosti

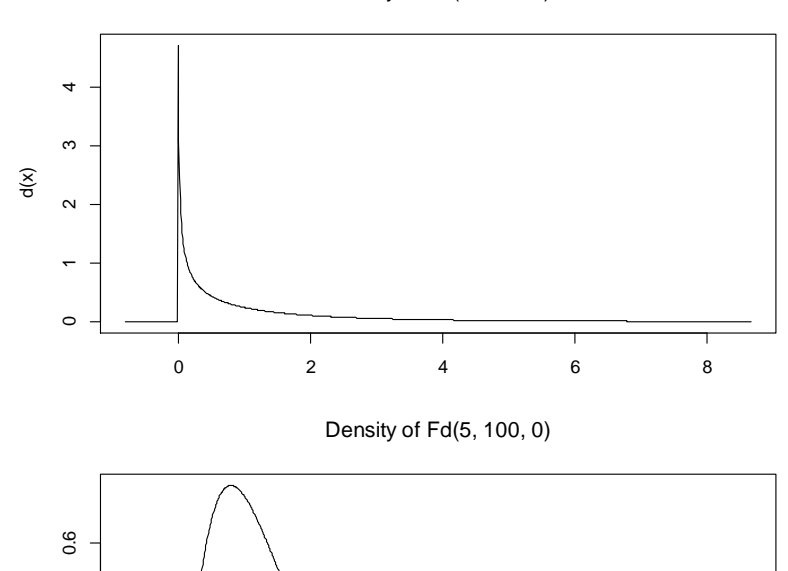

Density of Fd(1, 100, 0)

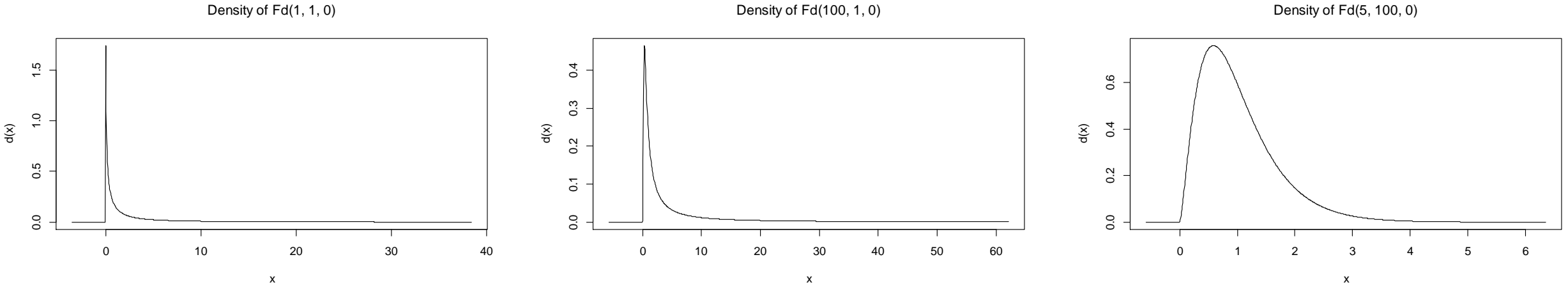

**TRA** 

## Transformace dat - legitimní úprava rozložení

- **Základní typy transformací vedou k normalitě rozložení nebo k homogenitě rozptylu**
- **Logaritmická transformace**
- Logaritmická transformace je velmi vhodná pro data s odlehlými hodnotami na horní hranici rozsahu. Při porovnání průměrů u více souborů dat je pro tuto transformaci indikující situace, kdy se s rostoucím průměrem mění proporcionálně i směrodatná odchylka, a tedy jednotlivé proměnné mají stejný koeficient variance, ačkoli mají různý průměr.
- Za takovéto situace přináší logaritmická transformace nejen zeslabení asymetrie původního rozložení, ale také vyšší homogenitu rozptylu proměnných. Pro transformaci se nejčastěji používá přirozený logaritmus a pokud jsou v původním souboru dat nulové hodnoty, je vhodné použít operaci Y = ln (X+1).
- Je-li průměr logaritmovaných dat (tedy průměrný logaritmus) zpětně transformován do původních hodnot, výsledkem není aritmetický, ale geometrický průměr původních dat.

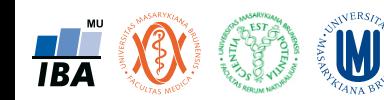

### Transformace dat - legitimní úprava rozložení

- **Základní typy transformací vedou k normalitě rozložení nebo k homogenitě rozptylu**
- **Odmocninová transformace**
- Transformace je vhodná pro proměnné mající Poissonovo rozložení, tedy proměnné vyjadřující celkový počet nastání určitého jevu (spíše vzácného) v n nezávisle opakovaných pokusech. Obecněji lze tento typ transformace doporučit v případě normalizace dat typu počtu jedinců (buněk, apod.). Jde o transformaci:

• 
$$
Y = \sqrt{x}
$$
 nebo  $Y = \sqrt{x+1}$  nebo  $Y = \sqrt{x} + \sqrt{x+1}$ 

• Transformace s přičtenou hodnotou 1 jsou efektivní, pokud X nabývá velmi malých nebo nulových hodnot. Situace indikující vhodnost odmocninové transformace je také proporcionalita výběrového rozptylu a průměru, tedy obecně jestliže s2x = k (výběrový průměr).

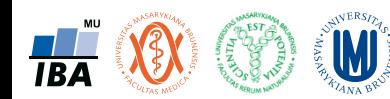

# Transformace dat - legitimní úprava rozložení

- **Základní typy transformací vedou k normalitě rozložení nebo k homogenitě rozptylu**
- **Arcsin transformace**
- Tzv. úhlová transformace velmi vhodná pro data typu podílů výskytu určitého jevu (znaku) mezi n hodnocenými jedinci - tedy pro data mající binomické rozložení. Pokud se určitý znak vyskytuje r-krát mezi n možnostmi (jedinci, opakováními), pak lze vyjádřit relativní četnost jeho výskytu jako p = r/n s variabilitou p.(1-p)/n. Arcsin transformace odstraní ze souborů dat podíly blízké 0 nebo 1, a tak efektivně sníží variabilitu odhadů středu. Transformace však není schopná odstranit variabilitu vyvolanou rozdílným počtem opakování v jednotlivých variantách - v takovém případě lze doporučit provedení vážených transformací dať. Velmi častou formou této transformace je:

$$
Y = \arcsin \sqrt{p}
$$

• - tedy transformace podílů do hodnot, jejichž sinus je roven druhé odmocnině původních hodnot. Pokud celkový počet jedinců (opakování), mezi kterými je výskyt znaku monitorován, je n < 50, pak lze doporučit velmi efektivní empirická opatření pro transformaci podílů blízkých 0 nebo 1. Pro tento případ lze nahrazovat nulové podíly hodnotou 1/4n a 100 % podíly hodnotou (n-1/4)/n. Pokud se mezi hodnotami vyskytuje větší množství krajních hodnot (menší než 0,2 a větší než 0,8), lze doporučit transformaci:

$$
Y = \frac{1}{2} \left[ \arcsin \sqrt{\frac{x}{n+1}} + \arcsin \sqrt{\frac{x+1}{n+1}} \right]
$$

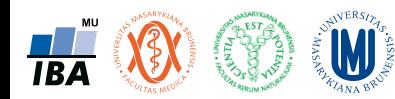

# Přednáška 5

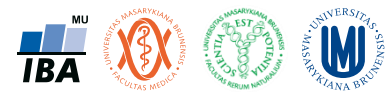

# Provádění odhadů

Bodové a intervalové odhady

Význam intervalu spolehlivosti

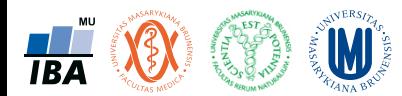

#### Anotace

- Dva základní přístupy statistického hodnocení jsou popis dat a testování hypotéz.
- Při popisu dat je třeba si uvědomit, že popisné statistiky získané ze vzorku nejsou skutečnou hodnotou v cílové populaci, ale pouze jejím odhadem.
- Přesnost odhadu závisí jednak na variabilitě dat, jednak na velikosti vzorku, při vzorkování celé cílové populace by výsledná popisná statistika již byla přesnou hodnotou, nikoliv odhadem.
- Odhady a s nimi související intervaly spolehlivosti jsou univerzálním statistickým postupem a je možné je dopočítat k libovolné popisné statistice.

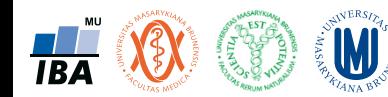

## Práce s variabilitou v analýze dat

• V analýze dat existují tři hlavní přístupy k práci s variabilitou

Popisná analýza: popis variability

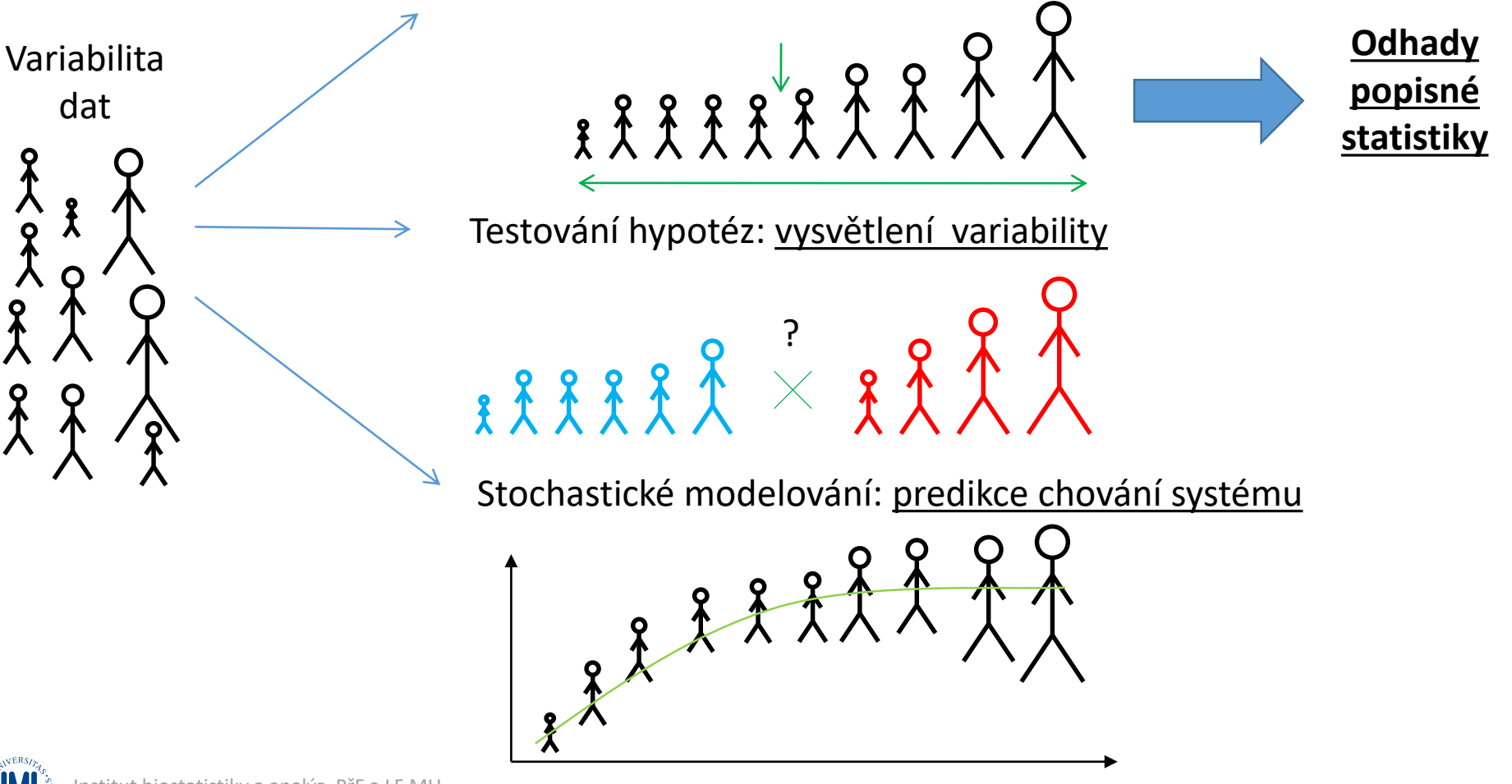

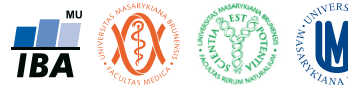

# Bodový odhad popisné statistiky

• Výpočtem popisné statistiky vzorku získáme tzv. bodový odhad

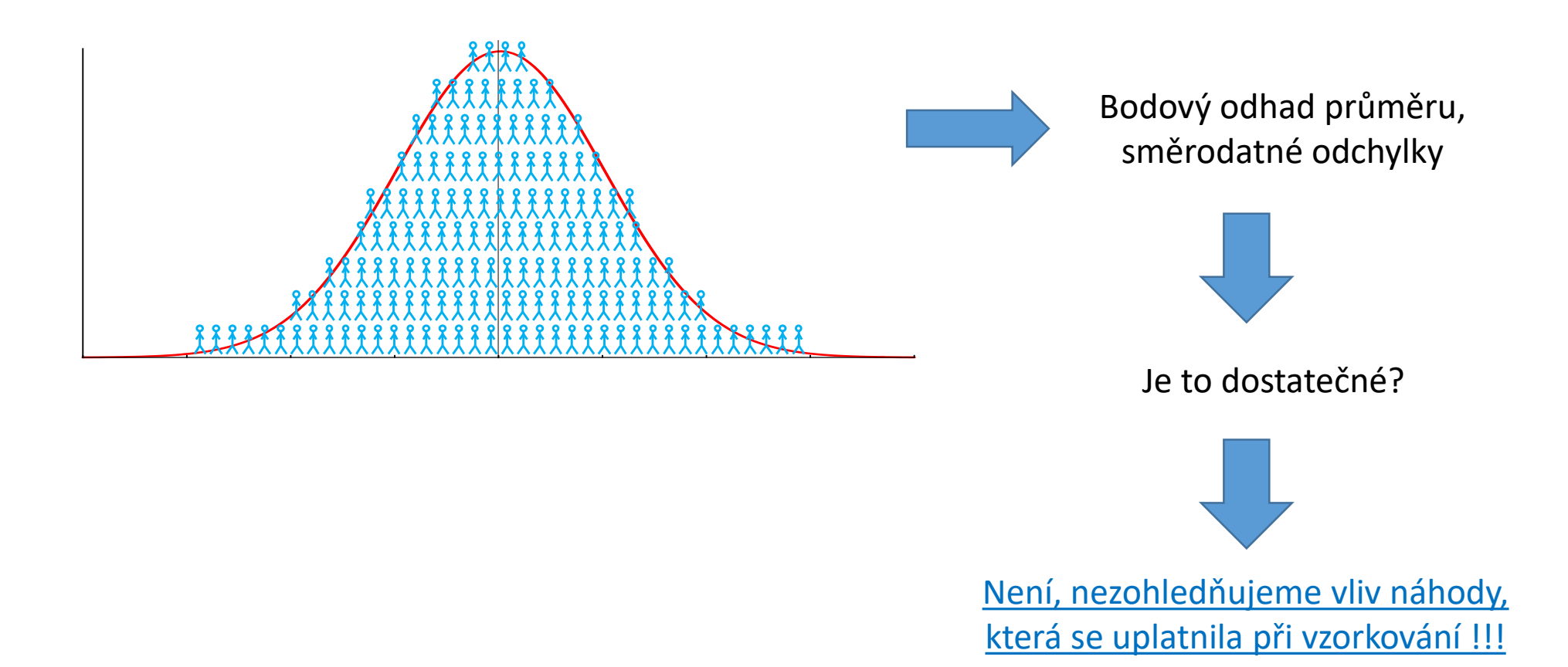

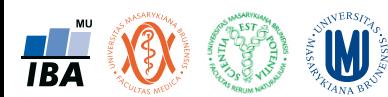

#### Intervalový odhad

- Bodový odhad je prvním krokem ve statistickém popisu dat.
- Co nám říká jedno číslo? Studie 1 může publikovat číslo x1, studie 2 číslo x2. Které je správnější, lepší, přesnější?
- **Bodový odhad je sám o sobě nedostatečný pro popis parametru rozdělení pravděpodobnosti náhodné veličiny.**
- Zajímá nás přesnost (spolehlivost) bodového odhadu.

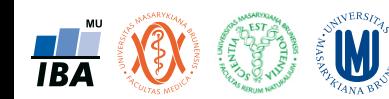

# Jaký je význam intervalového odhadu a jeho spolehlivosti?

- Provádíme vzorkování populace živočichů a chceme odhadnout průměrnou hodnotu sledované proměnné
- Průměrná délka v populaci = 60, směrodatná odchylka = 10 (tyto hodnoty ve skutečnosti neznáme)

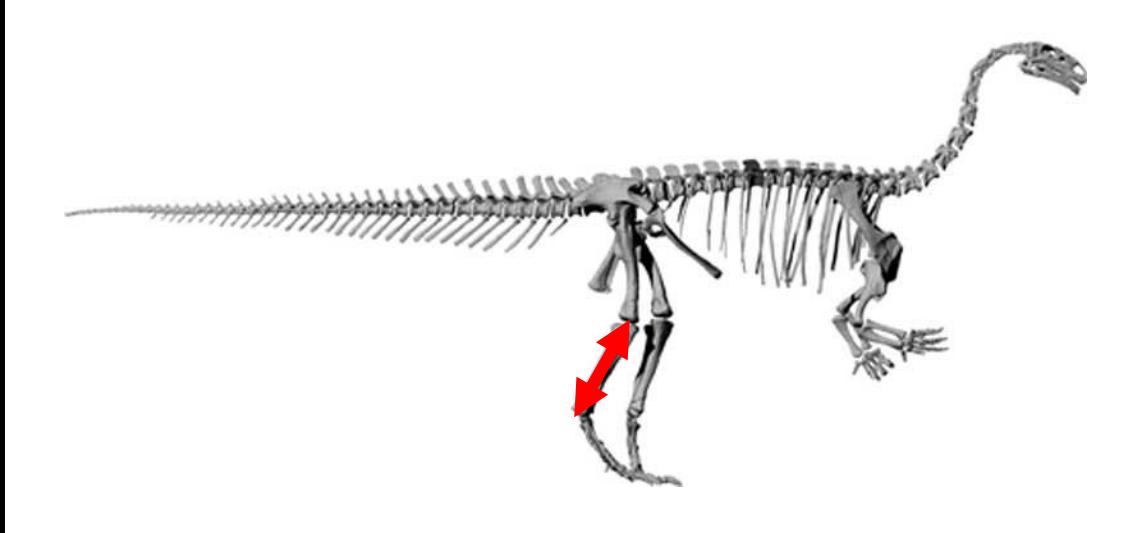

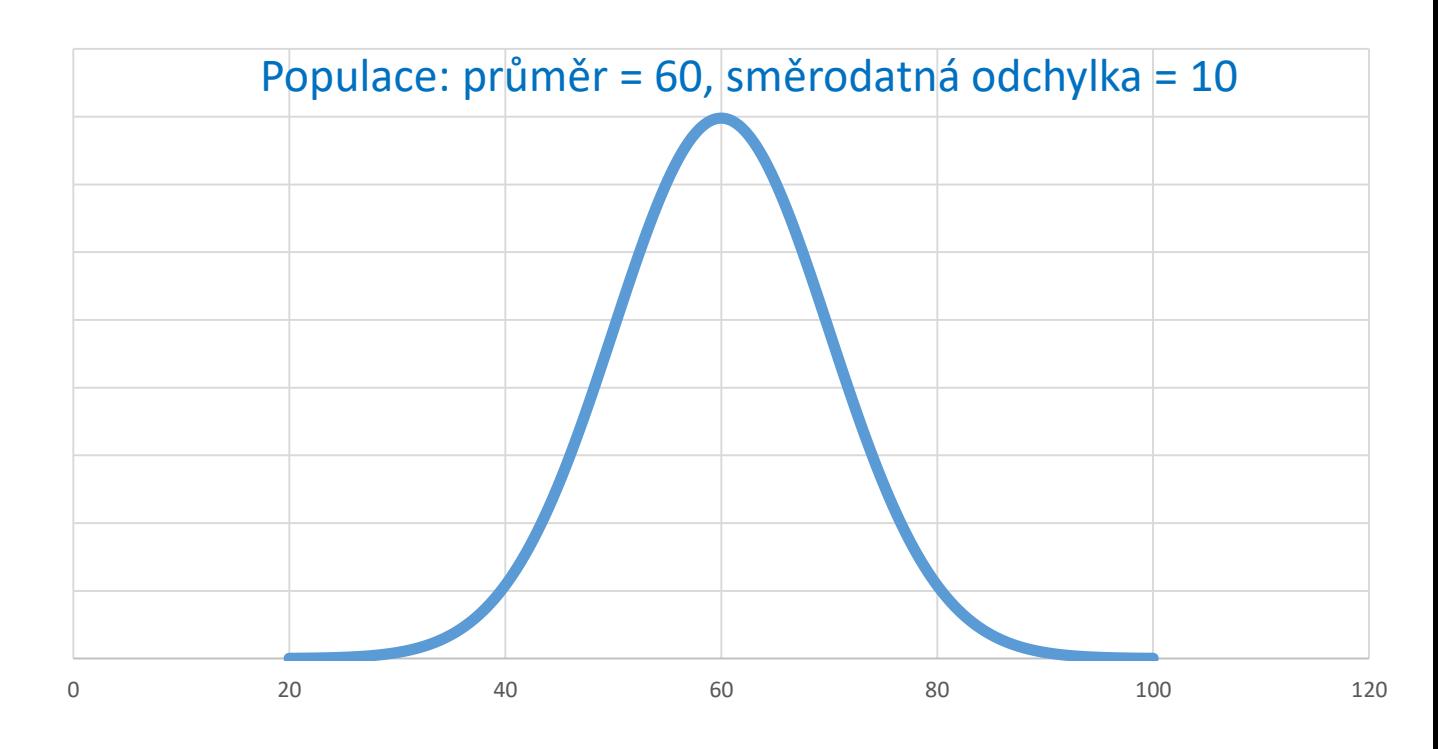

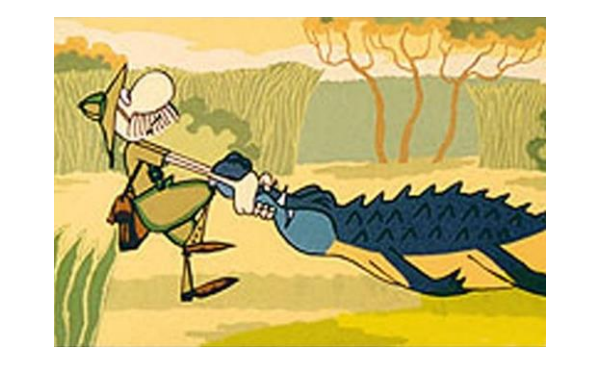

**Provedeme vzorkování o velikosti N = 100.**

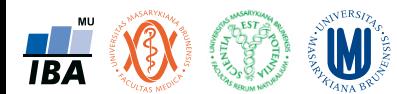

#### Jedno vzorkování

• Je pouze nízká pravděpodobnost, že vzorek zcela přesně odpovídá sledované populaci

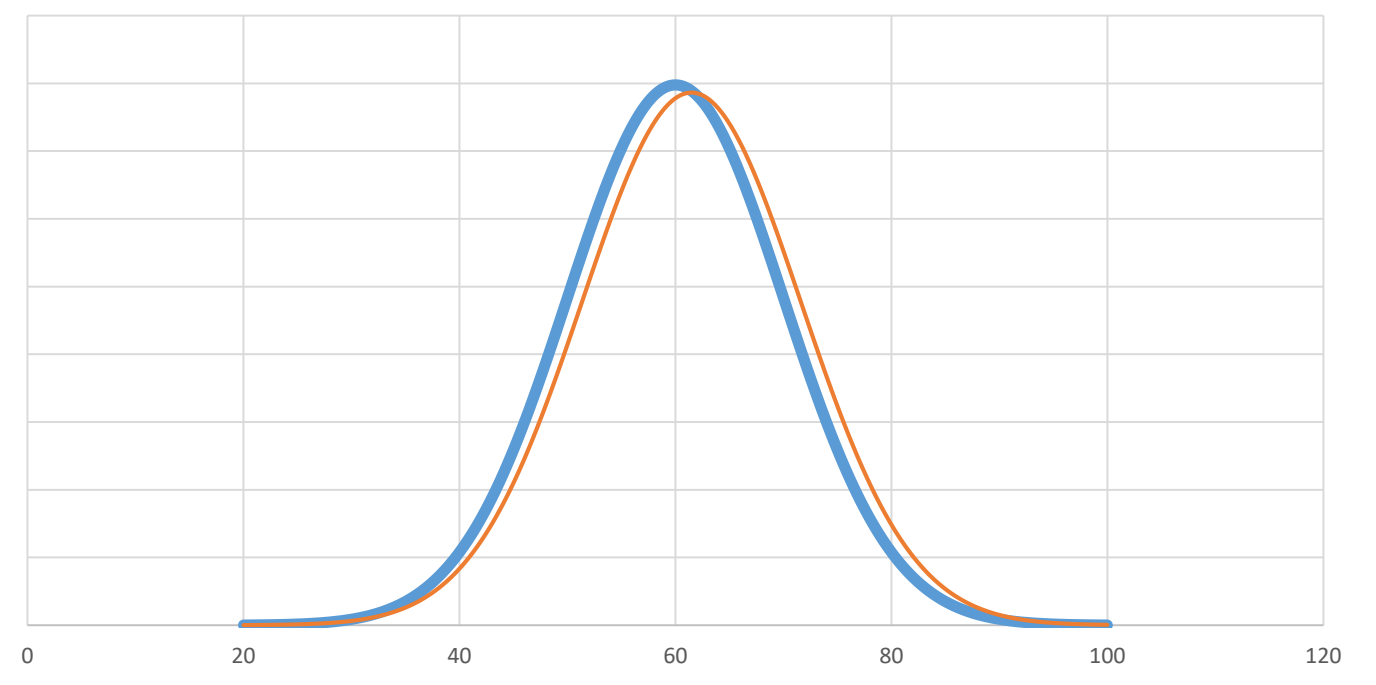

Populace: průměr = 60, směrodatná odchylka = 10 Vzorek 1: průměr = 61.5, směrodatná odchylka = 10.1

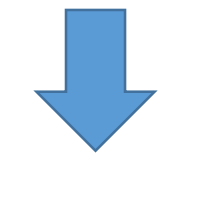

Jak by dopadlo další vzorkování?

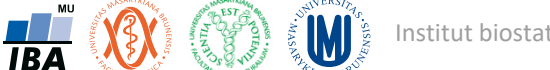

#### Dvě vzorkování

• Je pouze nízká pravděpodobnost, že vzorek zcela přesně odpovídá sledované populaci

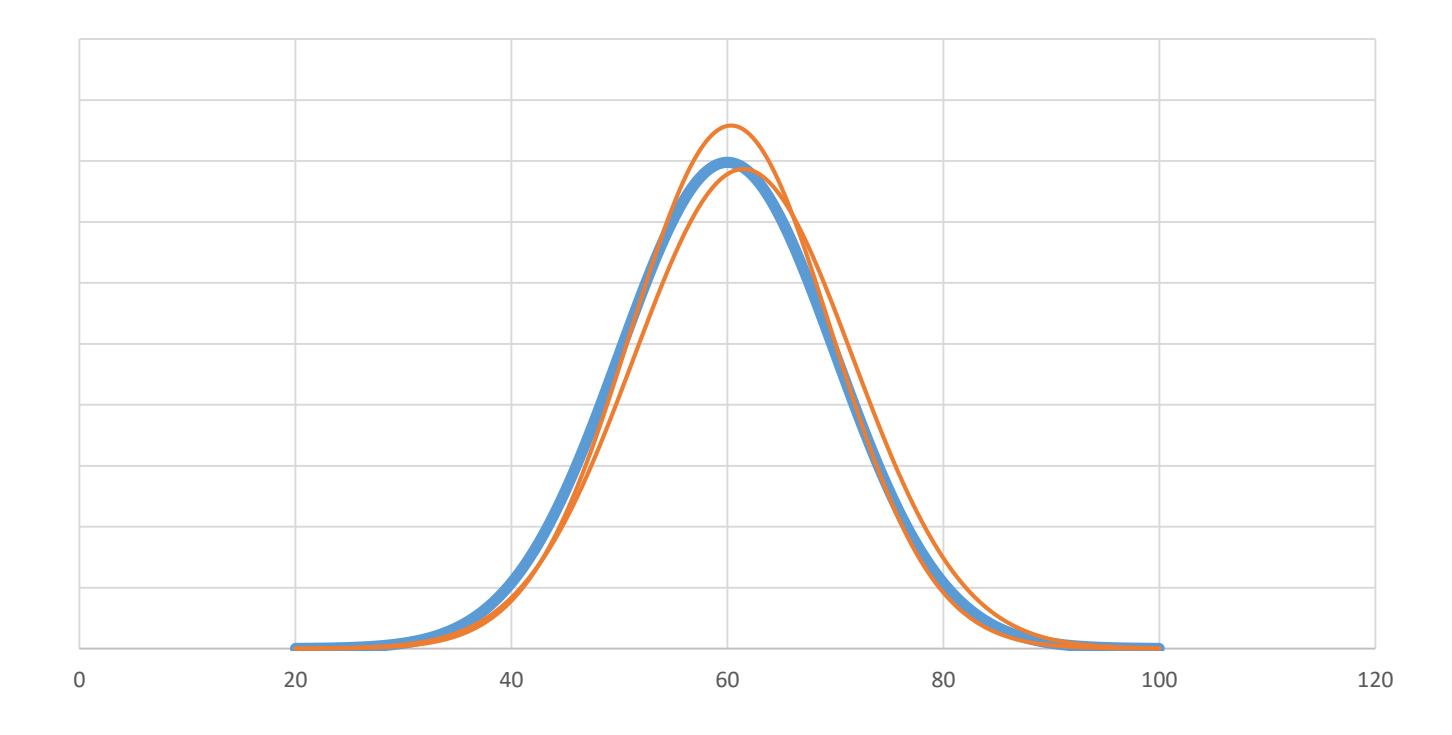

Populace: průměr = 60, směrodatná odchylka = 10 Vzorek 1: průměr = 61.5, směrodatná odchylka = 10.1 Vzorek 2: průměr = 60.4, směrodatná odchylka = 9.3

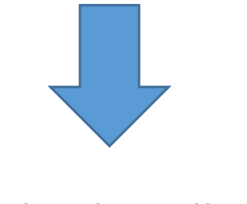

Jak by dopadlo další vzorkování?

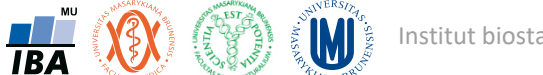

#### Sto vzorkování

• Je pouze nízká pravděpodobnost, že vzorek zcela přesně odpovídá sledované populaci

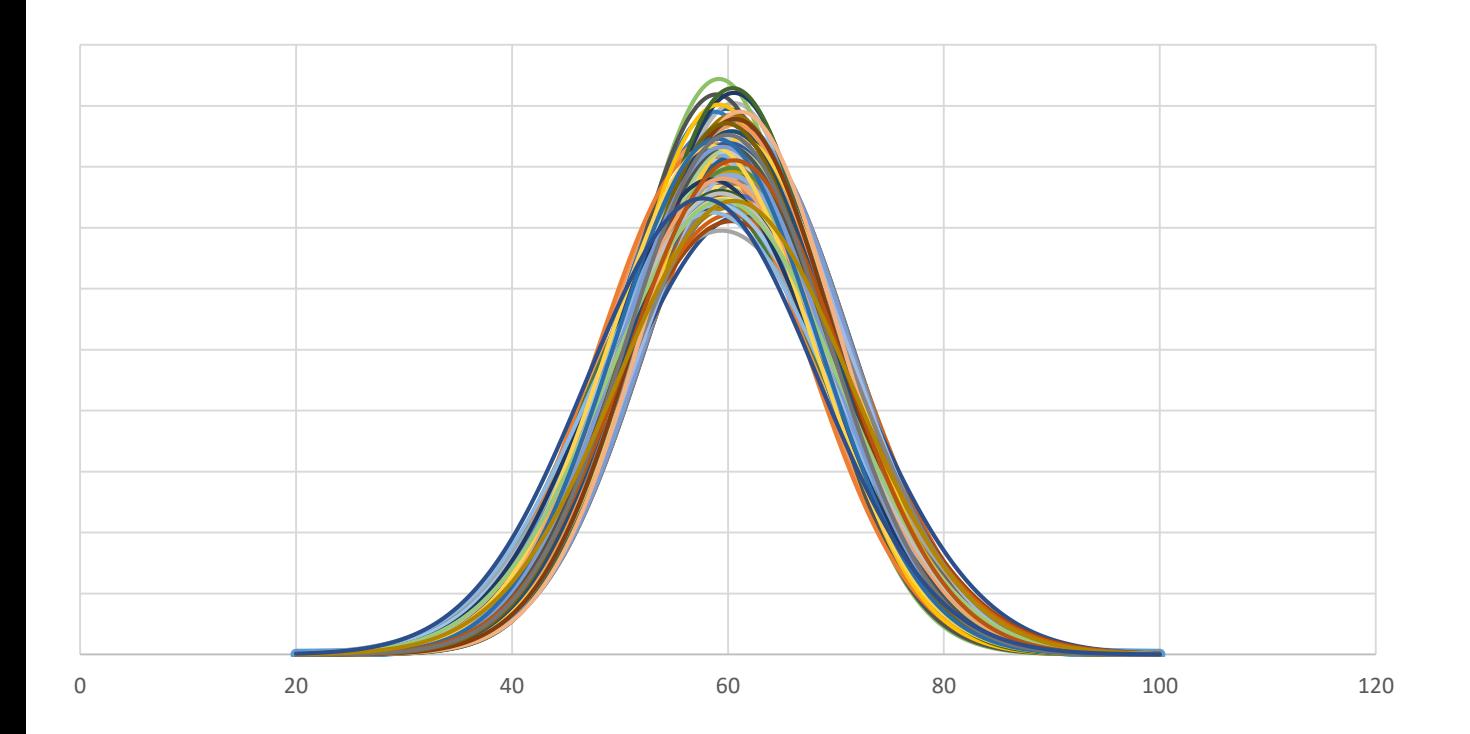

Populace: průměr = 60, směrodatná odchylka = 10

Opakovaným vzorkováním jsme získali různé varianty bodového odhadu simulující jak by při dané velikosti vzorku dopadlo různé vzorkování populace.

Jak by dopadlo další vzorkování? Jsme schopni jej popsat z pohledu pravděpodobnosti = odhad při dalším vzorkování skončí s určitou pravděpodobností v určitém rozsahu hodnot?

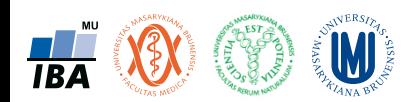

# Interval spolehlivosti odhadu I

- Odhady průměru z jednotlivých vzorků vytváří rozložení odhadu průměrů
- Pokud známe rozložení jsme snadno určit rozsah, v němž leží zadané procento hodnot = pravděpodobnost s níž při vzorkování narazíme na odhad průměru v tomto rozmezí
- Nejběžněji se používá 95% rozsah = **95% interval spolehlivosti**
- Jak jej spočítat?

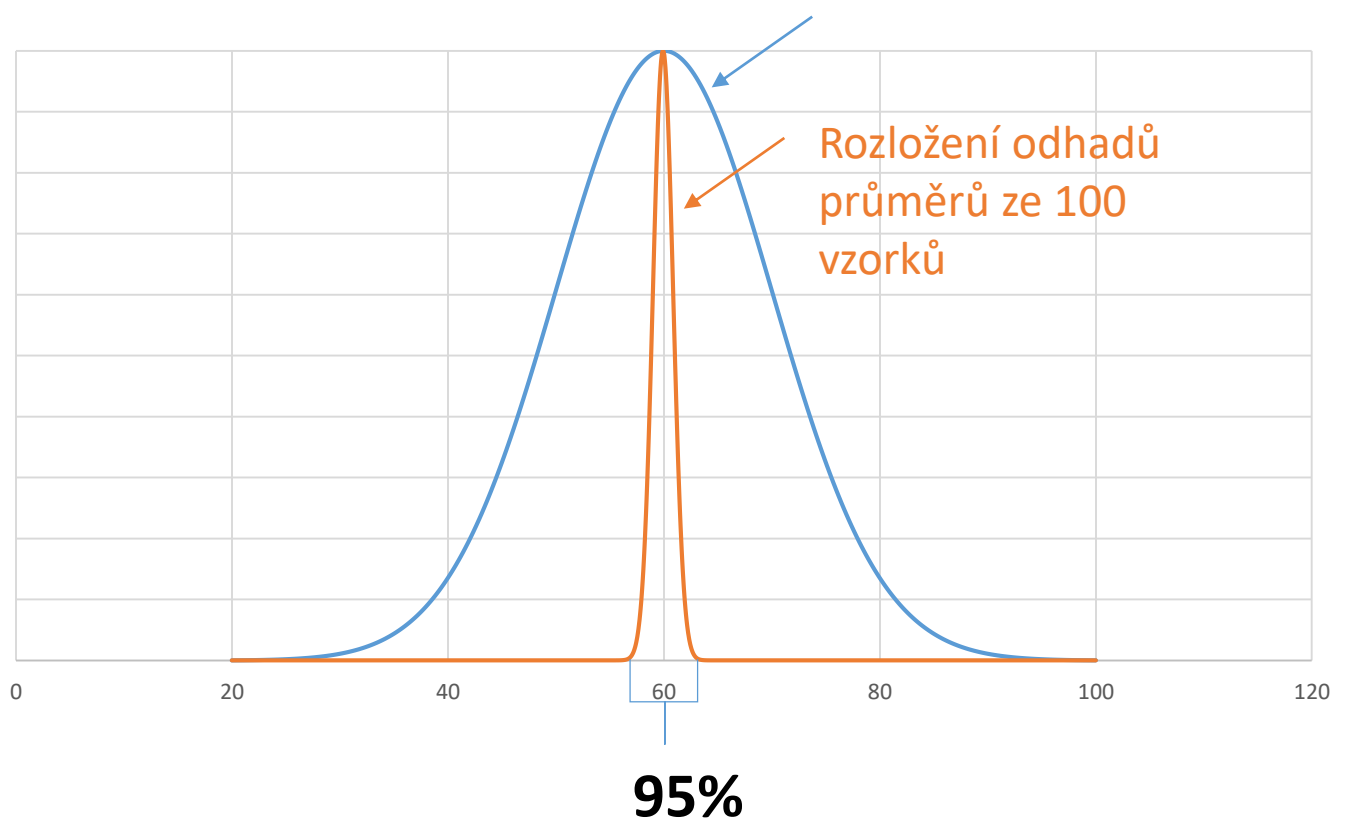

Populace: průměr = 60, směrodatná odchylka = 10

Vzorky (N = 100): průměr = 59.9, směrodatná odchylka odhadů průměru= 0.93 **???**

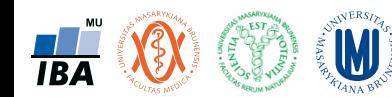

Rozložení dat v populaci (neznámé)

# Interval spolehlivosti odhadu II

- Jak jej spočítat?
- Empiricky: 2,5% a 97,5% kvantil
- Dle modelového rozdělení:
	- Odhady průměrů mají normální rozdělení
	- Středních 95% hodnot ohraničuje průměr ± 1,96\*směrodatná odchylka
- Poznámka: popsaný způsob výpočtu intervalu spolehlivosti se používá pouze v počítačových simulacích, ne při reálném vzorkování (zde z výukových důvodů)

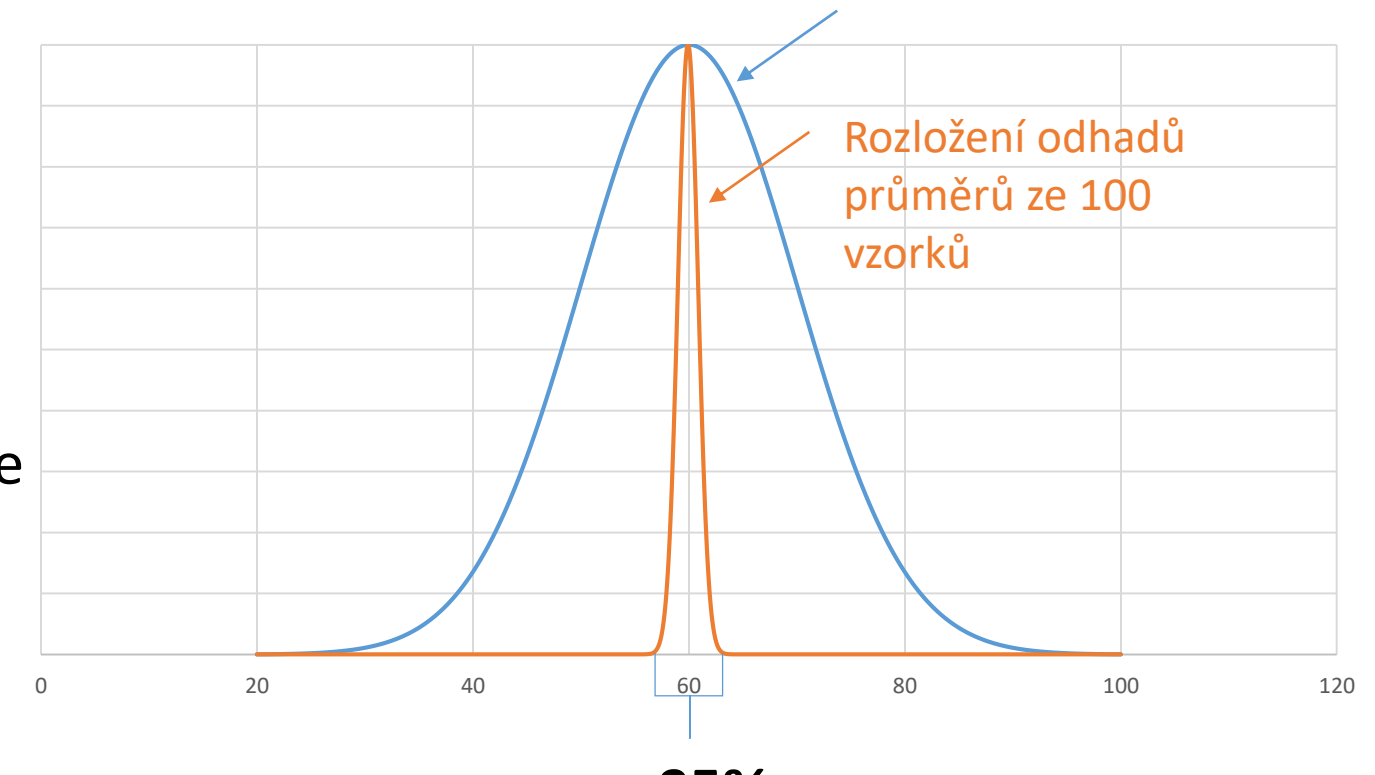

#### **95%**

Populace: průměr = 60, směrodatná odchylka = 10 Vzorky (N = 100): průměr = 59.9, směrodatná odchylka odhadů průměru= 0.93

> **Střední chyba odhadu průměru (standard**  error, s.e., SE, S<sub>x</sub> <mark>)</mark>

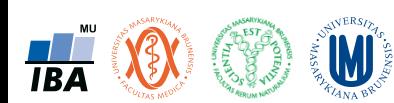

Rozložení dat v populaci (neznámé)

### Pravděpodobnostní chování náhodné veličiny

- V klasických statistických výpočtech je interval spolehlivosti odvozen z jednoho vzorku na základě znalosti modelového rozdělení odhadů dané statistiky (např. průměru)
- Dvě charakteristiky odráží vlastnosti rozdělení jedním číslem: střední hodnota a rozptyl. Odmocnina z rozptylu je směrodatná odchylka (SD).
- Platí následující:
	- Jednotlivé realizace náhodné veličiny vykazují variabilitu (dle SD).
	- Jakákoliv statistika (např. průměr) je jako transformace náhodných veličin také náhodnou veličinou. Má tedy i rozdělení pravděpodobnosti.
	- Jednotlivé realizace statistiky nad různými náhodnými výběry také vykazují variabilitu (opět úměrnou SD).
		- S.E. standard error střední chyba odhadu

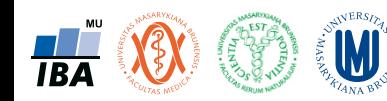

# Příklad – výběrový průměr

- V případě průměru jsou jeho odhady popsatelné modelem normálního rozdělení
- Normální rozdělení je popsáno průměrem (vlastní odhad průměru) a směrodatnou odchylkou odhadů (pro odlišení od směrodatné odchylky vzorku se v tomto případě nazývá střední chyba odhadu průměru)

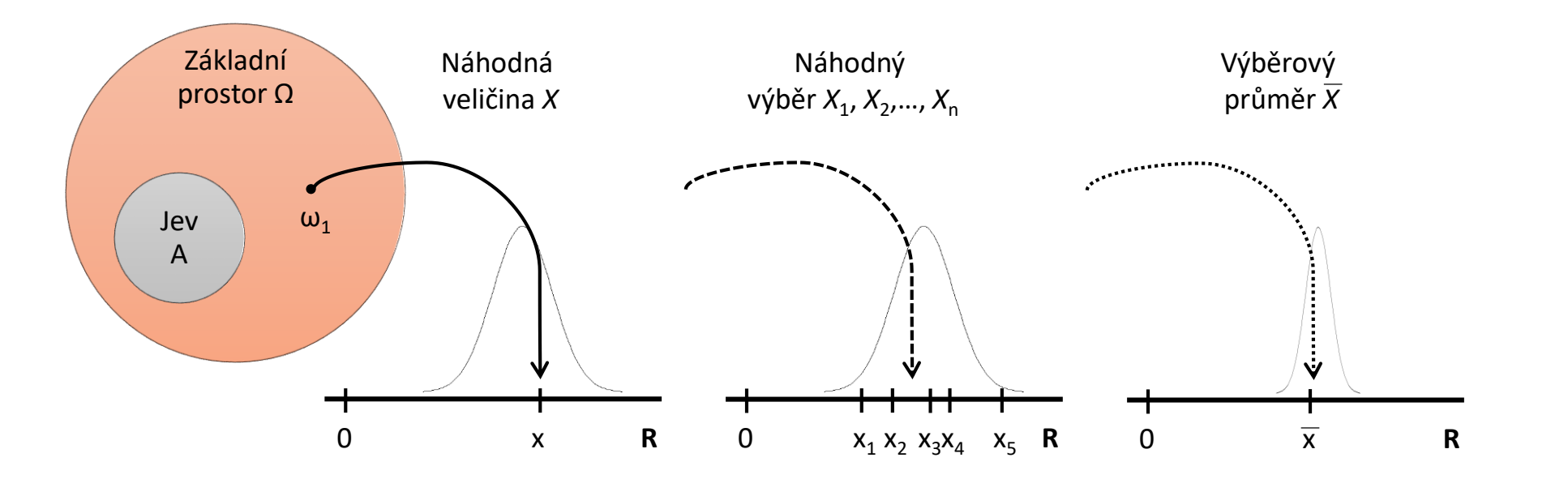

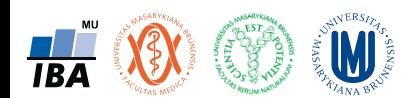

#### SD a SE

- Směrodatná odchylka (SD) není směrodatná chyba popisné statistiky (SE)!
- Směrodatná odchylka (SD) je odrazem variability náhodné veličiny ve sledované populaci.
- Směrodatná chyba (SE) je odrazem přesnosti popisné statistiky jako odhadu střední hodnoty náhodné veličiny.
- Pozor na rozdíl mezi SD a SE v článcích a knihách tabulkách a grafech!
- **Na čem závisí velikost SE (a tedy i šířka intervalu spolehlivosti?)**

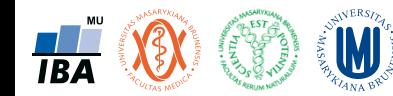

#### SD a SE

- Směrodatná odchylka (SD) není směrodatná chyba popisné statistiky (SE)!
- Směrodatná odchylka (SD) je odrazem variability náhodné veličiny ve sledované populaci.
- Směrodatná chyba (SE) je odrazem přesnosti popisné statistiky jako odhadu střední hodnoty náhodné veličiny.
- Pozor na rozdíl mezi SD a SE v článcích a knihách tabulkách a grafech!
- **Na čem závisí velikost SE (a tedy i šířka intervalu spolehlivosti?)**
	- Na velikosti vzorku
	- Variabilitě (směrodatné odchylce) hodnocené proměnné v populaci

• SD populace je daná realitou, ale velikost vzorku je v našich rukou = **změnou velikosti vzorku můžeme měnit šíři intervalu spolehlivosti !!!!**

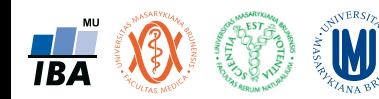

## Příklad – interval spolehlivosti při různých velikostech vzorku

- Provádíme vzorkování populace živočichů a chceme odhadnout průměrnou hodnotu sledované proměnné – zkoušíme různé velikosti vzorku
- Průměrná délka v populaci = 60, směrodatná odchylka = 10 (tyto hodnoty ve skutečnosti neznáme)

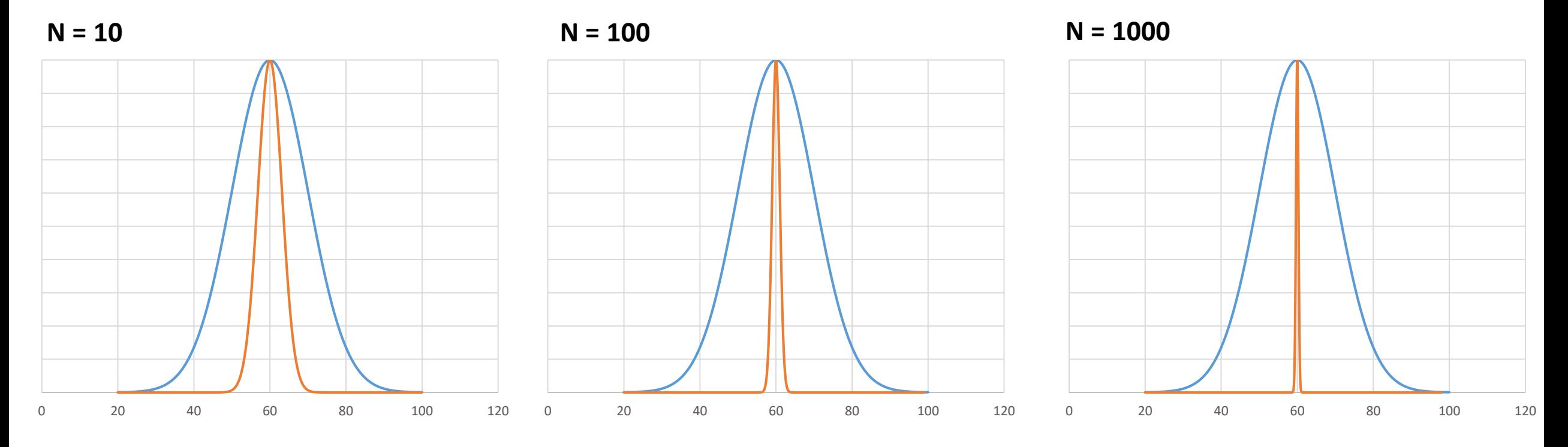

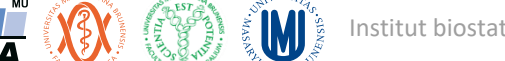

### Příklad – interval spolehlivosti při různých velikostech vzorku

- Provádíme vzorkování populace živočichů a chceme odhadnout průměrnou hodnotu sledované proměnné – zkoušíme různé velikosti vzorku
- Průměrná délka v populaci = 60, směrodatná odchylka = 10 (tyto hodnoty ve skutečnosti neznáme)

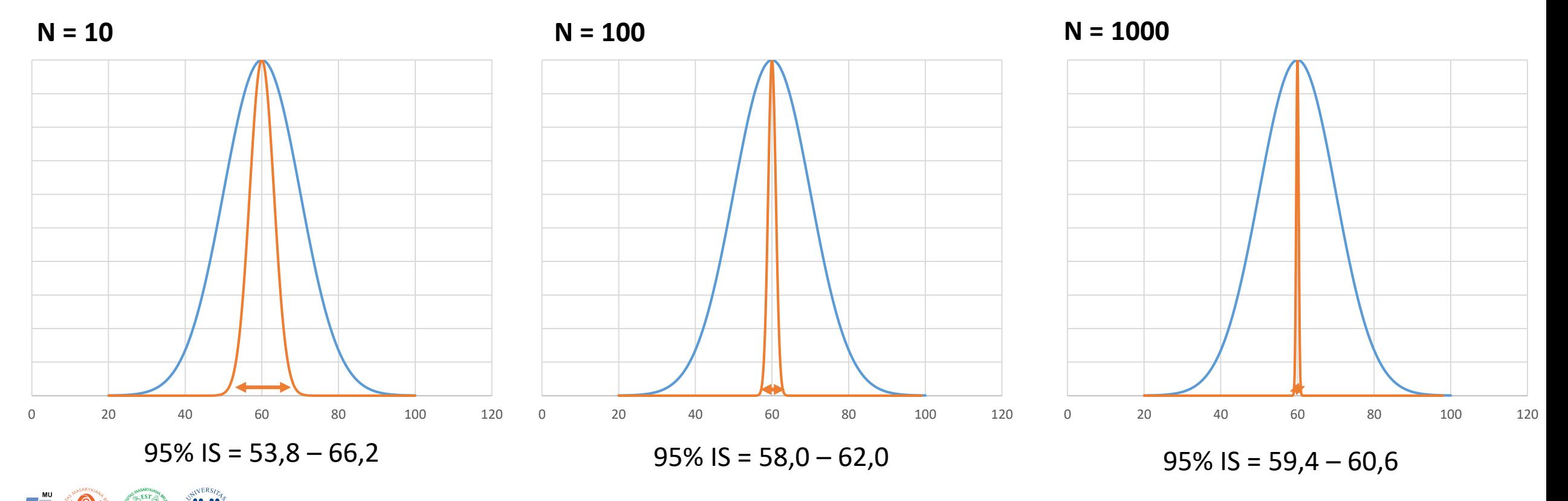

## Obecný vzorec výpočtu intervalu spolehlivosti

- Interval spolehlivosti lze spočítat pro odhad jakékoliv popisné statistiky (průměr, směrodatná odchylka, procento, korelační koeficient, regresní koeficient, odds ratio atd.)
- Pro danou popisnou statistiku musíme znát odpovídající modelové rozdělení jejího odhadu
- Obecná rovnice pro výpočet hranic intervalu spolehlivosti (v některých případech může být složitější – asymetrické intervaly spolehlivosti, různá rovnice pro dolní a horní hranici):

#### **Bodový odhad ± kvantil modelového rozdělení \* střední chyba odhadu**

Např. průměr vzorku V případě průměru a 95% intervalu spolehlivosti to je 2.5% a 97.5% kvantil normálního rozdělení = ± 1.96

V případě průměru je vypočtena jako:

$$
s_{\bar{x}} = \frac{s}{\sqrt{N}}
$$

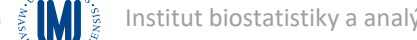

# Výpočet odhadu průměru

- Bodový odhad průměru daného vzorku  $\bar{x}$
- Střední chyba odhadu průměru

$$
s_{\bar{x}} = \frac{s}{\sqrt{N}}
$$

• Interval spolehlivosti

$$
\bar{x} - t_{1-\alpha/2}^{v=N-1} \frac{s}{\sqrt{N}} \le \mu \le \bar{x} + t_{1-\alpha/2}^{v=N-1} \frac{s}{\sqrt{N}}
$$
  

$$
\mu: \bar{x} \pm t_{1-\alpha/2}^{v=N-1} \frac{s}{\sqrt{N}}
$$
  

$$
\mu: \bar{x} \pm t_{1-\alpha/2}^{v=N-1} s_{\bar{x}}
$$

t – Studentovo rozdělení (používáno namísto normálního při malé velikosti vzorku)

> v – stupně volnosti, zde počítány jako N-1

 $t_{1-\alpha}^{v=n}$ 2 **Co je ?**  $t^{v=N-1}_{1-\alpha/2}$ 

Kvantil modelového rozdělení,  $\alpha$  znamená zastoupení

případů, které do intervalu nechceme zahrnout, zde pro 95% interval spolehlivosti je  $\alpha$  = 5%, hledáme tedy 97.5% kvantil studentova rozdělení

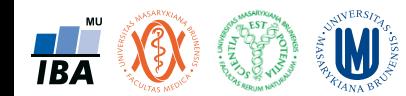

#### Statistické tabulky t-rozdělení

- Na rozdíl od tabulek normálního rozdělení musíme zohlednit i stupně volnosti
- Z tohoto důvodu je tabulka konstruována jen pro vybrané hodnoty pravděpodobnosti

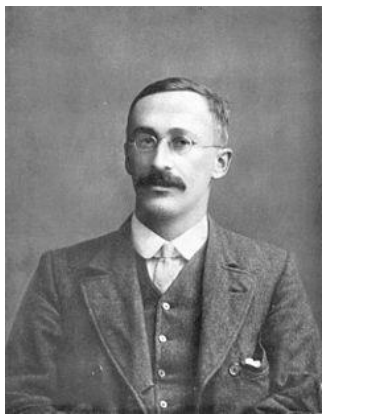

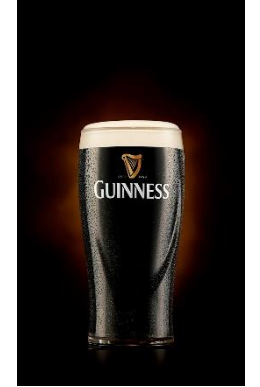

William Sealy Gosset Publikace pod pseudonymem Student t rozdělení na základě experimentů s kvasinkami

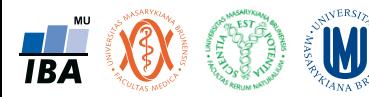

Hledáme hodnotu **t** (= kvantil rozdělení) pro danou plochu **(pravděpodobnost)** a **stupně volnosti**

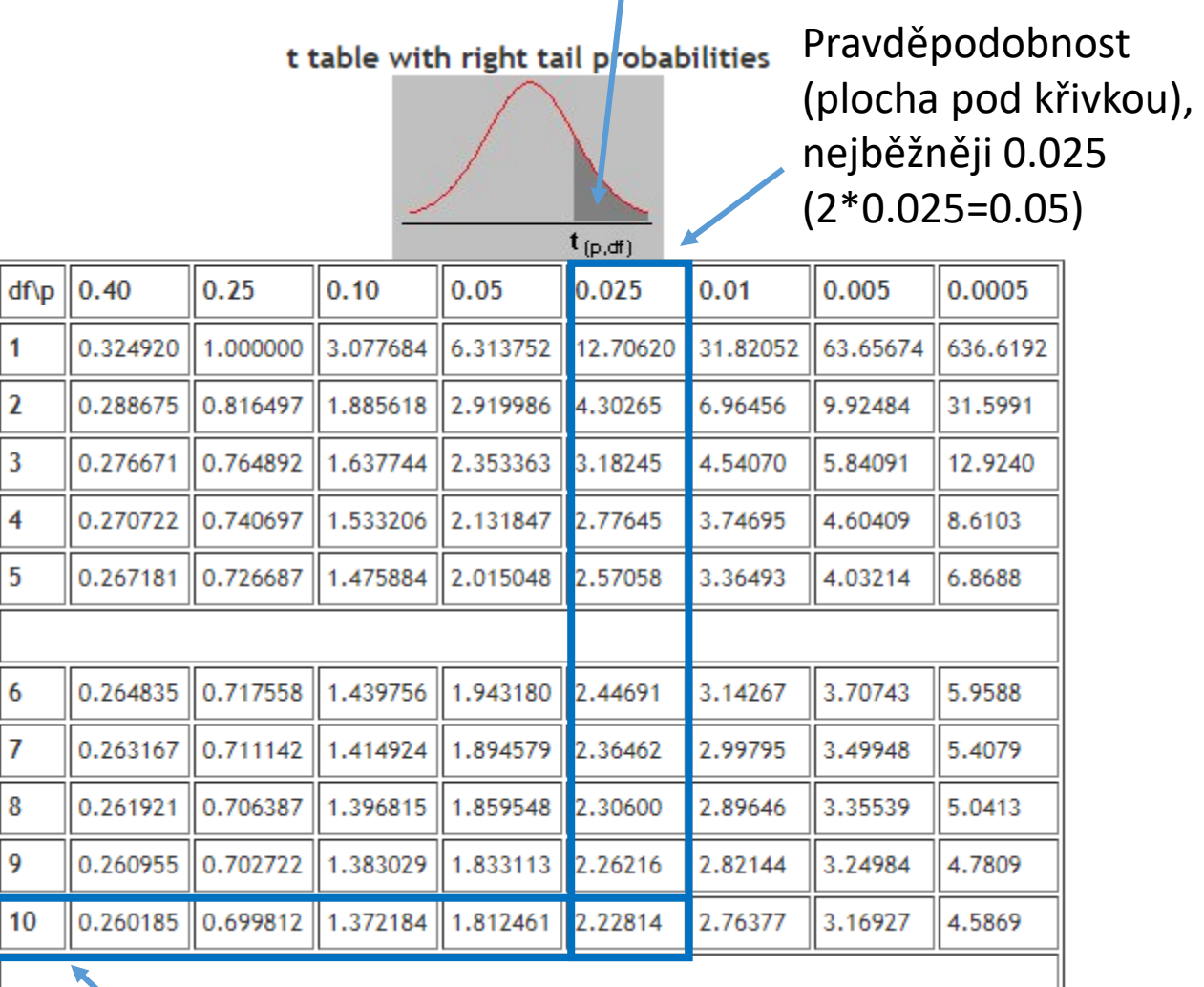

Stupně volnosti

# Odhad průměru a jeho intervalu spolehlivosti – příklad 1

- Provádíme vzorkování populace živočichů a chceme odhadnout průměrnou hodnotu sledované proměnné
- Vzorek: N = 10, průměr (bodový odhad) 61,5, směrodatná odchylka 10,1
- **Jaký je 95% interval spolehlivosti?**

• Střední chyba odhadu 
$$
s_{\bar{x}} = \frac{s}{\sqrt{N}} = \frac{10,1}{\sqrt{10}} = 3,207
$$

- Kvantil modelového rozdělení pro  $\alpha$ =0,05 (1-0,95)
	- $t_{1-\alpha/2}^{v=N-}$  $v=N-1$ <br>  $t^{v=10-}_{1-0.05/2}$ 2  $_{1-^{0.05}/_{2}}^{v=10-1} = t_{0.975}^{9}$ =2,262
- 95% interval spolehlivosti výpočet

$$
\mu: \bar{x} \pm t_{1-\alpha/2}^{v=N-1} \frac{s}{\sqrt{N}} = 61.5 \pm 2.262 * 3.207 = 61.5 \pm 7.256
$$

• 95% interval spolehlivosti - výsledek **61,5 (54,2 – 68,7)**

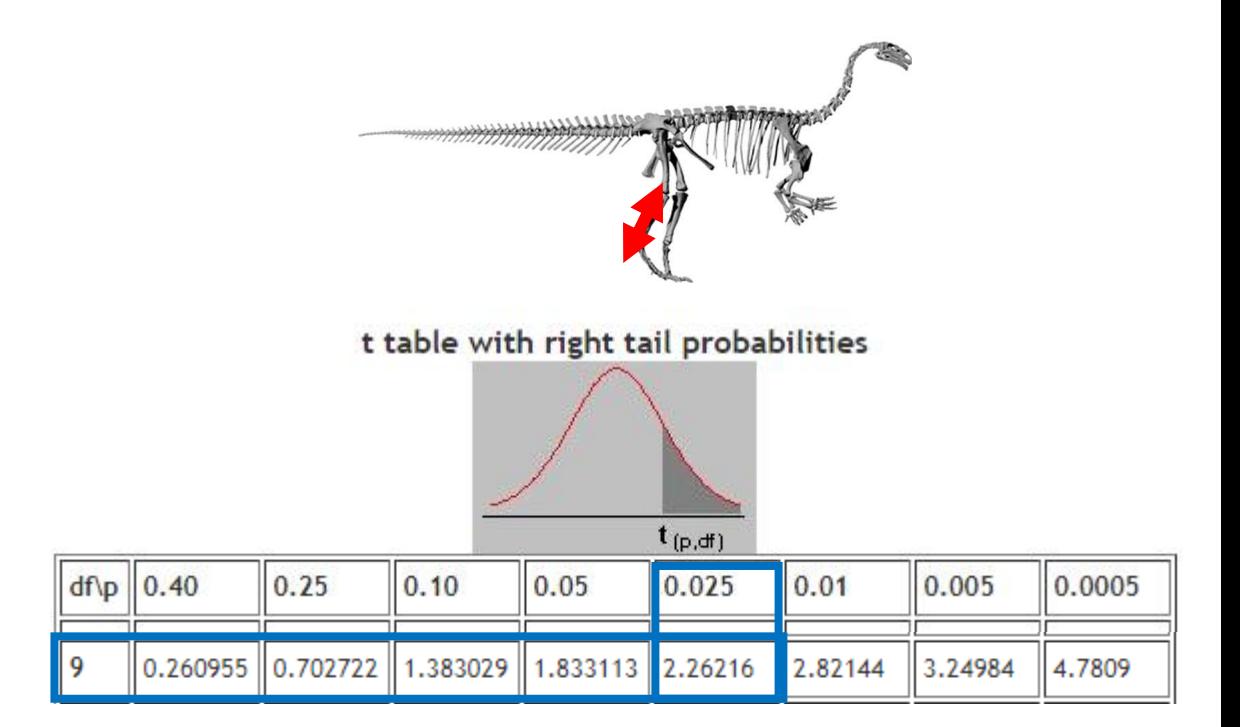

• **Při opakovaném vzorkování o N=10 bude odhad průměru s pravděpodobností 0,95 ležet v rozsahu (54,2 – 68,7)**

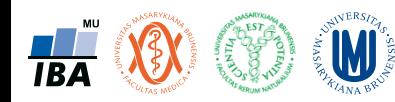

# Odhad průměru a jeho intervalu spolehlivosti – příklad 2

- Provádíme vzorkování populace živočichů a chceme odhadnout průměrnou hodnotu sledované proměnné
- Vzorek: N = 100, průměr (bodový odhad) 61,5, směrodatná odchylka 10,1
- **Jaký je 95% interval spolehlivosti?**

• Střední chyba odhadu 
$$
s_{\bar{x}} = \frac{s}{\sqrt{N}} = \frac{10,1}{\sqrt{100}} = 1,014
$$

- Kvantil modelového rozdělení pro  $\alpha$ =0,05 (1-0,95)
	- $t_{1-\alpha/2}^{v=N-}$  $v=N-1$ <br> $1-\alpha/2$  =  $t_{1-0.05/2}$ 2  $^{v=100-1}_{1-^{0,05}/_2} = t^{99}_{0,975}$ =1,960
- 95% interval spolehlivosti výpočet

$$
\mu: \bar{x} \pm t_{1-\alpha/2}^{\nu=N-1} \frac{s}{\sqrt{N}} = 61.5 \pm 1.960 * 1.014 = 61.5 \pm 1.988
$$

• 95% interval spolehlivosti - výsledek **61,5 (59,5 – 63,5)**

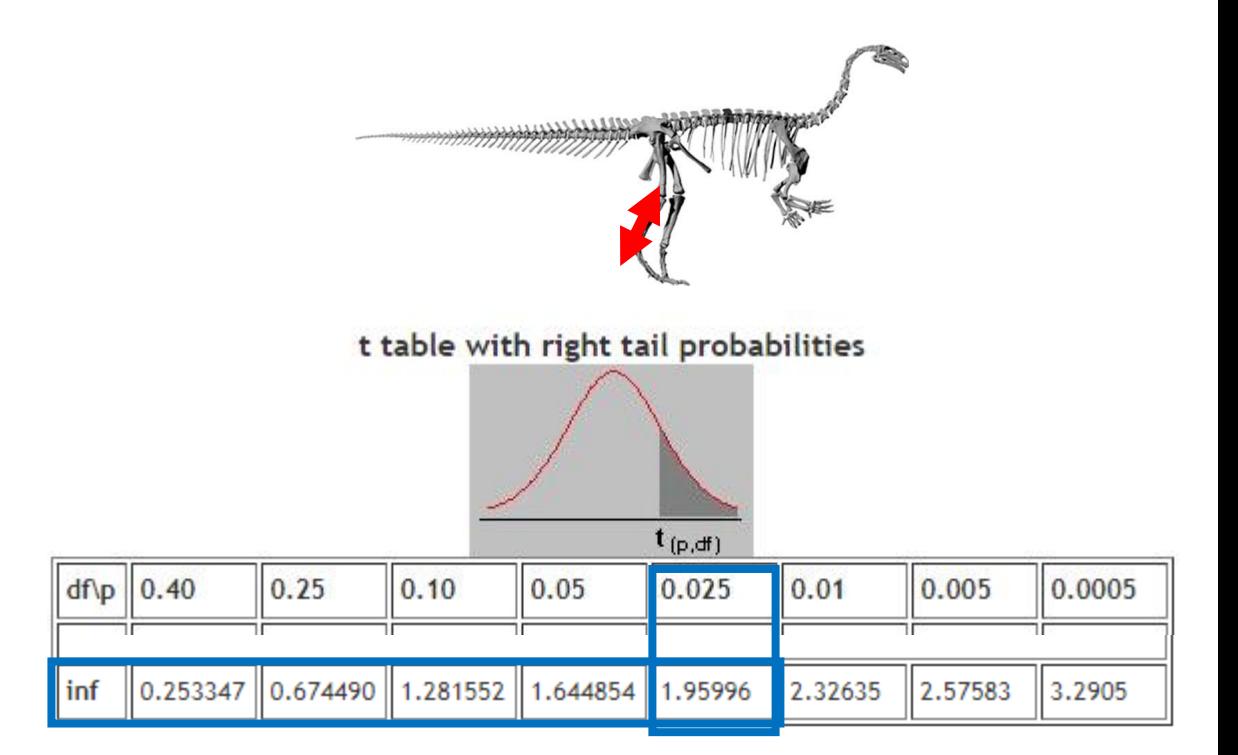

• **Při opakovaném vzorkování o N=100 bude odhad průměru s pravděpodobností 0,95 ležet v rozsahu (59,5 – 63,5)**

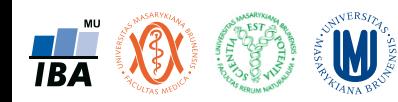

#### Interval spolehlivosti pro odhad rozptylu

- Příklad asymetrického intervalu spolehlivosti; modelovým rozdělením je Pearsonovo (chi-kvadrát rozdělení)
- **Pro rozptyl**

$$
\frac{(N-1)s^2}{x^2 \frac{\nu = N-1}{\alpha/2}} \le \sigma^2 \le \frac{(N-1)s^2}{x^2 \frac{\nu = N-1}{1-\alpha/2}}
$$

• **Pro směrodatnou odchylku**

$$
\sqrt{\frac{(N-1)s^2}{x^2\frac{\nu=N-1}{\alpha/2}}} \le \sigma \le \sqrt{\frac{(N-1)s^2}{x^2\frac{\nu=N-1}{1-\alpha/2}}}
$$

• **Pro střední chybu odhadu průměru** 1919 v 10 16 16 20 25

$$
\sqrt{\frac{(N-1)s^2}{Nx^2\alpha/2}} \le \frac{\sigma}{\sqrt{N}} \le \sqrt{\frac{(N-1)s^2}{Nx^2\alpha/2}}
$$

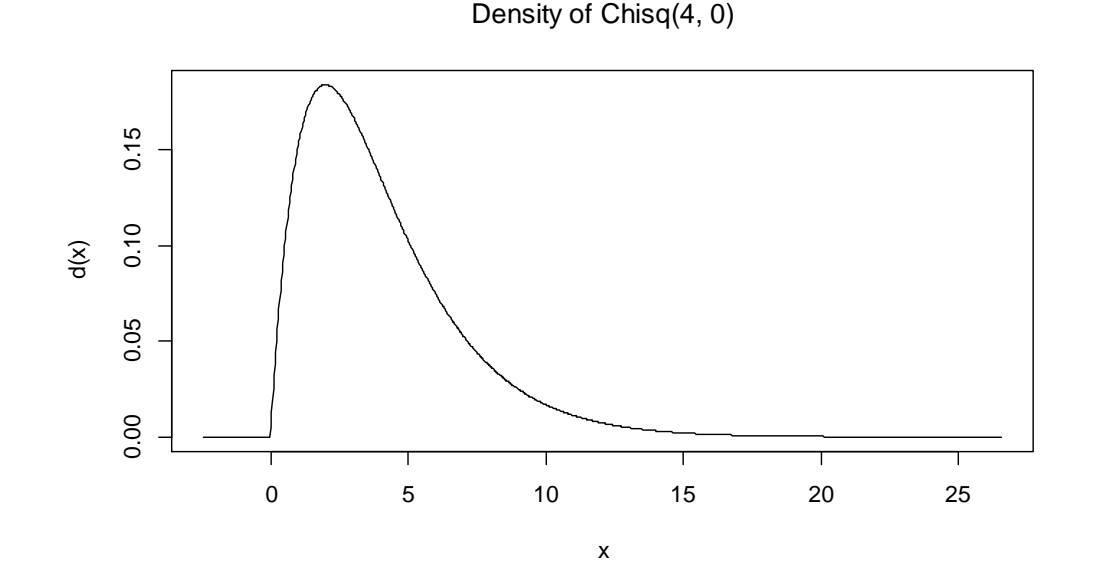

### Koncept intervalu spolehlivosti a jeho interpretace: shrnutí

- Při výpočtu odhadu popisné statistiky nás zajímá nejenom její vlastní hodnota (bodový odhad) ale také její rozsah spolehlivosti
- Interval spolehlivosti závisí na:
	- Velikosti vzorku
	- Variabilitě dat
	- Požadované spolehlivosti

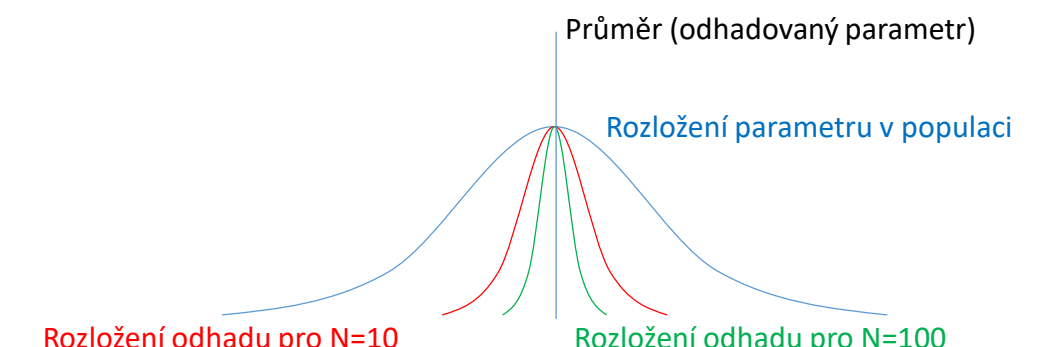

- Interval spolehlivosti lze spočítat pro jakoukoliv statistiku (průměr, směrodatná odchylka, korelace, procentuální zastoupení apod.)
- Interval spolehlivosti poskytuje vodítko jak "spolehlivé" jsou naše výsledky a s jakou pravděpodobností jich je možné opakovaně dosáhnout
- 95% interval spolehlivosti je rozsah hodnot do nějž se při opakování studie trefíme s 95% pravděpodobností
- Tvrzení, že v rozsahu 95% intervalu spolehlivosti leží s 95% pravděpodobností skutečný průměr populace není pravdivé, skutečný průměr populace neznáme !!!

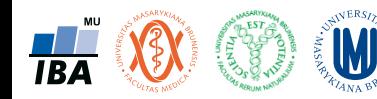

#### Poznámka k intervalu spolehlivosti

- Interval spolehlivosti počítá pouze s variabilitou danou náhodným výběrem, nepočítá se zdroji systematického zkreslení.
- **Příklady:**
- Měření koncentrace polutantu nebo krevního tlaku může být systematicky zkresleno starým měřidlem ("technical bias").
- Měření koncentrace polutantu může být systematicky zkresleno výběrem pouze čistých nebo pouze kontaminovaných lokalit ("selection bias")
- Měření krevního tlaku může být systematicky zkresleno tím, že se do studie přihlásí pouze určitá skupina osob ("selection bias")

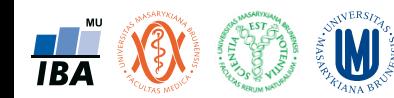
# Základy testování hypotéz

Princip statistického testování hypotéz

Testová statistika a statistická významnost

Chyby statistického testování

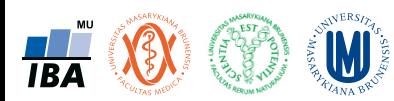

#### Anotace

- Testování hypotéz je po popisné statistice druhým hlavním směrem statistických analýz. Při testování pokládáme hypotézy, které se snažíme s určitou pravděpodobností potvrdit nebo vyvrátit.
- Tzv. nulovou hypotézu lze nejlépe popsat jako situaci, kdy předpokládáme vliv náhody (rozdíl mezi skupinami je pouhá náhoda, vztah dvou proměnných je pouhá náhoda apod.), alternativní hypotéza předpokládá vliv nenáhodného faktoru.
- Výsledkem statistického testu je v zásadě pravděpodobnost nakolik je hodnocený jev náhodný nebo ne, při překročení určité hranice (nejčastěji méně než 5% pravděpodobnost, že jev je pouhá náhoda) deklarujeme, že pravděpodobnost náhody je pro nás dostatečně nízká abychom jev prohlásili za nenáhodný
- Statistická významnost je ovlivnitelná velikostí vzorku a tak je pouze indicií k prohlášení např. rozdílu dvou skupin pacientů za skutečně významný. V ideální situaci je nezbytné aby rozdíl byl významný nejenom statisticky (=nenáhodný), ale i prakticky (=nejde pouze o artefakt velikosti vzorku).

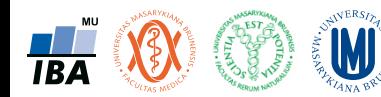

#### Statistické testování neznamená průkaz kauzality !!!!

• Výsledek statistického testování neznamená kauzální prokázání nebo neprokázání vztahu, jde pouze o indicii k našemu rozhodování.

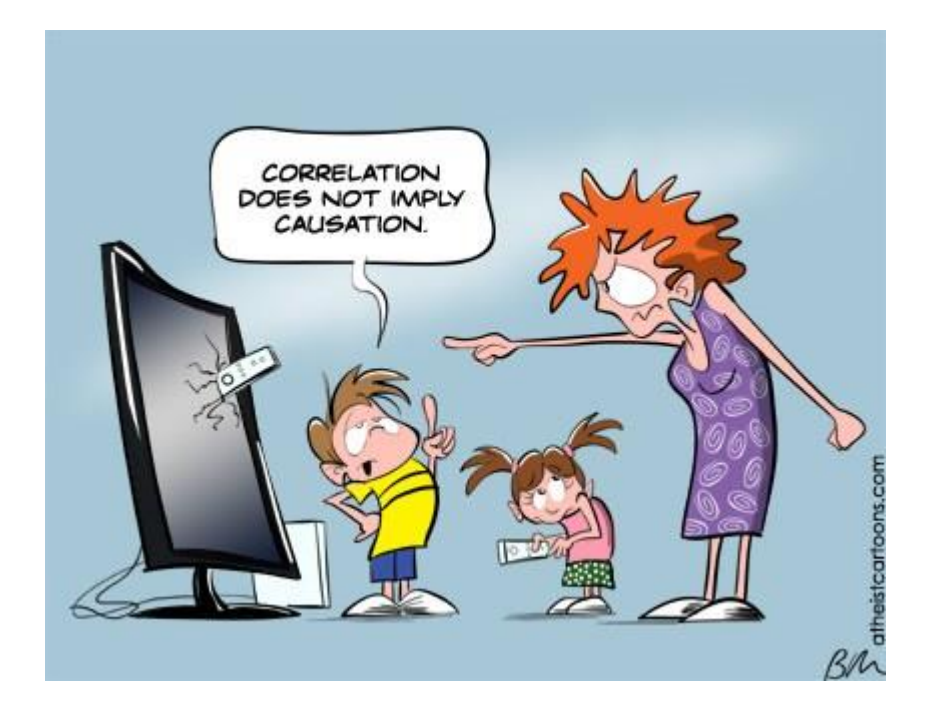

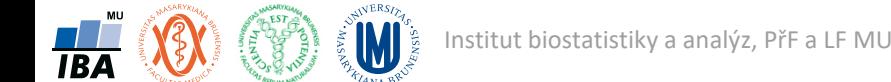

# Práce s variabilitou v analýze dat

• V analýze dat existují tři hlavní přístupy k práci s variabilitou

Popisná analýza: popis variability

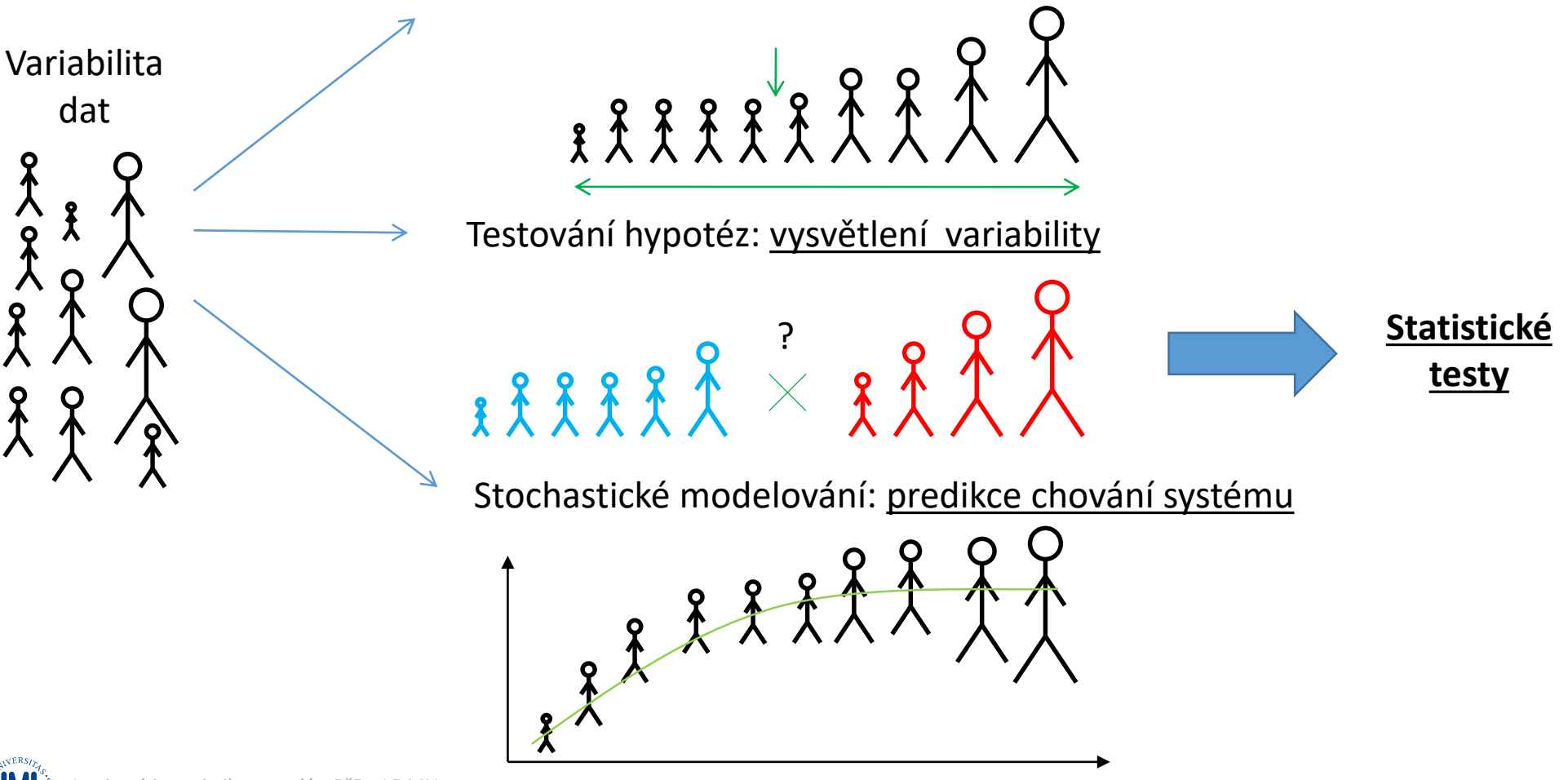

**TRA** 

### Princip testování hypotéz

- Formulace hypotézy
- Výběr cílové populace a z ní reprezentativního vzorku
- Měření sledovaných parametrů
- Použití odpovídajícího testu **závěr testu**
- Interpretace výsledků

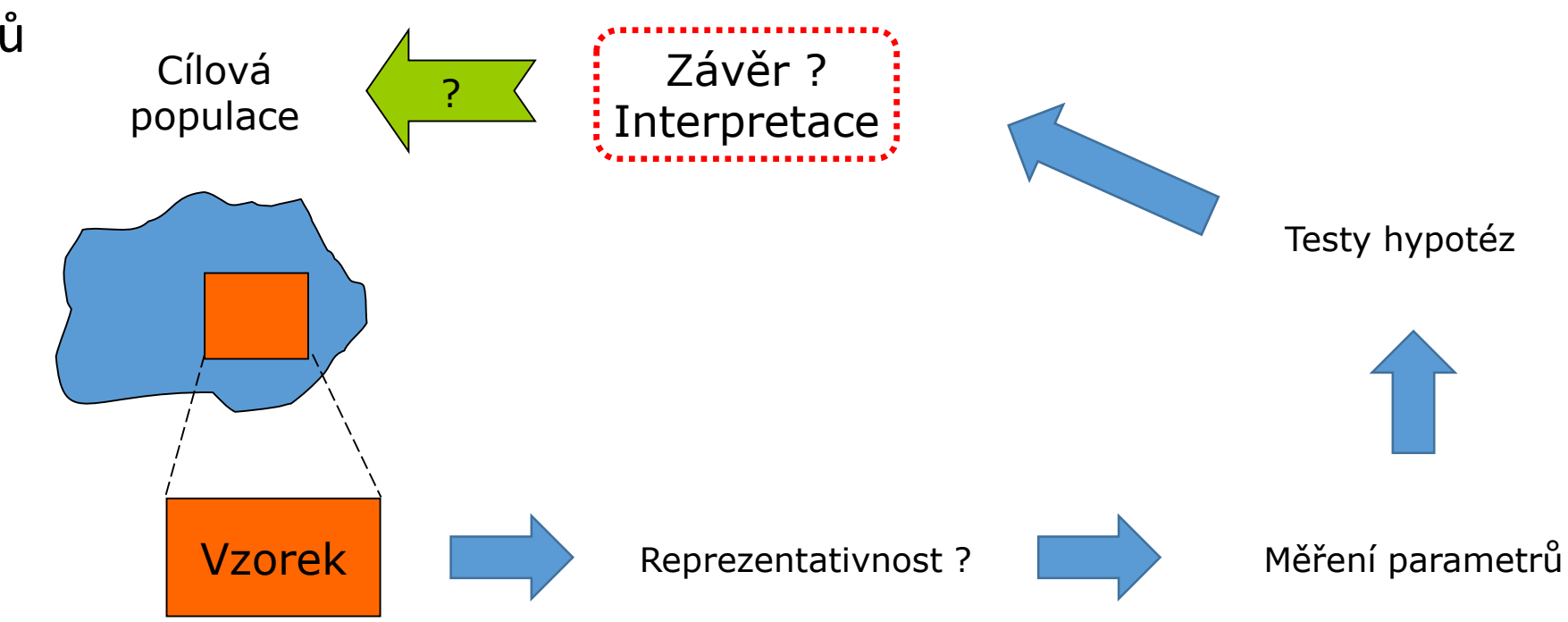

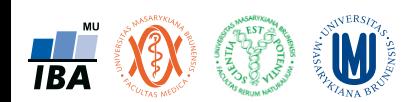

#### Stanovení hypotézy

- **Nulová hypotéza ("null hypothesis") tvrzení o neznámých vlastnostech rozdělení pravděpodobnosti** sledované náhodné veličiny (znaku, vlastnosti) týkající se cílové populace.
- Nulová hypotéza má tvar:  $H_0$ : $\theta$ = $\theta_0$
- Nulová hypotéza obecně říká, že rozdíl není, popřípadě, že rozdíl je tak malý, že jej můžeme považovat za náhodný -> základní otázkou testování tak je "jak definovat co je pro nás "dostatečně" náhodné?"
- **Alternativní hypotéza** tvrzení o neznámých vlastnostech rozdělení pravděpodobnosti sledované náhodné veličiny, které popírá platnost nulové hypotézy. Vymezuje, jaká situace nastává, když nulová hypotéza neplatí.
- Alternativní hypotéza má tvar:  $H_1$ : $\theta \neq \theta_0$

$$
H_1: \theta < \theta_0
$$
  

$$
H_1: \theta > \theta_0
$$

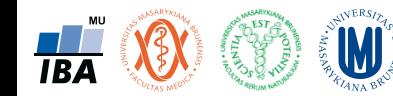

# Příklady hypotézy

• Liší se lokality poblíž lidských sídel od lokalit v chráněných rezervacích co do míry znečištění?

Míra znečištění na lokalitách poblíž sídel:  $\theta_1$ Míra znečištění na lokalitách v rezervacích:  $\theta$ ,  $\theta_1$   $H_0$  :  $\theta_1 = \theta_2$  $\theta_2$   $H_1: \theta_1 \neq \theta_2$ 

• Je efekt snížení systolického tlaku novým antihypertenzivem stejný u hypertoniků, kteří kouří, jako u hypertoniků, kteří nekouří?

Střední hodnota efektu u kuřáků: Střední hodnota efektu u nekuřáků:  $\theta_1$   $H_0$  :  $\theta_1 = \theta_2$  $\theta_2$   $H_1: \theta_1 < \theta_2$ 

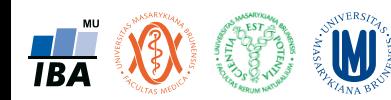

# Proč nulová hypotéza vyjadřuje nepřítomnost efektu?

- Nulová hypotéza odráží fakt, že se něco nestalo nebo neprojevilo  $\rightarrow$  je stanovena obvykle jako opak toho, co chceme experimentem prokázat.
- **Nulová hypotéza je postavena tak, abychom ji mohli pomocí pozorovaných hodnot vyvrátit.**
- Pro zamítnutí platnosti nulové hypotézy nám totiž stačí najít jeden příklad, kdy nulová hypotéza neplatí – tím příkladem má být náš náhodný výběr (naše pozorovaná data).
- Zamítnout nulovou hypotézu je jednodušší než nulovou hypotézu potvrdit.

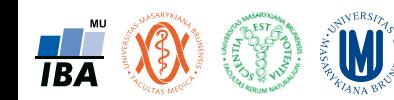

#### Testování hypotéz

- Testování hypotéz se zabývá rozhodováním o platnosti stanovených hypotéz na základě pozorovaných dat.
- Platnost hypotéz ověřujeme pomocí **statistického testu**  rozhodovacího pravidla, které každému náhodnému výběru přiřadí právě jedno ze dvou možných rozhodnutí –  $H_0$  nezamítáme nebo  $H_0$  zamítáme.

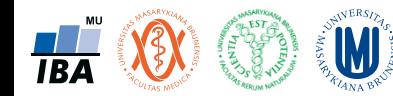

#### Statistický test

- Testování hypotéz probíhá na základě dat.
- **Testované hypotéze odpovídá statistický test**, respektive testová statistika, která umožní ověřit platnost nulové hypotézy.
- **Testová statistika** je vzorec vycházející z pozorovaných dat s rozdělením pravděpodobnosti, sama tedy má také **rozdělení pravděpodobnosti**. Rozdělení pravděpodobnosti testové statistiky za platnosti H0 se označuje jako "null distribution".

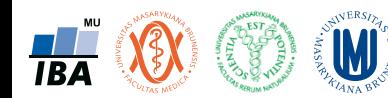

#### Postup statistického testování

- Formulujeme nulovou hypotézu  $H_0$  (sledovaný efekt je nulový)
- Formulujeme alternativní hypotézu  $H_A$ (sledovaný efekt je různý mezi skupinami) Alternativní hypotéza u parametrických testů může být oboustranná nebo jednostranná.
- Hypotéza musí být stanovena tak abychom mohli vybrat a spočítat tzv. testovou statistiku (např. hypotéza o průměrech bude pravděpodobně řešena pomocí t-testu, jehož testová statistika má t rozdělení)
- Hodnotu testové statistiky vypočítáme na základě pozorovaných hodnot
- Vypočtenou testovou statistiku porovnáme s jejím rozdělením (= rozdělení náhodných rozdílů), posoudíme náhodnost rozdílu a vyslovíme závěr o zamítnutí / nezamítnutí H<sub>0</sub>

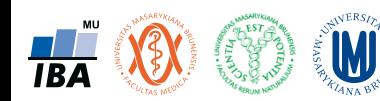

#### Na čem závisí hodnota testové statistiky?

• Máme dvě skupiny hodnot, každá je popsána svojí velikostí, průměrem a směrodatnou odchylkou – co ovlivňuje významnost rozdílu jejich průměrů?

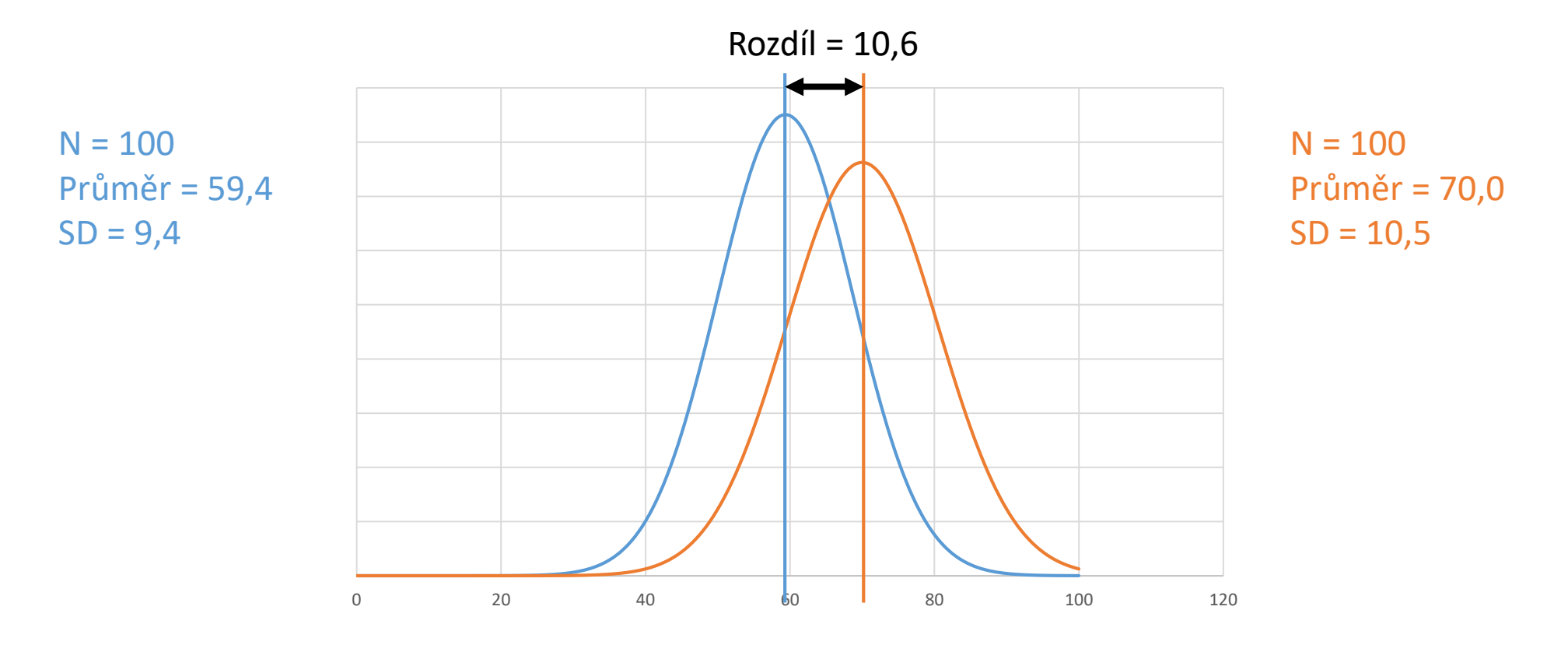

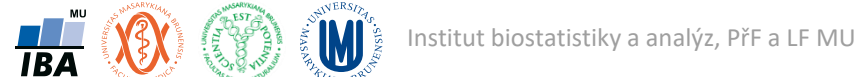

# Na čem závisí hodnota testové statistiky?

• Máme dvě skupiny hodnot, každá je popsána svojí velikostí, průměrem a směrodatnou odchylkou – co ovlivňuje významnost rozdílu jejich průměrů?

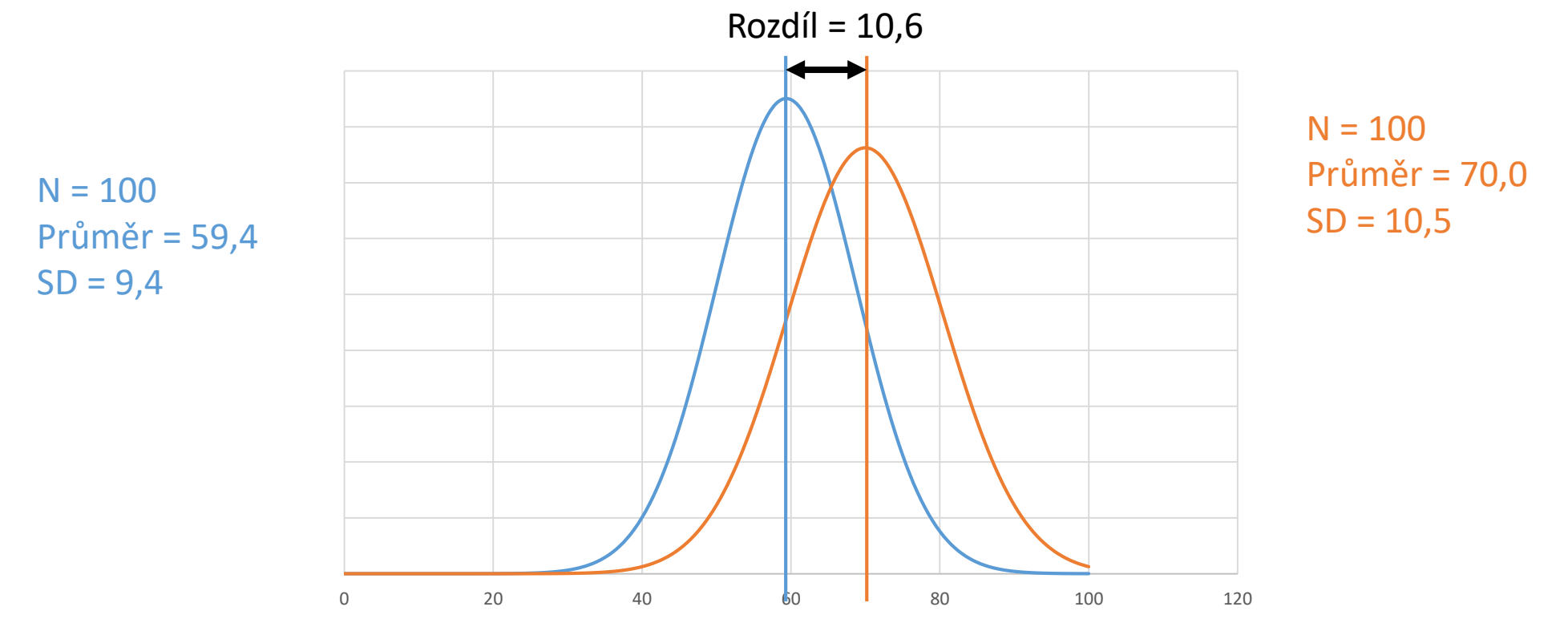

- Na velikosti vzorku (větší vzorek = větší významnost) a směrodatné odchylce (větší variabilita = menší významnost) - ovlivňují spolehlivost s jakou odhadujeme srovnávané průměry
- Na velikosti rozdílu mezi srovnávanými průměry (větší rozdíl = větší významnost)

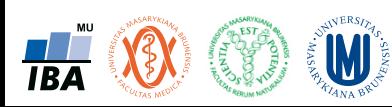

#### Testová statistika

- Testová statistika kombinuje velikost rozdílu s dalšími charakteristikami dat (velikost vzorku, variabilita atd.), jde vlastně o rozdíl vážený dalšími charakteristikami
- Hodnota testové statistiky je ve vazbě na významnost rozdílu
- Pro finální rozhodnutí o významnosti rozdílu je nezbytné testovou statistiku porovnat s jejím rozdělením náhodných rozdílů (= jaké by bylo rozdělení této statistiky, kdyby byl rozdíl náhodný)

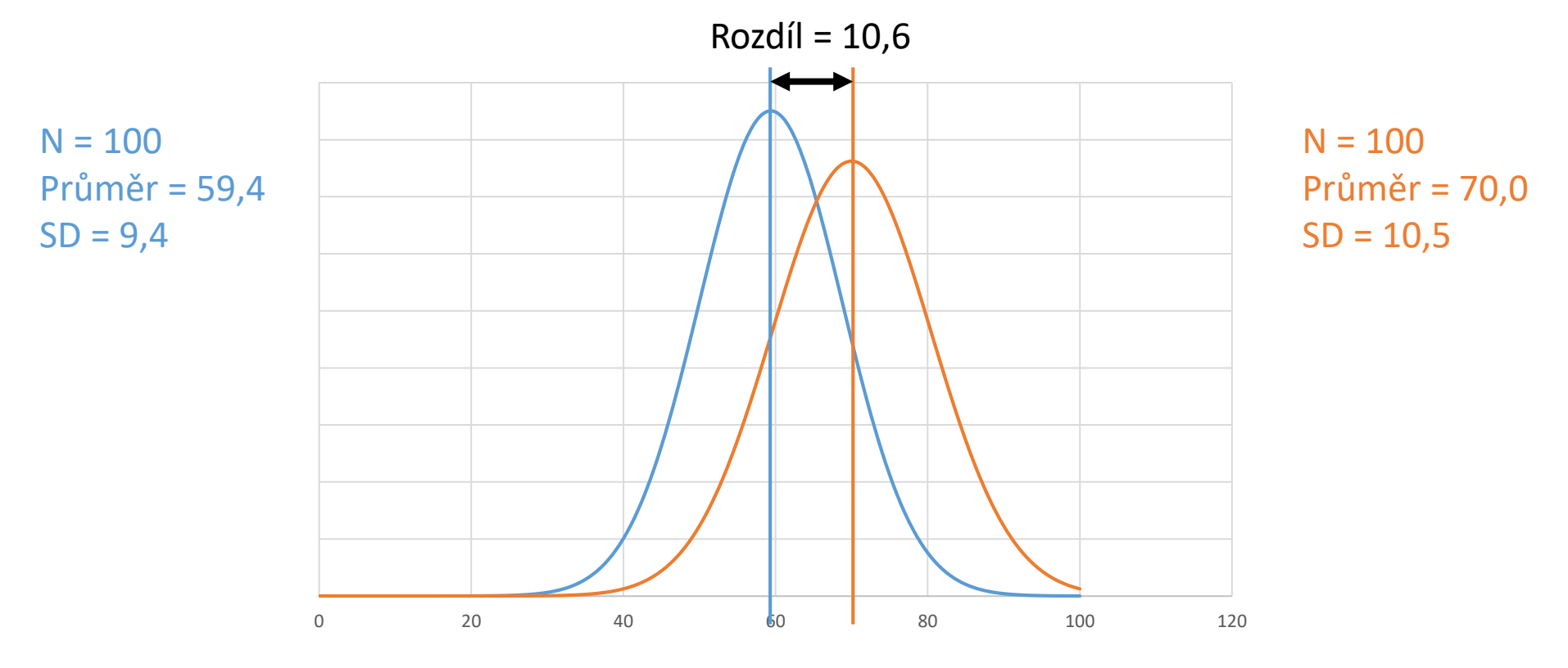

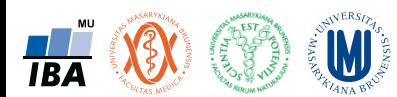

# Dva způsoby získání rozdělení testové statistiky

- Testová statistika představuje rozdělení náhodných rozdílů, lze ji získat dvěma způsoby
- Aproximací na modelové rozdělení
	- "standardní" postup, výhodou je snadný výpočet, citlivé na nedodržení předpokladů o rozložení dat
	- Různé testy mají své rozdělení náhodných rozdílů popsány různými mdolovými rozděleními (např. t-test pomocí t-rozdělení, test dobré shody pomocí Pearsonova (chi-kvadrát rozdělení)
- Permutační metody
	- Rozdělení náhodných rozdílů je získáno pomocí počítačové simulace buď všech možných nebo zadaného počtu náhodných situací
	- Vhodné pro malé velikosti vzorku nebo situace, kdy není možná aproximace na modelová rozdělení
	- Náročné na výpočetní výkon (v současnosti stále menší problém)
	- Výukově názorné

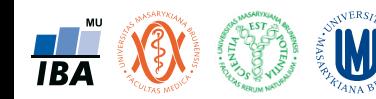

#### Způsoby testování

- Testování H0 proti HA na hladině významnosti α můžeme provést třemi různými způsoby:
- 1. Kritický obor (označení W) neboli obor zamítnutí H0 ,
- 2. Interval spolehlivosti,
- 3. P-hodnota.

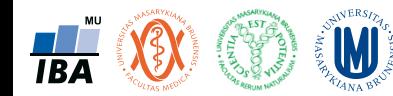

## Příklad: permutační testování

Hodnotíme velikost dvou druhů žab, od každého druhu jsme vzorkovali 100 jedinců.

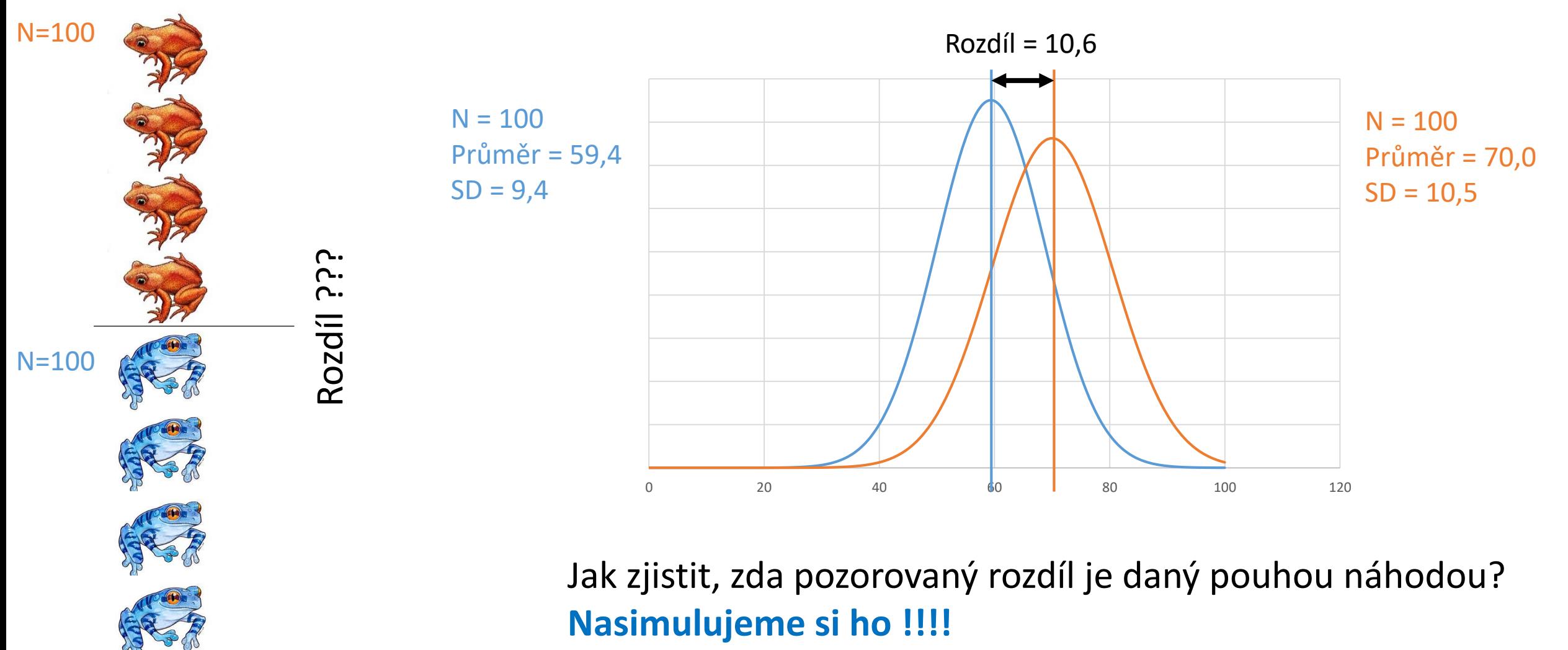

**TBA** 

# Příklad: permutační testování

Hodnotíme velikost dvou druhů žab, od každého druhu jsme vzorkovali 100 jedinců.

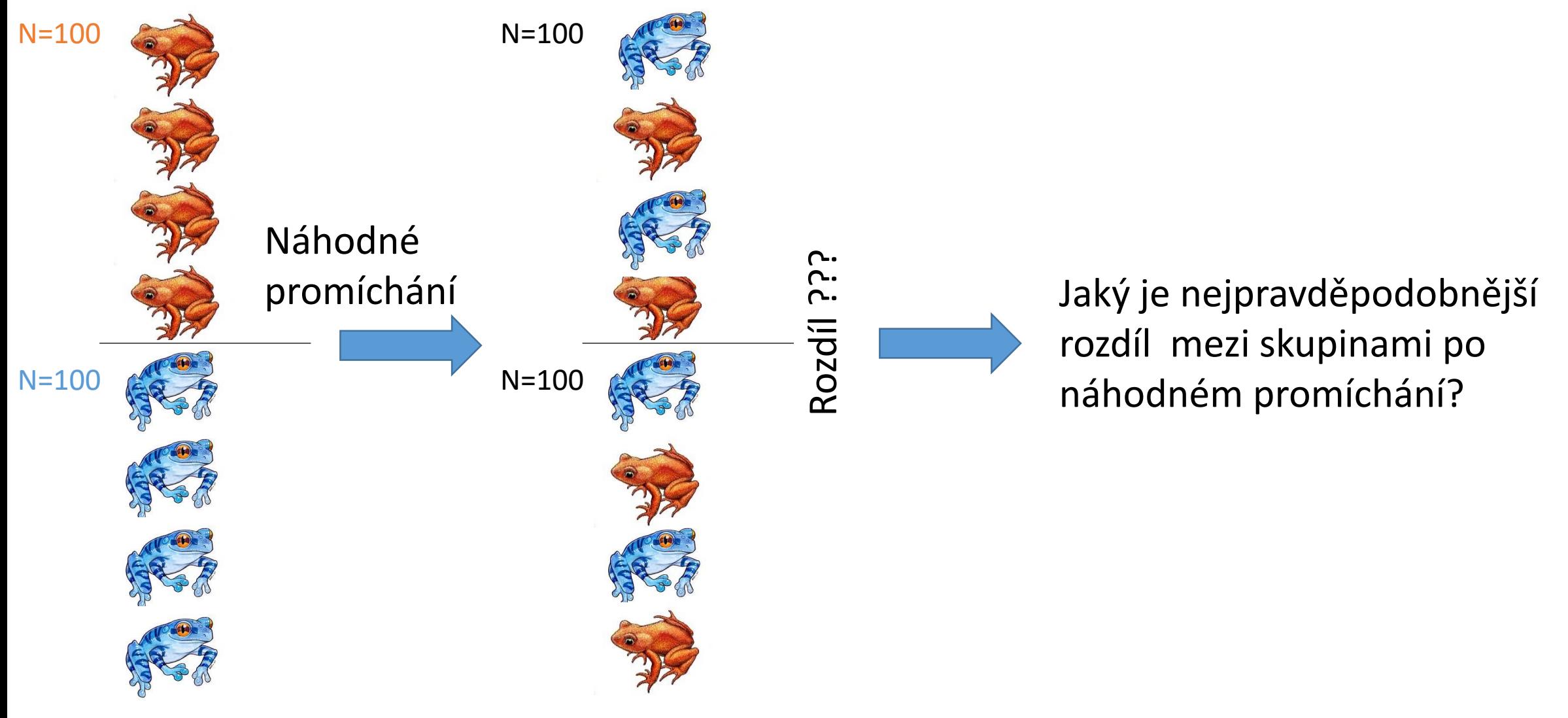

# Příklad: permutační testování

Hodnotíme velikost dvou druhů žab, od každého druhu jsme vzorkovali 100 jedinců.

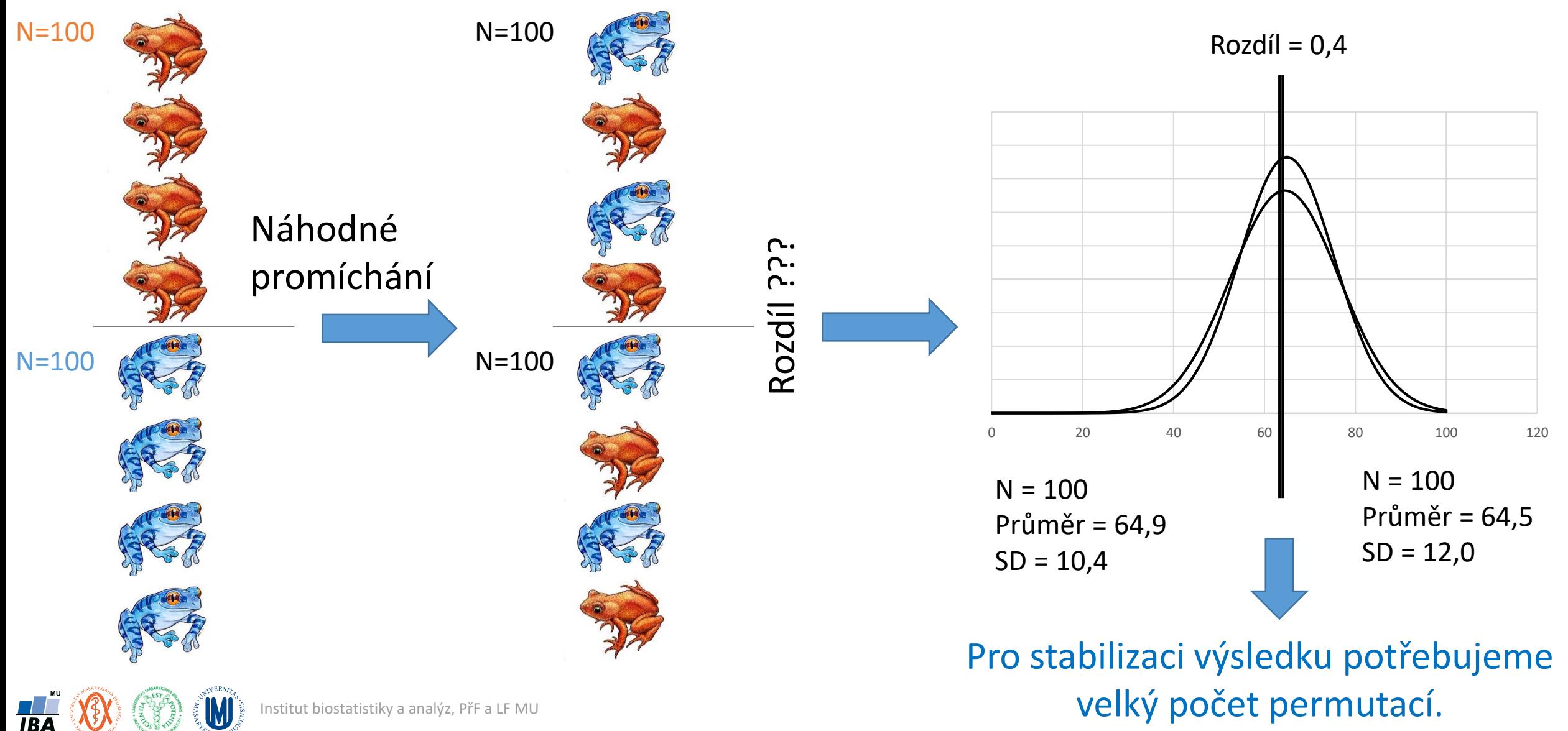

# Výsledky při různém počtu permutací

• Se zvyšujícím počtem permutací pozorujeme vytváření rozdělení náhodných rozdílů

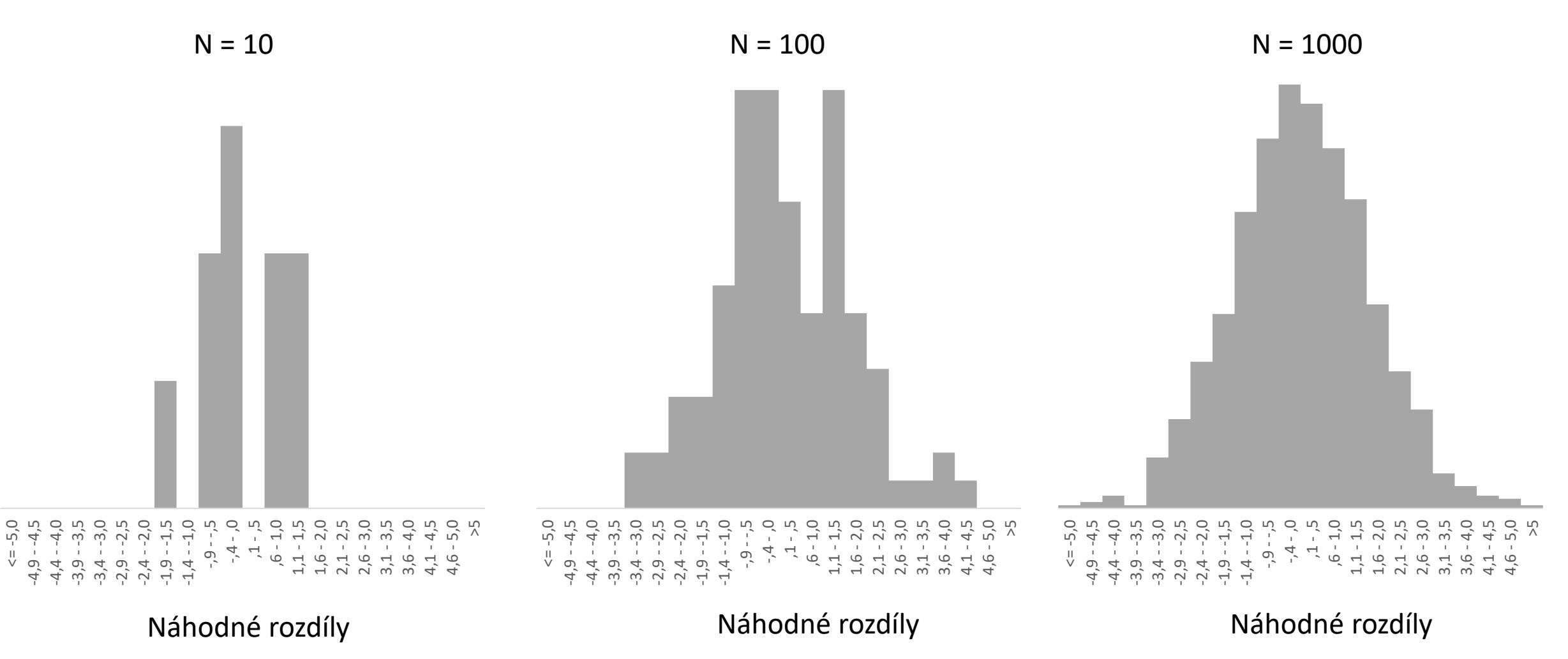

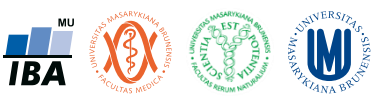

# Náhodné rozdíly vs. pozorovaný rozdíl

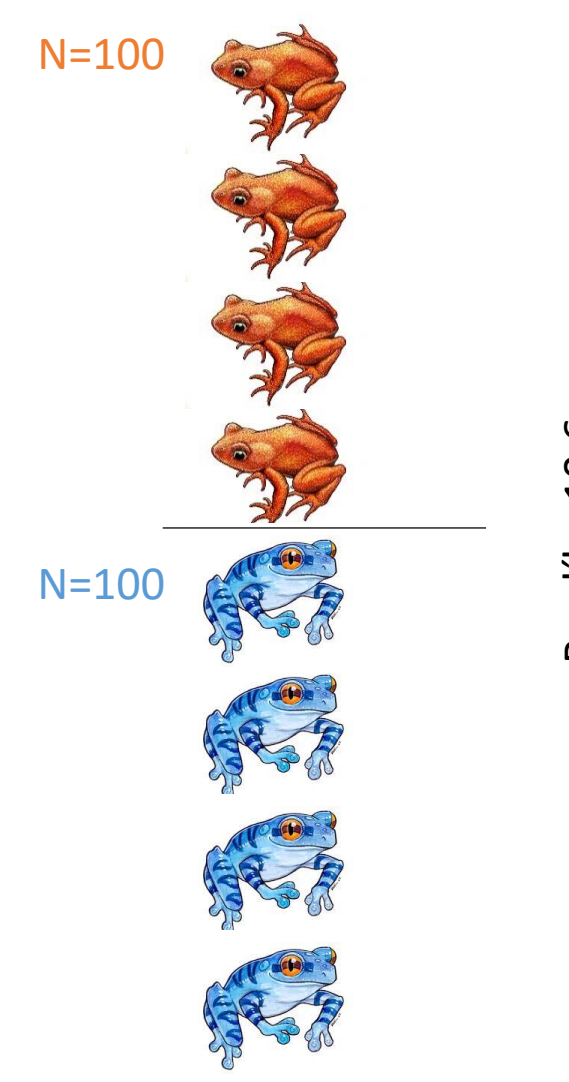

**TBA** 

• Reálný rozdíl porovnáme s rozložením náhodných rozdílů

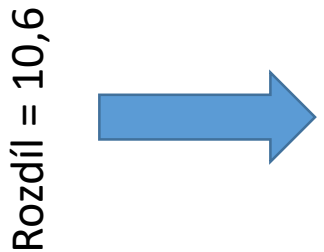

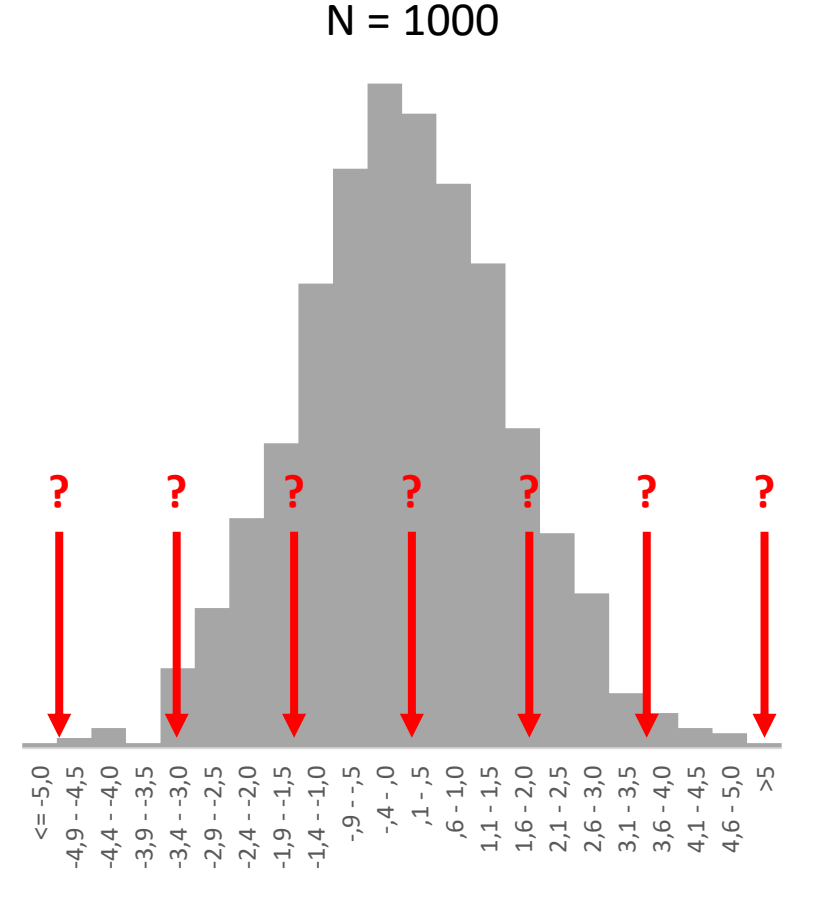

Náhodné rozdíly

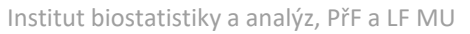

# Rozložení náhodných rozdílů a jeho využití pro testování

- Stanovíme si kritický obor testové statistiky = s jakou pravděpodobností náhodného vzniku pozorovaného rozdílu jsme schopni se smířit při zamítnutí nulové hypotézy (tedy prohlášení, že rozdíl nepovažujeme za náhodný)
- Nejběžněji se používá kritický obor testové statistiky vedoucí k pravděpodobnosti náhodného rozdílu 0.05 nebo 0.01 (tzv. hladina statistické významnosti, nejde o přírodní zákon, pouze o domluvu)
- Náš skutečný rozdíl porovnáme s rozložením náhodných rozdílů a stanoveným kritickým oborem této statistiky
- Pokud skutečný rozdíl leží v kritickém oboru, říkáme, že na dané hladině významnosti zamítáme nulovou hypotézu
- Pro danou hodnotu testové statistiky jsme schopni určit i přesnou pravděpodobnost s jakou existují náhodné rozdíly větší než je náš pozorovaný rozdíl = pravděpodobnost, že námi pozorovaný rozdíl je pouhá náhoda

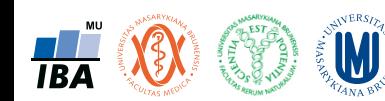

# Statistická významnost pozorovaného rozdílu

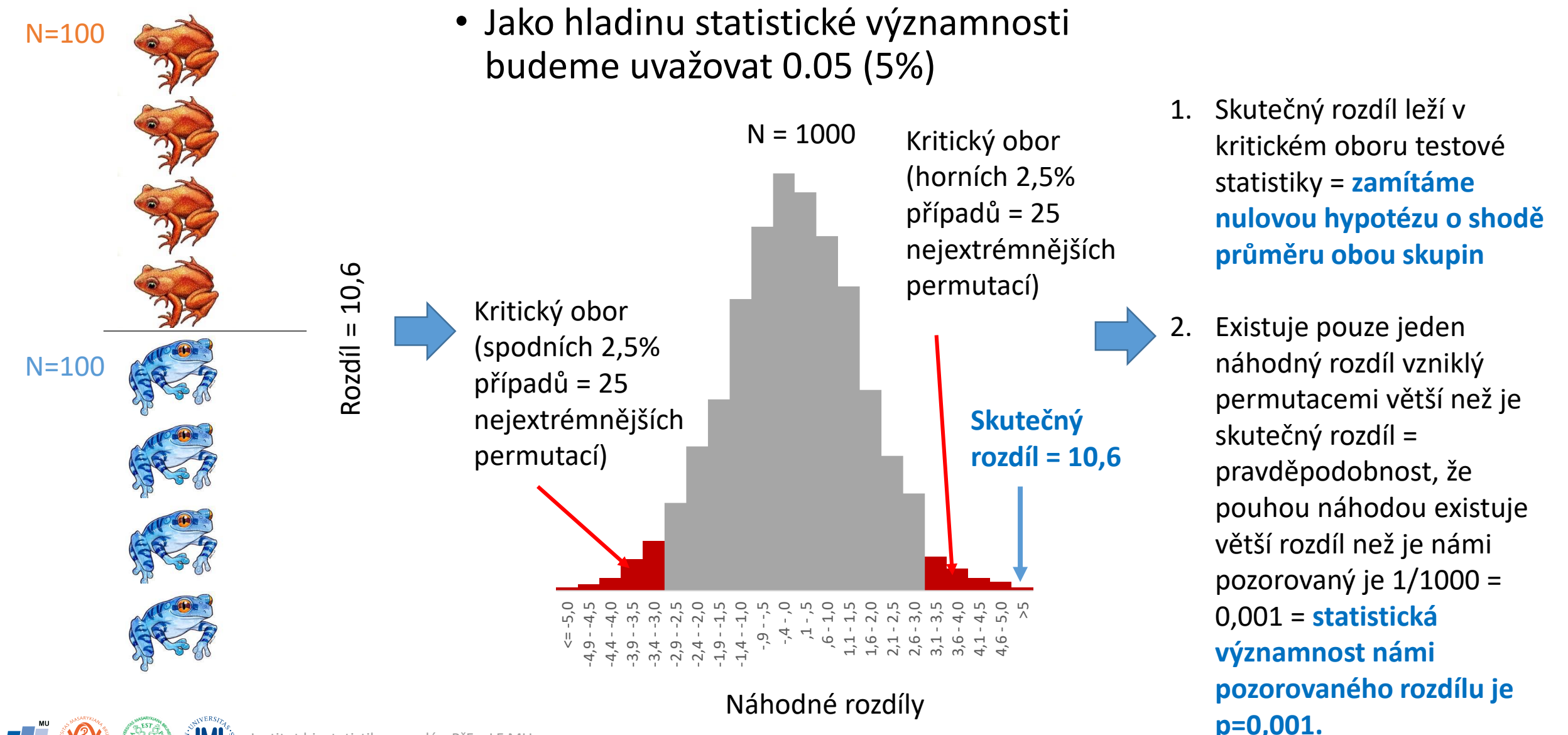

Institut biostatistiky a analýz, PřF a LF MU

#### Co znamená náhodný rozdíl? Shrnutí.

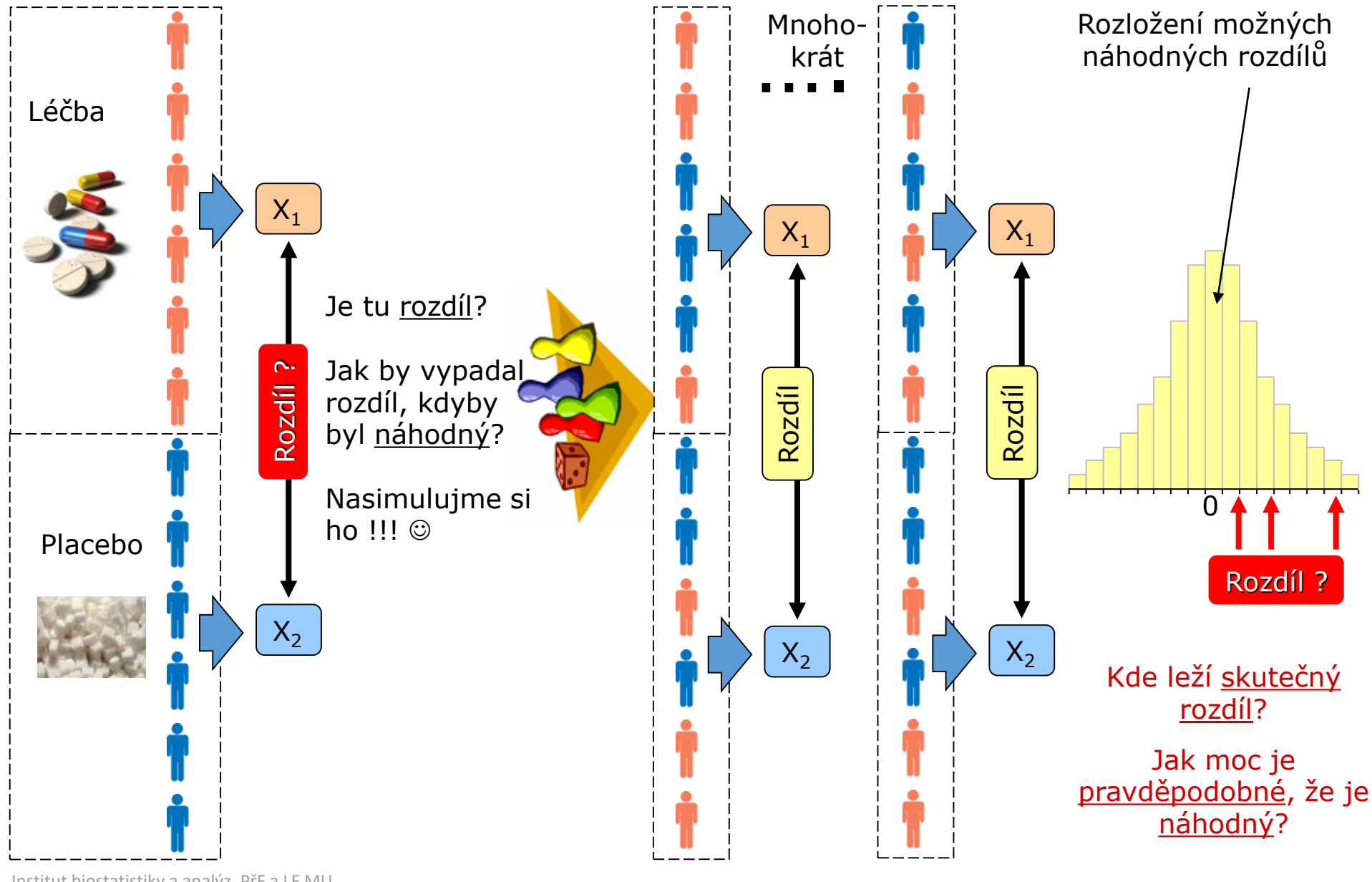

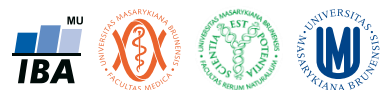

#### Zamítnutí / nezamítnutí nulové hypotézy

- Hodnotu testové statistiky srovnáme s kvantilem (kritickou hodnotou) jejího rozdělení odpovídajícím zvolené hladině významnosti testu α.
- Představuje-li pozorovaná hodnota testové statistiky extrémnější (méně pravděpodobnou) hodnotu v rámci rozdělení odpovídajícího nulové hypotéze než je kritická hodnota (kvantil) odpovídající zvolenému riziku α, pak nulovou hypotézu zamítáme.

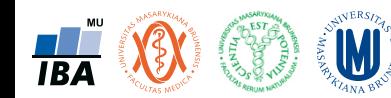

#### Zamítnutí / nezamítnutí nulové hypotézy

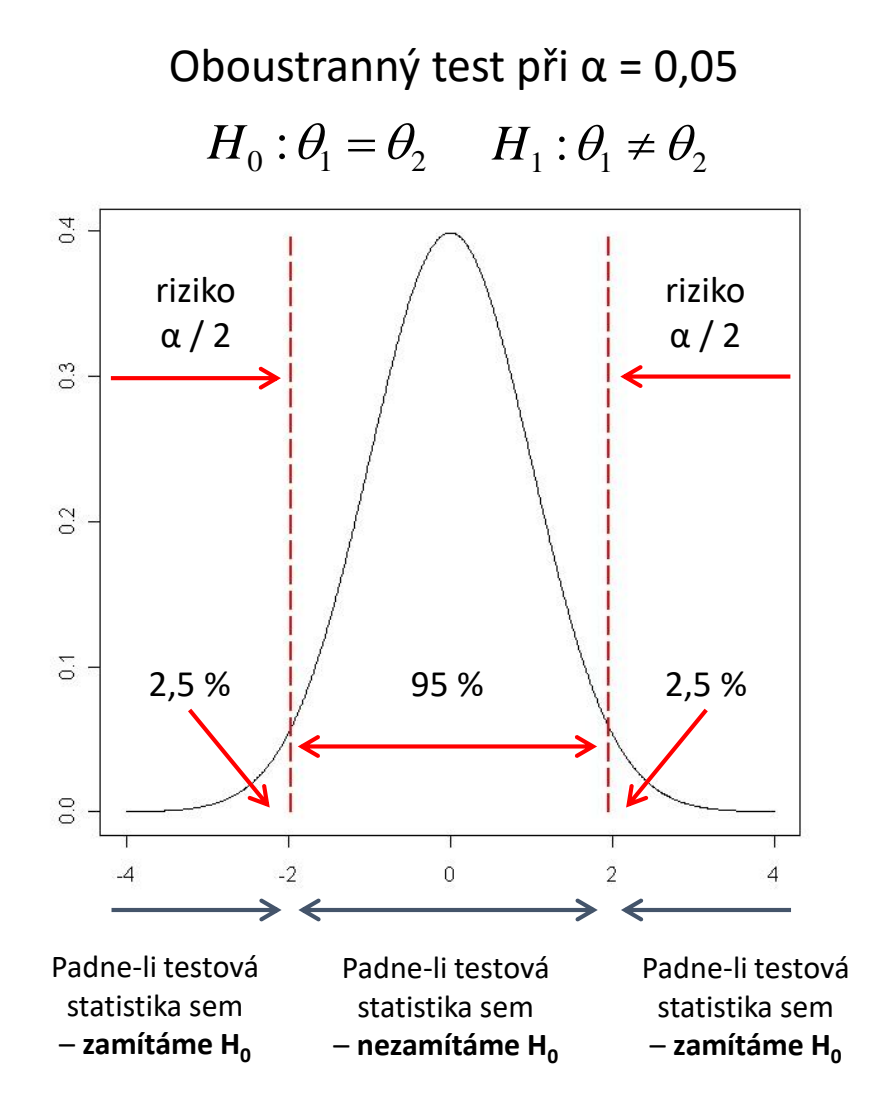

Rozdělení náhodných rozdílů:

- Buď příslušné modelové rozdělení
- Nebo výsledek simulace

#### Zamítnutí nulové hypotézy:

- Naše testová statistika spadá do kritického oboru
- Odvozená přesná hodnota p je menší než s kritickým oborem spjaté p

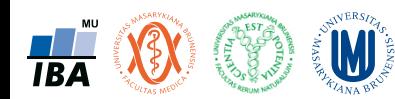

## Testování pomocí intervalů spolehlivosti

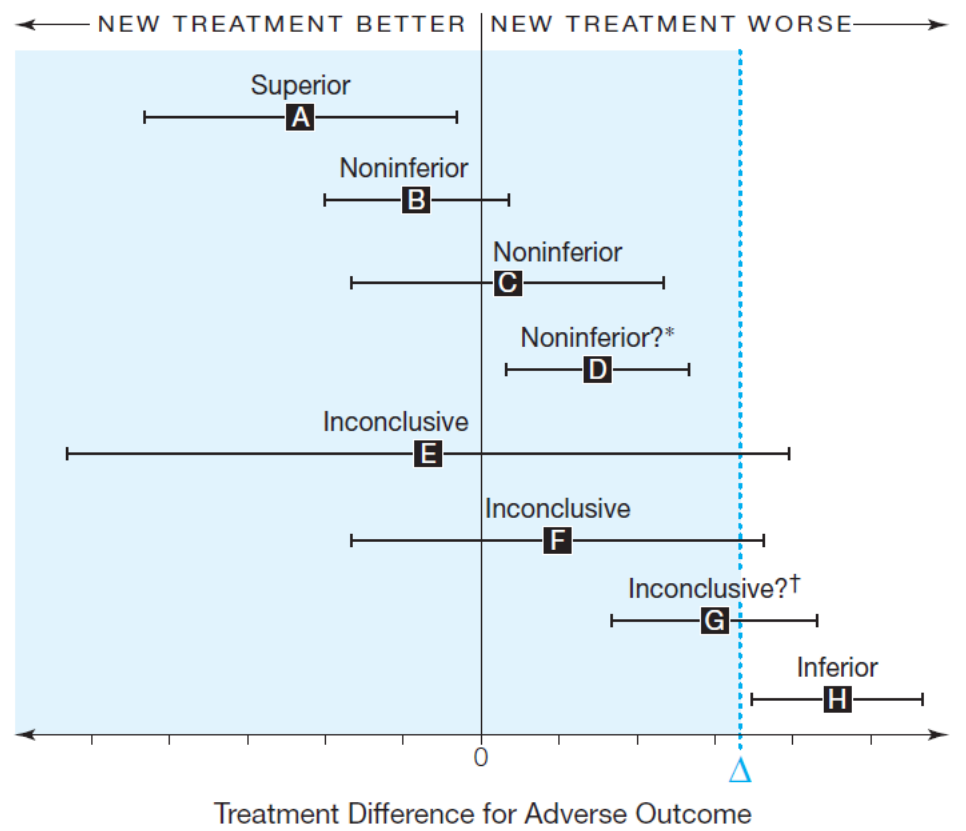

(New Treatment Minus Reference Treatment)

- Principem testování pomocí intervalů spolehlivosti je výpočet intervalu spolehlivosti pro daný rozdíl nebo míru vztahu proměnných a porovnání s referenční hodnotou (např. 0 v případě rozdílu).
- Pokud interval neobsahuje tuto referenční hodnotu, jde o ekvivalent prokázání statistické významnosti rozdílu na dané hladině významnosti (95% interval spolehlivosti je ekvivalentní hladině významnosti 0.05)

**Source**: Piaggio G, Elbourne DR, Altman DG, Pocock SJ, Evans SJ; CONSORT Group. Reporting of noninferiority and equivalence randomized trials: an extension of the CONSORT statement. JAMA. 2006 Mar 8;295(10):1152-60. Statistics and Informatics Services Group, Department of Reproductive Health and Research, World Health Organization, Geneva.

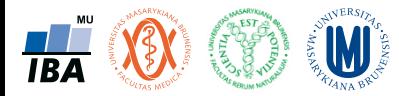

# Možné chyby při testování hypotéz

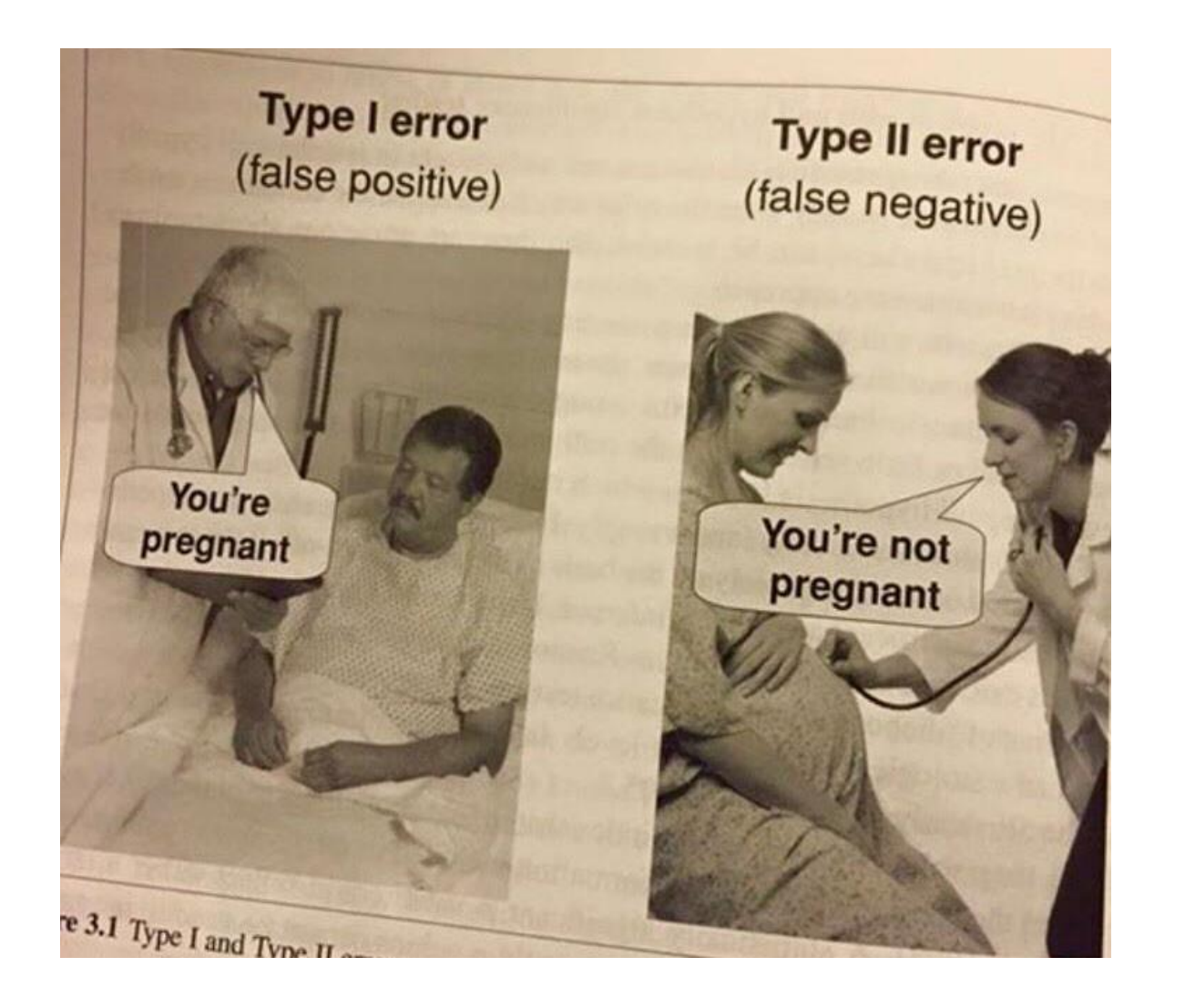

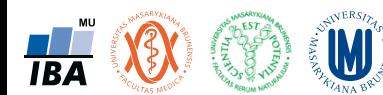

Institut biostatistiky a analýz, PřF a LF MU

# Co se při rozhodování může stát

• Vzhledem k nulové hypotéz máme čtyři možnosti výsledku rozhodovacího procesu:

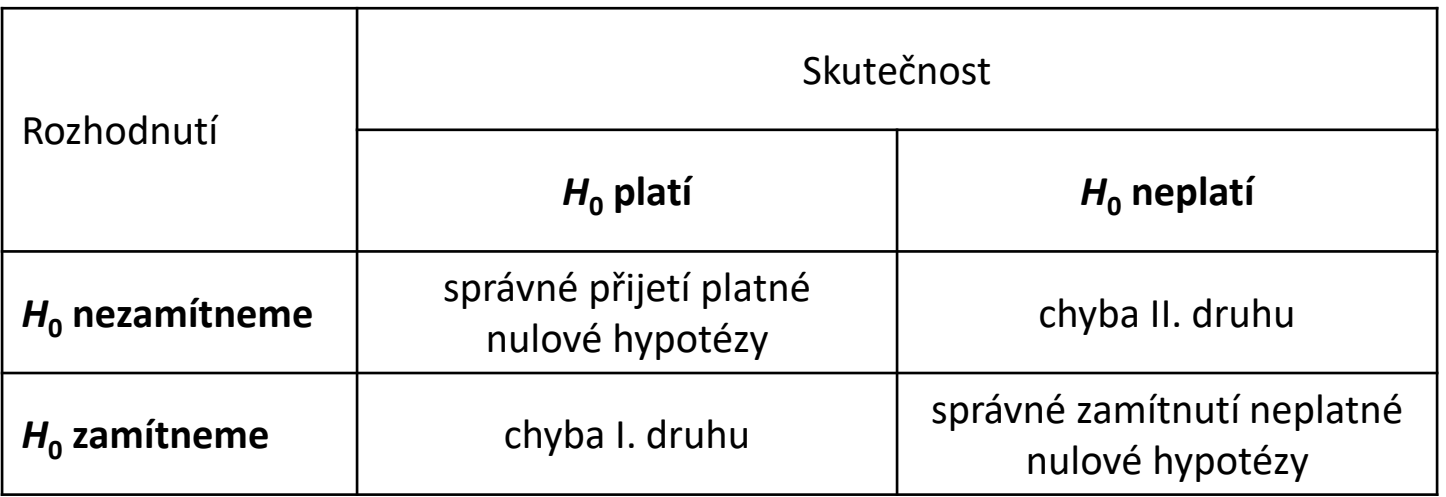

• Při rozhodování se můžeme mýlit, můžeme se dopustit dvou chybných úsudků.

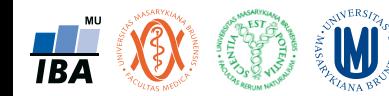

#### Analogie se soudním procesem

- Ctíme presumpci neviny = předpokládáme, že nulová hypotéza platí.
- **Požadujeme důkaz pro prokázání viny = na základě dat chceme ukázat, že nulová hypotéza neplatí.**
- Když nám bude stačit málo důkazů, zvýší se procento odsouzených nevinných = chyba I. druhu, ale zároveň se zvýší i procento odsouzených , kteří jsou skutečně vinni = správné zamítnutí neplatné nulové hypotézy.
- Když budeme požadovat hodně důkazů, zvýší se procento nevinných, kteří budou osvobozeni = správné přijetí platné nulové hypotézy, ale zároveň se zvýší i procento vinných, kteří budou osvobozeni = chyba II. druhu.

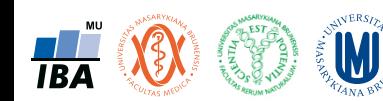

# Pravděpodobnost výsledků rozhodovacího procesu

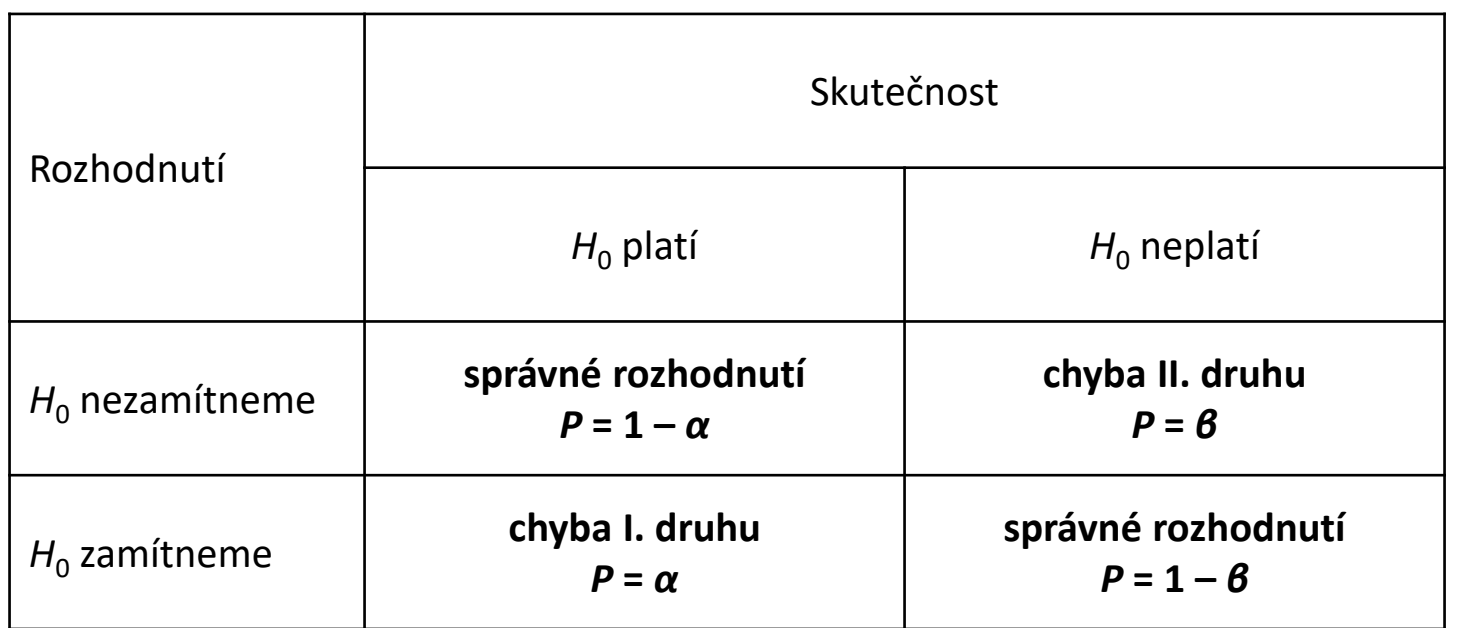

• Jak je vidět z analogie se soudním procesem, nelze zároveň minimalizovat α i β. V praxi je nutné více hlídat  $\alpha \rightarrow p$ ředem stanovíme maximální hranici pro  $\alpha$  (hladina významnosti testu, "level of significance") a za této podmínky minimalizujeme β.

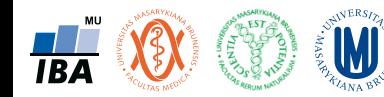

#### Co znamená "padnutí testové statistiky"

- Je-li hodnota testové statistiky větší než kvantil příslušný riziku α, pak mohly nastat dvě situace:
- **1. buď H0 platí a my jsme pozorovali málo pravděpodobný jev**
- **2. nebo H0 neplatí**
- My pracujeme s rizikem α, tedy málo pravděpodobné jevy jsou součástí našeho rizika, proto v tomto případě volíme možnost 2 a zamítáme H0.

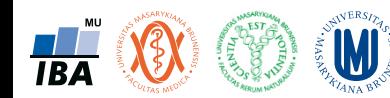

# Chyby statistického testu jako důsledek našeho rozhodnutí

- Samotná statistická významnost znamená pouze pravděpodobnost toho, že námi pozorovaný rozdíl nebo vztah proměnných je daný pouhou náhodou
- V okamžiku, kdy na základě této pravděpodobnosti provedeme rozhodnutí o neplatnosti nulové hypotézy, smiřujeme se s pravděpodobností (odpovídající dané statistické významnosti), že toto rozhodnutí je chybné a ve skutečnosti nulová hypotéza platí (rozdíl je daný pouhou náhodou)
- Každé naše rozhodnutí o zamítnutí nulové hypotézy v sobě skrývá hada chyby I. druhu

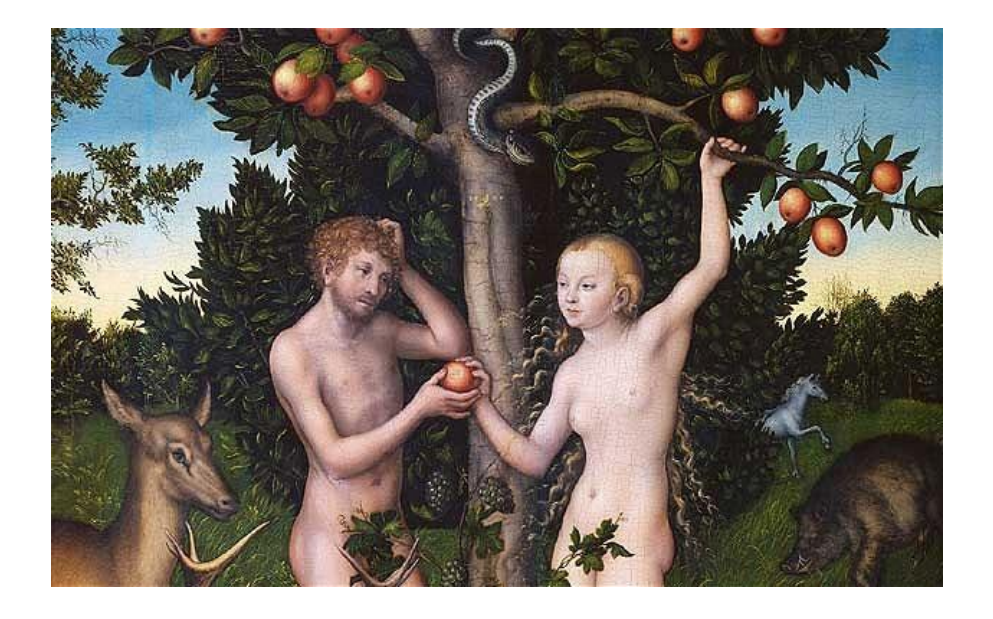

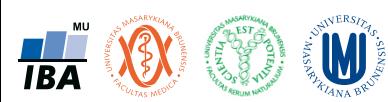

#### P-hodnota

- P-hodnota vyjadřuje pravděpodobnost za platnosti  $H_0$ , s níž bychom získali stejnou nebo extrémnější hodnotu testové statistiky (samozřejmě vzhledem k jednostrannosti nebo oboustrannosti testu).
- Platí tedy, že čím nižší p-hodnota testu je, tím menší nám tento test indikuje pravděpodobnost, že platí nulová hypotéza. Jinak řečeno, vyjde-li nám při vyhodnocení statistického testu p-hodnota "blízká nule" (standardně jsou opět přijímány dvě hranice: 5 % a 1 %), znamená to, že naše nulová hypotéza má velmi malou oporu v pozorovaných datech a můžeme ji zamítnout.

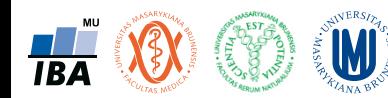

#### P-hodnota

- Výslednou p-hodnotu tedy srovnáme se zvolenou hladinou významnosti α s tím, že nulová hypotéza je zamítána ve chvíli, kdy p-hodnota testu klesne pod tuto hladinu.
- Dá se tedy říci, že ve chvíli, kdy riziko falešně pozitivního výsledku v souvislosti se zamítnutím nulové hypotézy klesne pod vybranou hladinu (např. 5 % nebo 1 %), pak ji zamítáme.
- P-hodnotu lze chápat jako číselný indikátor platnosti nebo neplatnosti nulové hypotézy vyjádřený na pravděpodobnostní škále. A jako každý indikátor, může i p-hodnota indikovat špatný výsledek, neboť si stále musíme uvědomovat, že nám hrozí jak chyba I. druhu, tak chyba II. druhu.

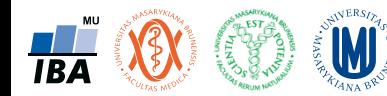

#### Síla testu

- Pravděpodobnost chyby II. druhu značíme β.
- 1 β se nazývá síla testu a vyjadřuje pravděpodobnost, že zamítneme H<sub>0</sub> ve chvíli, kdy H0 opravdu neplatí.
- Snažíme se sílu testu optimalizovat při zachování hladiny významnosti testu  $\alpha \rightarrow$ princip výpočtu velikosti experimentálního vzorku před provedením studie
- Optimalizovat sílu testu a velikost vzorku předem není triviální, můžeme narazit na spoustu problémů – biologické limity, etické limity, finanční limity.

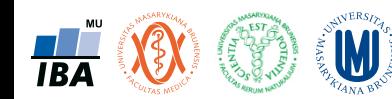
## Faktory ovlivňující sílu testu

- **Velikost vzorku:** čím více pozorování (informace o platnosti nulové hypotézy), tím větší má test sílu. Stejně jako u intervalů spolehlivosti, síla testu roste s odmocninou z n.
- **Velikost efektu (účinku):** velikost rozdílu v neznámých parametrech také ovlivňuje sílu testu. Vždy je jednodušší identifikovat jako významný velký efekt, např. velký rozdíl ve středních hodnotách objemu prostaty dvou populací. Naopak je těžší prokázat jako významný menší efekt (menší rozdíl).
- Variabilita dat: variabilita dat zvyšuje variabilitu odhadů a ztěžuje tak rozhodnutí o H<sub>0</sub>. Čím více jsou pozorované hodnoty variabilní, tím více dat bude potřeba pro přesný odhad velikosti účinku (rozdílu).
- **Hladina významnosti:** snížíme-li hladinu významnosti testu (např. zvolíme 0,01 místo 0,05), bude obtížnější H $_0$  zamítnout  $\rightarrow$  sníží se síla testu.

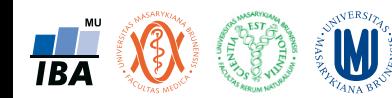